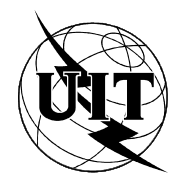

UNIÓN INTERNACIONAL DE TELECOMUNICACIONES

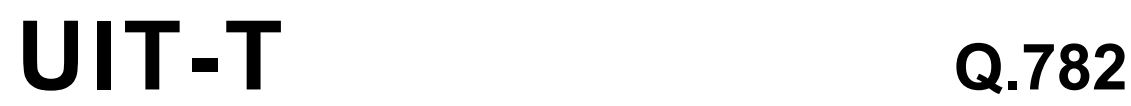

SECTOR DE NORMALIZACIÓN (03/93) DE LAS TELECOMUNICACIONES DE LA UIT

## **ESPECIFICACIONES DEL SISTEMA DE SEÑALIZACIÓN N.º 7**

# **SISTEMA DE SEÑALIZACIÓN N.º 7 -ESPECIFICACIÓN DE PRUEBAS DEL MTP, NIVEL 3**

# **Recomendación UIT-T Q.782**

(Anteriormente «Recomendación del CCITT»)

### **PREFACIO**

El Sector de Normalización de las Telecomunicaciones de la UIT (UIT-T) es un órgano permanente de la Unión Internacional de Telecomunicaciones. El UIT-T tiene a su cargo el estudio de las cuestiones técnicas, de explotación y de tarificación y la formulación de Recomendaciones al respecto con objeto de normalizar las telecomunicaciones sobre una base mundial.

La Conferencia Mundial de Normalización de las Telecomunicaciones (CMNT), que se reúne cada cuatro años, establece los temas que habrán de abordar las Comisiones de Estudio del UIT-T, que preparan luego Recomendaciones sobre esos temas.

La Recomendación UIT-T Q.782, revisada por la Comisión de Estudio XI (1988-1993) del UIT-T, fue aprobada por la CMNT (Helsinki, 1-12 de marzo de 1993).

#### NOTAS

1 Como consecuencia del proceso de reforma de la Unión Internacional de Telecomunicaciones (UIT), el CCITT dejó de existir el 28 de febrero de 1993. En su lugar se creó el 1 de marzo de 1993 el Sector de Normalización de las Telecomunicaciones de la UIT (UIT-T). Igualmente en este proceso de reforma, la IFRB y el CCIR han sido sustituidos por el Sector de Radiocomunicaciones.

Para no retrasar la publicación de la presente Recomendación, no se han modificado en el texto las referencias que contienen los acrónimos «CCITT», «CCIR» o «IFRB» o el nombre de sus órganos correspondientes, como la Asamblea Plenaria, la Secretaría, etc. Las ediciones futuras en la presente Recomendación contendrán la terminología adecuada en relación con la nueva estructura de la UIT.

2 Por razones de concisión, el término «Administración» se utiliza en la presente Recomendación para designar a una administración de telecomunicaciones y a una empresa de explotación reconocida.

#### UIT 1994

Reservados todos los derechos. No podrá reproducirse o utilizarse la presente Recomendación ni parte de la misma de cualquier forma ni por cualquier procedimiento, electrónico o mecánico, comprendidas la fotocopia y la grabación en micropelícula, sin autorización escrita de la UIT.

## ÍNDICE

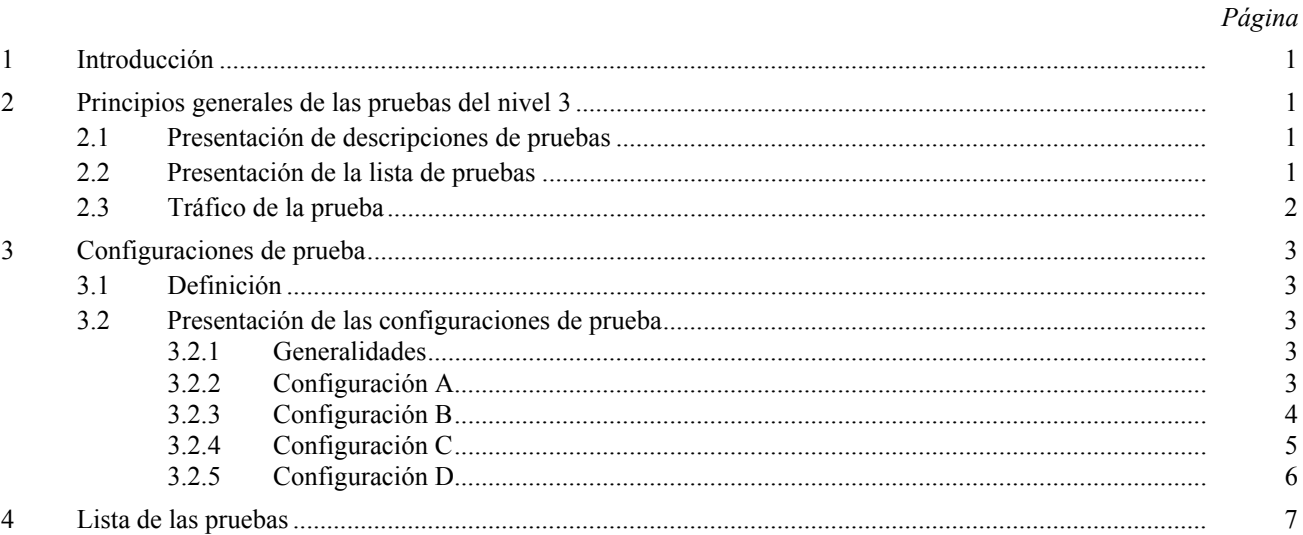

## **SISTEMA DE SEÑALIZACIÓN N.º 7 -ESPECIFICACIÓN DE PRUEBAS DEL MTP, NIVEL 3**

*(Melbourne, 1988; modificada en Helsinki, 1993)* 

## 1 Introducción

La presente Recomendación propone un conjunto de pruebas detalladas del protocolo del nivel 3 del sistema de señalización N.º 3. Estas pruebas están destinadas a validar el protocolo especificado en las Recomendaciones O.704 y 0.707. Los aspectos relativos al comportamiento del nivel 3 se verifican cuando es posible. Tanto en su espíritu como en su forma, esta Recomendación se ajusta a la Recomendación Q.780. Sin embargo, además de los objetivos y directrices de esta Recomendación, se presentan a continuación otros principios generales propios de las pruebas del nivel 3.

## **2 Principios generales de las pruebas del nivel 3**

#### 2.1 Presentación de descripciones de pruebas

Cada tipo de descripción expresa el tipo de SP a que se refiere la prueba. Son posibles tres casos:

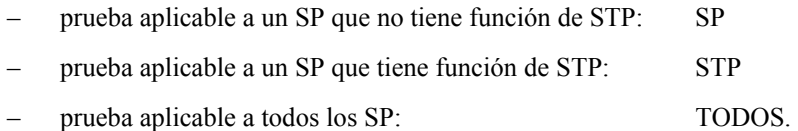

Cada descripción incluye el entorno en el cual hay que insertar al punto sometido a prueba para que pase ésta. Se necesitan cuatro configuraciones de prueba (denominadas A, B, C, D), que se presentan en 3.

Cada prueba está descrita con precisión. Sin embargo, algunos eventos que no conciernen directamente al punto sometido a prueba, o que no tienen relación directa con la naturaleza de la prueba, no son descritos explícitamente. Este es, por ejemplo, el caso de la propagación de los TFP cuando un punto queda aislado, o el del procedimiento de cambio al enlace de reserva en una prueba que concierne al procedimiento de transferencia autorizada.

Para preservar la independencia de la implementación de la descripción de la prueba, una cierta flexibilidad ha sido dejada en las descripciones de las pruebas. Este es particularmente el caso cuando es necesario desactivar un enlace (donde se menciona solamente «desactivar», sin más precisión). El operador escogerá, de acuerdo a las particularidades de la implementación y los eventos esperados en la descripción de la prueba, los medios adecuados de desactivación (MML, fallo, etc.).

En las descripciones de las pruebas, los enlaces de señalización se identifican como sigue: «número de conjunto de enlaces» – «número de enlace en el conjunto de enlaces» (por ejemplo,  $1 - 1$  significa enlace 1 del conjunto de enlaces 1). Cuando el número del enlace es X, ello significa que el mensaje puede usar cualquier enlace del conjunto de enlaces. Cuando el campo «número de enlace en el conjunto de enlaces» es, por ejemplo, «1, 2, . . .», esto significa que el tráfico usa todos los enlaces indicados. Finalmente, cuando los enlaces están identificados por la mención TODOS, esto significa que el tráfico usará todos los enlaces disponibles del punto.

Las órdenes «arrancar tráfico», «esperar» y «parar tráfico» se aplican a la configuración de la prueba. Estas órdenes se dan al principio de la línea.

#### 2.2 Presentación de la lista de pruebas

Estas pruebas, en su conjunto, están destinadas a una validación del protocolo del nivel 3 sin redundancias.

La lista de pruebas se presenta en 4. Las opciones nacionales y las distintas «políticas» de gestión de los enlaces de señalización no están incluidas en esta Recomendación.

La primera parte comprueba que, antes de algunas pruebas más precisas, el punto sometido a prueba puede realizar las funciones básicas, por ejemplo, que puede conectarse al entorno externo e intercambiar mensajes de señalización.

La segunda parte básicamente valida la función de tratamiento del mensaje de señalización del punto sometido a prueba. Un aspecto principal de esta parte trata sobre la validación de los procedimientos de compartición de carga. Si una implementación no emplea la compartición de carga entre conjuntos de enlaces, algunas pruebas no serían aplicables, y otras deberían ser adaptadas.

Las partes tercera y cuarta comprueban los procedimientos de cambio a enlace de reserva y retorno al enlace de servicio. Las mismas incluyen pruebas como el cambio a enlace de reserva y retorno al enlace de servicio hacia y desde dos conjuntos de enlaces, las cuales serán realizadas solamente si el punto sometido a pruebas permite esta posibilidad.

Los procedimientos de reencaminamiento son comprobados en las cláusulas 5 y 6.

La cláusula 7 comprueba los procedimientos de inhabilitación y rehabilitación. Para limitar el número de pruebas no fue tenido en cuenta que los mensajes usados en estos procedimientos pueden ser transferidos a través de los STP.

La cláusula 8 valida el procedimiento controlado por transferencia para la red internacional de señalización.

La cláusula 9 comprueba las funciones de gestión de ruta de señalización en un punto que tiene función STP. Para limitar el número de pruebas y para evitar el complicar la configuración de la prueba, no se tuvo en cuenta que las TFP y las TFA pueden ser transferidas a través de los STP.

La cláusula 10 concierne el procedimiento de rearranque del punto.

La cláusula 11 trata con la prueba de tráfico de STP.

La cláusula 12 comprueba el procedimiento de prueba del enlace de señalización.

La cláusula 13 contiene solamente pruebas de validación y está destinada a la comprobación de las acciones del sistema probado en la recepción de mensajes de nivel 3 no válidos.

#### **2.3** Tráfico de la prueba

Para efectuar las pruebas descritas en esta Recomendación se requiere el intercambio de tráfico entre el punto sometido a prueba y su entorno. El tráfico usado es un tráfico de prueba generado especialmente para la prueba del sistema. La misma emplea mensajes de longitud variables, estructurados como se describe a continuación:

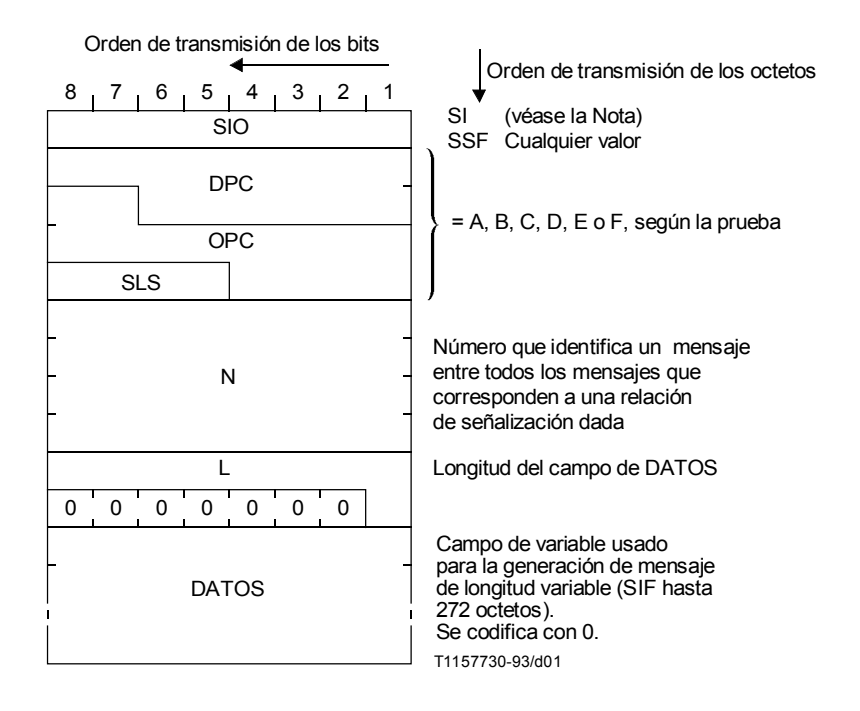

Los mecanismos de generación y recepción de este tráfico de prueba pueden ser internos al punto sometido a prueba o externos (usando un simulador por ejemplo). Las pruebas presentadas aquí no imponen la selección de uno de estos mecanismos excepto para las pruebas de la propia función STP (pruebas 2.7, 8.2, 10 y 11) donde el tráfico de prueba es generado necesariamente fuera del STP. Este tráfico de prueba debe ser registrado y analizado posteriormente para cada prueba descrita.

NOTA ñ Para las pruebas de compatibilidad (CPT, *compatibility testing*) se usa el valor IS cuando la MTP prueba la parte usuario, para las pruebas de validación (VAT, *validation testing*) se debe elegir el valor requerido.

## **3 Configuraciones de prueba**

#### **3.1** Definición

El conjunto de pruebas descrito en esta Recomendación supone que el punto sometido a prueba está insertado en un entorno de prueba llamado «configuración de prueba». Una **configuración de prueba** se define como:

- a) el conjunto de puntos, reales o simulados, entrelazados entre sí por conjuntos de enlaces de señalización, reales o simulados, y de los cuales algunos se conectan al punto sometido a prueba por medio de uno o varios conjuntos de enlaces;
- b) el conjunto de reglas de encaminamiento aplicado en puntos diferentes y también en el punto sometido a prueba;
- c) el flujo de tráfico de prueba generado o recibido por:
- d) un conjunto de medios de generación y recepción (véase  $2.3$ );
- e) el medio (programa, operador, interfaz, etc.) para efectuar las pruebas descritas; especialmente las posibilidades de almacenamiento y análisis del tráfico de prueba y de mensajes del nivel 3, y, para las pruebas de validación, la posibilidad de enviar, en cualquier momento de una prueba, cualquier mensaje o mensajes (de nivel 3 o de prueba) válido o no.

#### **3.2** Presentación de las configuraciones de prueba

#### **3.2.1 Generalidades**

El conjunto de pruebas descrito en esta Recomendación requiere cuatro configuraciones diferentes denominadas A, B, C y D. Para cada prueba, sólo se definen con precisión los tres primeros aspectos de la definición anterior (conjunto de puntos, conjunto de reglas de encaminamiento y flujos de tráfico de prueba, véase 3.1).

#### **3.2.2** Configuración A

Esta configuración simple se adapta a la validación de todos los procedimientos que tratan solamente de uno o más enlaces de señalización pertenecientes a un enlace. Se usa para las pruebas:

- de activación y desactivación de enlaces;
- ñ de procedimientos de cambio a enlace de reserva y de retorno al enlace de servicio;
- de inhabilitación y rehabilitación de enlaces;
- mensajes no válidos.

La configuración A se ilustra en la Figura 1.

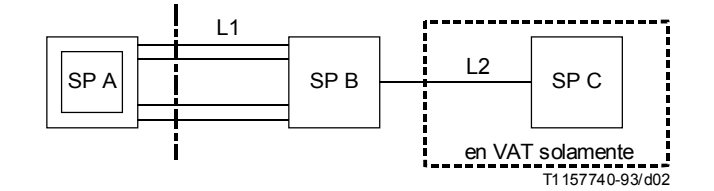

FIGURA 1/Q.782 **Configuración A** 

La configuración A indicada en el Cuadro 1 tiene un punto C en todas las pruebas de validación (VAT, *validation test*) para comprobar el impacto de los procedimientos en diversos flujos de tráfico. Este punto C está ausente de esta configuración para las pruebas de compatibilidad.

El conjunto de enlaces 1 tiene cuatro enlaces de señalización para comprobar, por ejemplo, el procedimiento de cambio hacia varios enlaces dentro de un conjunto de enlaces (prueba 3.15).

En una red real, los procedimientos comprobados con esta configuración actúan sobre el tráfico que se establece en ambos sentidos de transmisión de un enlace. Por consiguiente, los flujos de tráfico de pruebas usados son, de acuerdo a la etiqueta de encaminamiento de los mensajes:

$$
- \quad \text{OPC} = A, \text{ DPC} = B \text{ y } \text{OPC} = B, \text{ DPC} = A
$$

 $OPC = A$ ,  $DPC = C$  y  $OPC = C$ ,  $DPC = A$  (en la prueba de validación solamente).

#### CUADRO 1/Q.782

#### Reglas de encaminamiento en la configuración A

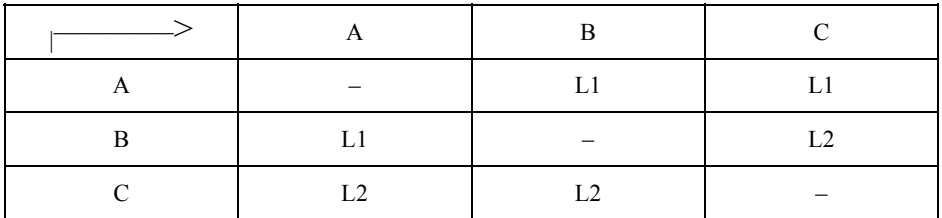

#### **3.2.3** Configuración B

Esta configuración se adapta a la validación de todos los procedimientos relacionados con varios conjuntos de enlaces de señalización. La configuración es usada para las pruebas:

- de tratamiento de mensajes de señalización;
- de cambio al enlace de reserva y retorno al enlace de servicio;
- de reencaminamiento forzado y controlado.

La configuración B se ilustra en la Figura 2.

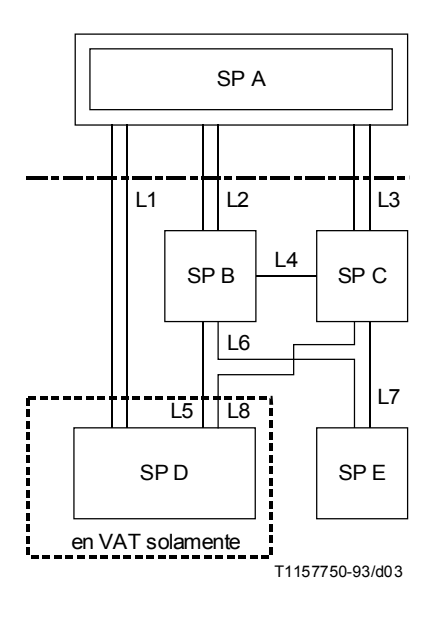

FIGURA 2/Q.782 **Configuración B** 

En esta configuración B, Cuadro 2, el punto sometido a prueba A se enlaza al mundo exterior con tres conjuntos de enlaces de señalización. Este es el número mínimo de conjuntos de enlaces para comprobar:

- la compartición de carga entre tres enlaces;
- ñ el cambio a enlace de reserva y el retorno al enlace de servicio desde o hacia dos conjuntos de enlaces (vÈase 5.3.1/Q.704).

#### CUADRO 2/Q.782

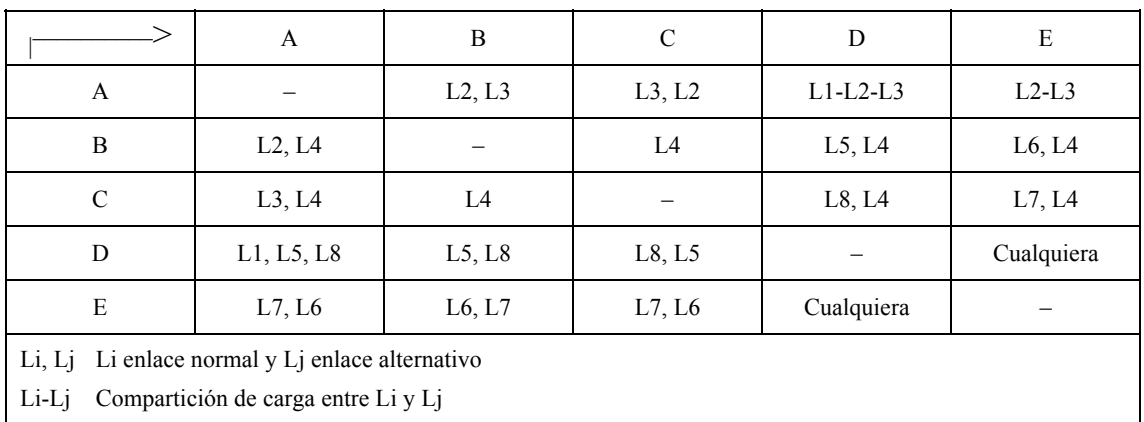

#### Reglas de encaminamiento en la configuración B

Cuando el SP A es un SP que no tiene función STP, esta configuración es también la mínima para efectuar las pruebas en una situación de la red donde se emplean los modos asociados y cuasi-asociado (véase 3.1.2/Q.701).

Esta configuración incluye al punto D en todas las pruebas de validación para comprobar el impacto de los procedimientos en varios flujos de tráfico (relaciones A-D y A-E). El punto D está ausente de esta configuración para las pruebas de compatibilidad.

En una red real, algunos procedimientos (el cambio a enlace de reserva, el retorno al enlace de servicio) comprobados con esta configuración actúan en el tráfico en ambos sentidos de transmisión en los conjuntos de enlace implicados. En consecuencia, los flujos de tráfico de prueba usados son, según la etiqueta de encaminamiento:

- $OPC = A$ ,  $DPC = E$  y  $OPC = E$ ,  $DPC = A$
- $OPC = A$ ,  $DPC = D y OPC = D$ ,  $DPC = A$  (en prueba de validación solamente).

#### **3.2.4** Configuración C

Esta configuración se adapta a la validación de algunas funciones de un STP tales como:

- función de transferencia de mensaje;
- envío de TFC;
- prueba de tráfico.

La configuración  $C$  se ilustra en la Figura 3.

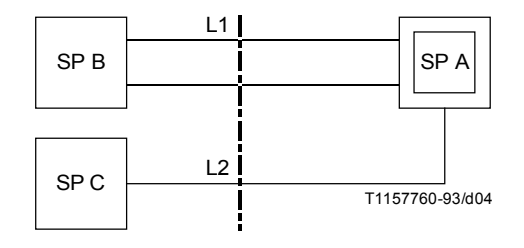

FIGURA 3/Q.782 **Configuración C** 

En esta configuración C, Cuadro 3, el punto sometido a prueba A transporta el tráfico de prueba de B a C y de C a B. El conjunto de enlaces 1 tiene dos enlaces, esto es un mínimo para crear una situación de sobrecarga para provocar el envío de TFC independientemente de la implementación del procedimiento de control de flujo.

#### CUADRO 3/Q.782

#### Reglas de encaminamiento en la configuración C

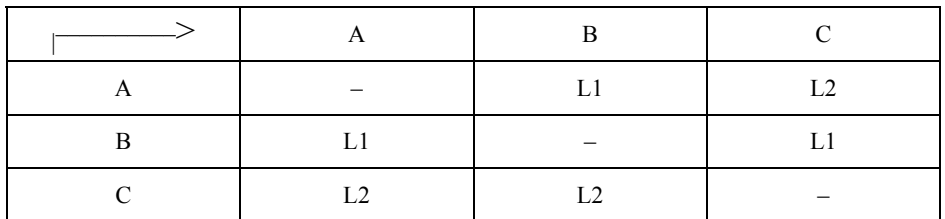

Las pruebas realizadas con esta configuración requieren que el tráfico cruce el STP sometido a prueba en ambos sentidos de transmisión. En consecuencia los flujos de tráfico de prueba son, según la etiqueta de encaminamiento de los mensajes:

 $OPC = B$ ,  $DPC = C$  y  $OPC = C$ ,  $DPC = B$ .

#### **3.2.5** Configuración D

Esta configuración se adapta a la validación de todos los procedimientos que conciernen exclusivamente a los puntos que tienen una función STP. La configuración se usa para comprobar los procedimientos de gestión del trayecto de señalización.

La configuración D se ilustra en la Figura 4.

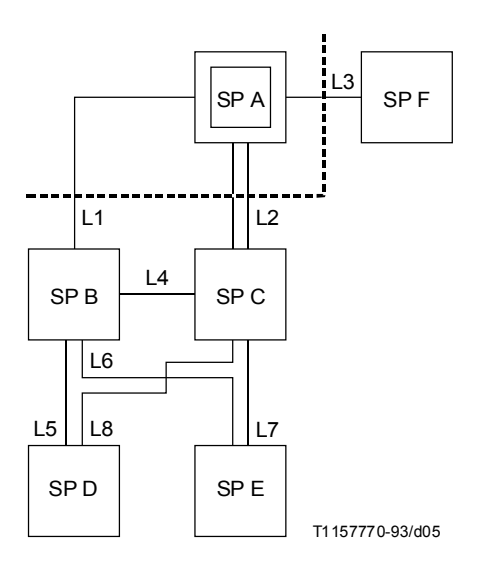

NOTA – Los SP E, D y F no tienen función STP.

FIGURA 4/Q.782 **Configuración D** 

La configuración D, Cuadro 4, se usa solamente para comprobar la gestión del camino de señalización: procedimientos de transferencia prohibida y de transferencia permitida. Debido a ello, todos los conjuntos de enlace de esta configuración tienen solamente un enlace de señalización.

#### CUADRO 4/Q.782

#### Reglas de encaminamiento en la configuración D

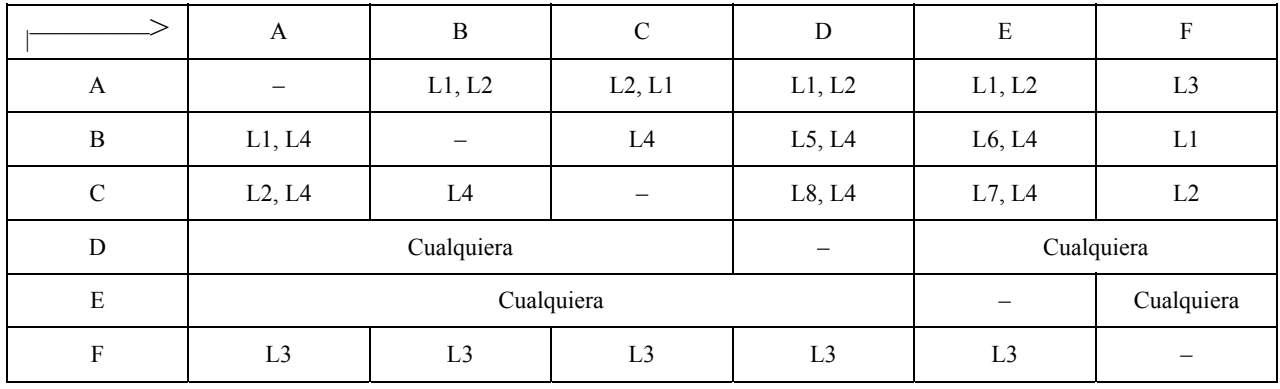

El STP sometido a prueba se enlaza al mundo exterior con tres conjuntos de enlace terminal (a un PS sin función STP) y dos conjuntos de enlace entre los STP. Esta estructura es la mínima necesaria para comprobar los varios aspectos de la difusión de las TFP y las TFA:

- ñ TFP o TFA relativas a varios destinos;
- TFP o TFA a varios destinos.

Esta configuración incluye los puntos D y E. Esto es necesario para comprobar el envío de TFP en un conjunto de enlaces alternativo: en A las reglas de encaminamiento son tales que los conjuntos de enlaces 1 y 2 se usan para llegar hasta D usando encaminamiento normal/alternativo y para alcanzar E usando encaminamiento de compartición de carga (envÌo de TFP en el primer caso y no envÌo en el segundo).

Las pruebas realizadas con esta configuración, la cual comprueba los procedimientos de ruta de señalización, requieren que el tráfico de prueba use las rutas de señalización implicadas. Los flujos de tráfico de prueba usados en esta Recomendación son, teniendo en cuenta los mensajes de la etiqueta de encaminamiento:

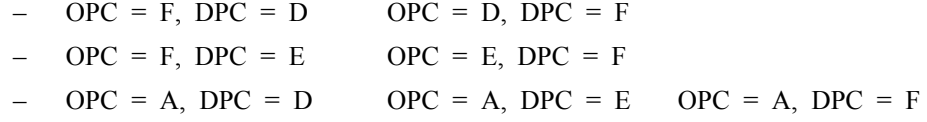

## **4 Lista de las pruebas**

Todas las pruebas con la indicación «\*» son pruebas de validación y compatibilidad. Las pruebas sin asterisco son pruebas de validación solamente.

- 1 Gestión de enlace de señalización
- \* 1.1 Activación del primer enlace de señalización
- \* 1.2 Desactivación del conjunto de enlaces de señalización
	- 1.3 Activación del conjunto de enlaces de señalización
		- 2 Tratamiento mensajes de señalización
			- 2.1 Mensaje recibido con un SSF no válido (función de discriminación)
			- 2.2 Mensaje recibido con un DPC no válido (función de discriminación)
			- 2.3 Mensaje recibido con un SI no válido (función de discriminación)
			- 2.4 Compartición de carga dentro de un conjunto de enlaces
				- 2.4.1 Con todos los enlaces disponibles
				- 2.4.2 Con un enlace no disponible
			- 2.5 Compartición de carga entre conjuntos de enlaces
				- 2.5.1 Entre dos conjuntos de enlaces
				- 2.5.2 Entre tres conjuntos de enlaces
				- 2.5.3 Entre tres conjuntos de enlaces y una ruta no disponible
				- 2.5.4 Entre tres conjuntos de enlaces y un conjunto de enlaces no disponible

#### 2.6 Destino inaccesible

- 2.6.1 Debido a un fallo del conjunto de enlaces
- 2.6.2 Debido a un fallo de la ruta
- 2.6.3 Debido a fallos en conjunto de enlaces y ruta
- 2.7 Función de transferencia de mensaje
- 3 *Cambio a enlace de reserva*
	- 3.1 Cambio a enlace de reserva iniciado en un extremo de un conjunto de enlaces (COO  $\leftarrow$  COA)
	- 3.2 Cambio a enlace de reserva iniciado en ambos extremos al mismo tiempo (COO  $\leq$   $\geq$  COO)
	- 3.3 Cambio a enlace de reserva cuando termina el temporizador T2 (COO o ECO  $\rightarrow$  -)
	- 3.4 FSN no razonable COO/COA
	- 3.5 Recepción de un reconocimiento de cambio a enlace de reserva sin enviar una orden de cambio a enlace de reserva  $(-\leq -\text{COA} \cdot \text{ECA})$
	- 3.6 Recepción de una orden adicional de cambio a enlace de reserva  $(-\langle -\text{COO}\, o\, \text{ECO})$
	- 3.7 Cambio de emergencia en un extremo del conjunto de enlaces (COO  $\leq$  ECA)
	- 3.8 Cambio de emergencia en un extremo del conjunto de enlaces (COO  $\leq$   $\geq$  ECO)
	- 3.9 Cambio de emergencia en un extremo del conjunto de enlaces ( $ECO \leq$  $>$ COA)
	- 3.10 Cambio de emergencia en un extremo del conjunto de enlaces (ECO  $\leq$  > ECA)
	- 3.11 Cambio de emergencia en un extremo del conjunto de enlaces ( $ECO \leq$  $>$ COO)
	- 3.12 Cambio de emergencia iniciado en ambos extremos al mismo tiempo ( $ECO \leq ECO$ )
	- 3.13 Reactivación de un enlace durante un procedimiento de cambio a enlace de reserva
	- 3.14 Cambio a enlace de reserva simultáneo
	- 3.15 Cambio a varios enlaces de reserva dentro de un conjunto de enlaces
- 3.16 Cambio a otro conjunto de enlaces con el SP adyacente inaccesible
	- 3.17 Cambio a otro conjunto de enlaces con el SP adyacente inaccesible
		- 3.18 Cambio a dos conjuntos de enlaces
		- 3.19 Cambio a enlace de reserva debido a varias razones
		- 3.20 Cambio al enlace de reserva como prueba de compatibilidad
		- 3.21 Recepción de una orden de cambio a enlace de reserva en un enlace disponible
	- 4 *Retorno al enlace de servicio*
		- \* 4.1 Retorno a uno de los enlaces del conjunto de enlaces
		- 4.2 CBA adicional
		- 4.3 CBD adicional
		- 4.4 No hay acuse de recibo de la primera CBD
		- 4.5 No hay acuse de recibo de la declaración de repetir el retorno al enlace de servicio
		- 4.6 Retorno al enlace de servicio simultáneo
		- 4.7 Retorno al enlace de servicio desde varios enlaces alternativos dentro de un conjunto de enlaces
		- 4.8 Retorno al enlace de servicio desde otro conjunto de enlaces
		- 4.9 Retorno al enlace de servicio desde dos conjuntos de enlaces
		- 4.10 Retorno al enlace de servicio debido a varias razones
		- 4.11 Procedimiento de desviación controlado por tiempo
- \* 5 *Reencaminamiento forzado*
- \* 6 *Reencaminamiento controlado*
	- 7 *Inhabilitación de gestión* 
		- 7.1 Inhabilitación de un enlace
- 7.1.1 Enlace disponible
- \* 7.1.2 Enlace no disponible
	- 7.2 Inhabilitación no permitida
	- 7.2.1 Rechazo local en un enlace disponible
- \* 7.2.2 Rechazo local en un enlace no disponible
	- 7.2.3 Envío de LID
		- 7.2.4 Recepción de LID

#### 7.3 TÈrmino de T14

- 7.3.1 En un enlace disponible
- 7.3.2 En un enlace no disponible
- 7.4 Mensajes adicionales de inhibición (LIA, LID, LIN)
- 7.5 Inhabilitación solicitada por ambos extremos
- 7.6 Rehabilitación manual de un enlace
	- 7.6.1 Con retorno al enlace de servicio \* 7.6.2 Sin retorno al enlace de servicio
- 7.7 Expiración de T12
- 7.8 No es posible la rehabilitación
- 7.9 Rehabilitación automática de un enlace
- 7.10 Rehabilitación forzada de un enlace

7.10.1 Envío de LFU 7.10.2 Recepción de LFU

- 7.11 Expiración de T13
- 7.12 Mensajes adicionales de rehabilitación (LUA, LUN, LFU)
- 7.13 Rehabilitación en un extremo después de la prueba 7.5
- 7.14 Rehabilitación automática después de la prueba 7.5
- 7.15 Rehabilitación automática cuando dos enlaces están inhabilitados
- 7.16 Recepción de tráfico en un enlace inhabilitado
- 7.17 Pruebas de inhabilitación de la gestión

\* 7.17.1 Procedimiento normal 7.17.2 Recepción de LLT o LRT en un enlace rehabilitado 7.17.3 Recepción de LLT en un enlace inhabilitado localmente 7.17.4 Recepción de LRT en un enlace inhabilitado a distancia

#### 8 Control del flujo de tráfico de señalización

- 8.1 Recepción de un TFC
- 8.2 Envío de los TFC
- 8.3 Recepción de UPU
- 8.4 Envío de UPU
- 9 Gestión de ruta de señalización
	- 9.1 Envío de una TFP en una ruta alternativa
		- 9.1.1 Fallo del conjunto de enlaces normal
			- 9.1.2 En la recepción de una TFP
	- 9.2 Difusión de las TFP
		- 9.2.1 En un fallo de conjunto de enlaces
		- 9.2.2 En fallos múltiples
	- 9.3 Recepción de un mensaje para un destino inaccesible
	- 9.4 Envío de un TFA en una ruta alternativa
		- 9.4.1 Recuperación del conjunto de enlaces normal
		- 9.4.2 En la recepción de un TFA

9.5 Difusión de los TFA

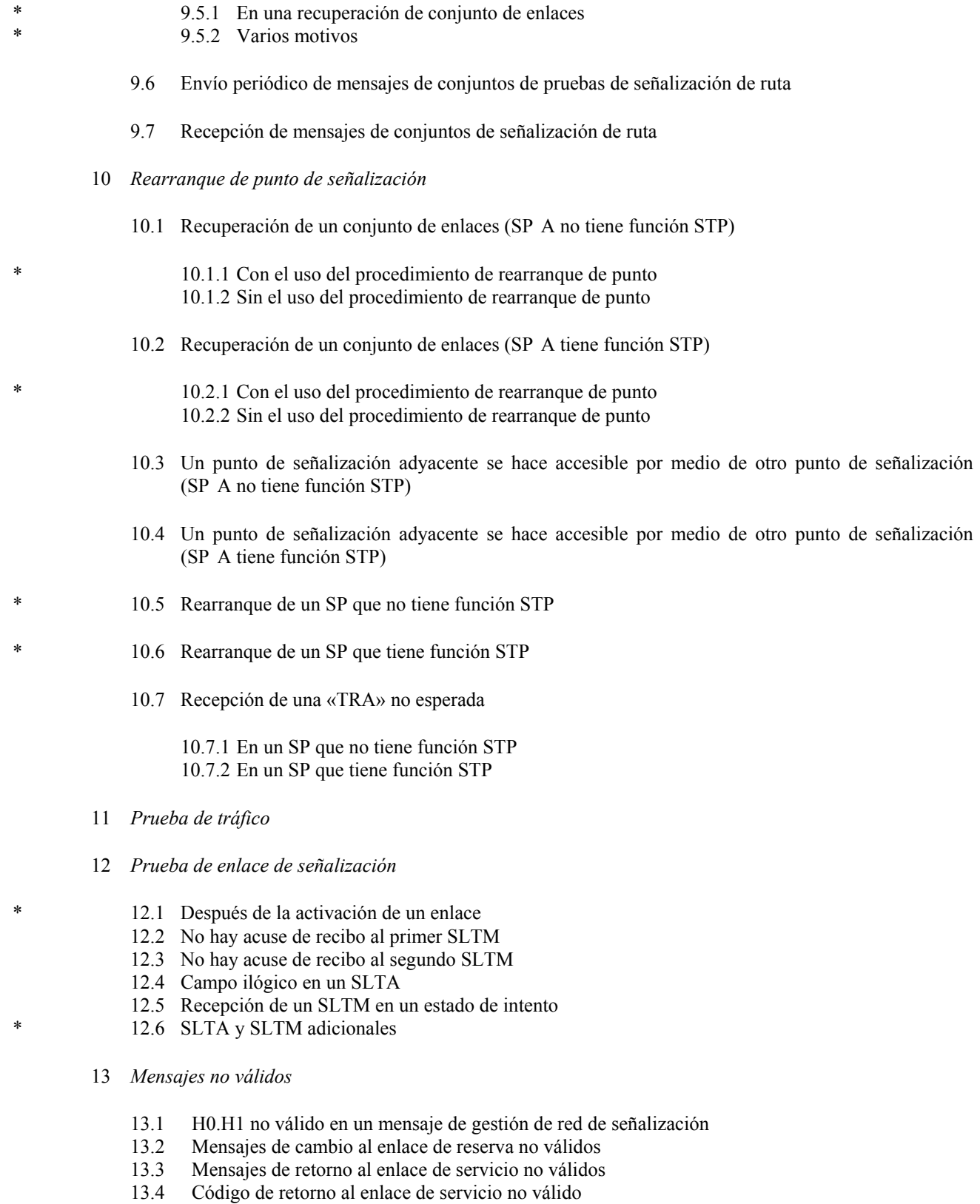

- 13.5 Mensajes de inhabilitación no válidos
- 13.6 Mensajes de control de transferencia no válidos
- 13.7 Mensajes de gestión de ruta de señalización no válidos
- 13.8 Mensajes de pruebas de conjuntos de rutas de señalización no válidos
- 13.9 Mensaje de reanudación de tráfico autorizada no válido
- 13.10 H0.H1 no válido en un mensaje de prueba y mantenimiento de red de señalización
- 13.11 Mensajes de prueba de enlace de señalización no válidos
- 13.12 Mensajes de parte usuario indisponible no válidos

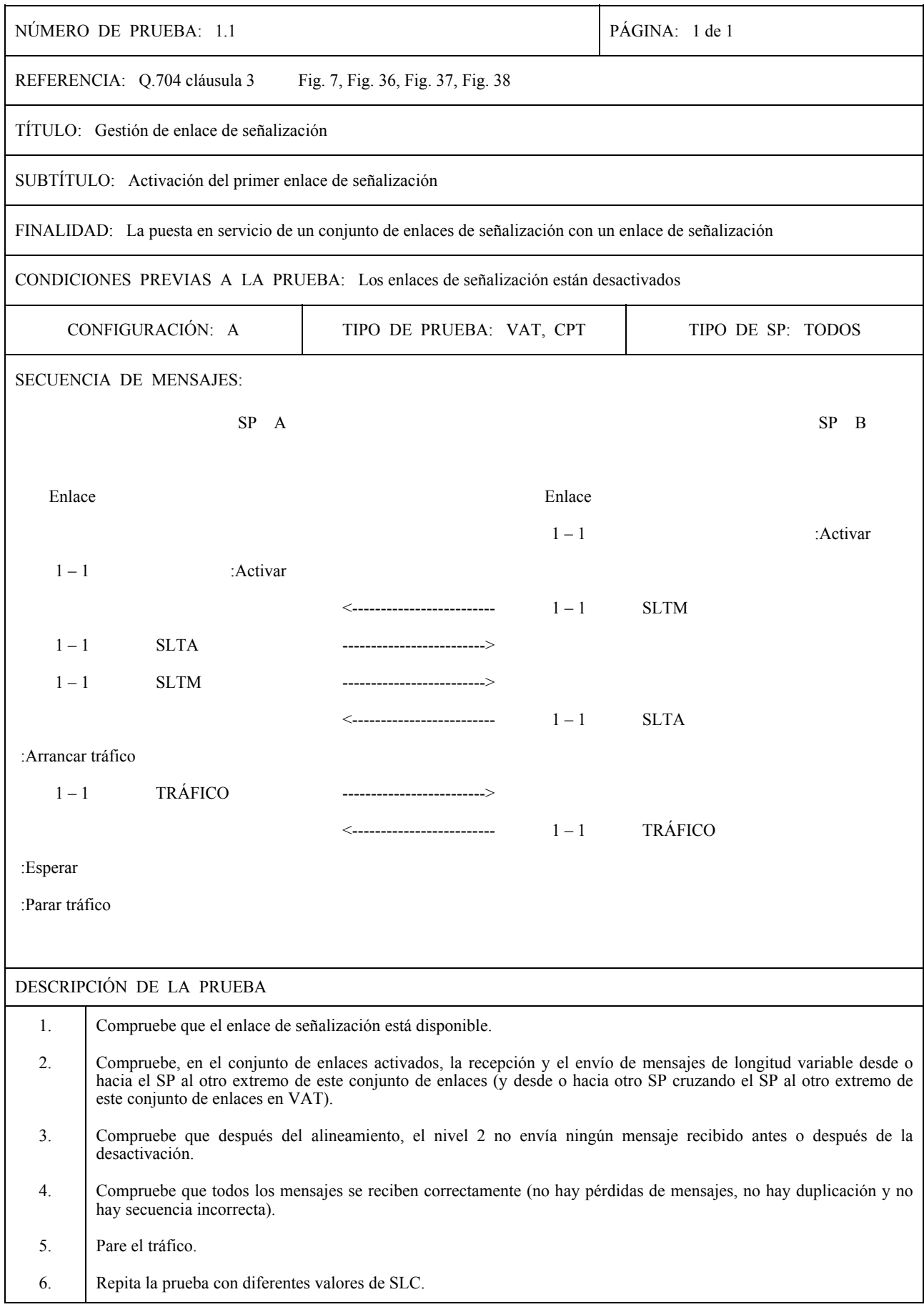

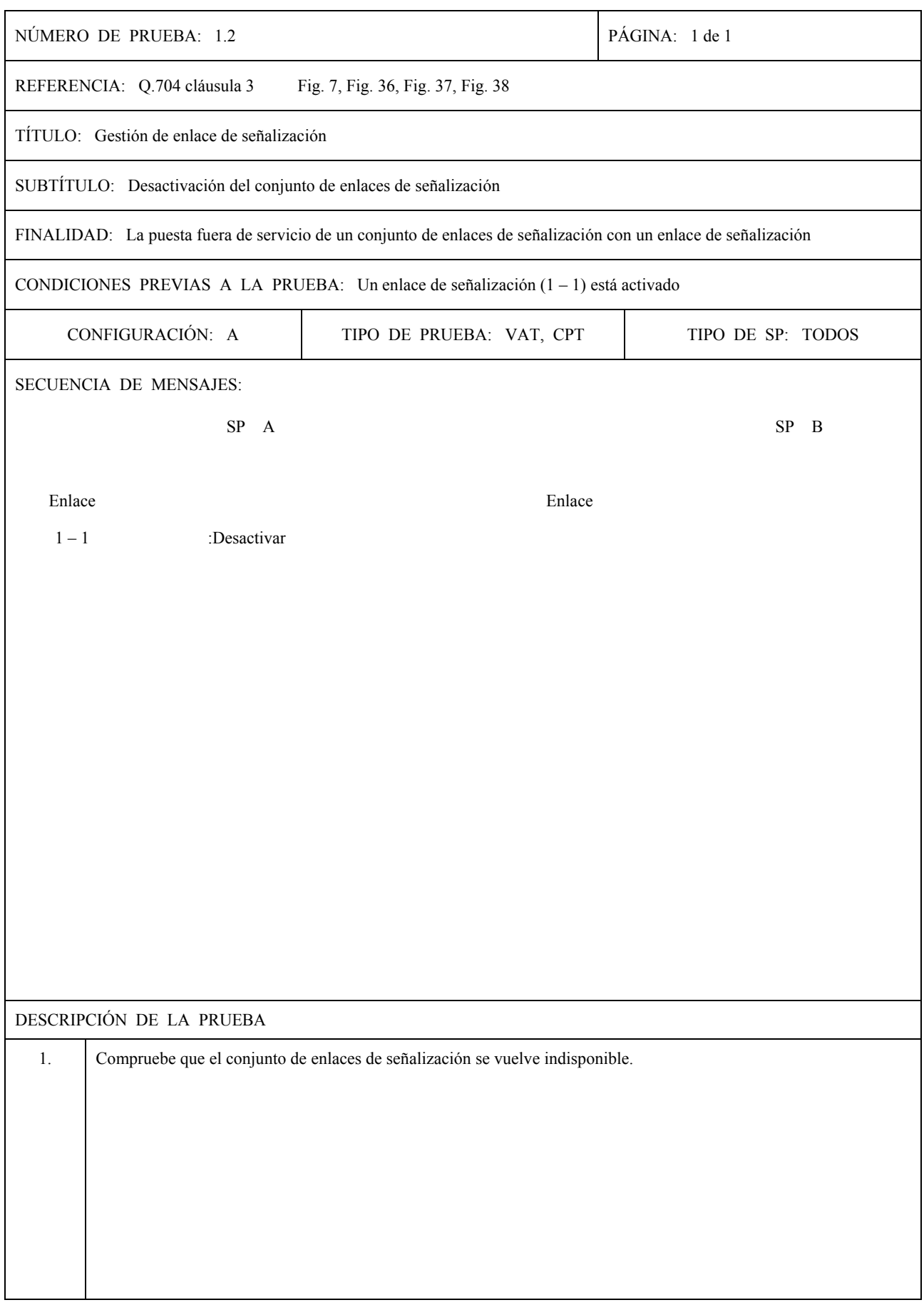

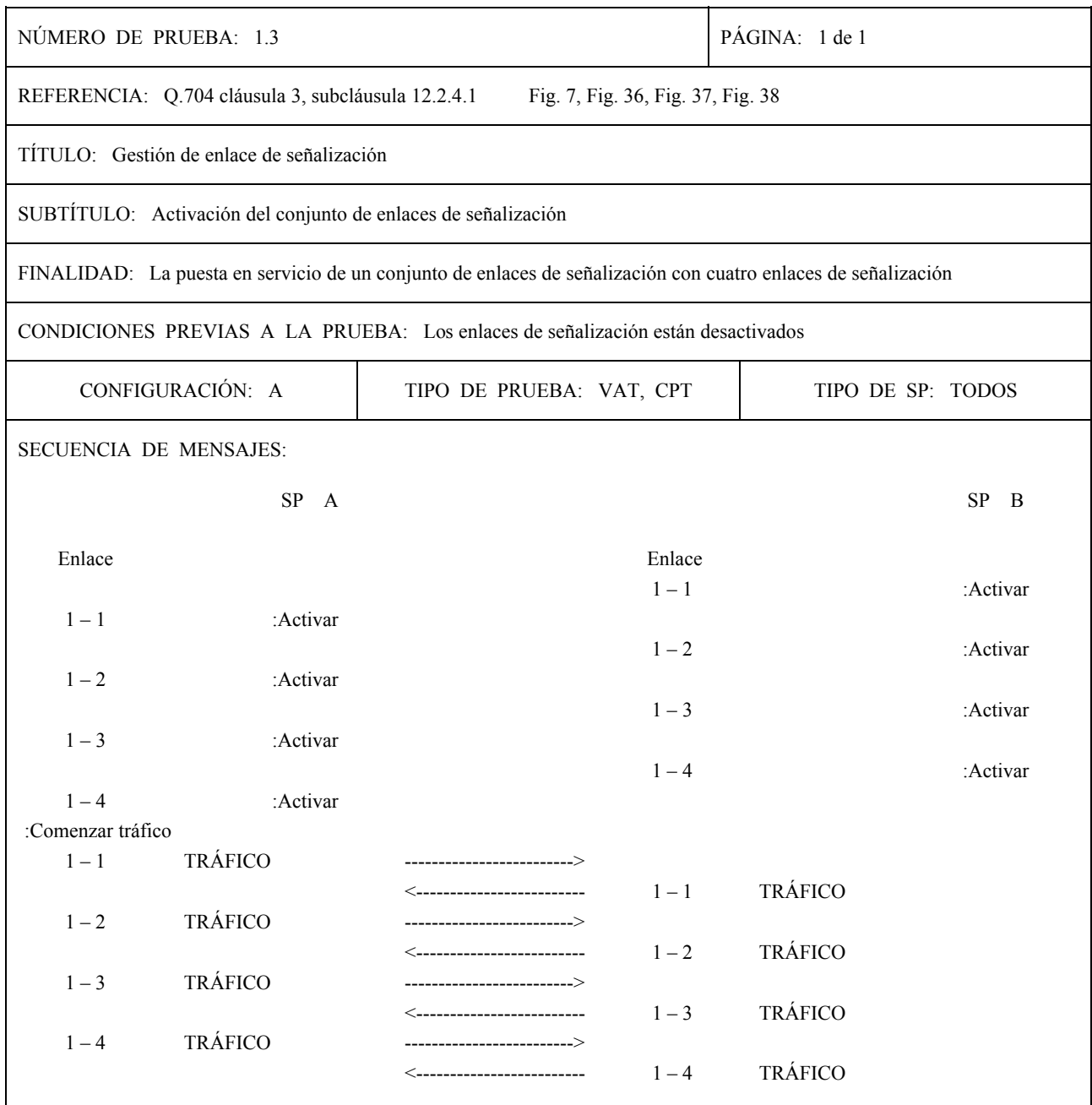

:Esperar

:Parar tráfico

NOTA – Esta prueba describió la activación de un conjunto de enlaces, la orden de activación del enlace de señalización es dada simultáneamente a todos los enlaces de señalización del conjunto de enlaces de señalización (véase 12.2.4.1/Q.704). Sin embargo, dependiendo del orden en el cual los enlaces están siendo alineados, serán realizados procedimientos de cambio al enlace de reserva. Esta prueba no describe el estado transitorio (el procedimiento de cambio al enlace de reserva es comprobado en otras pruebas).

#### DESCRIPCIÓN DE LA PRUEBA

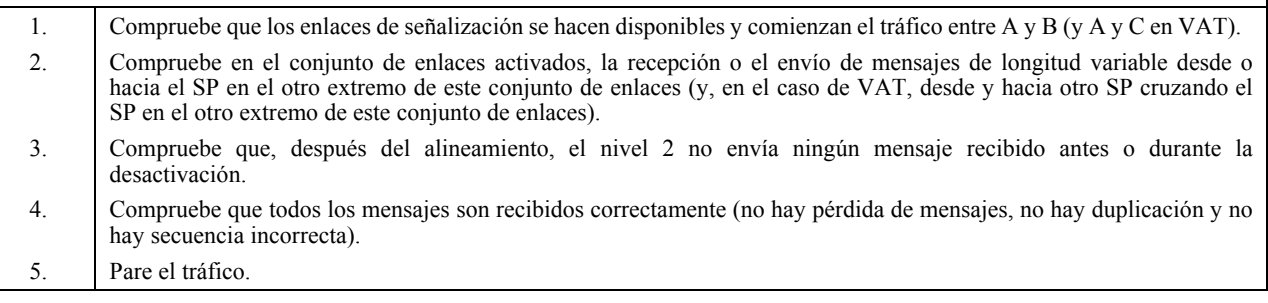

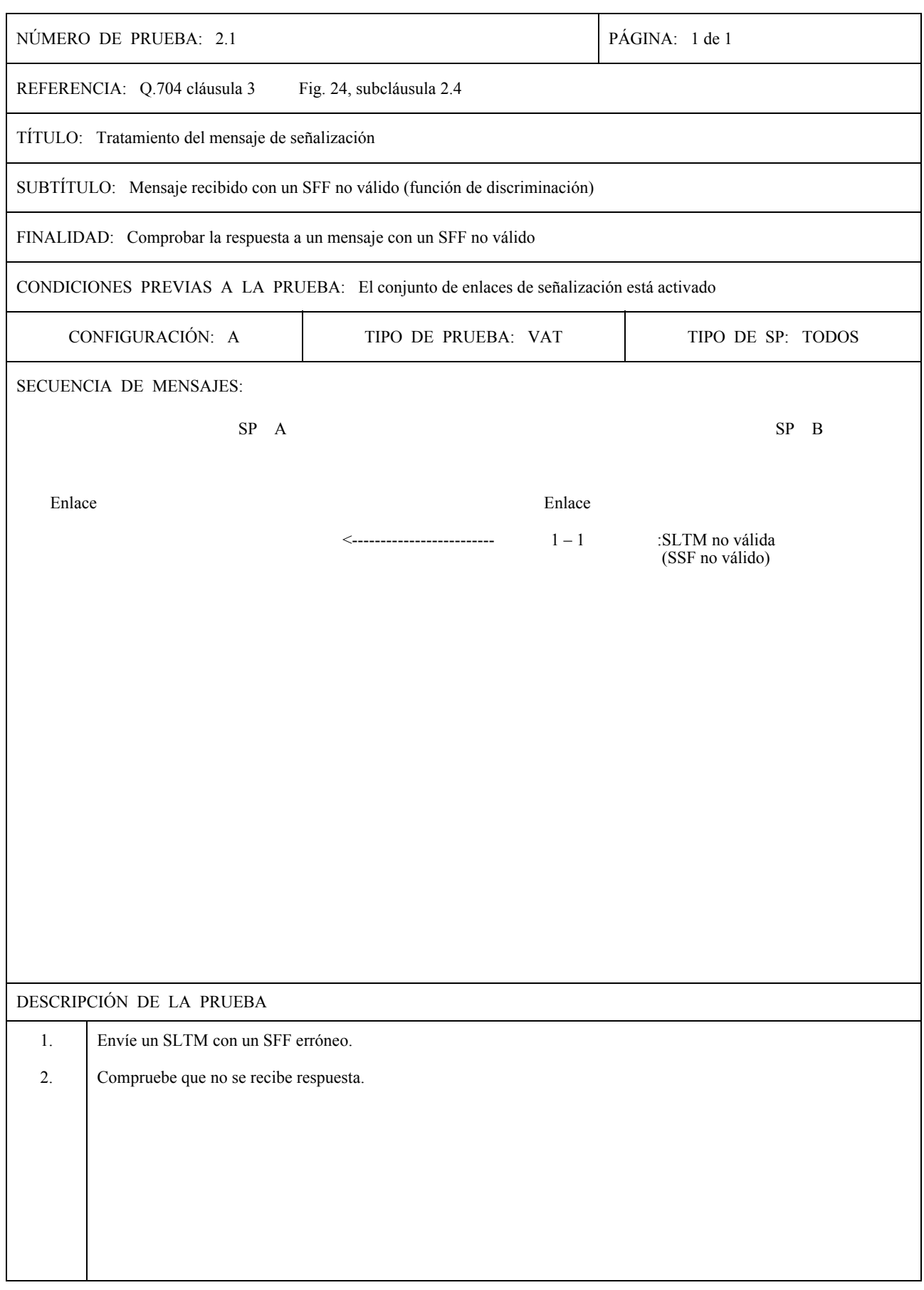

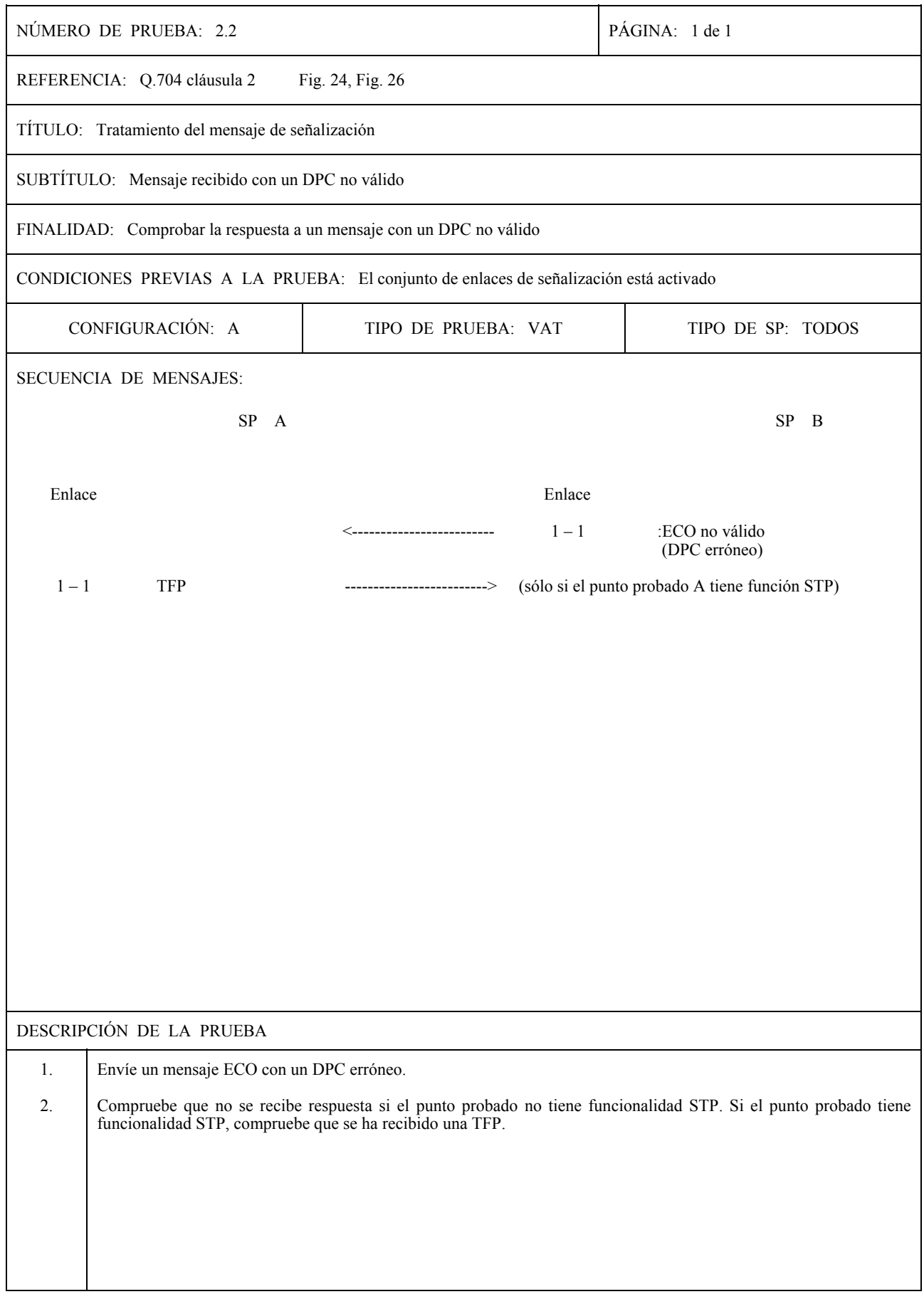

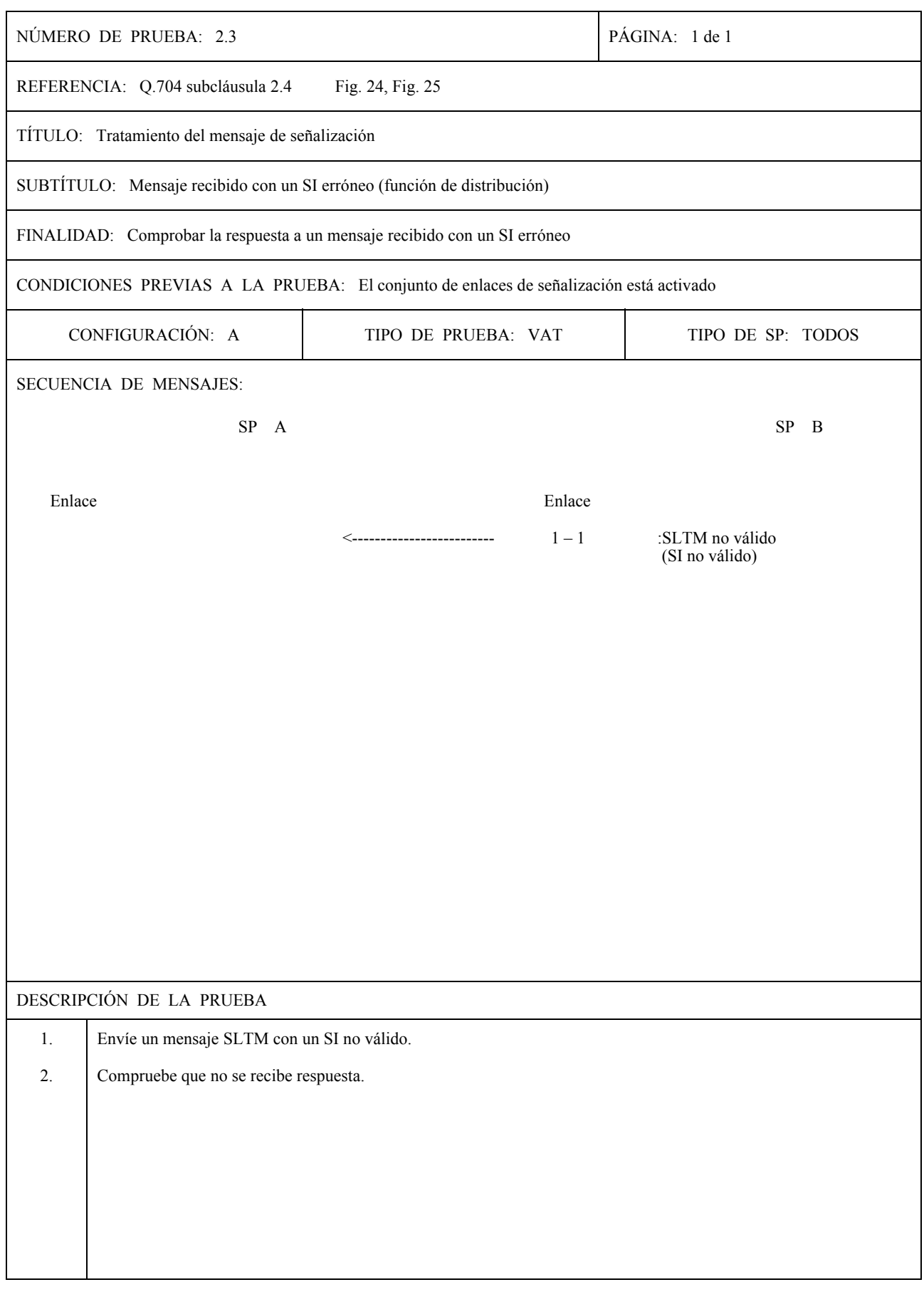

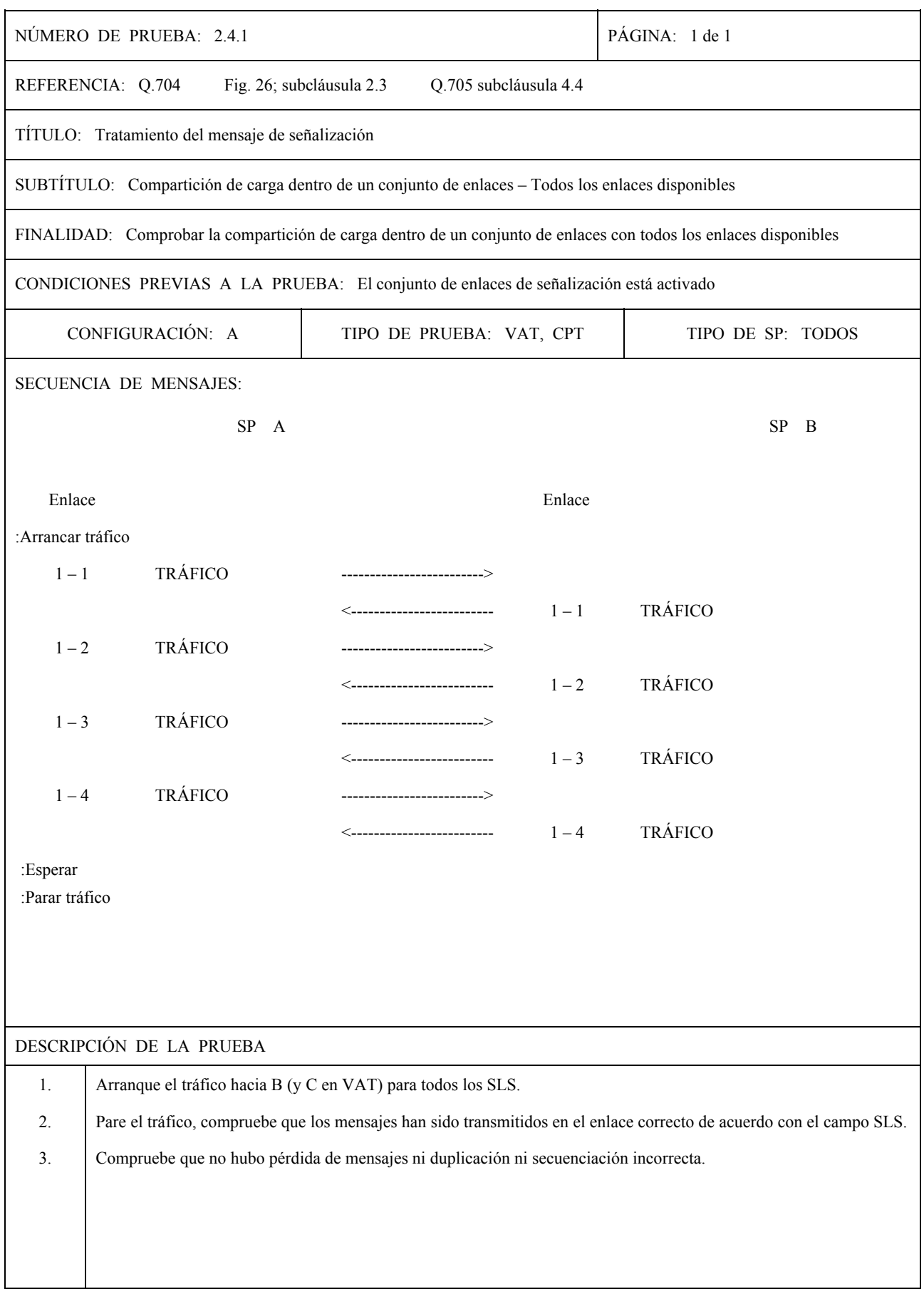

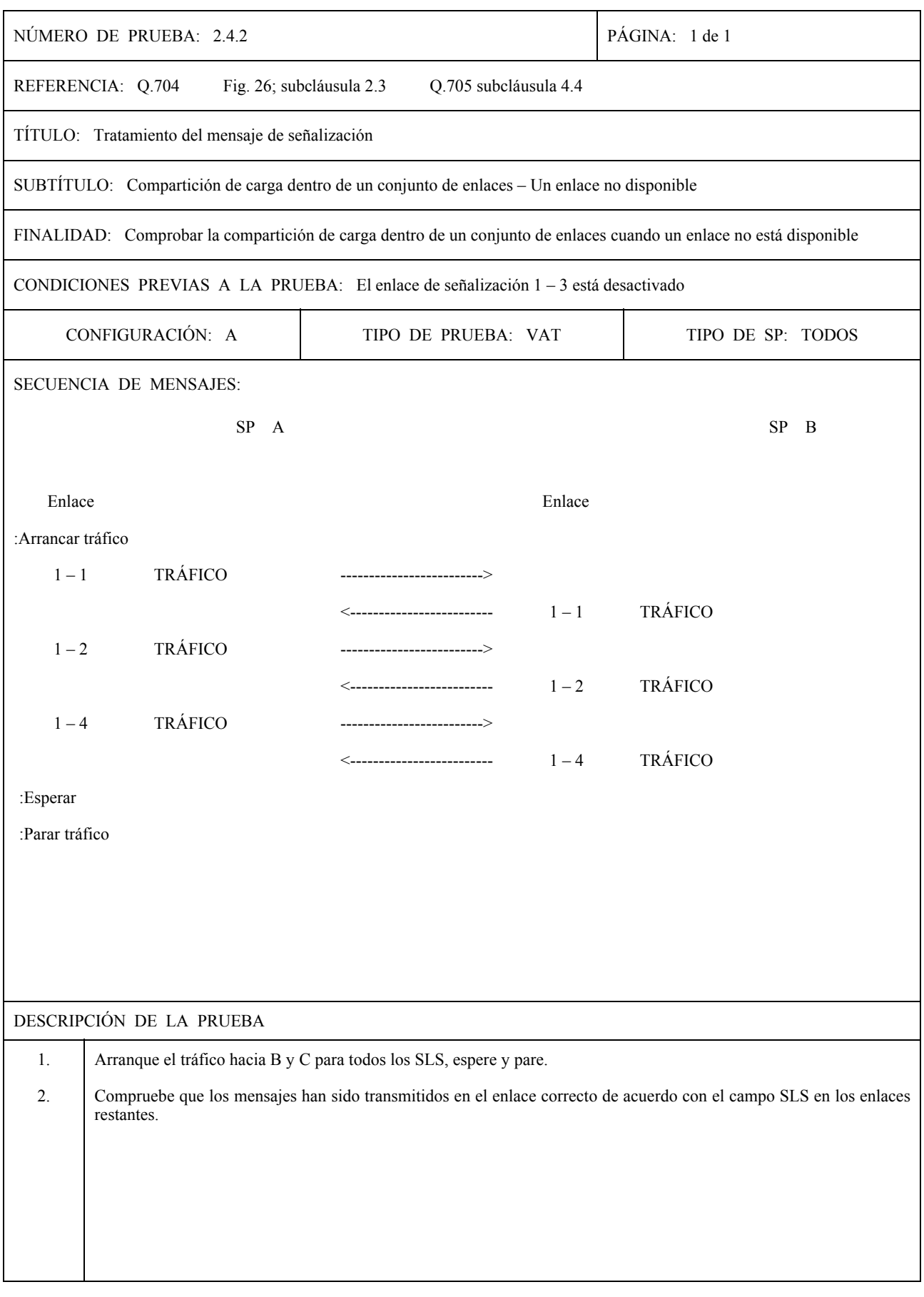

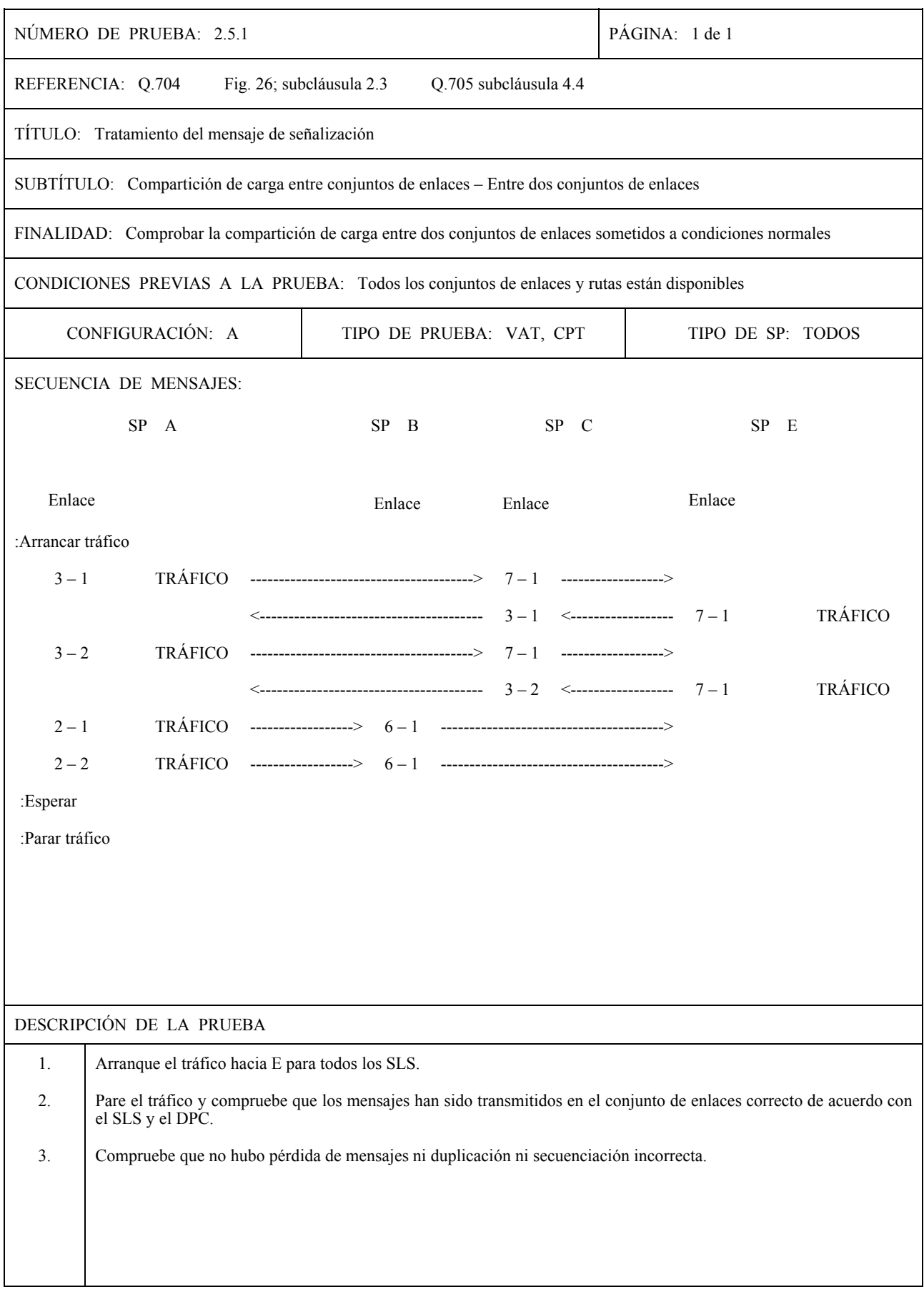

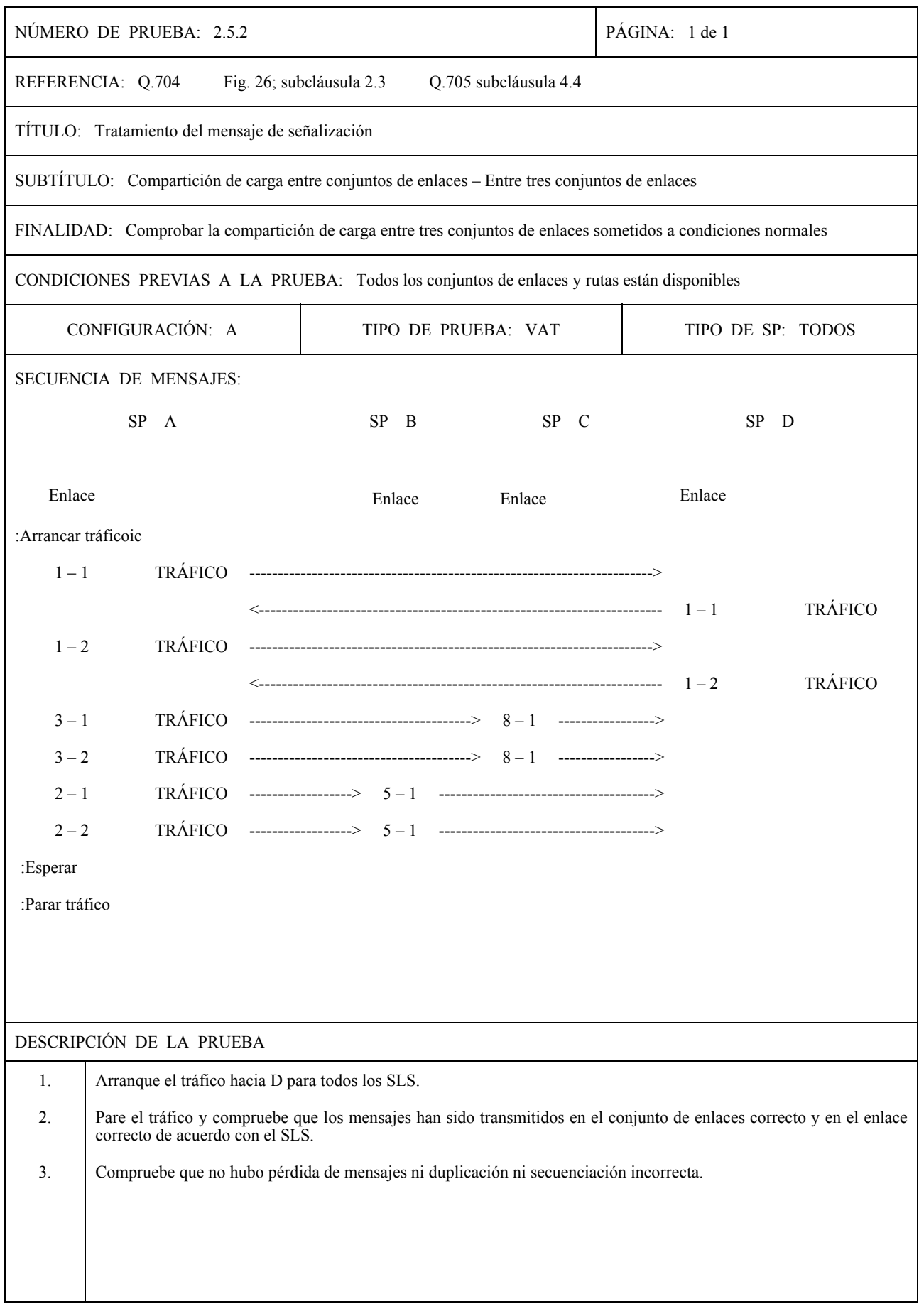

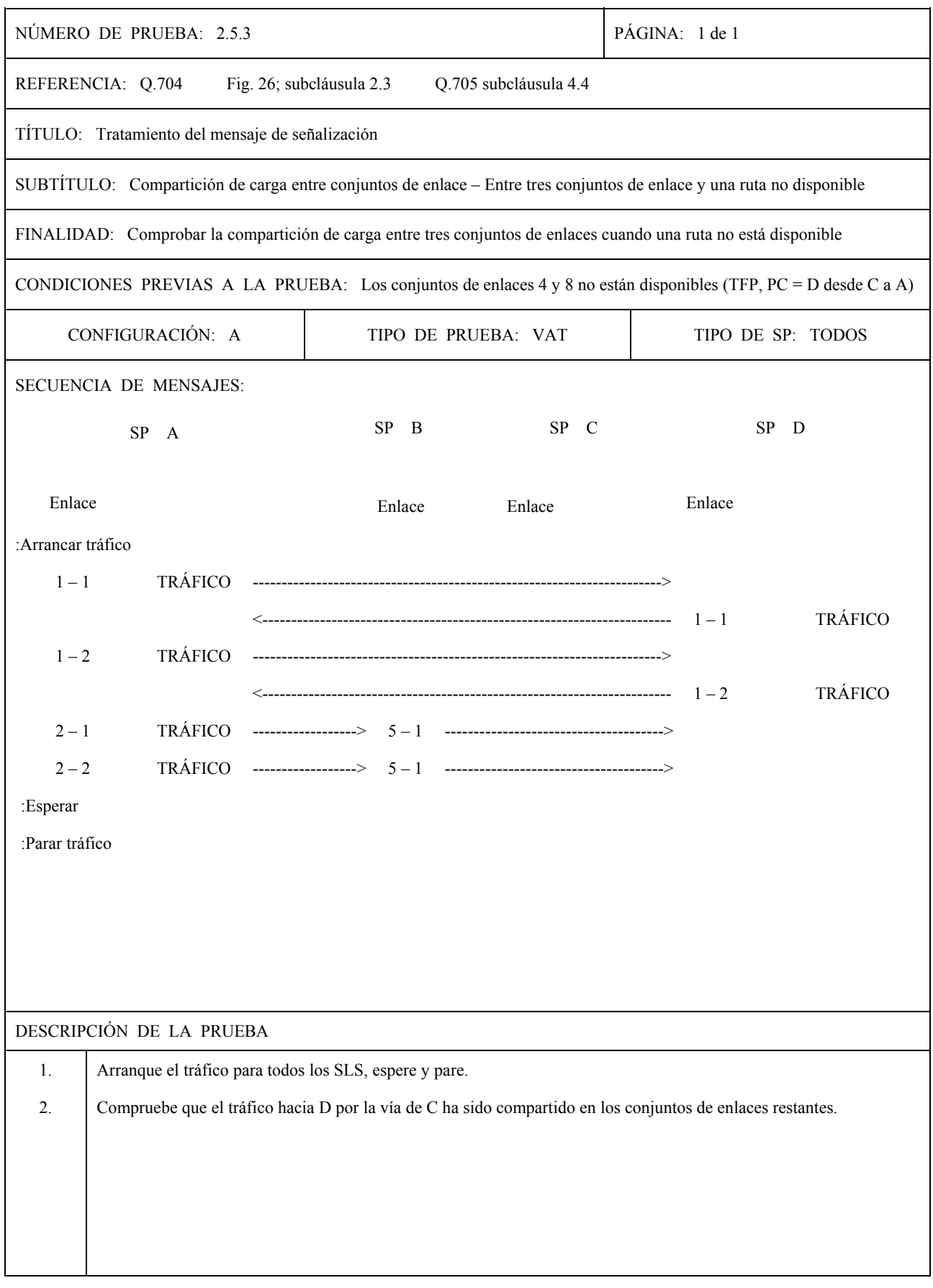

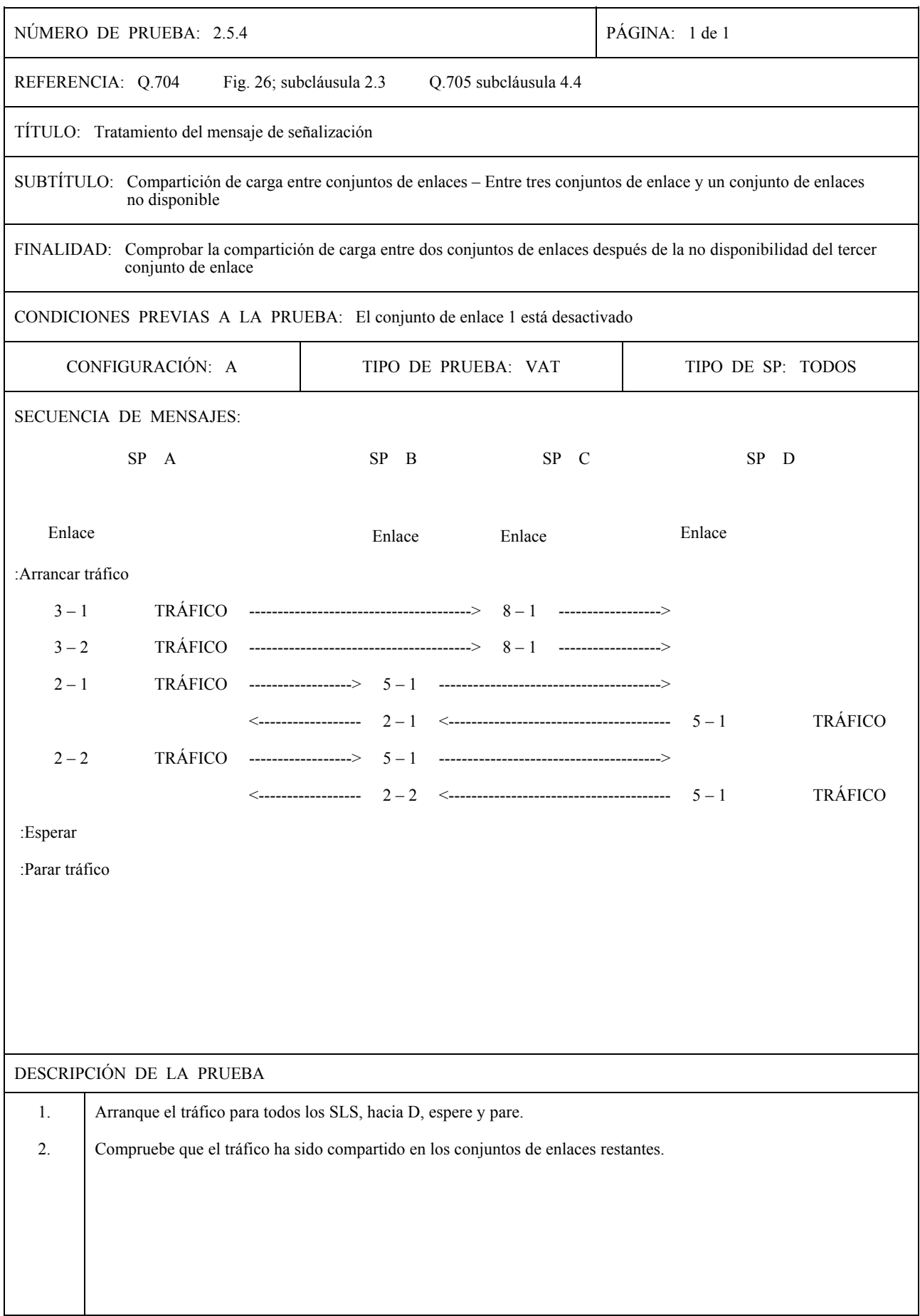

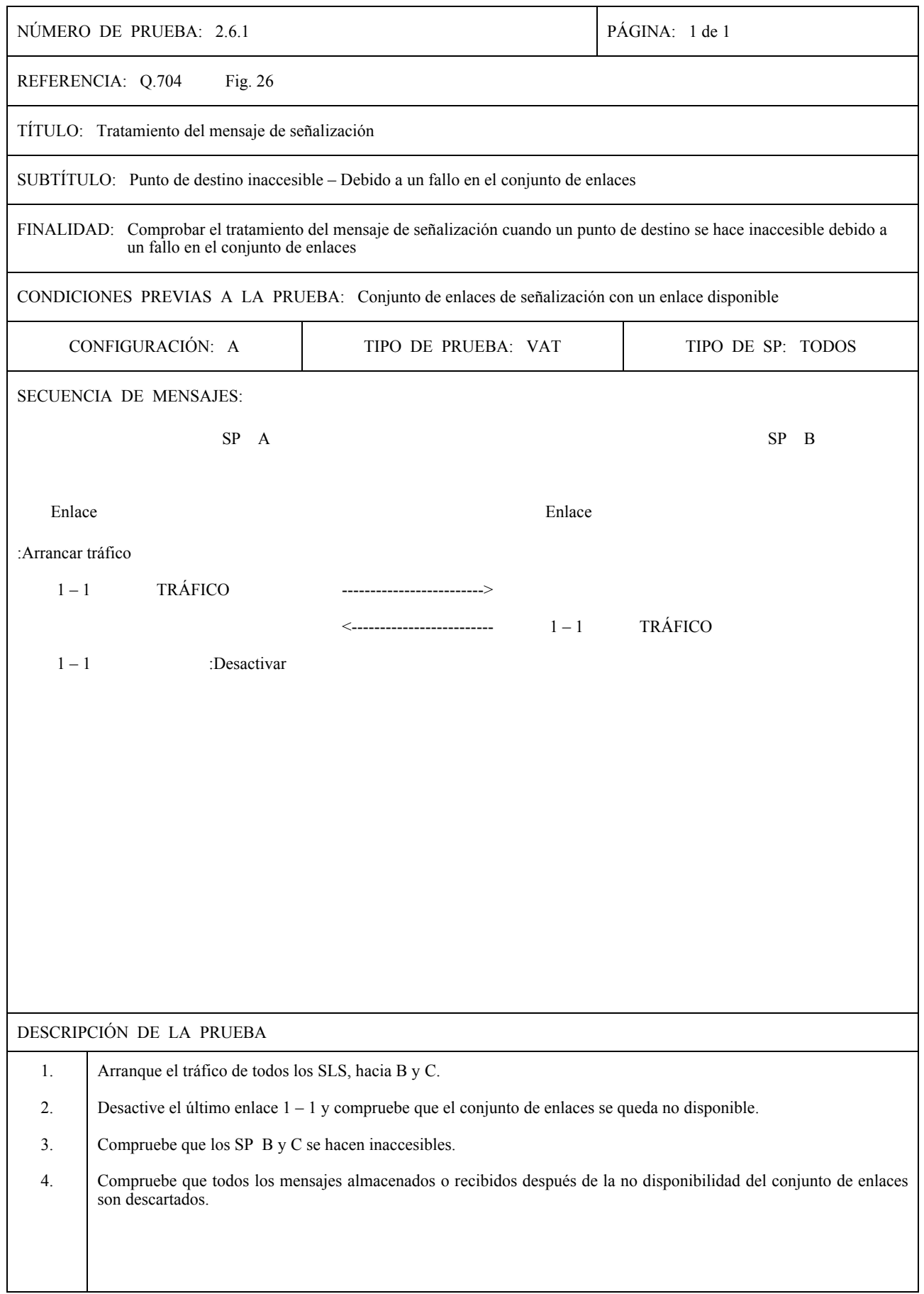

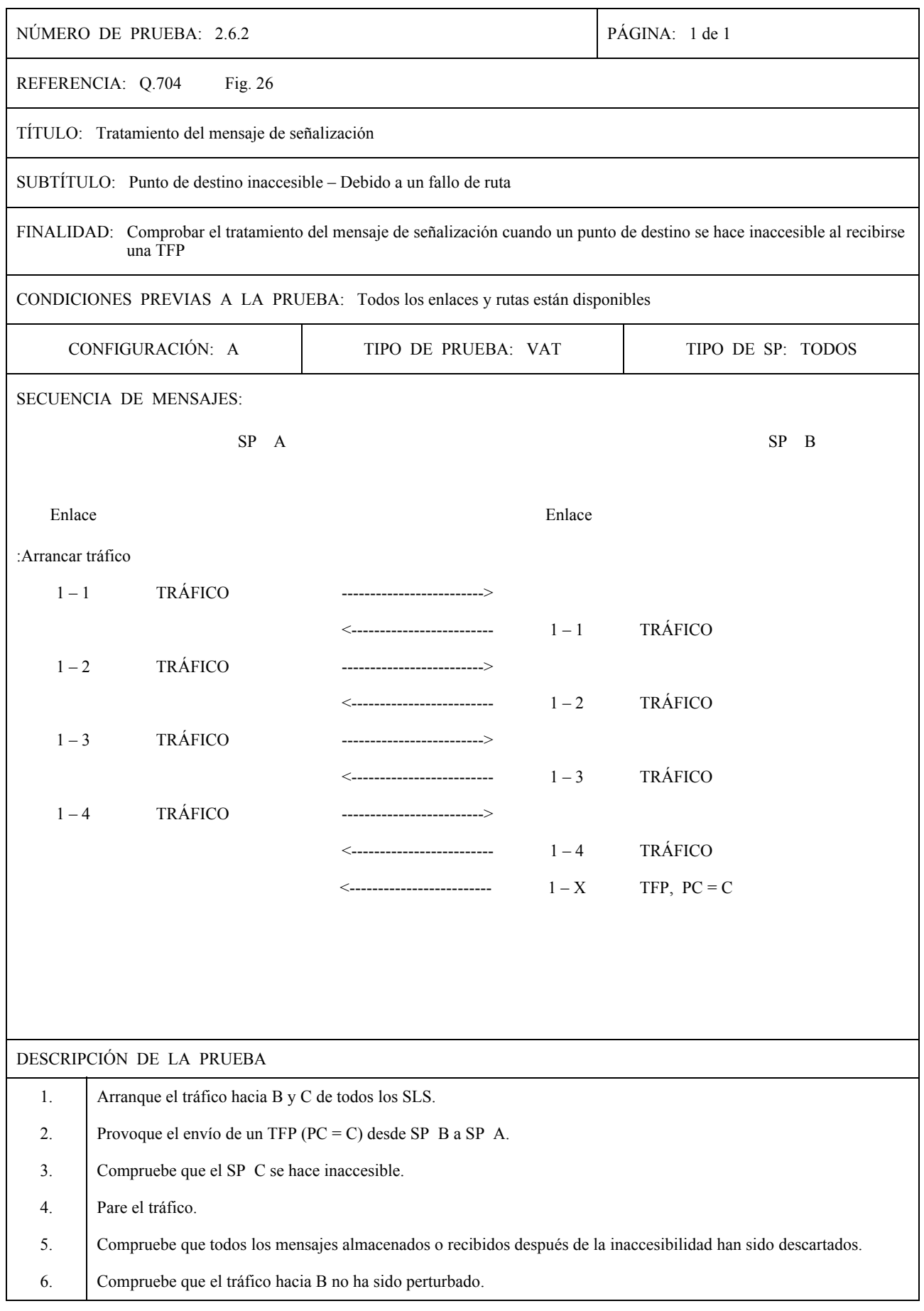

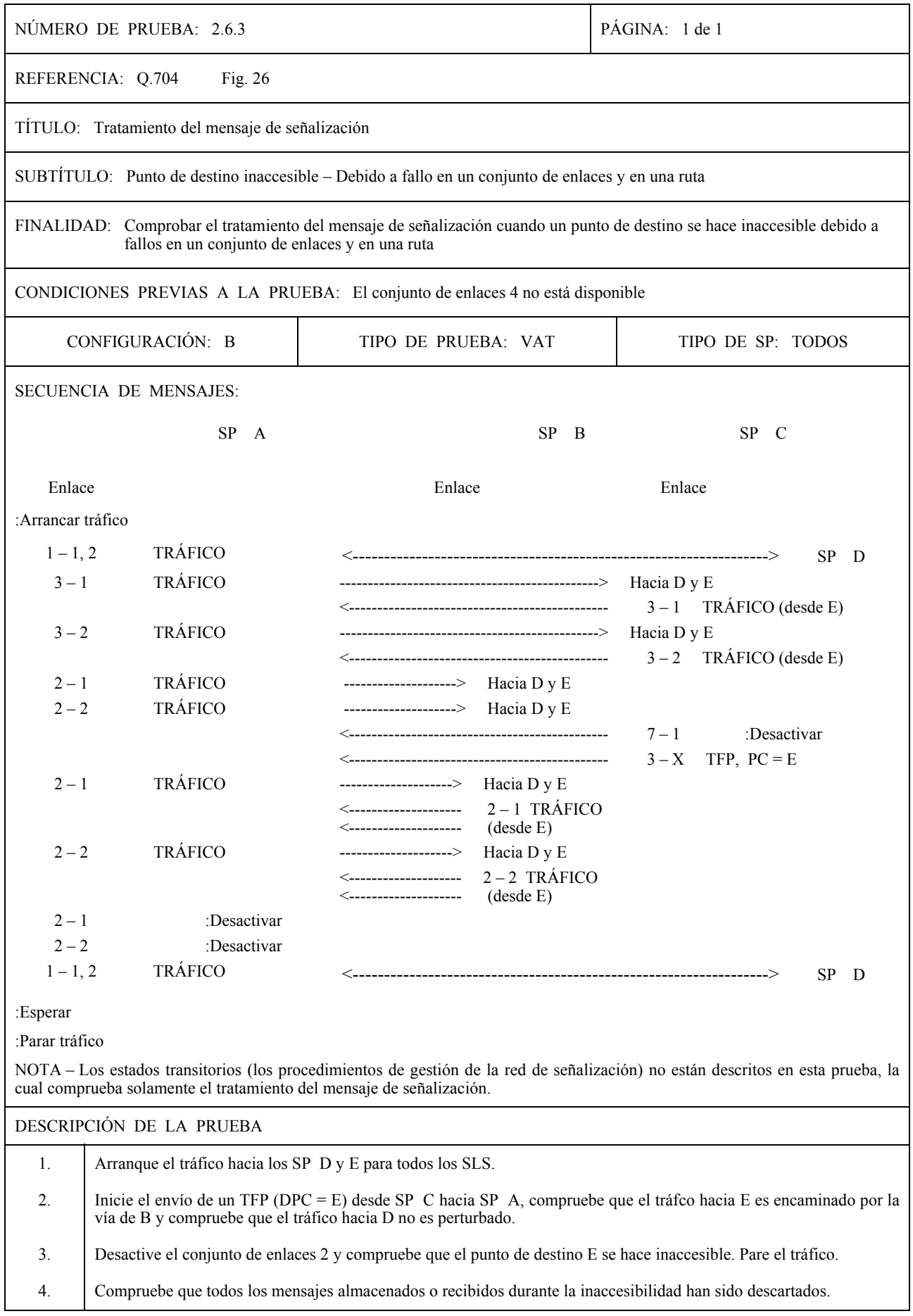

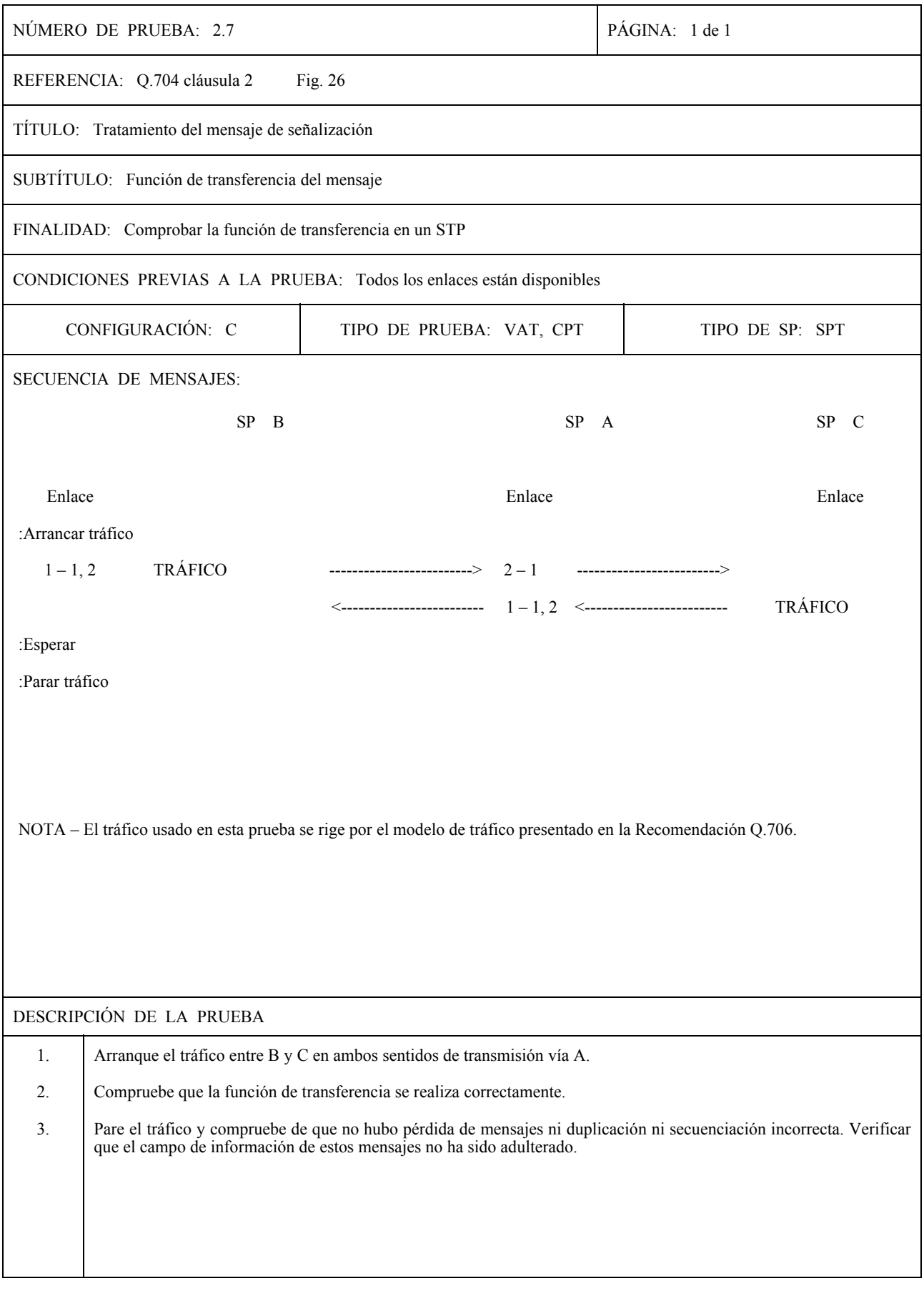

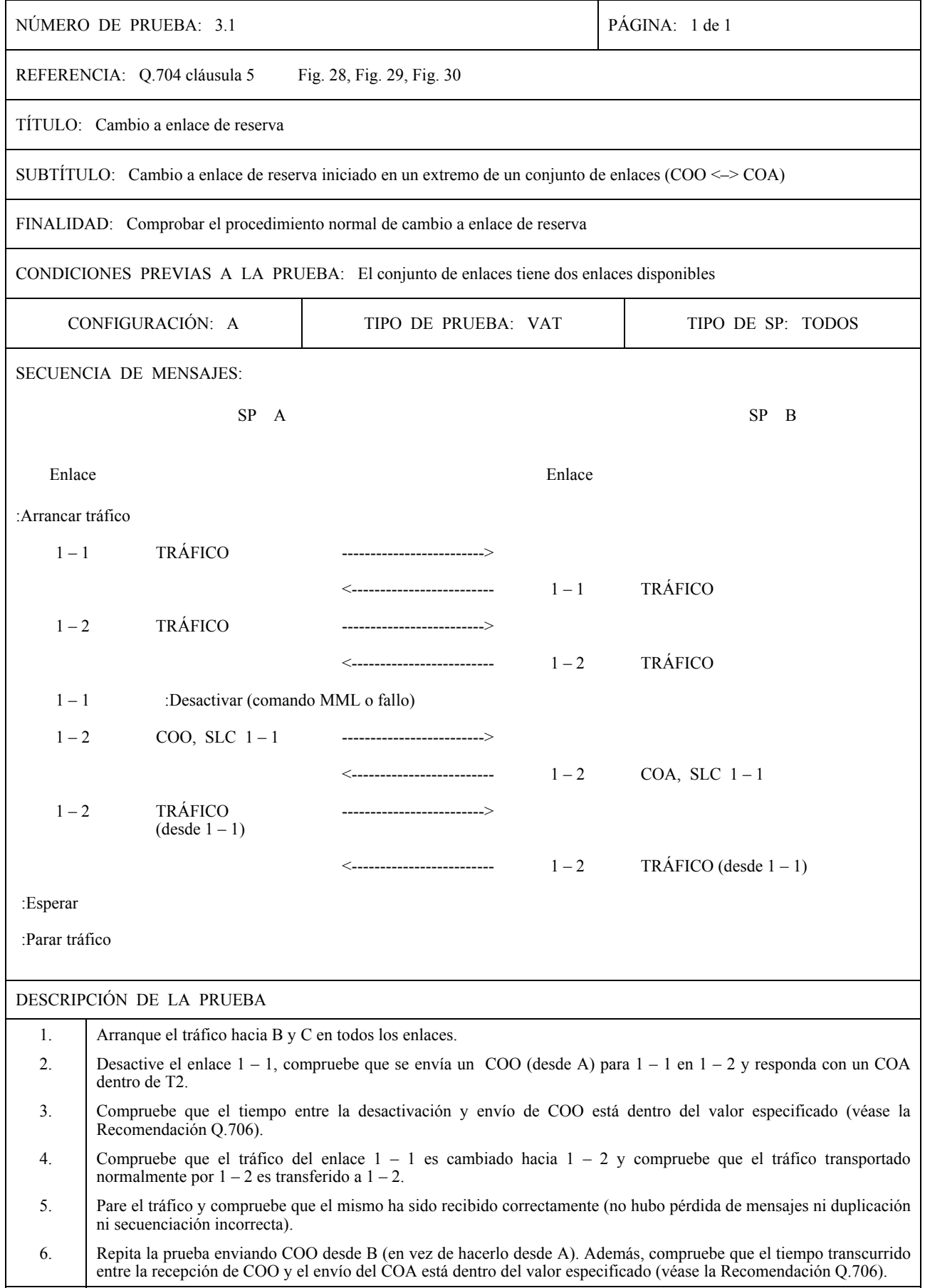

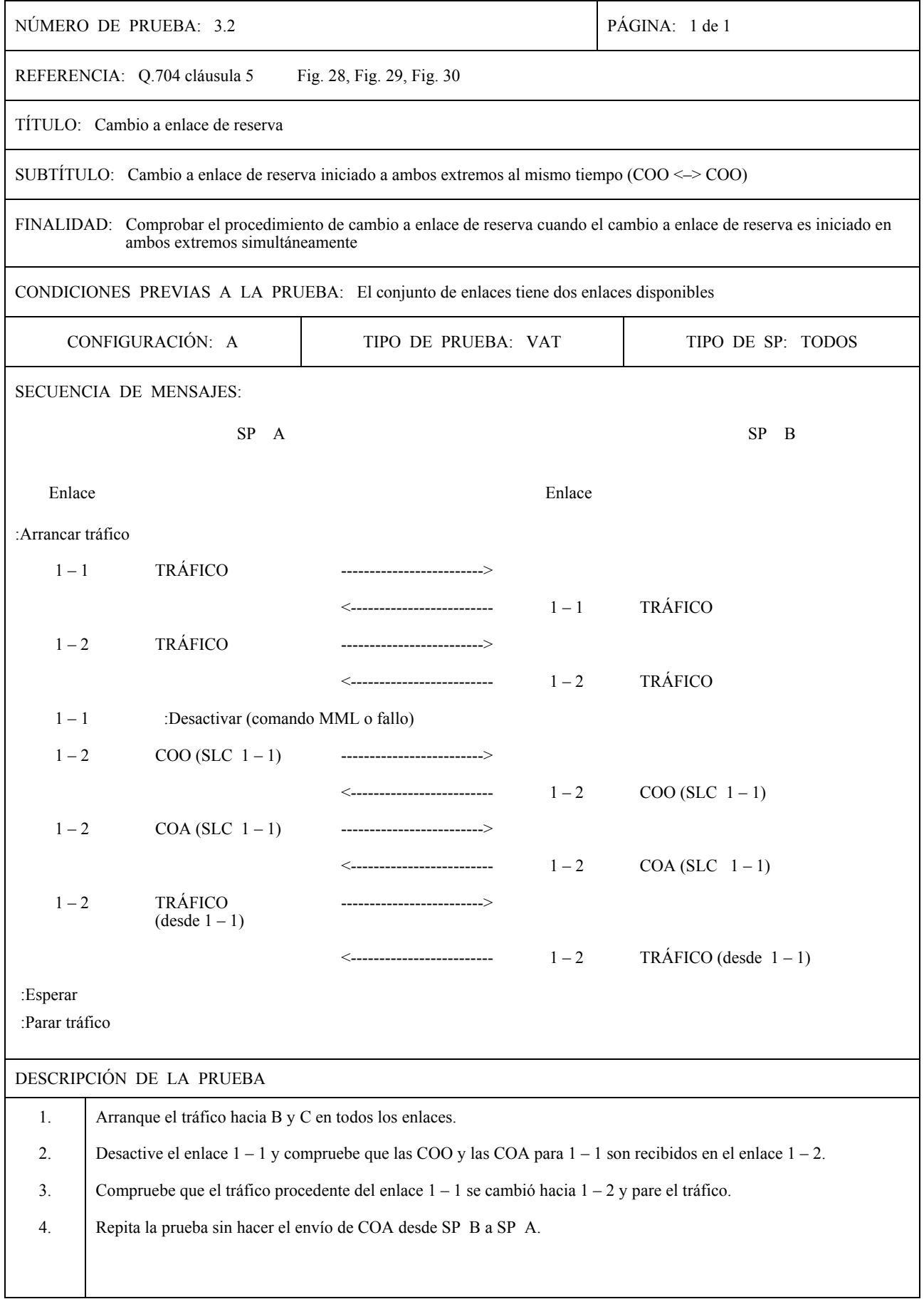

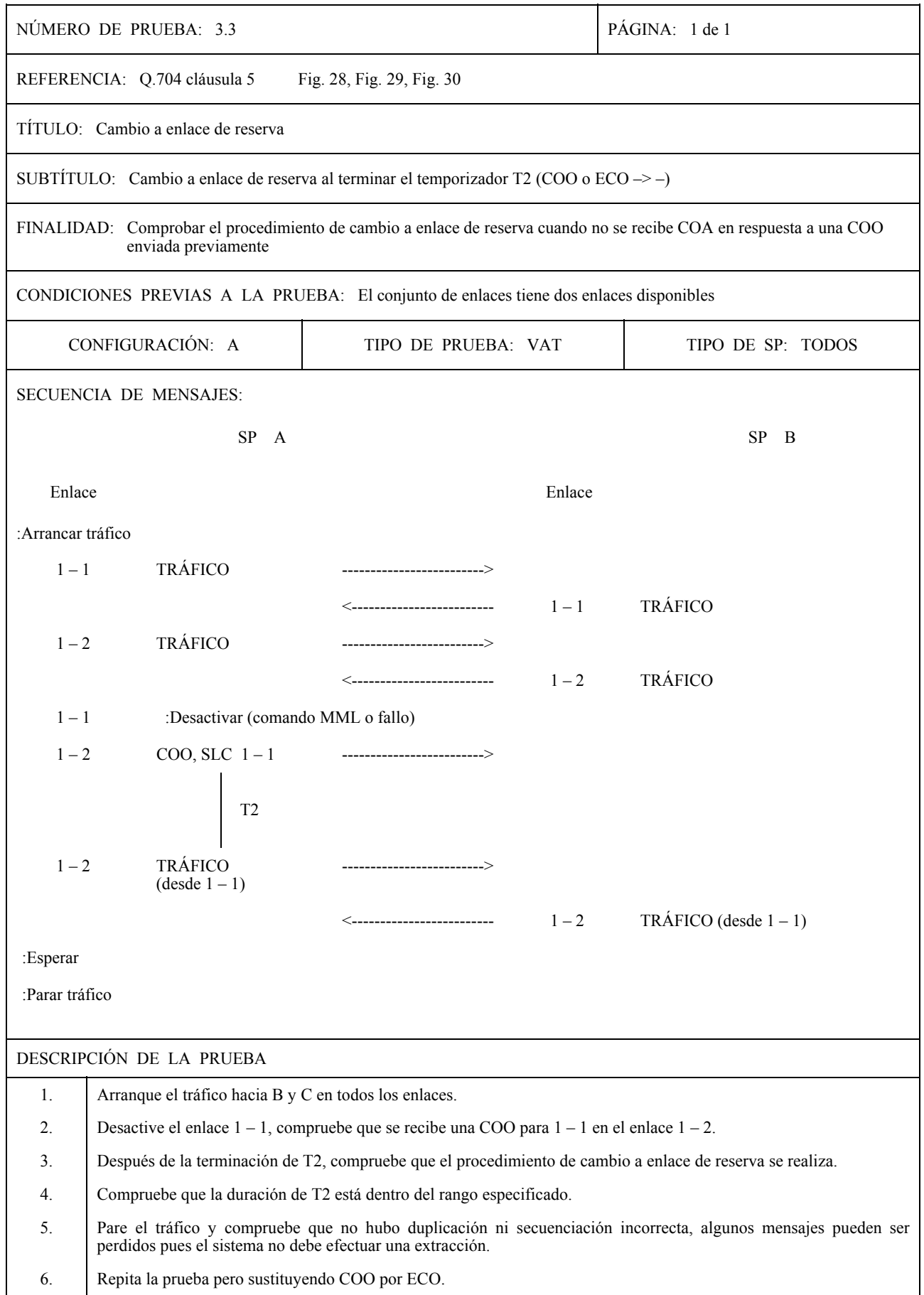

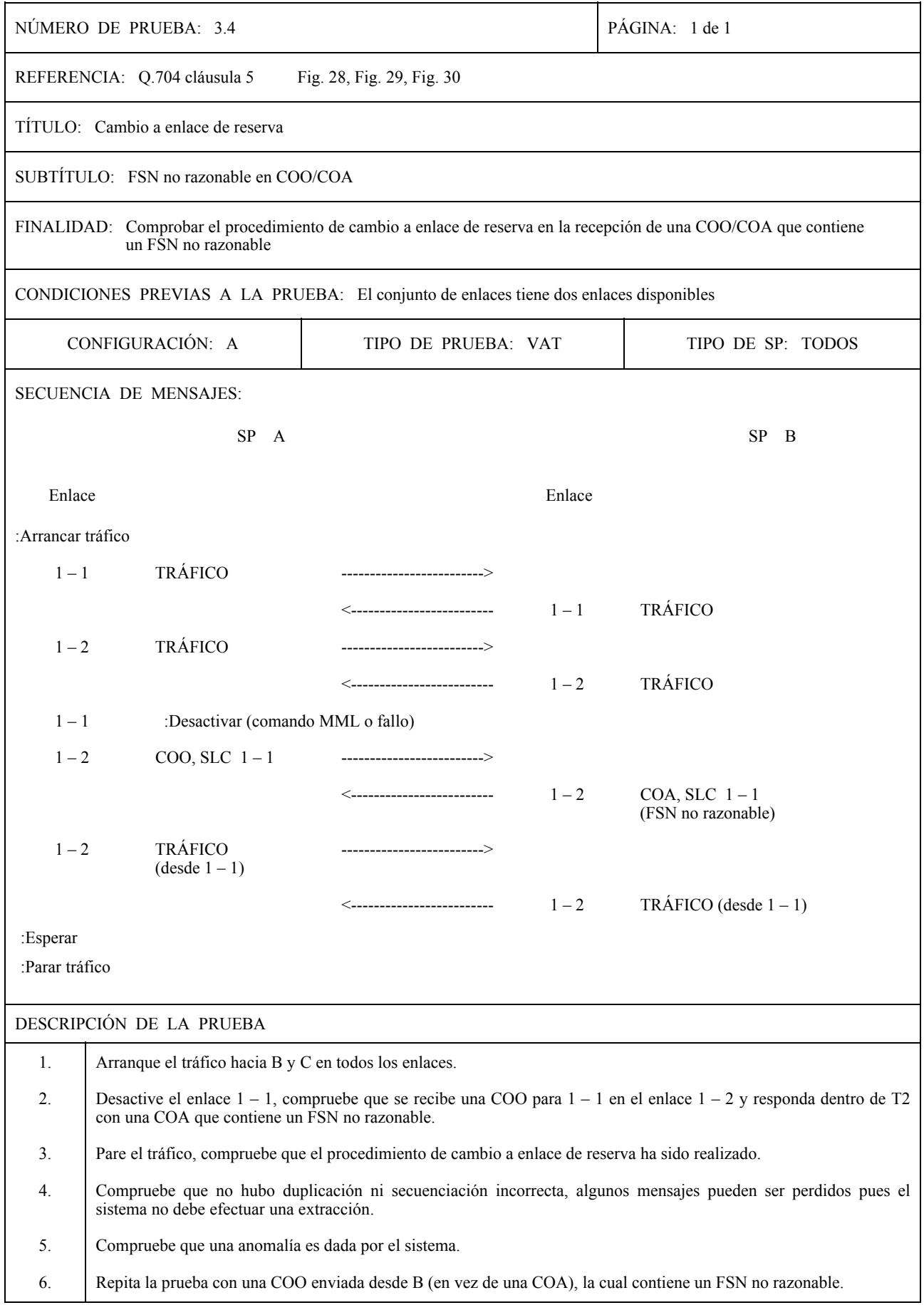

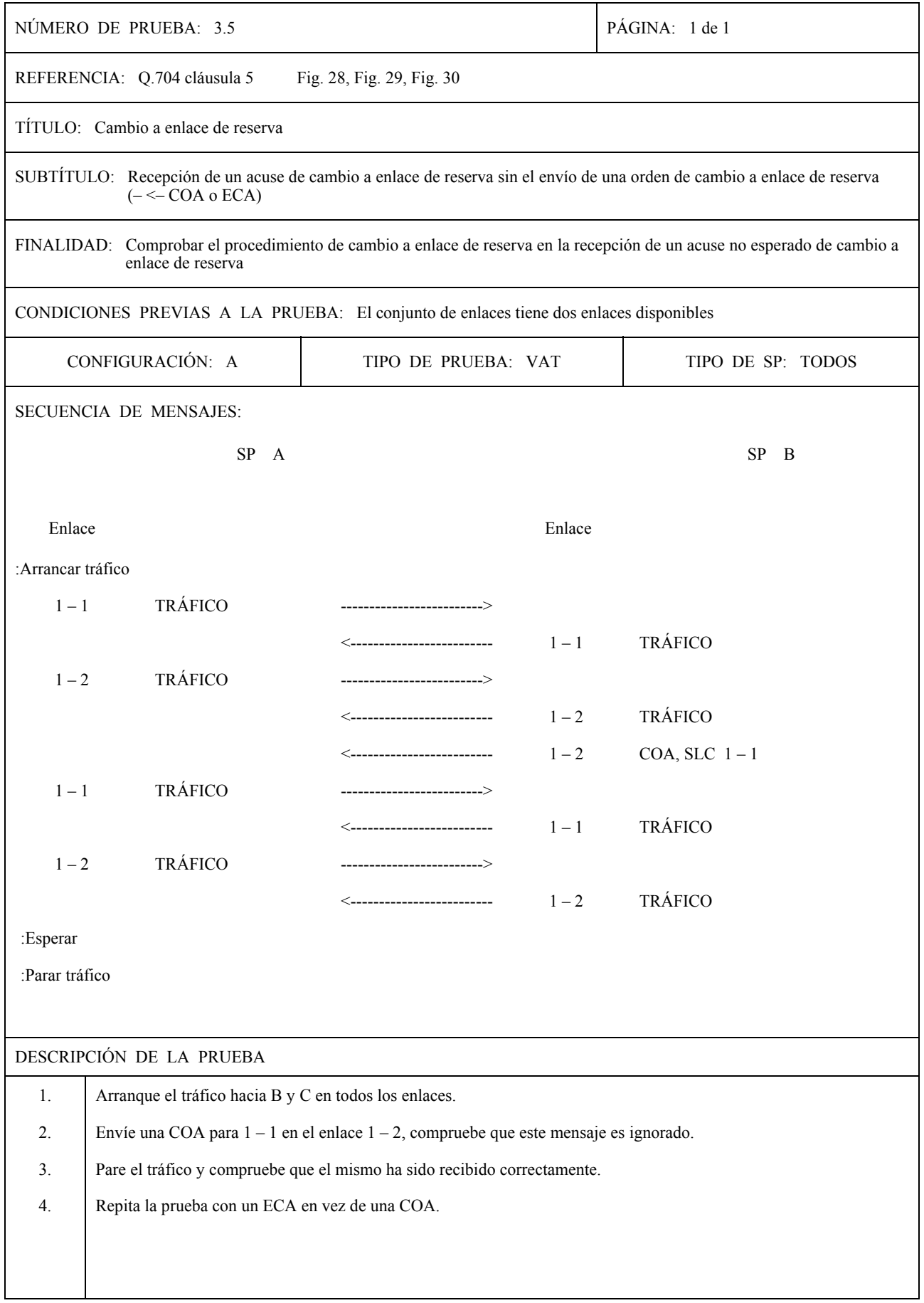

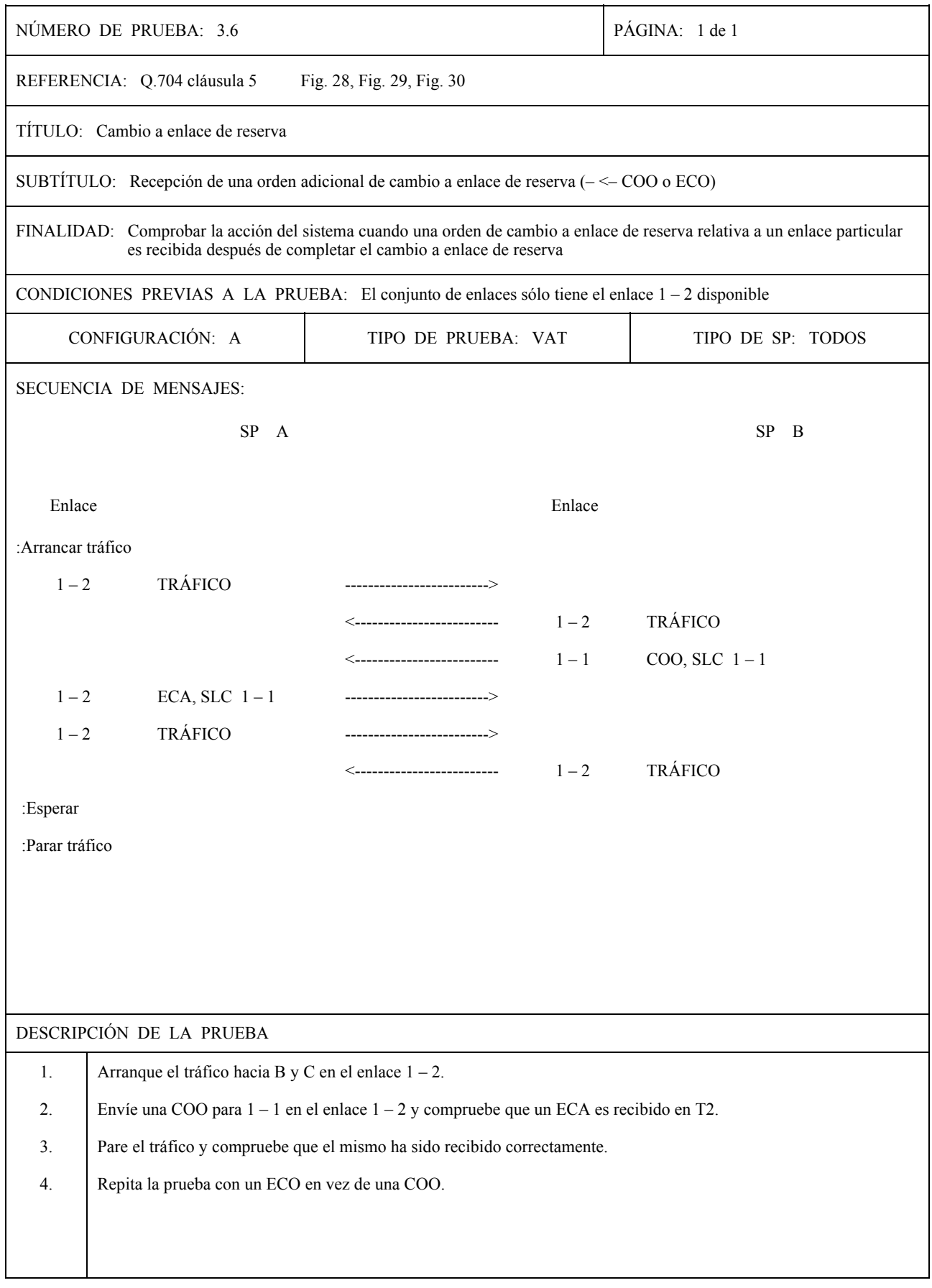
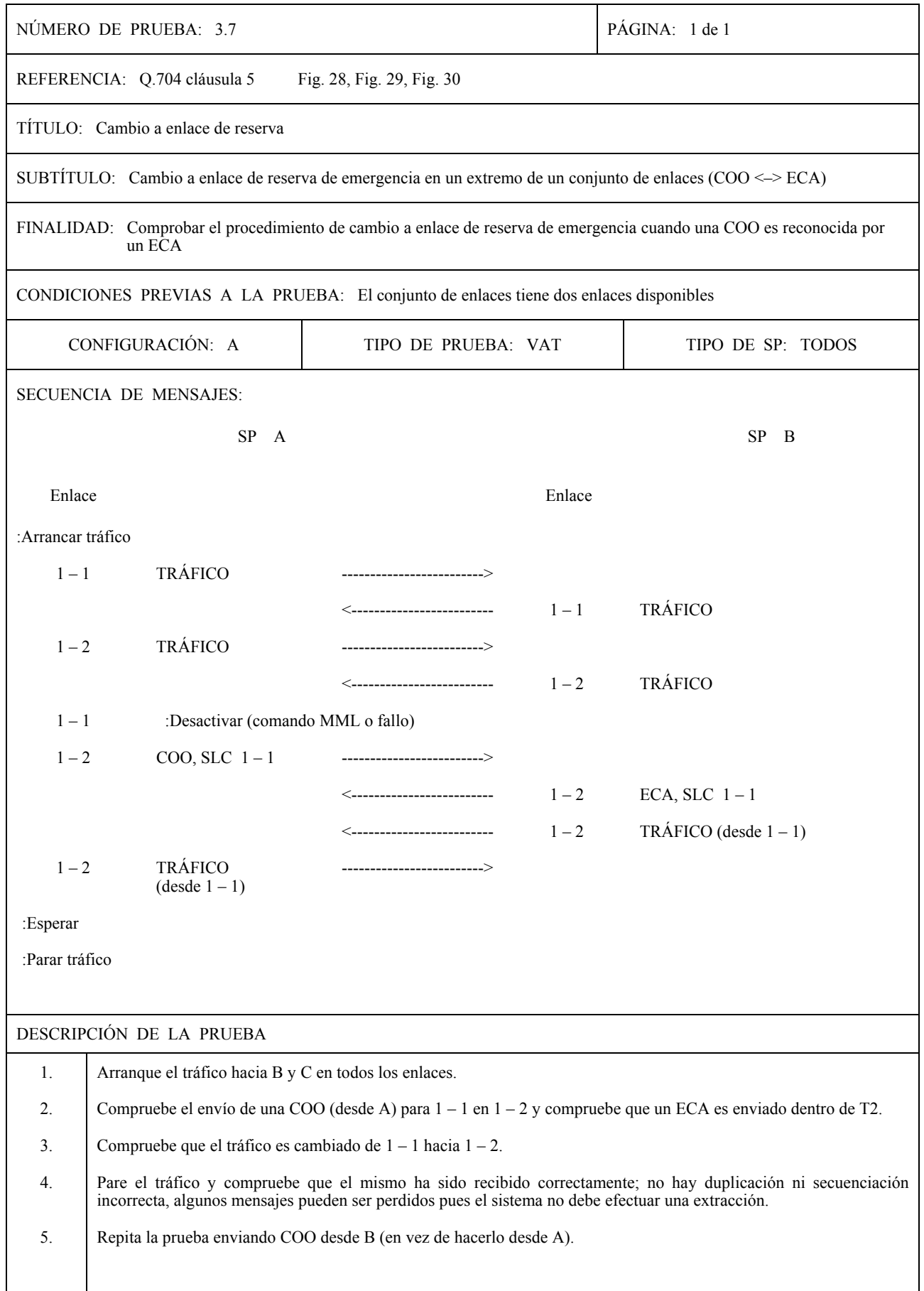

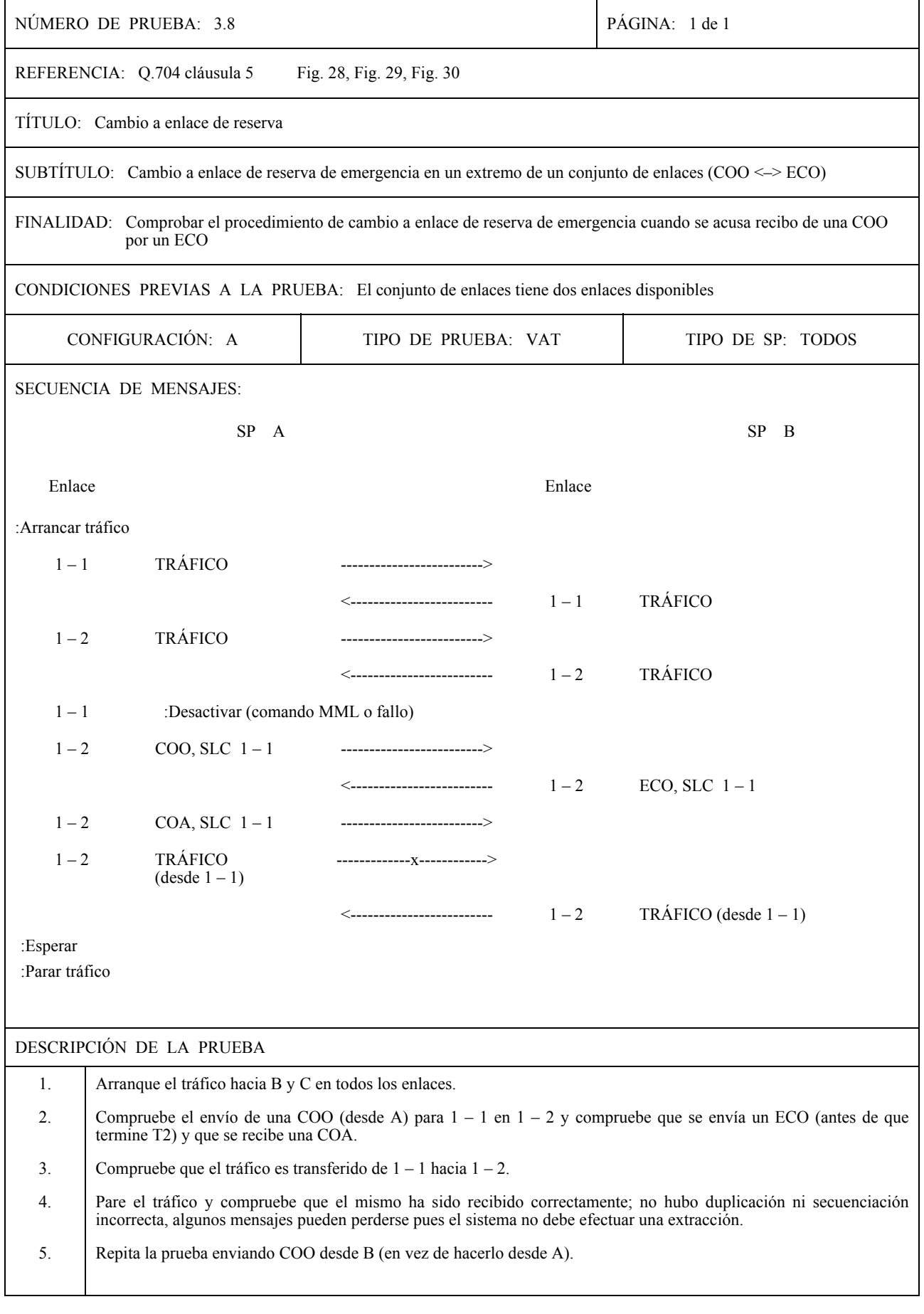

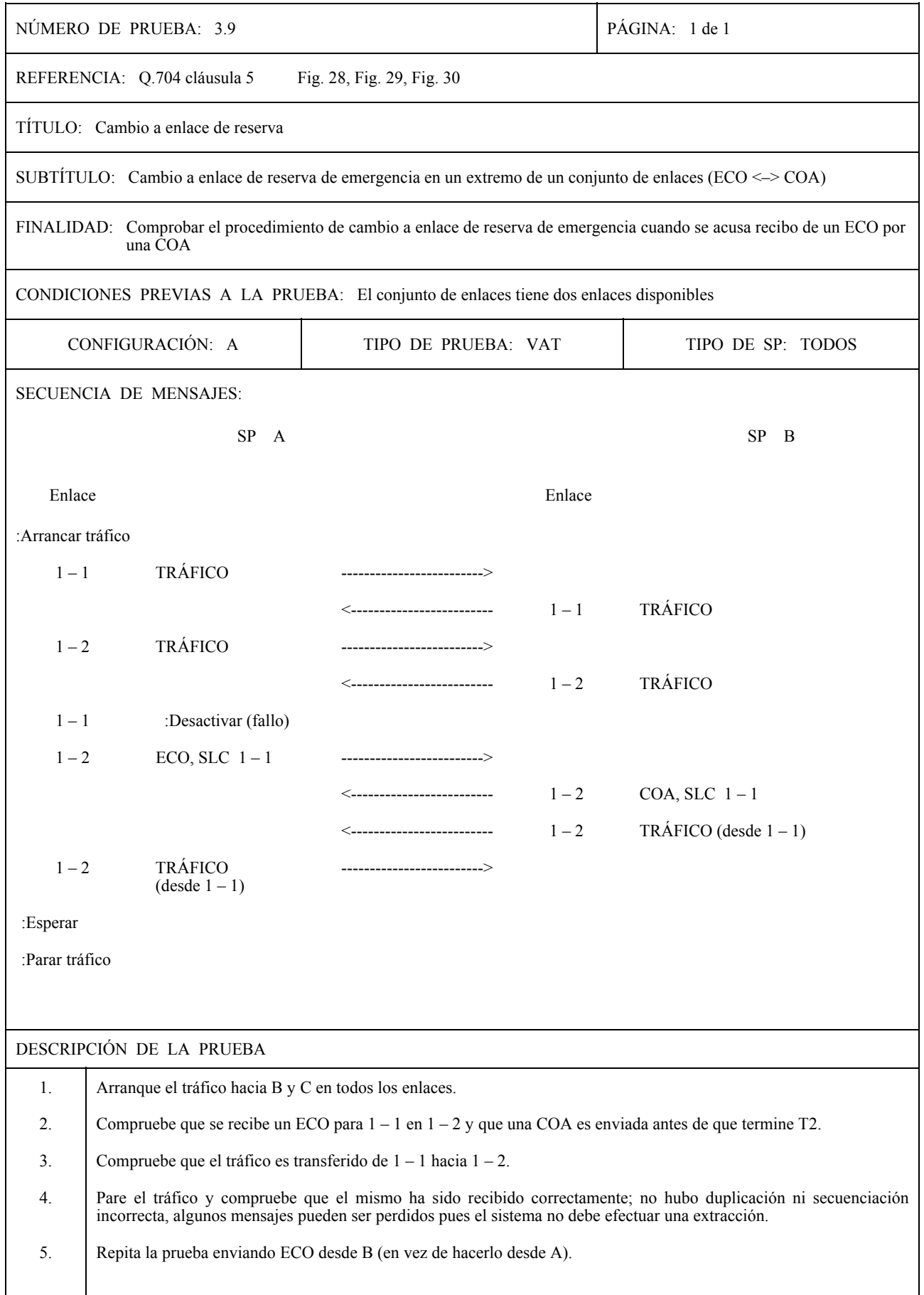

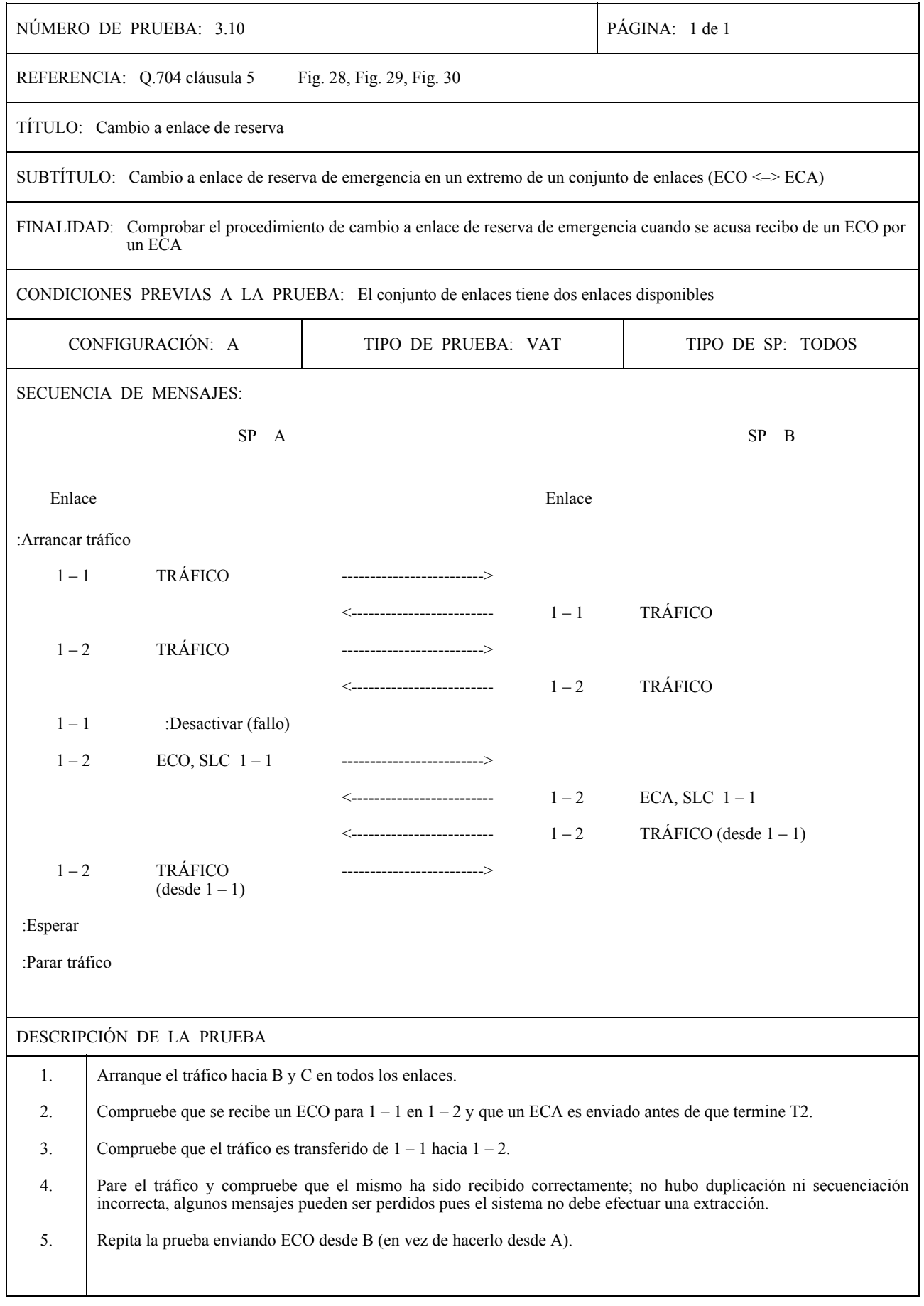

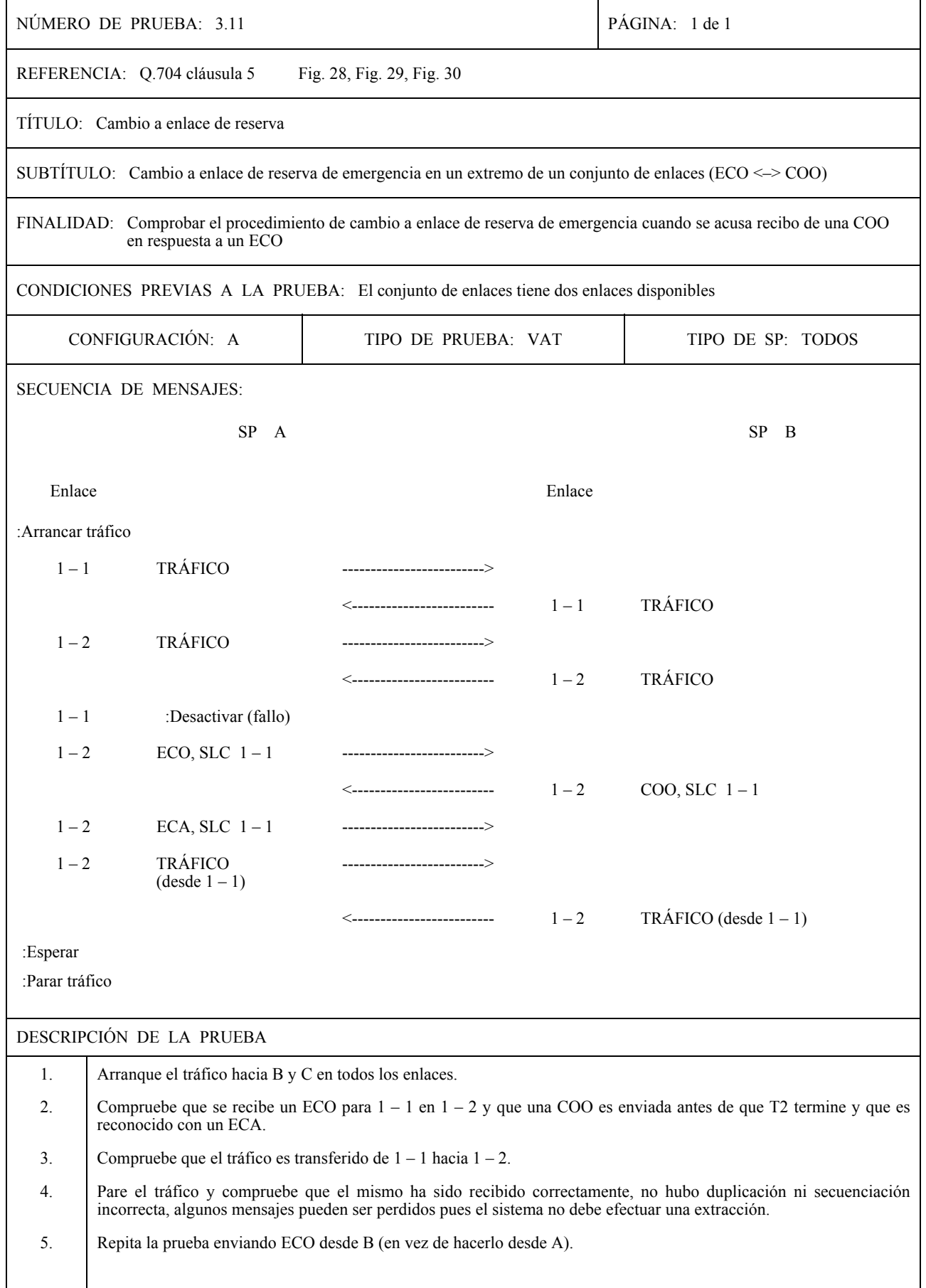

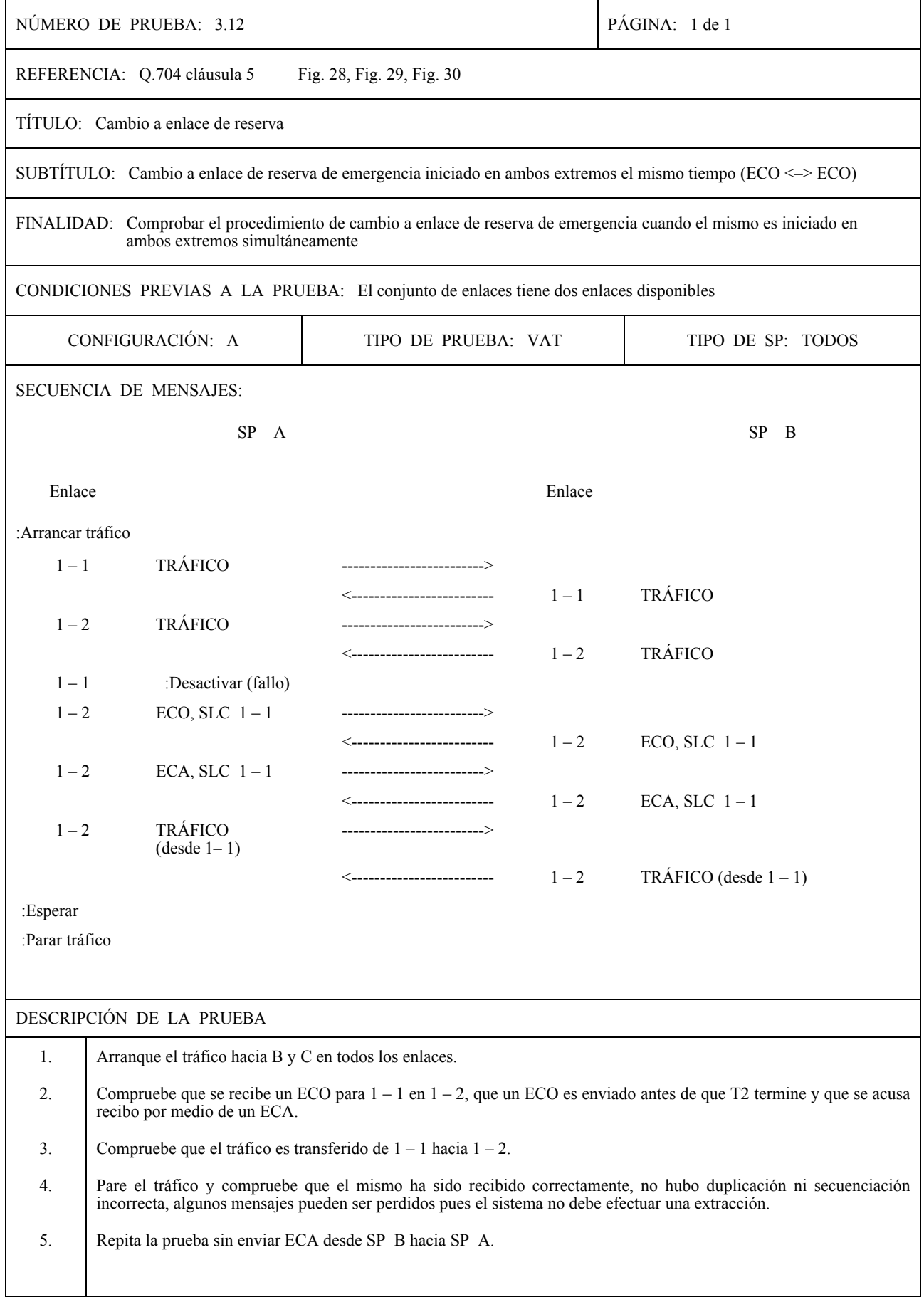

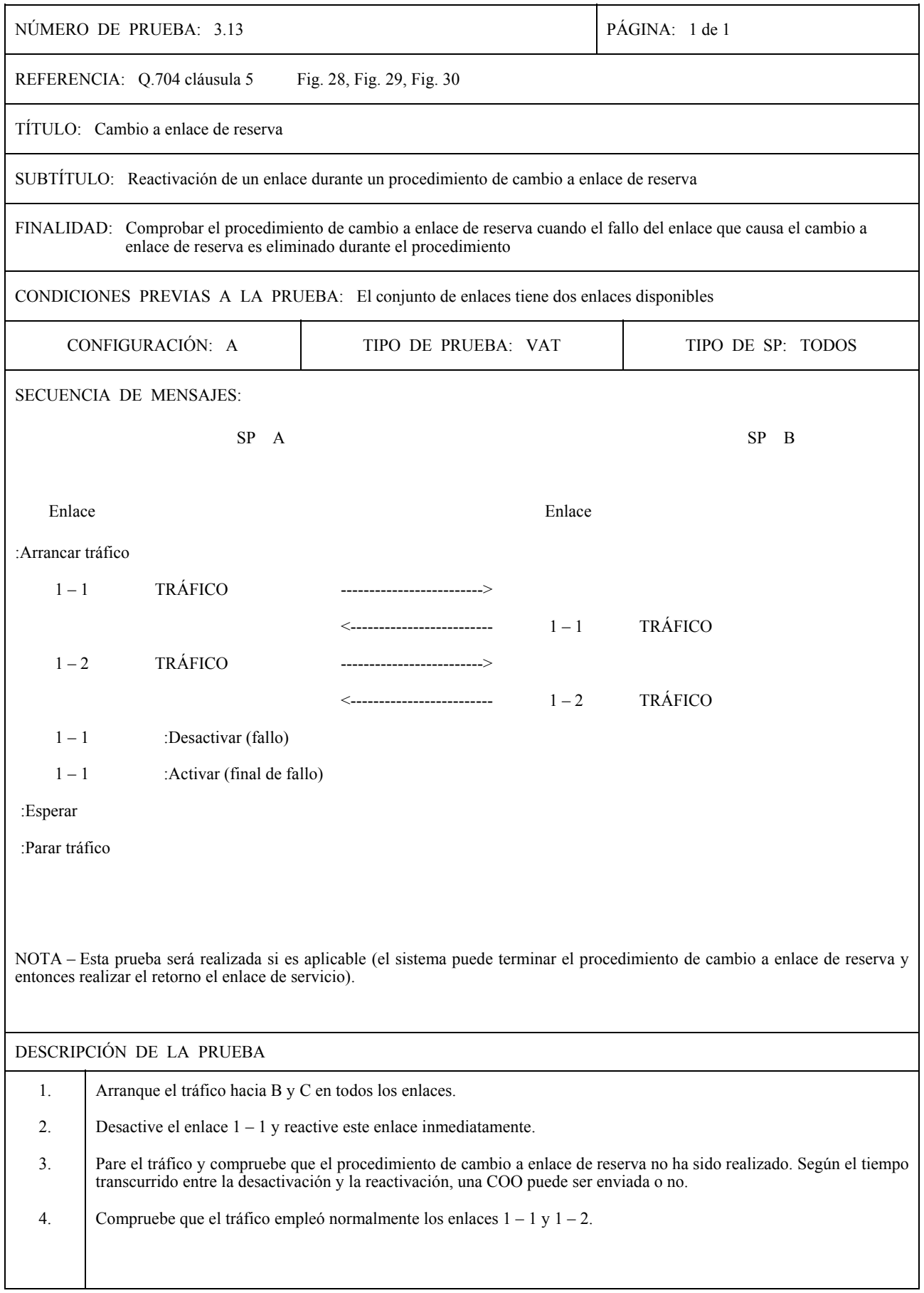

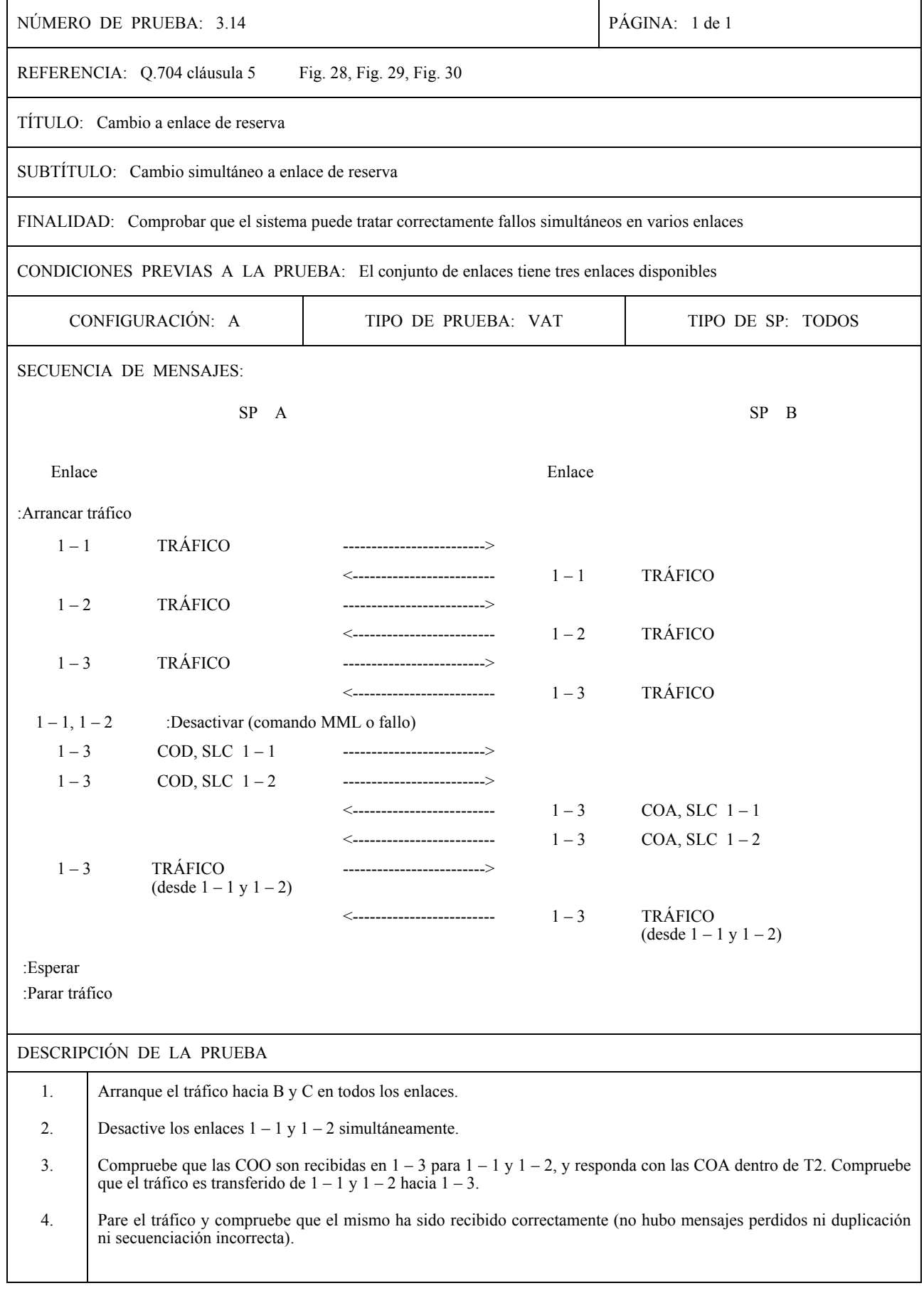

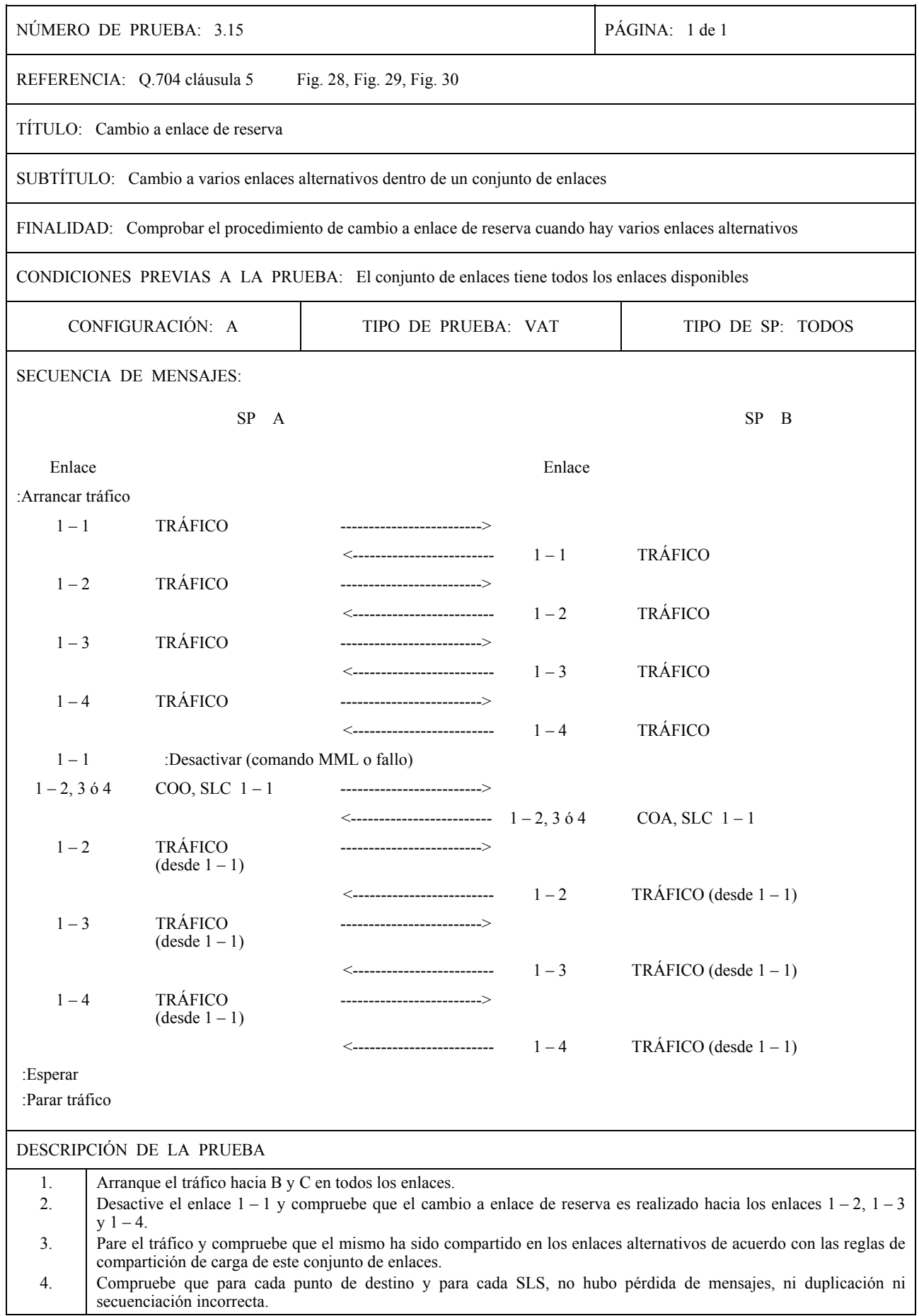

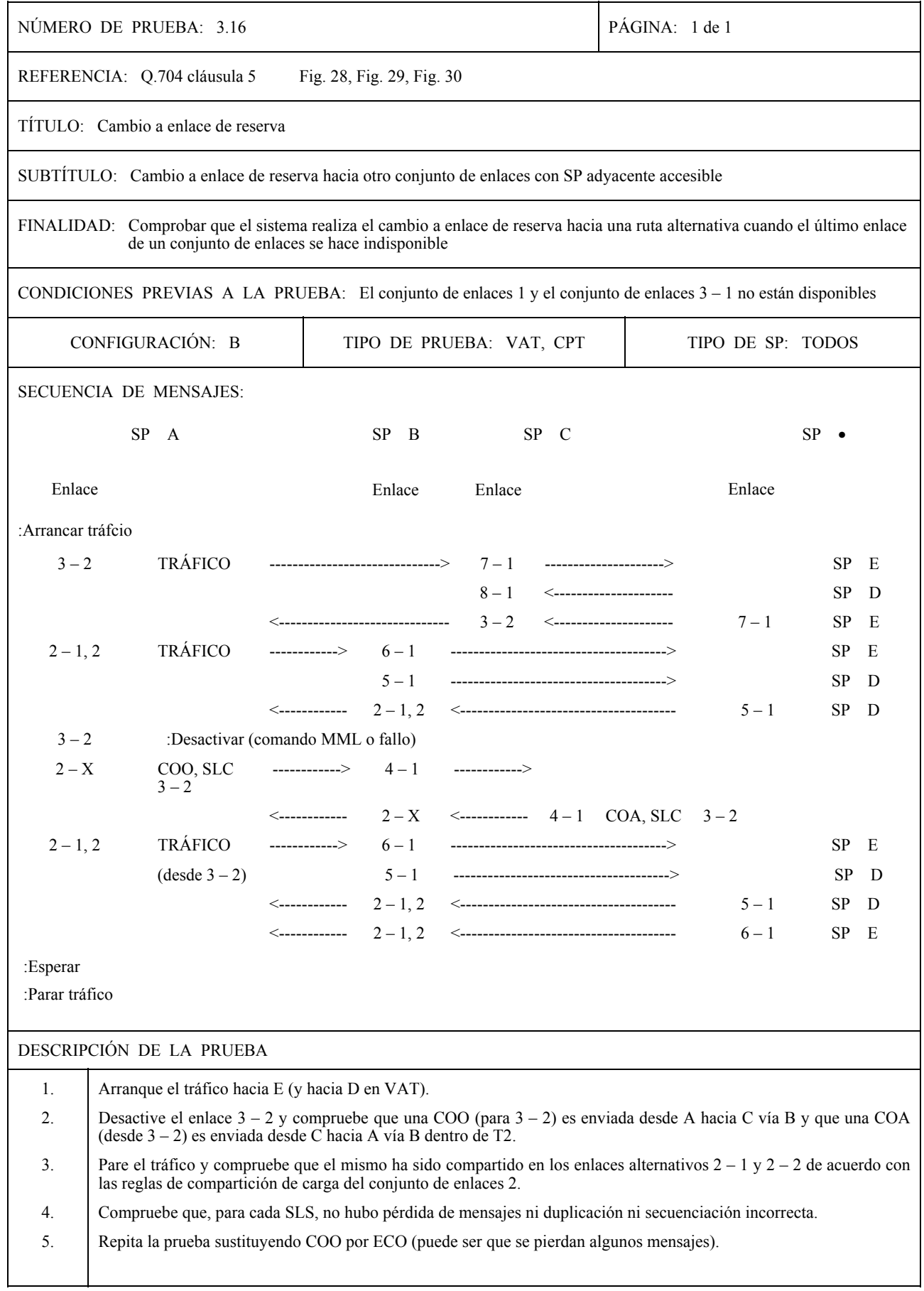

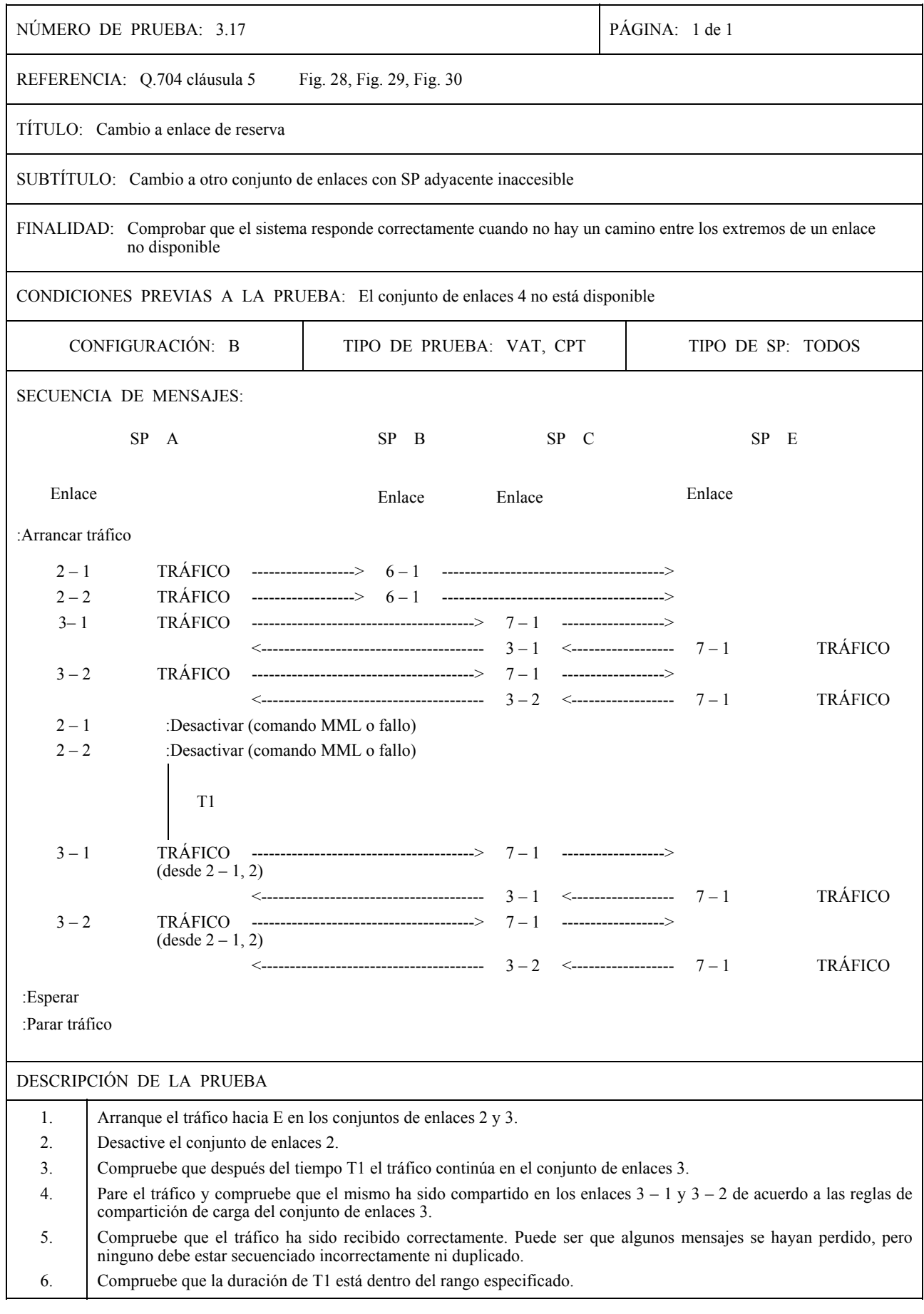

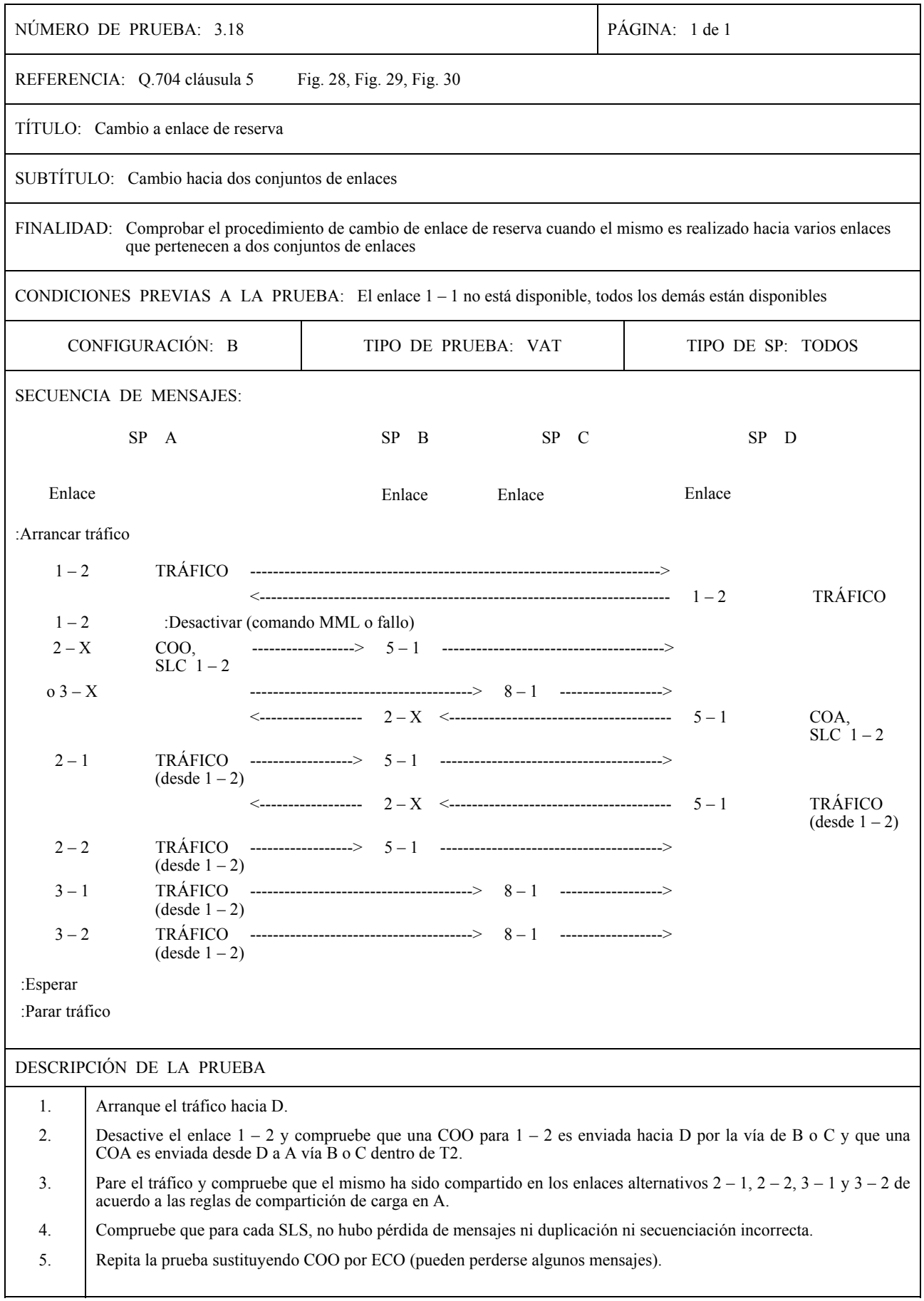

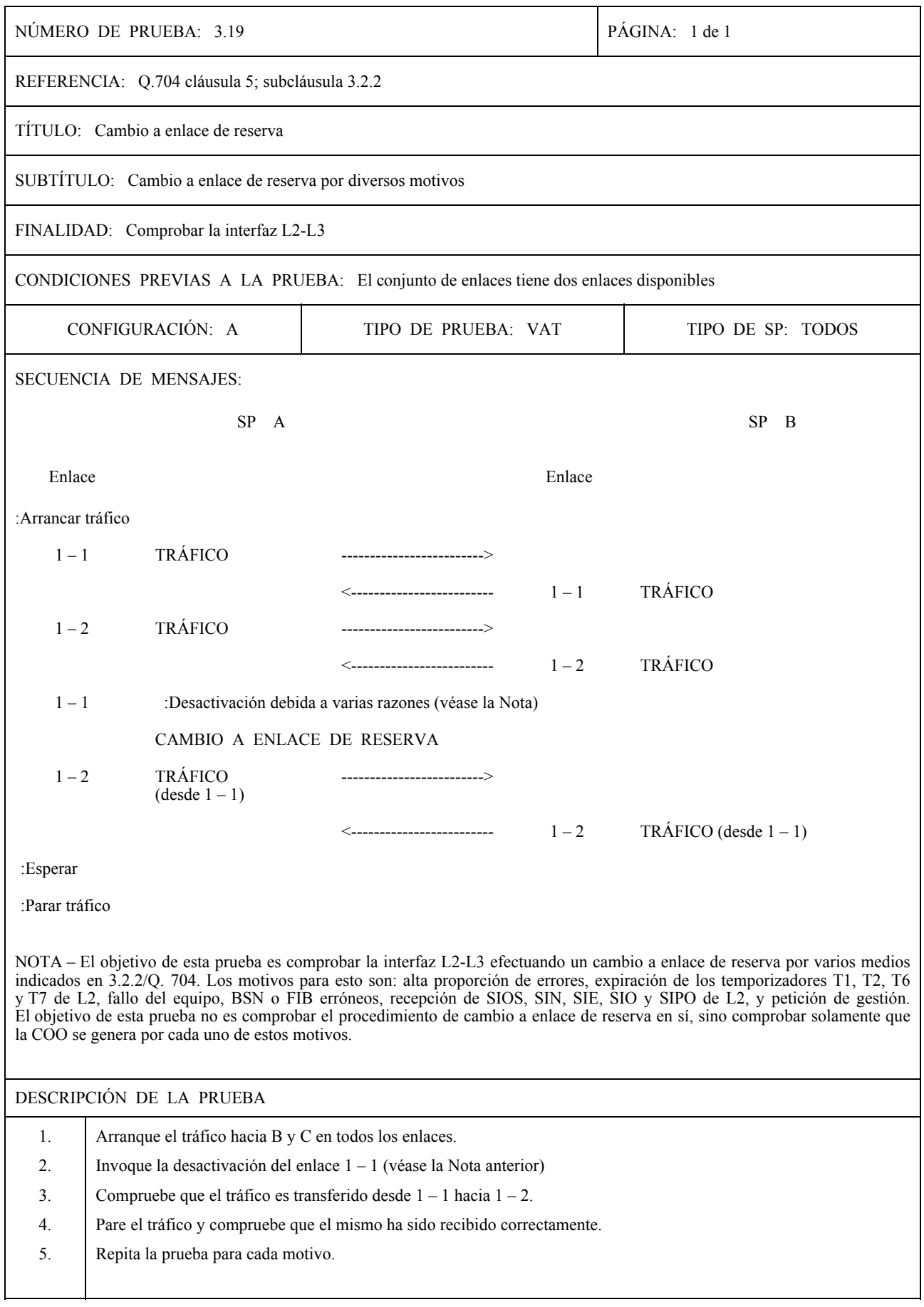

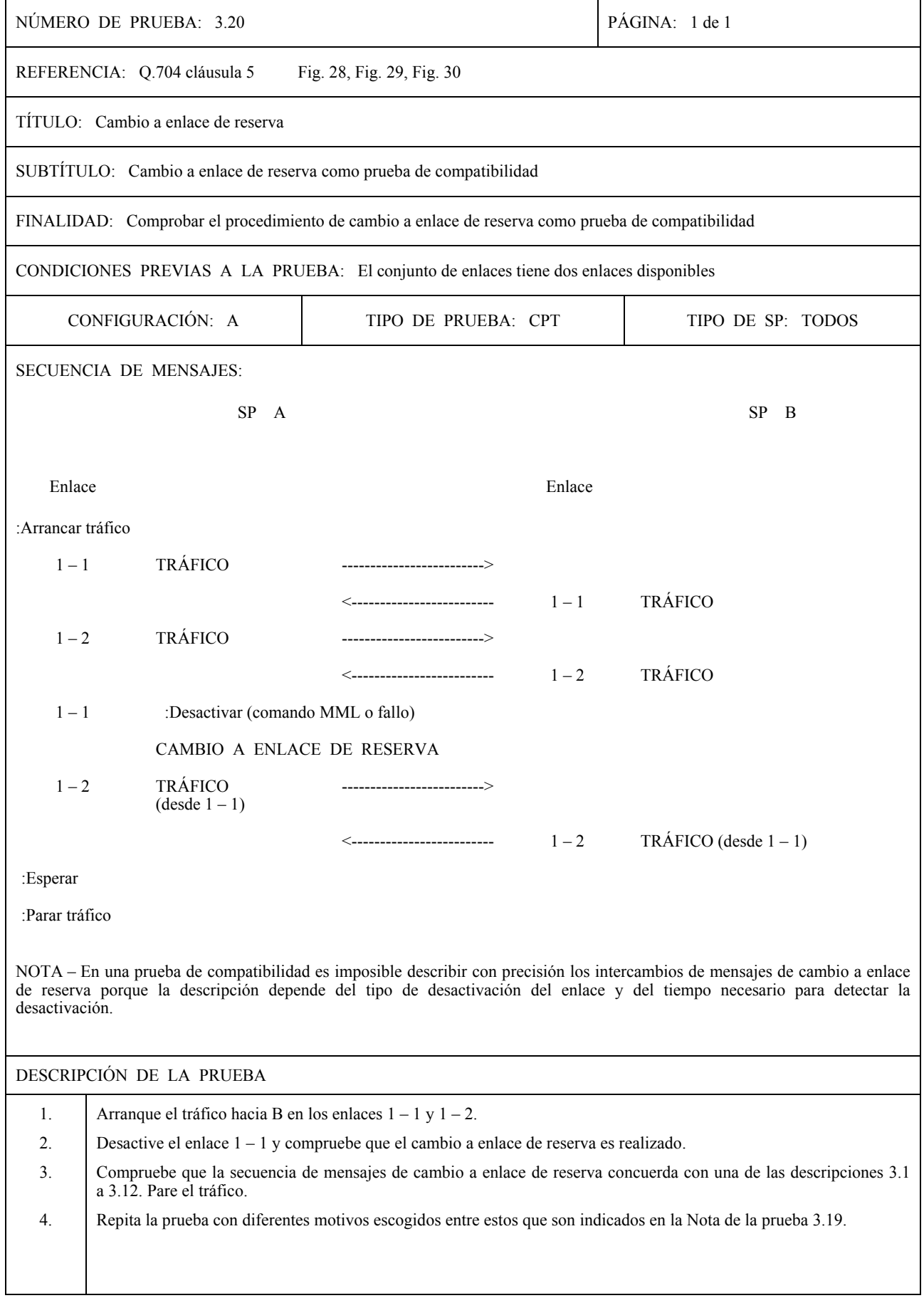

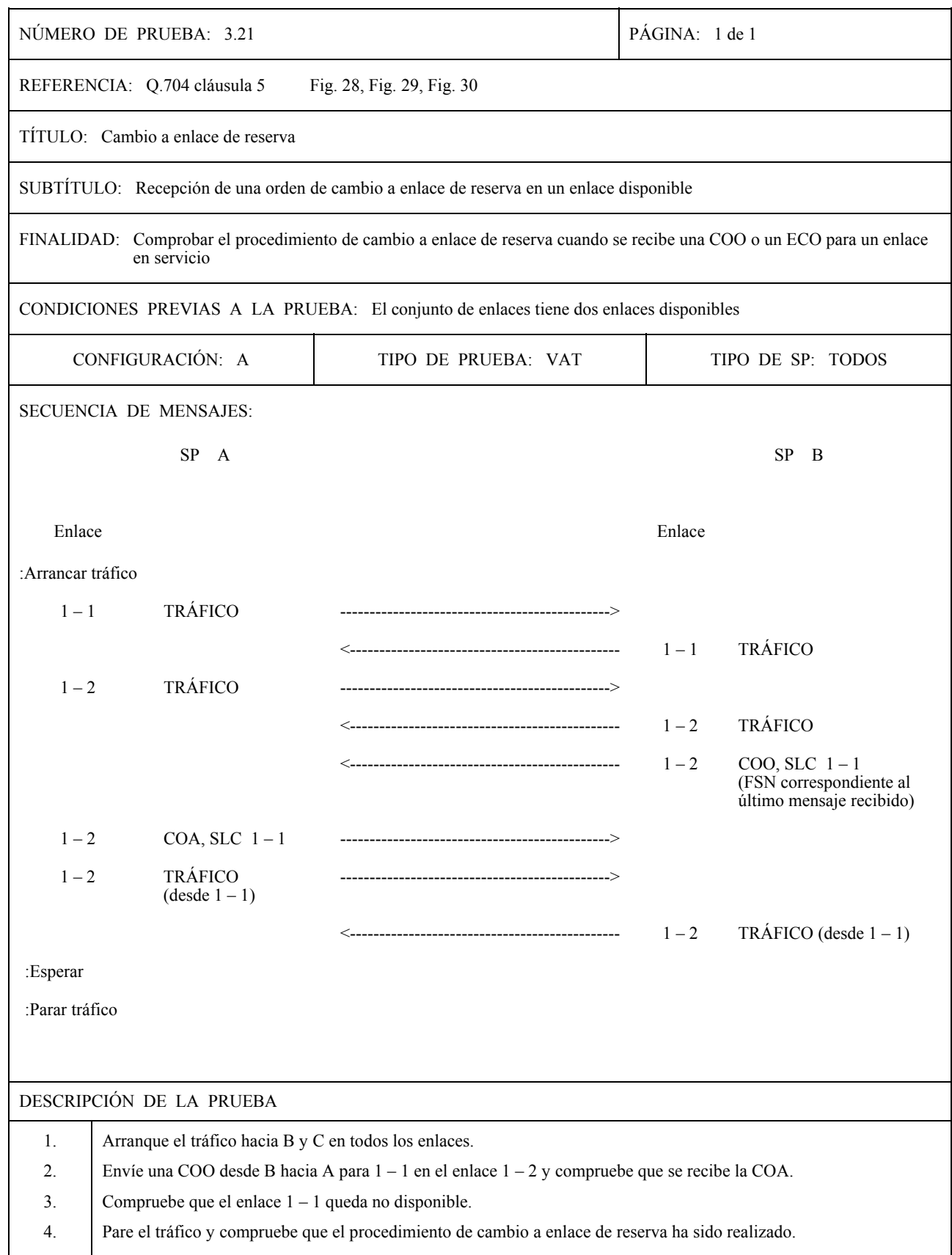

5. Compruebe que no hubo pérdida de mensajes ni duplicación ni secuenciación incorrecta.

6. Repita la prueba enviando un ECO (en vez de una COO) y compruebe que se recibe un ECA (en vez de una COA). Algunos mensajes pueden perderse.

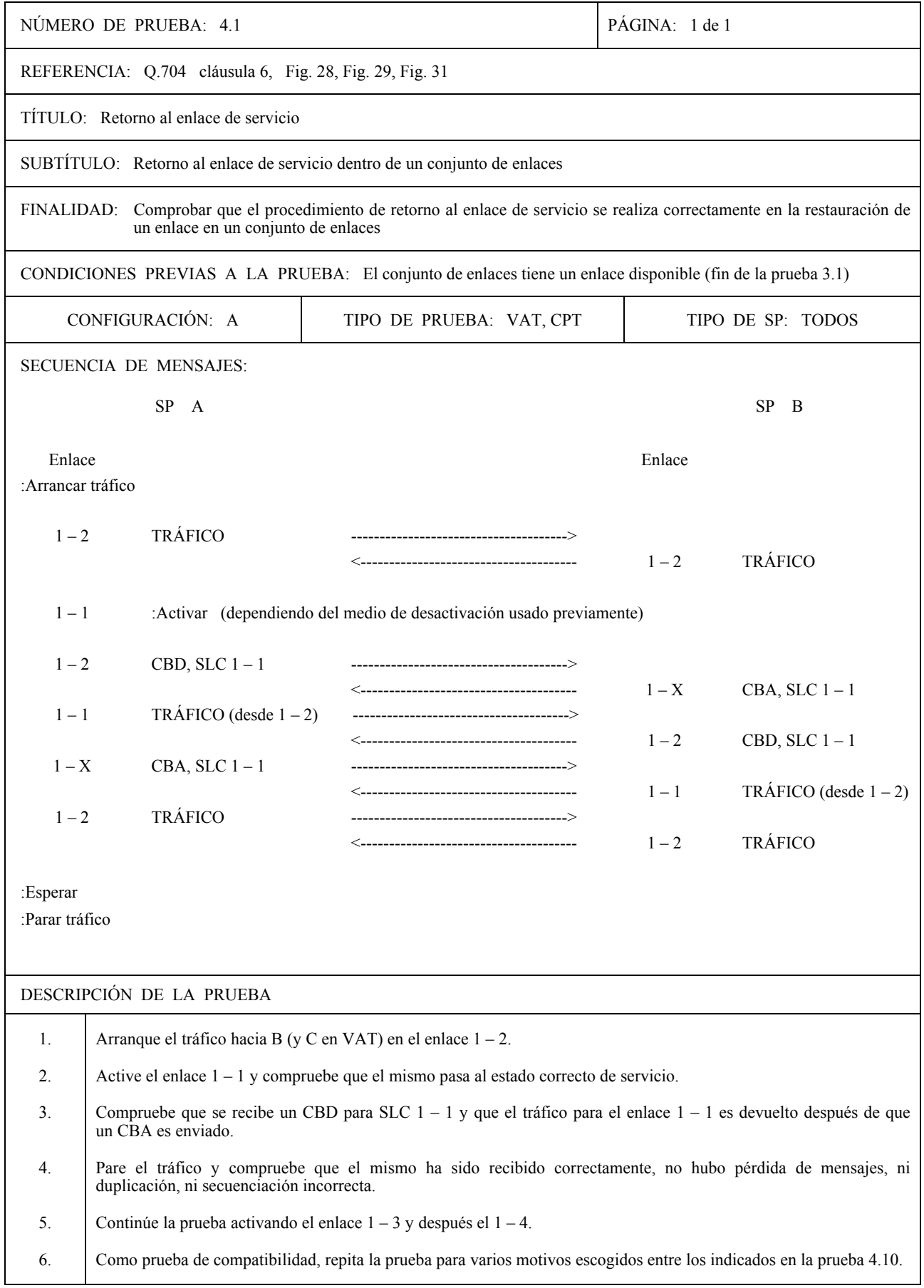

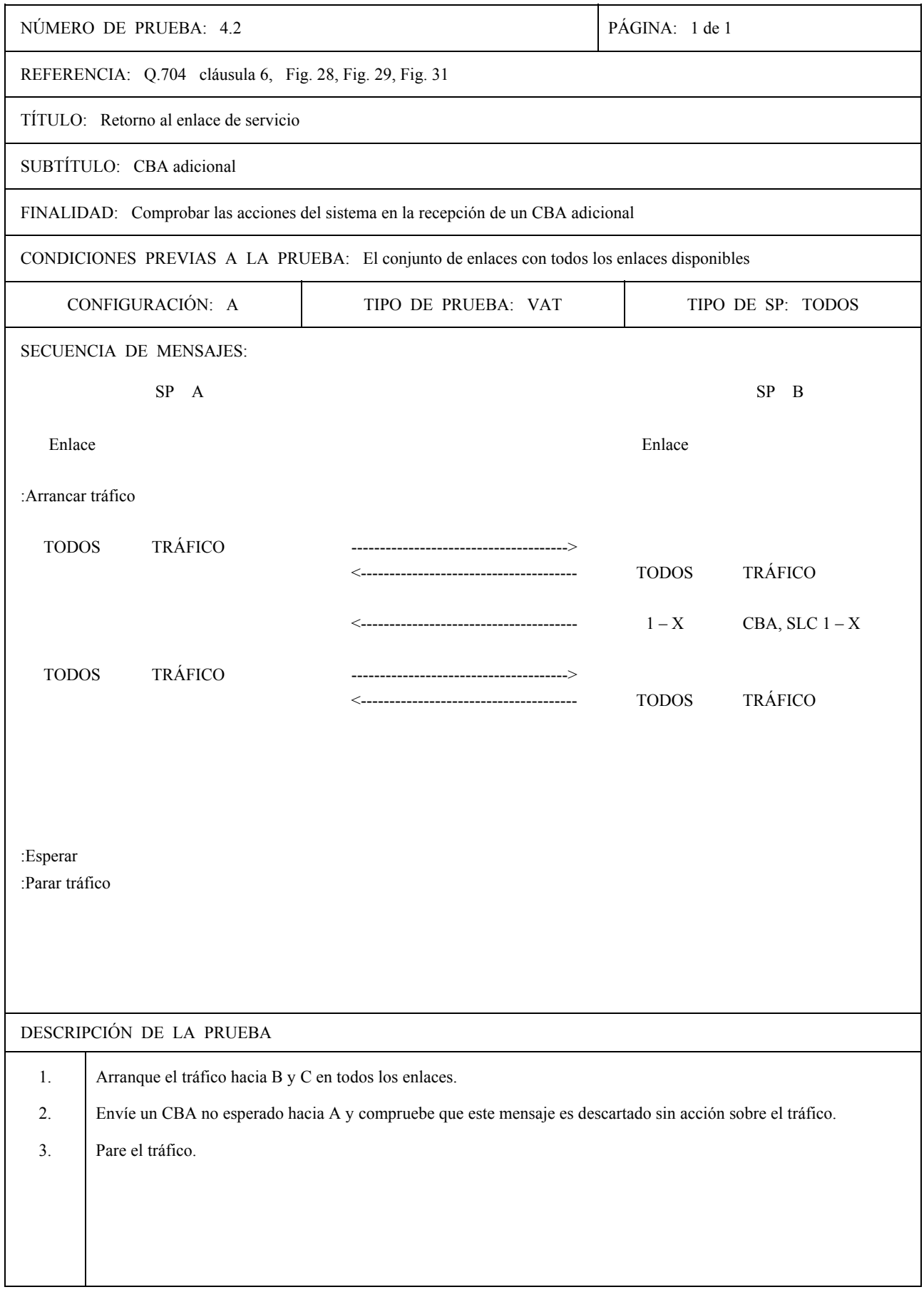

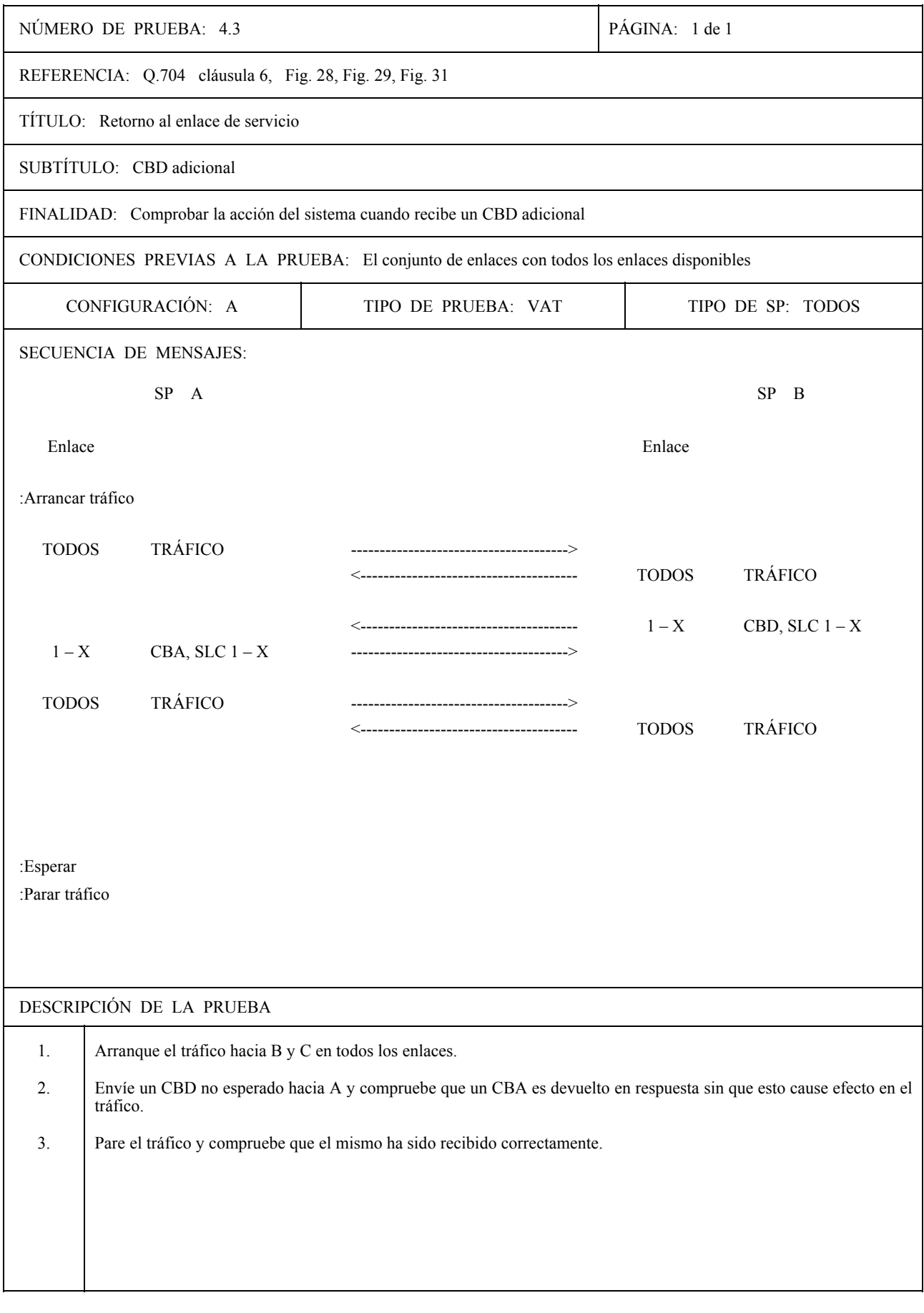

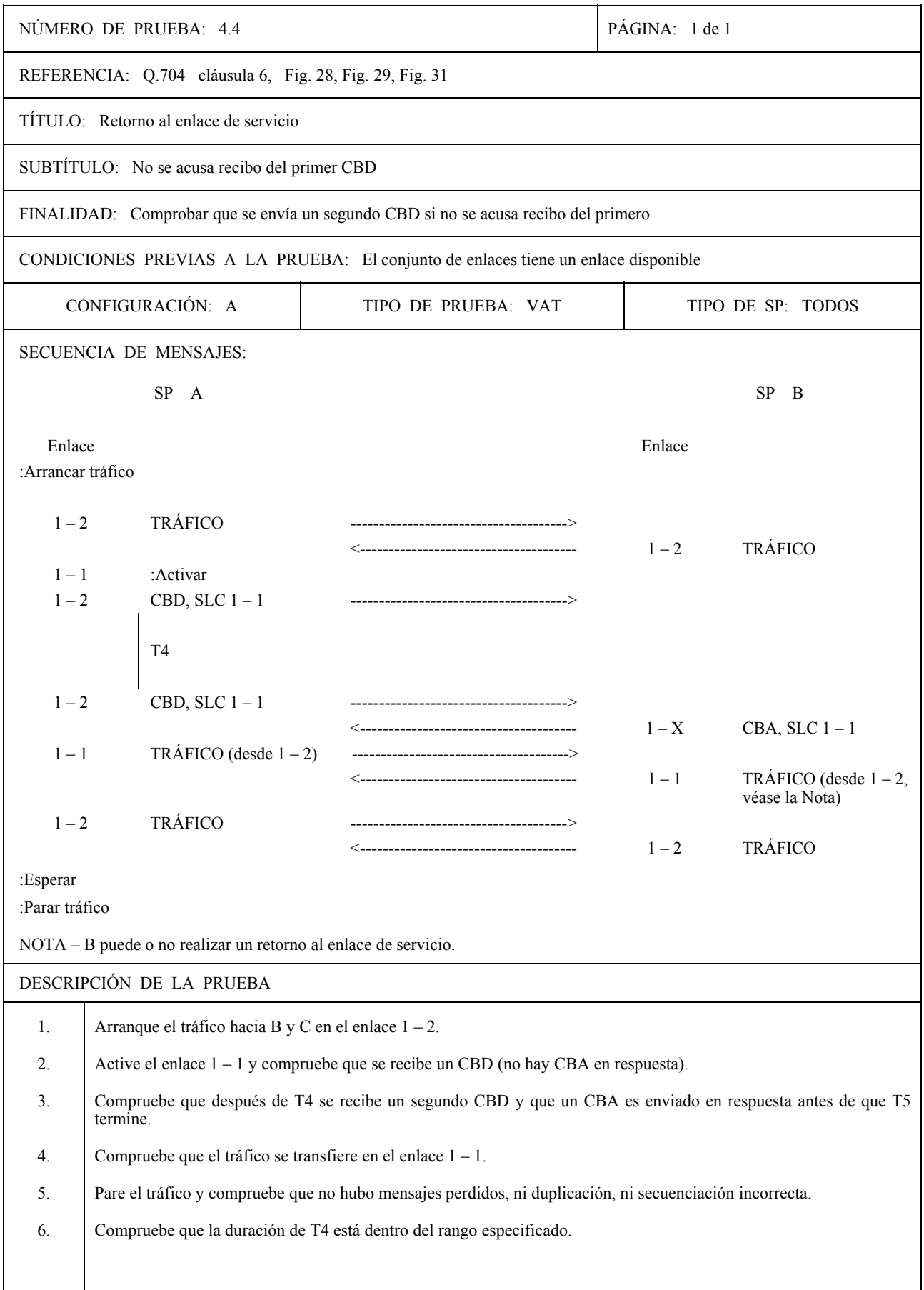

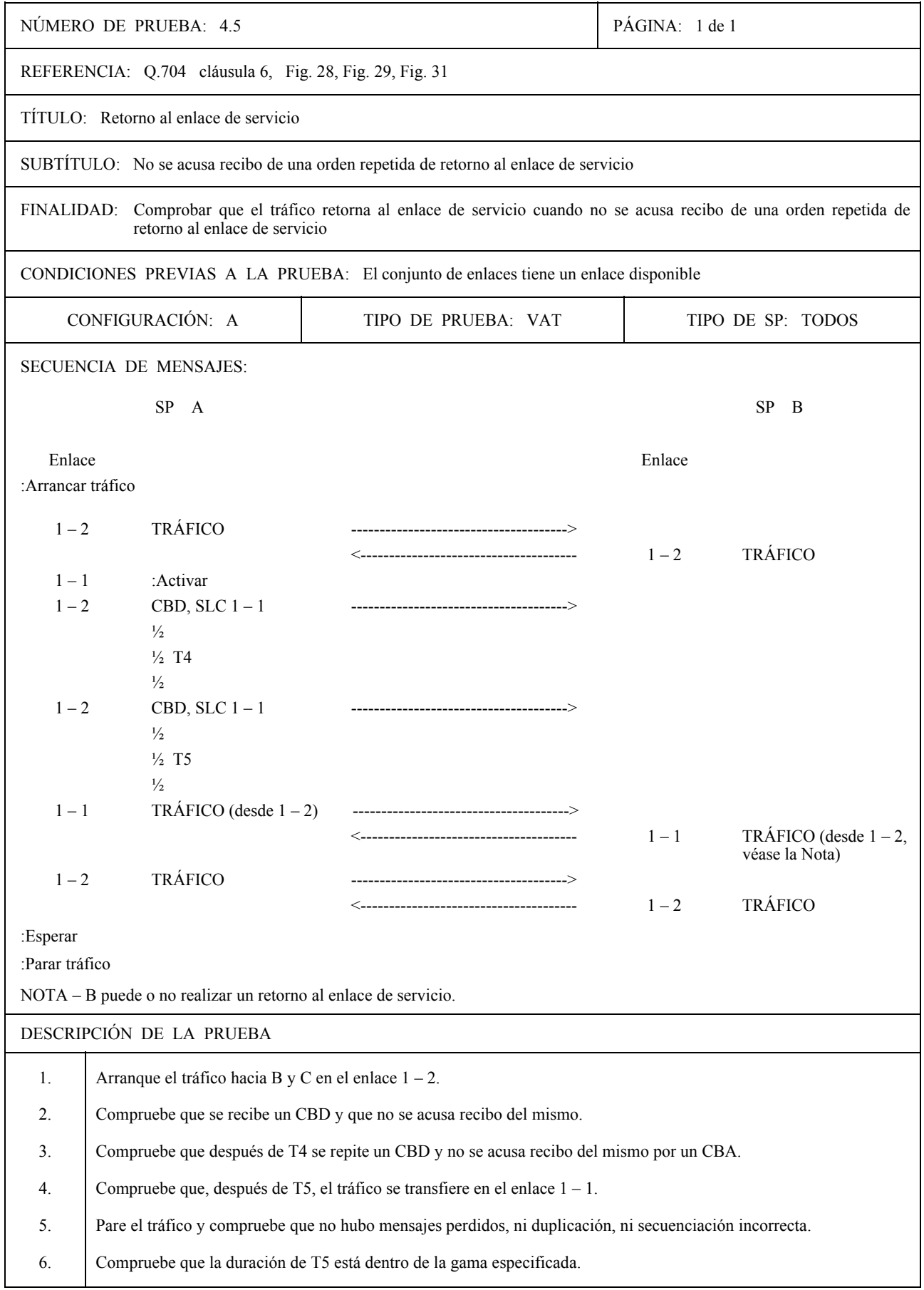

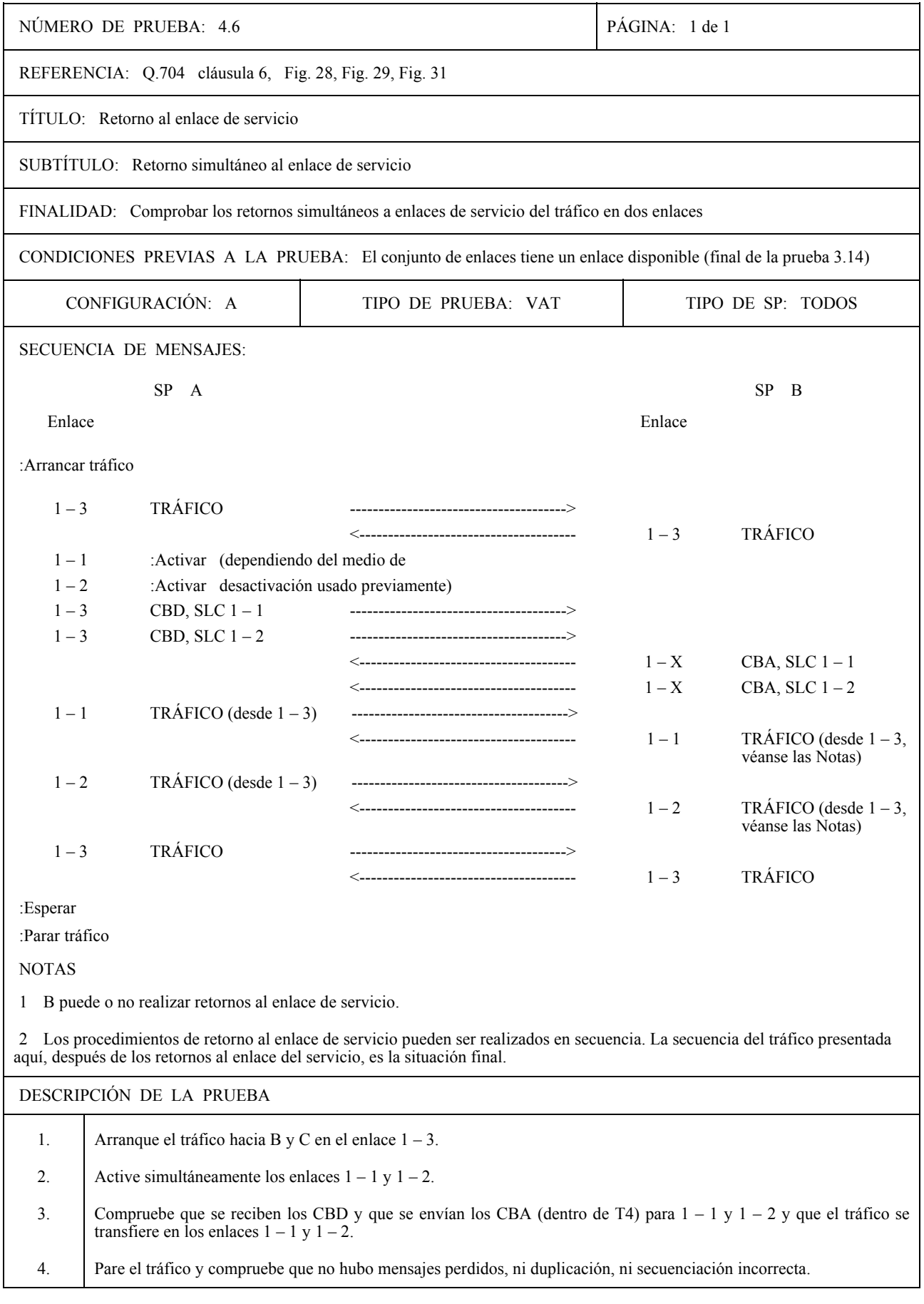

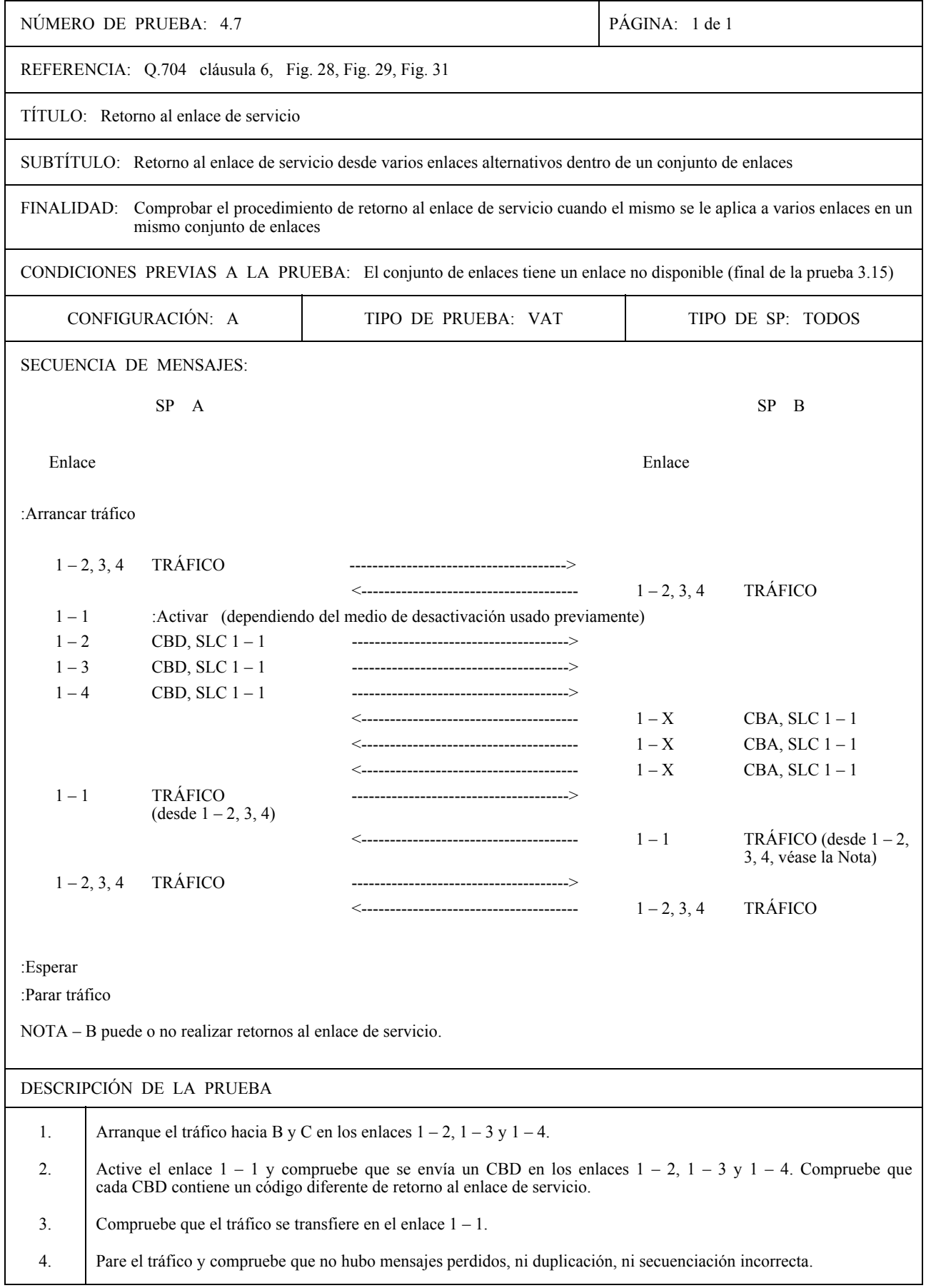

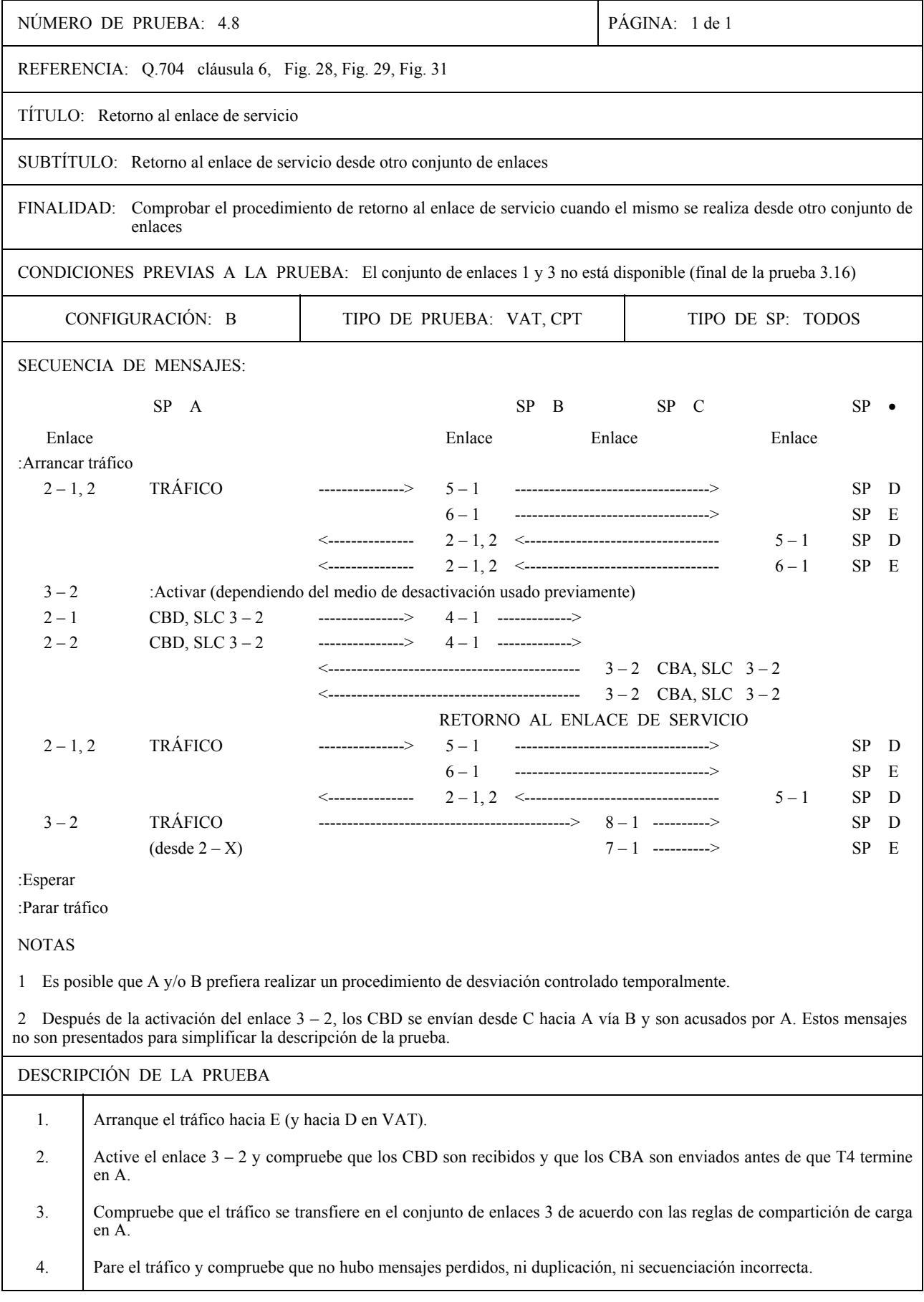

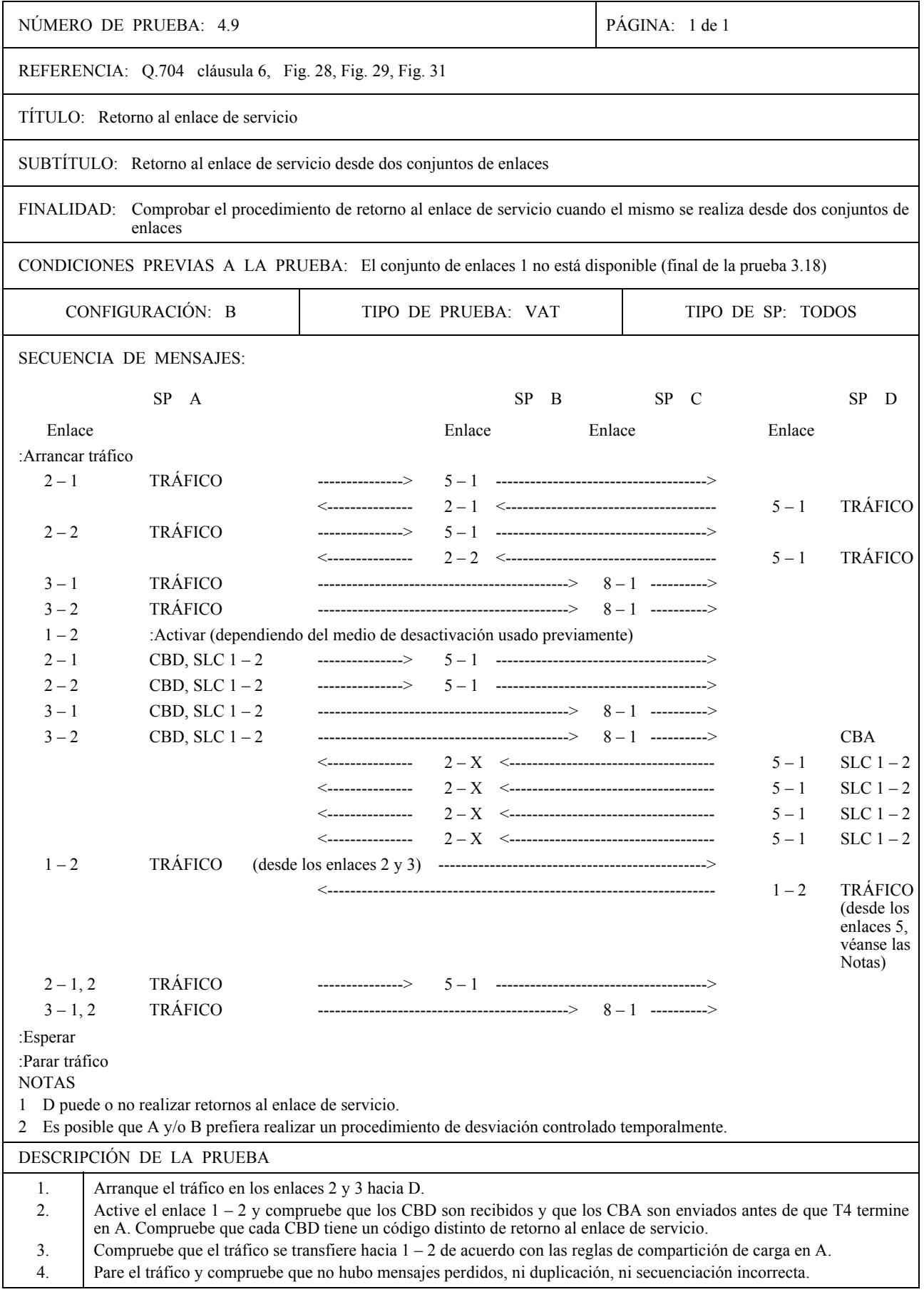

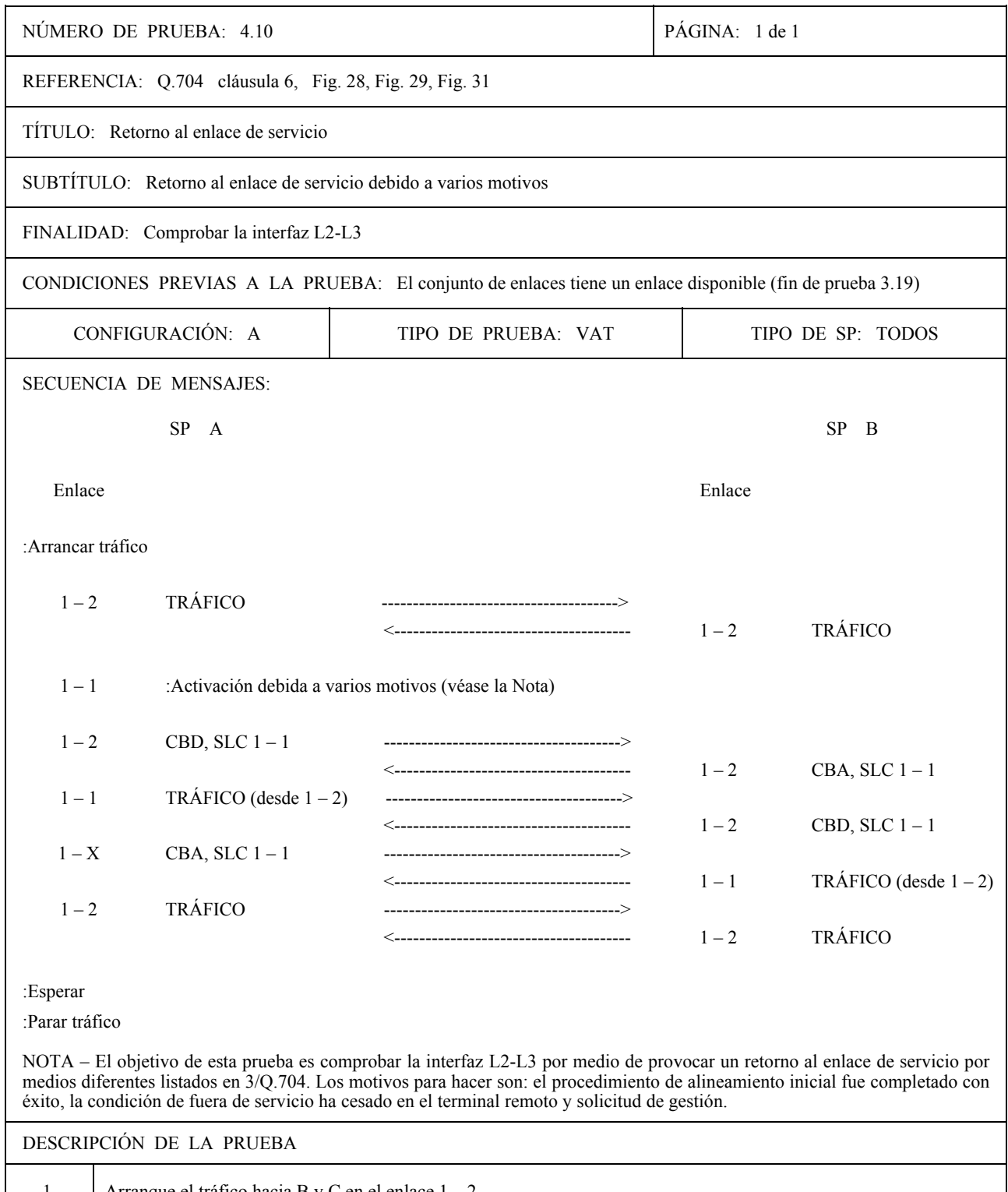

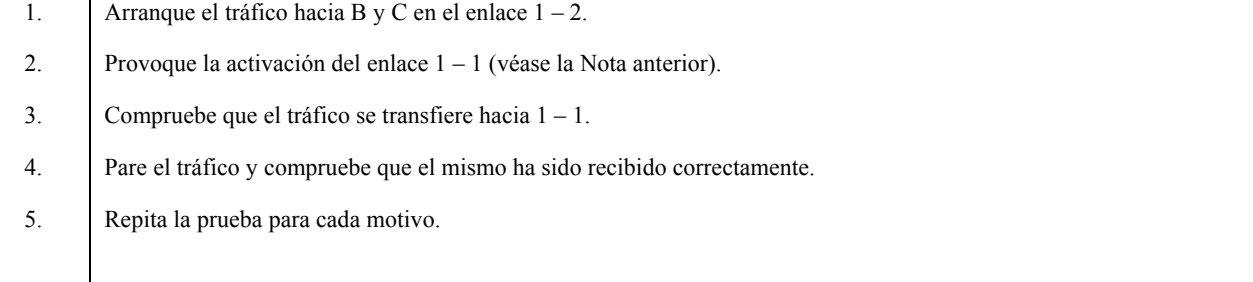

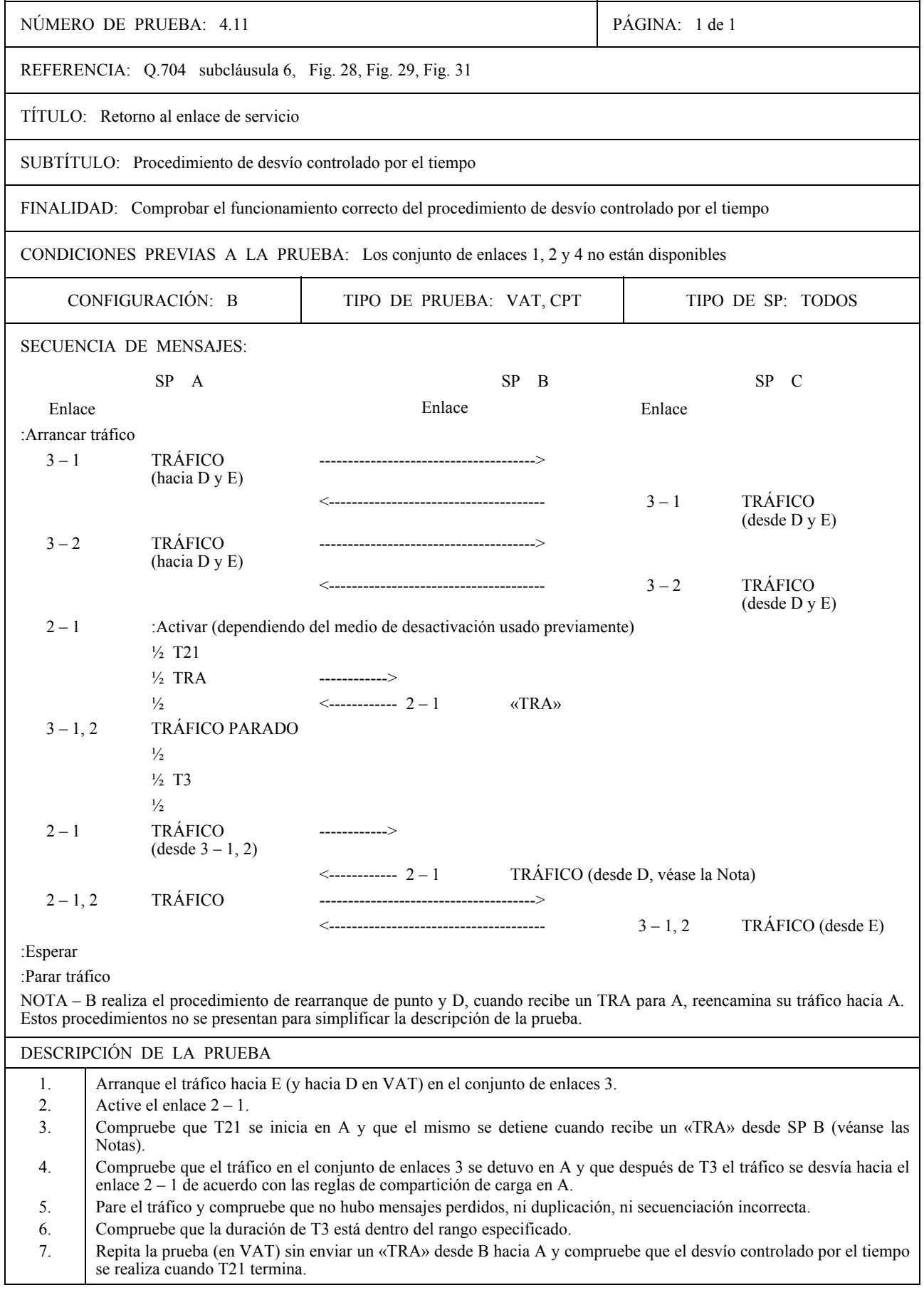

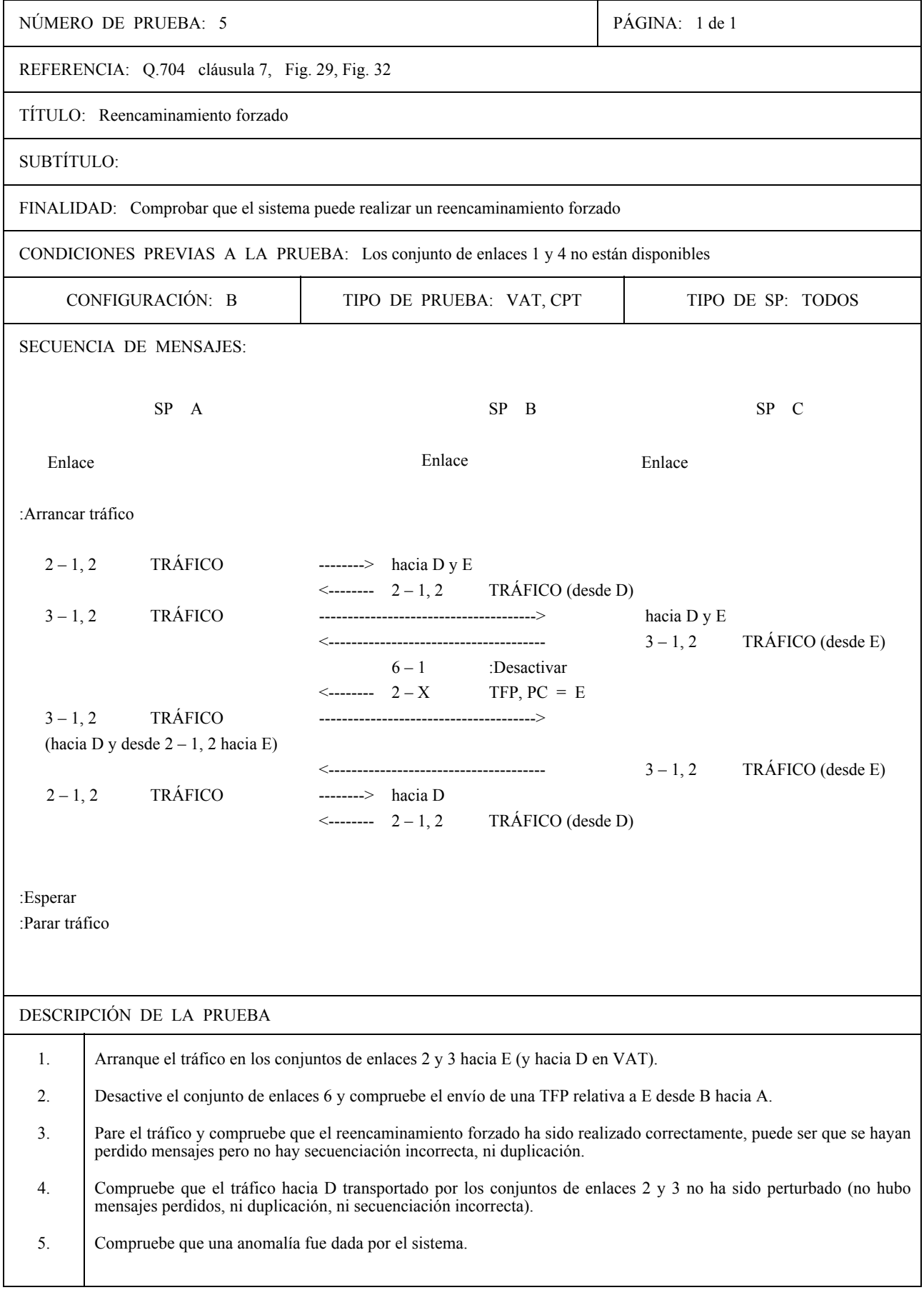

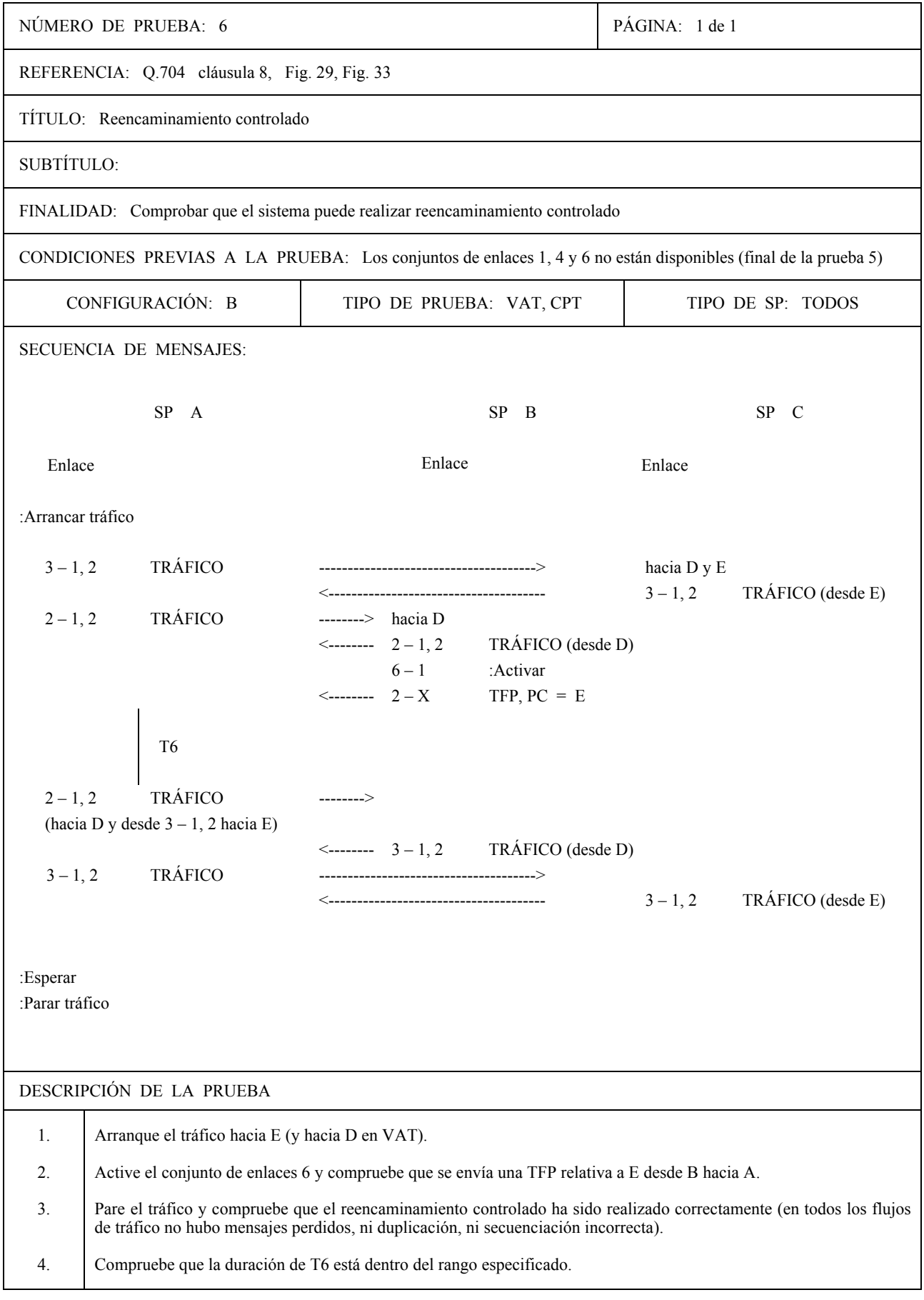

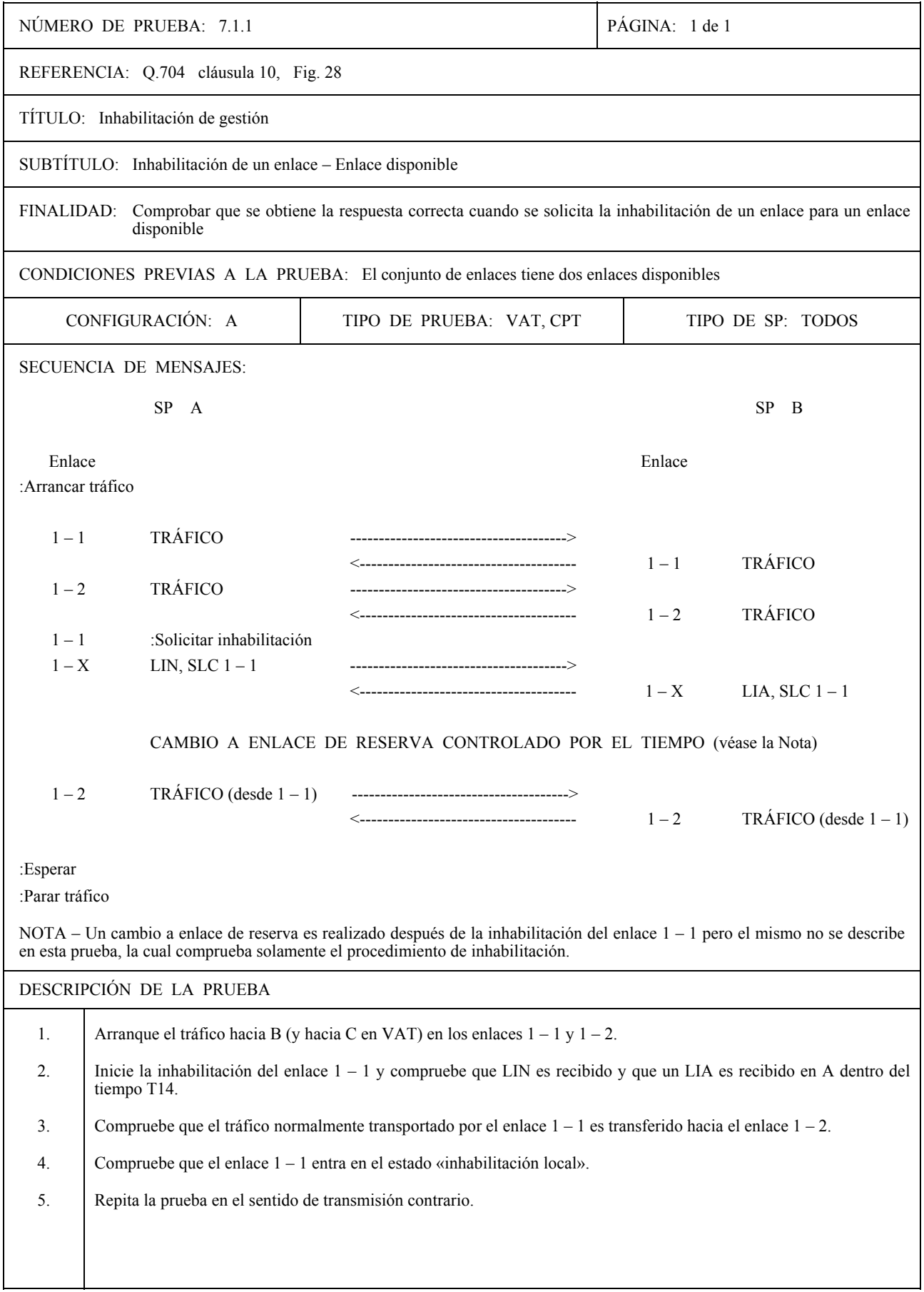

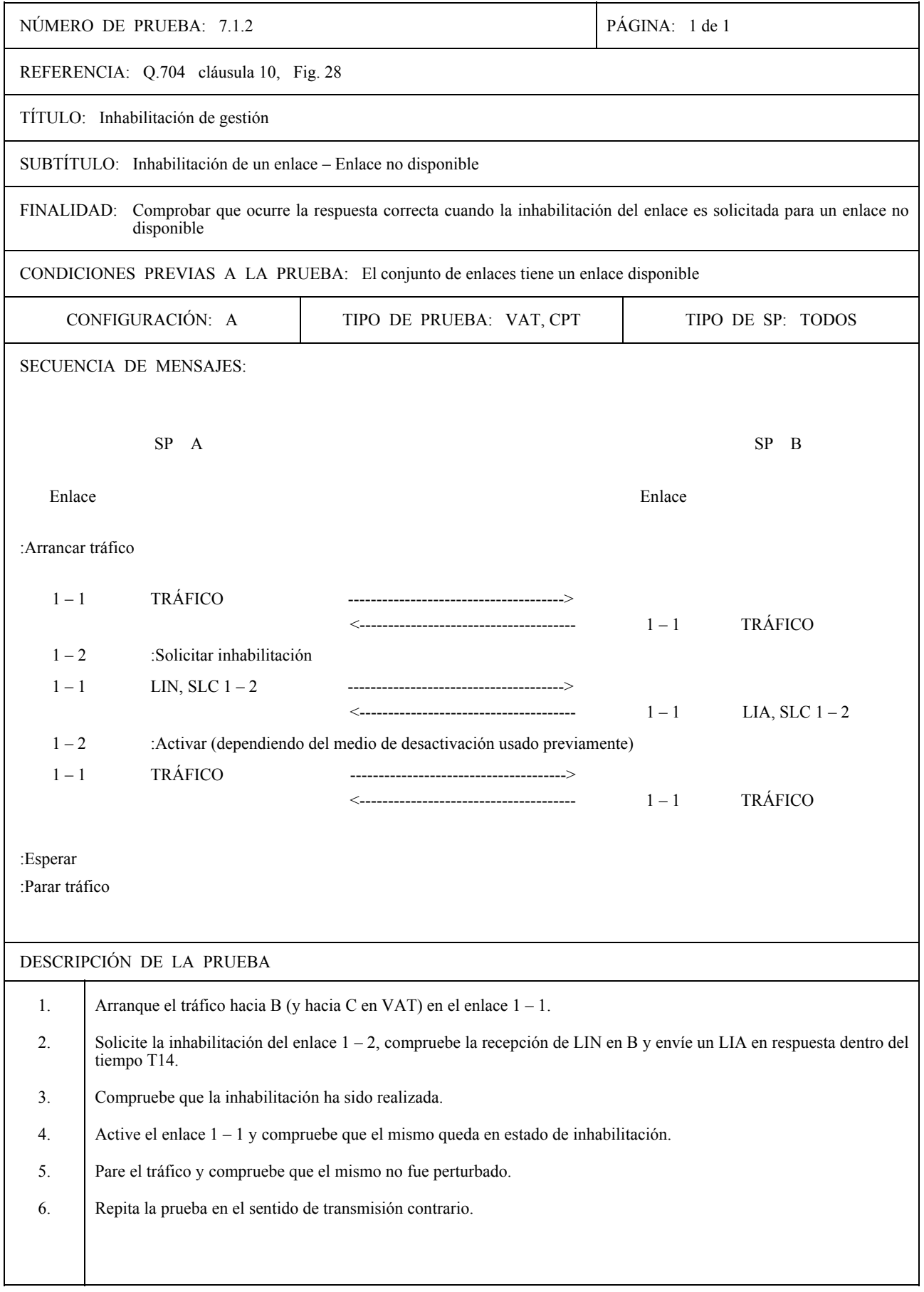

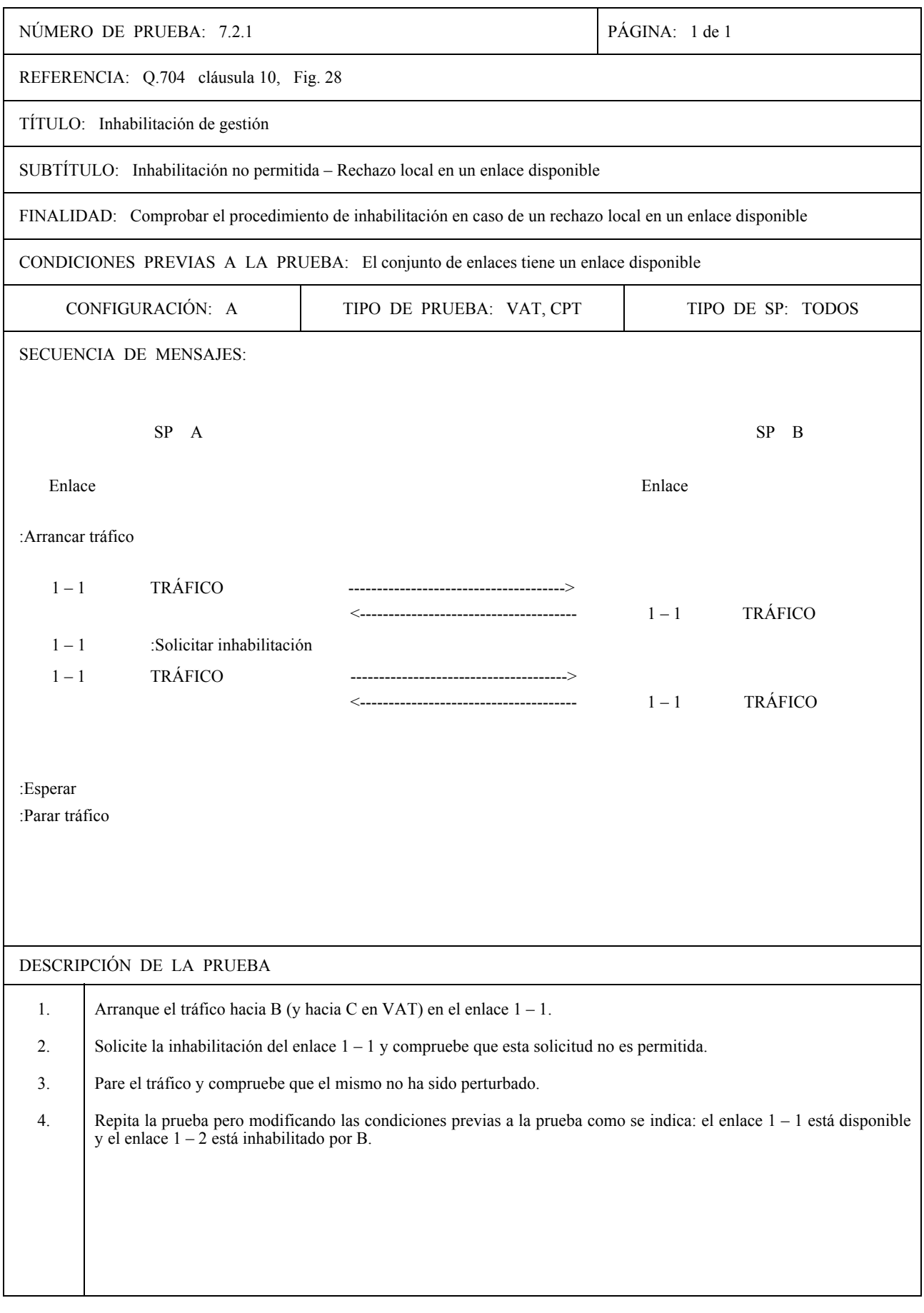

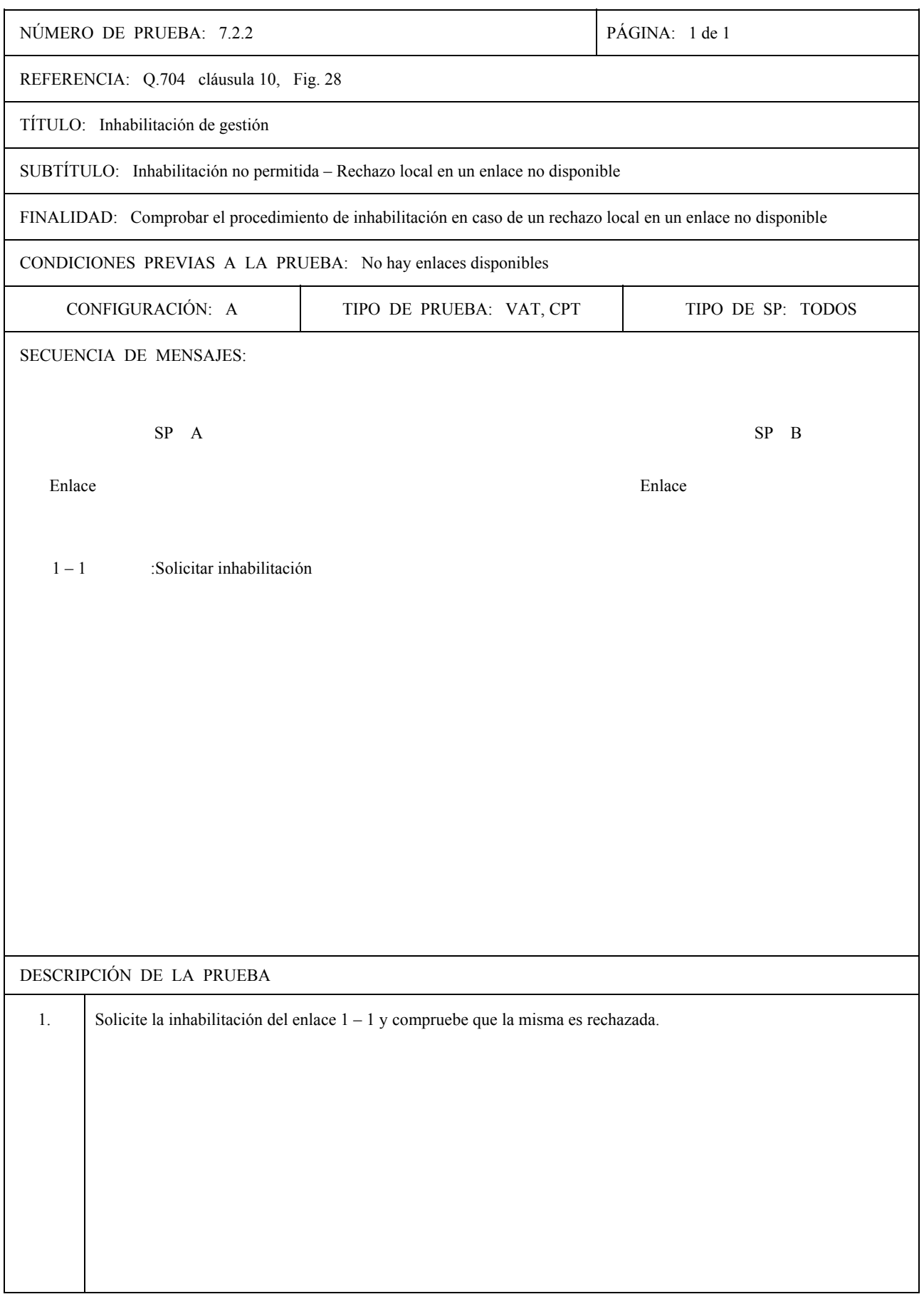

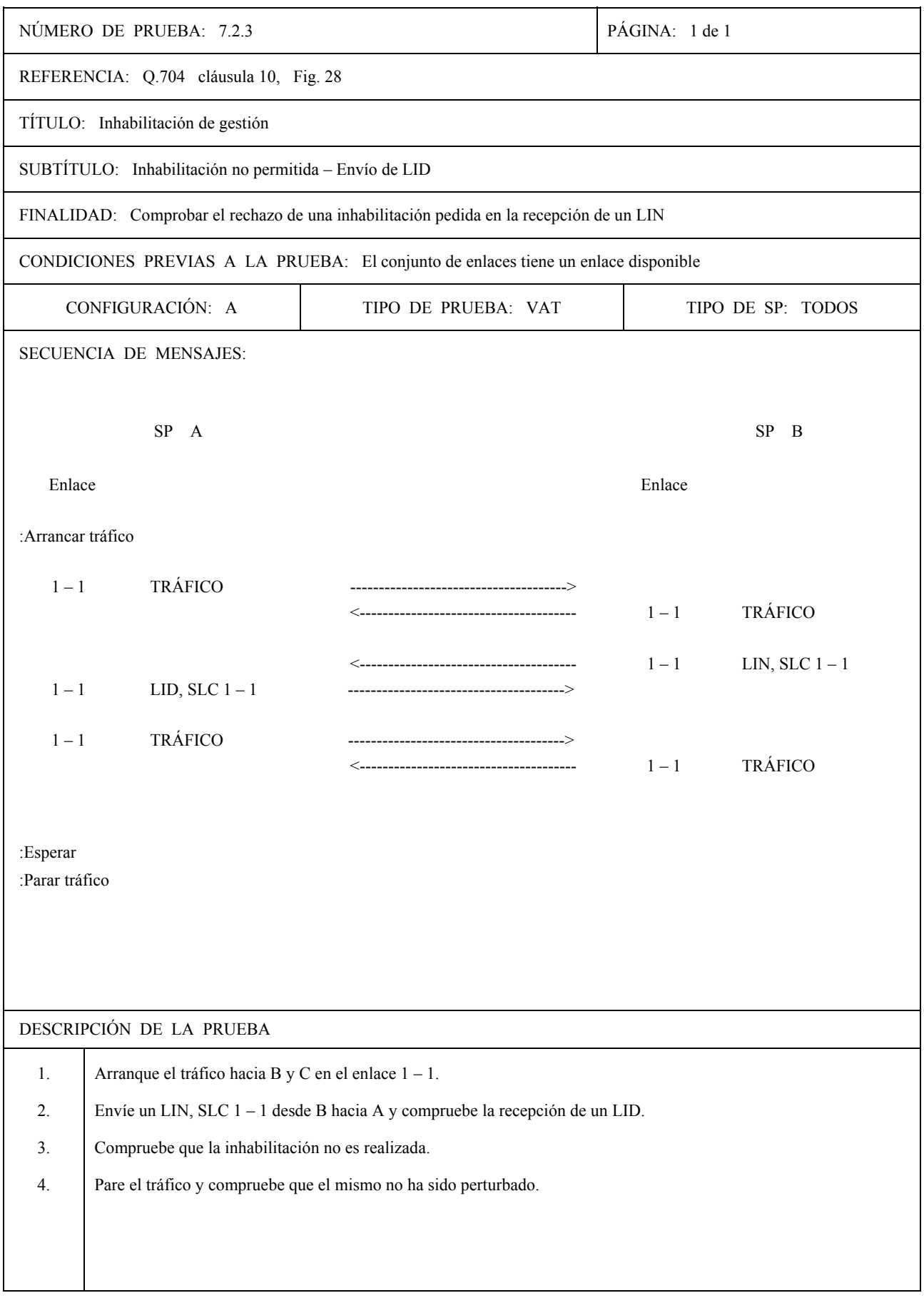

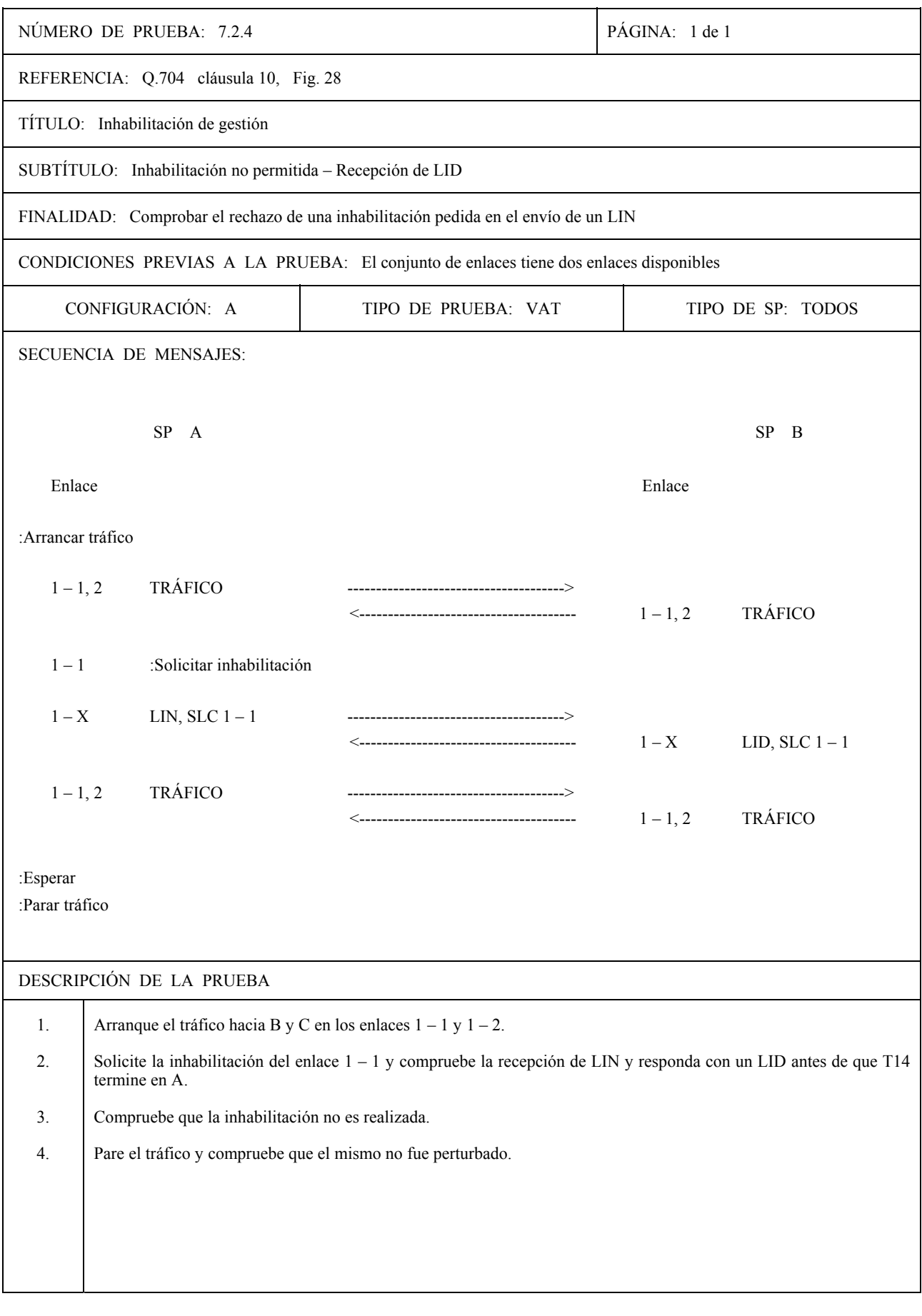

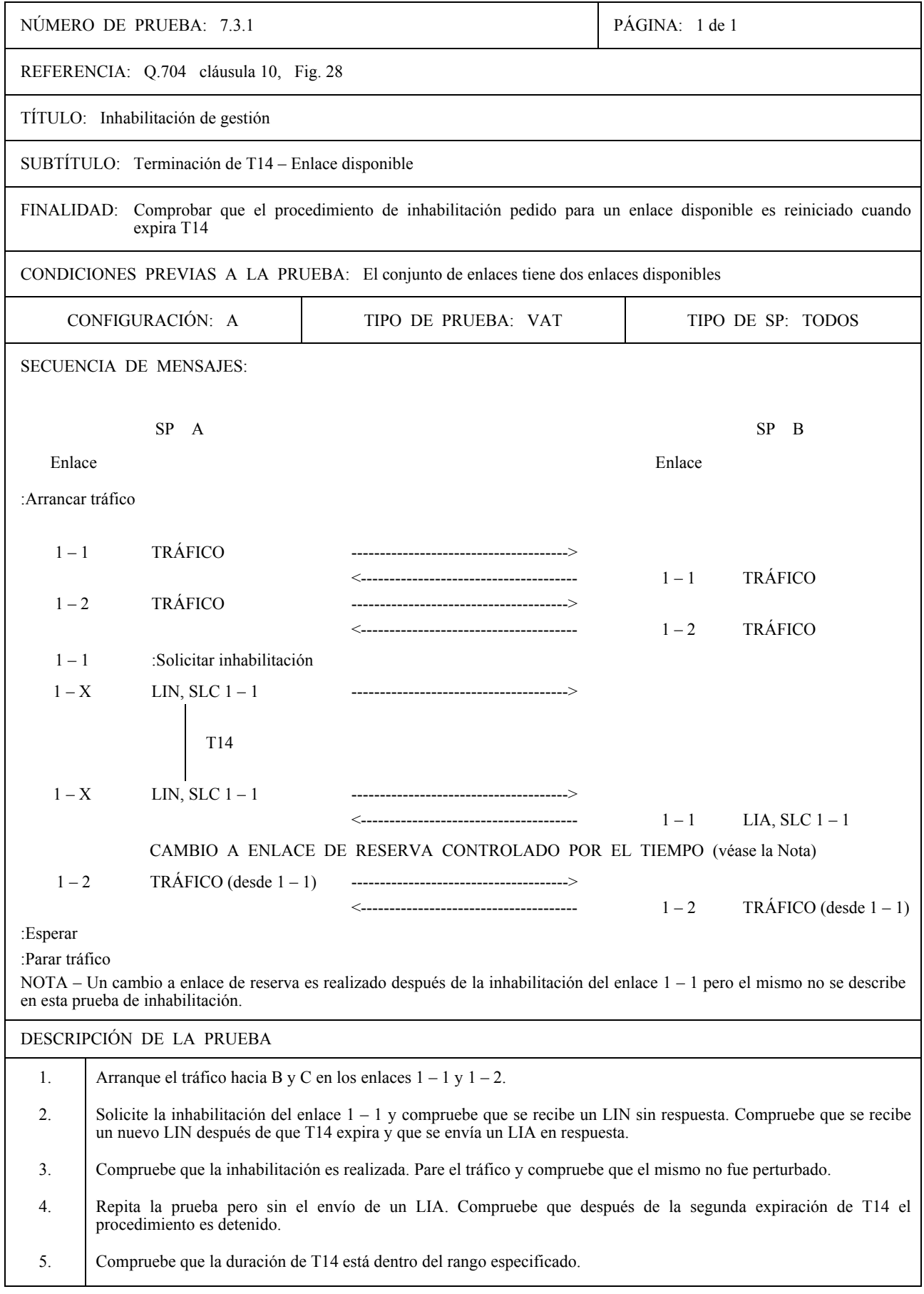

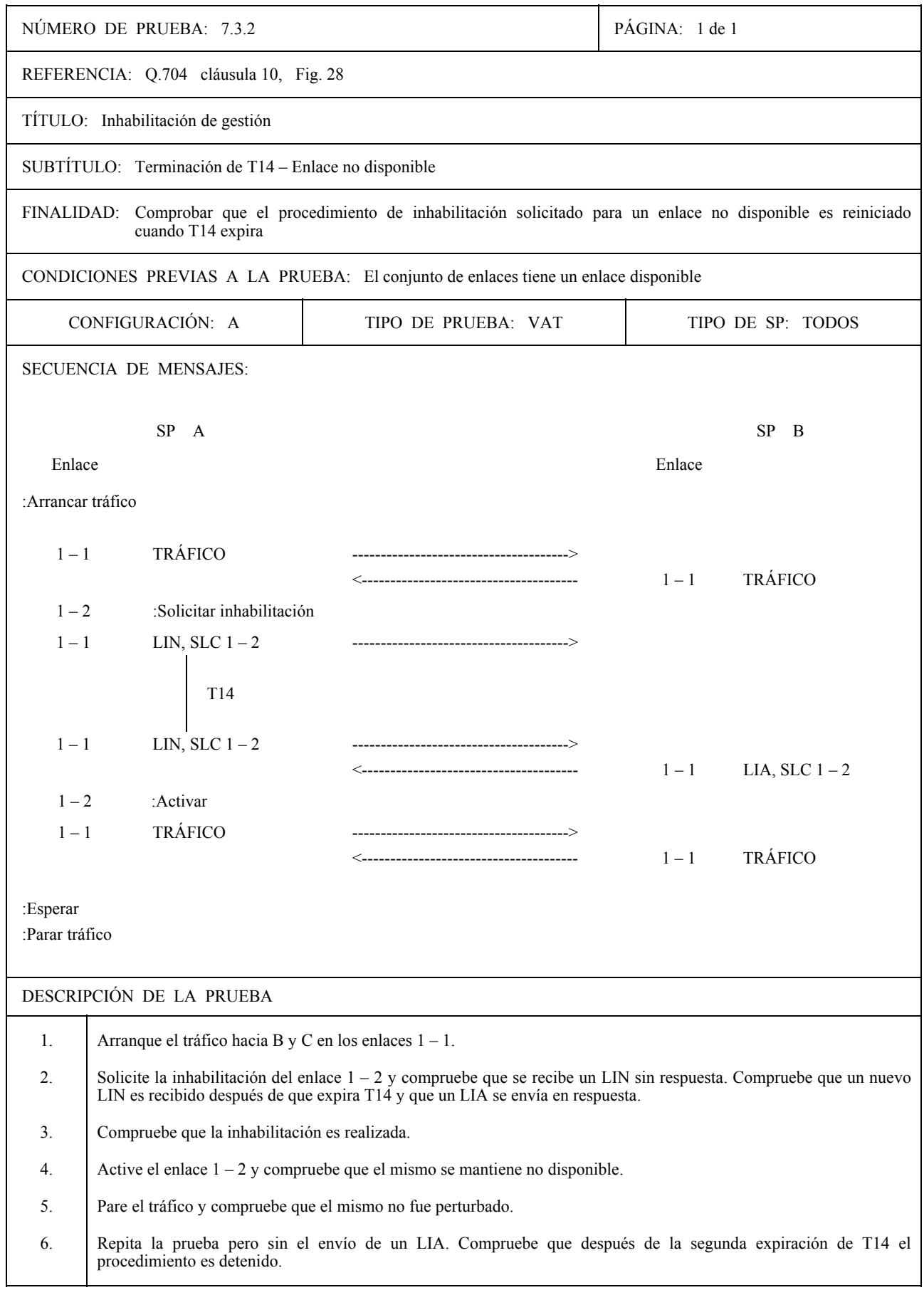
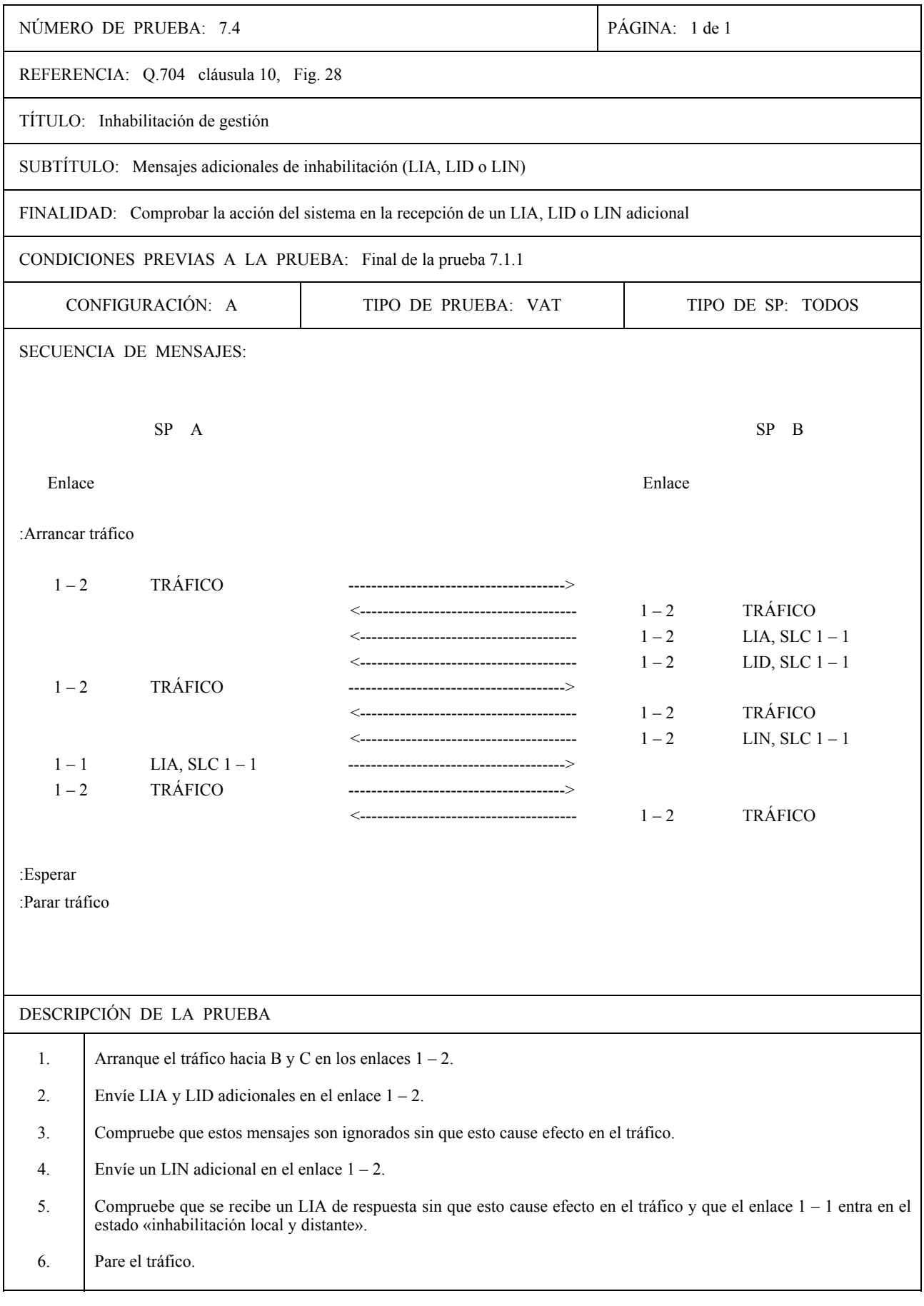

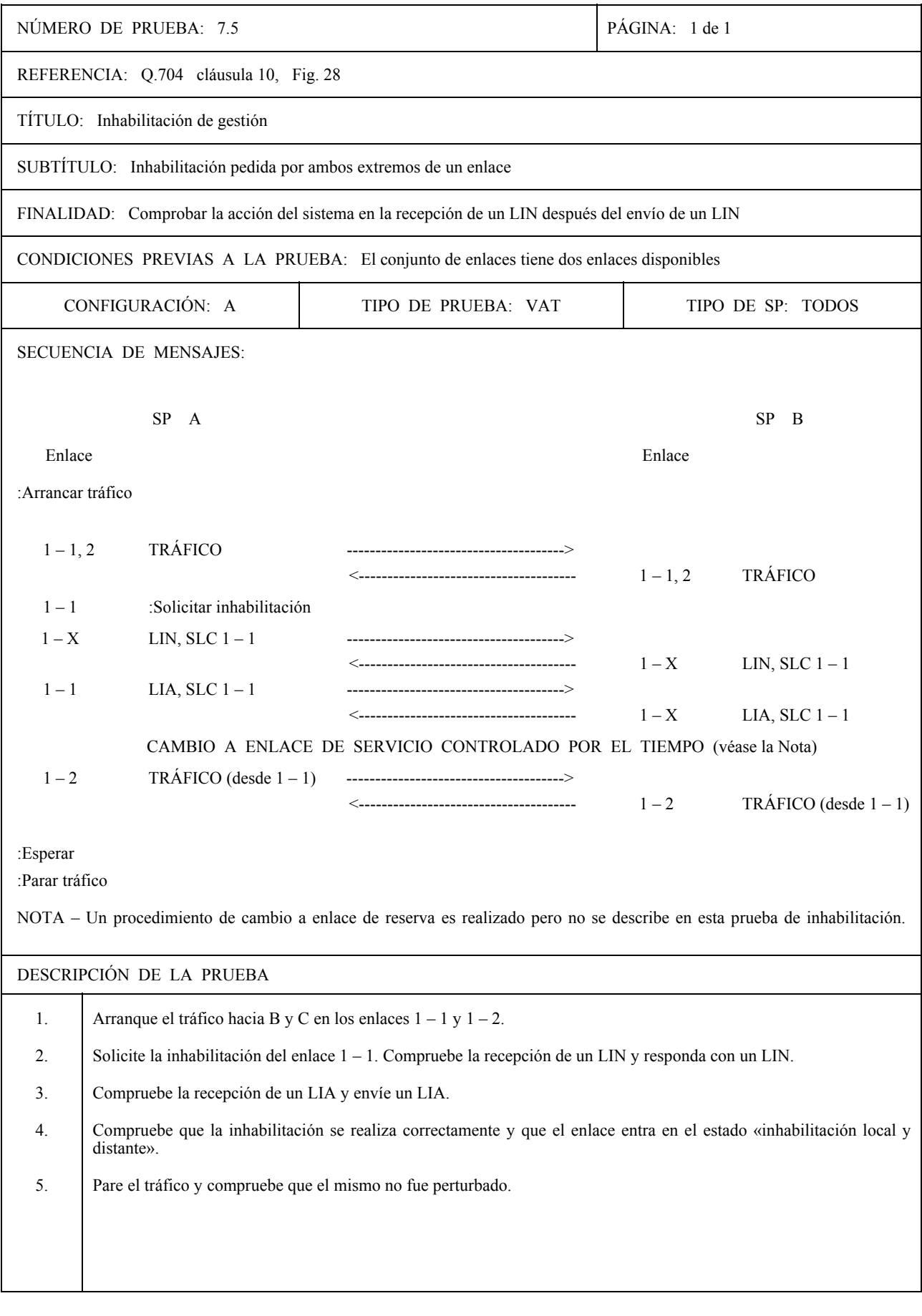

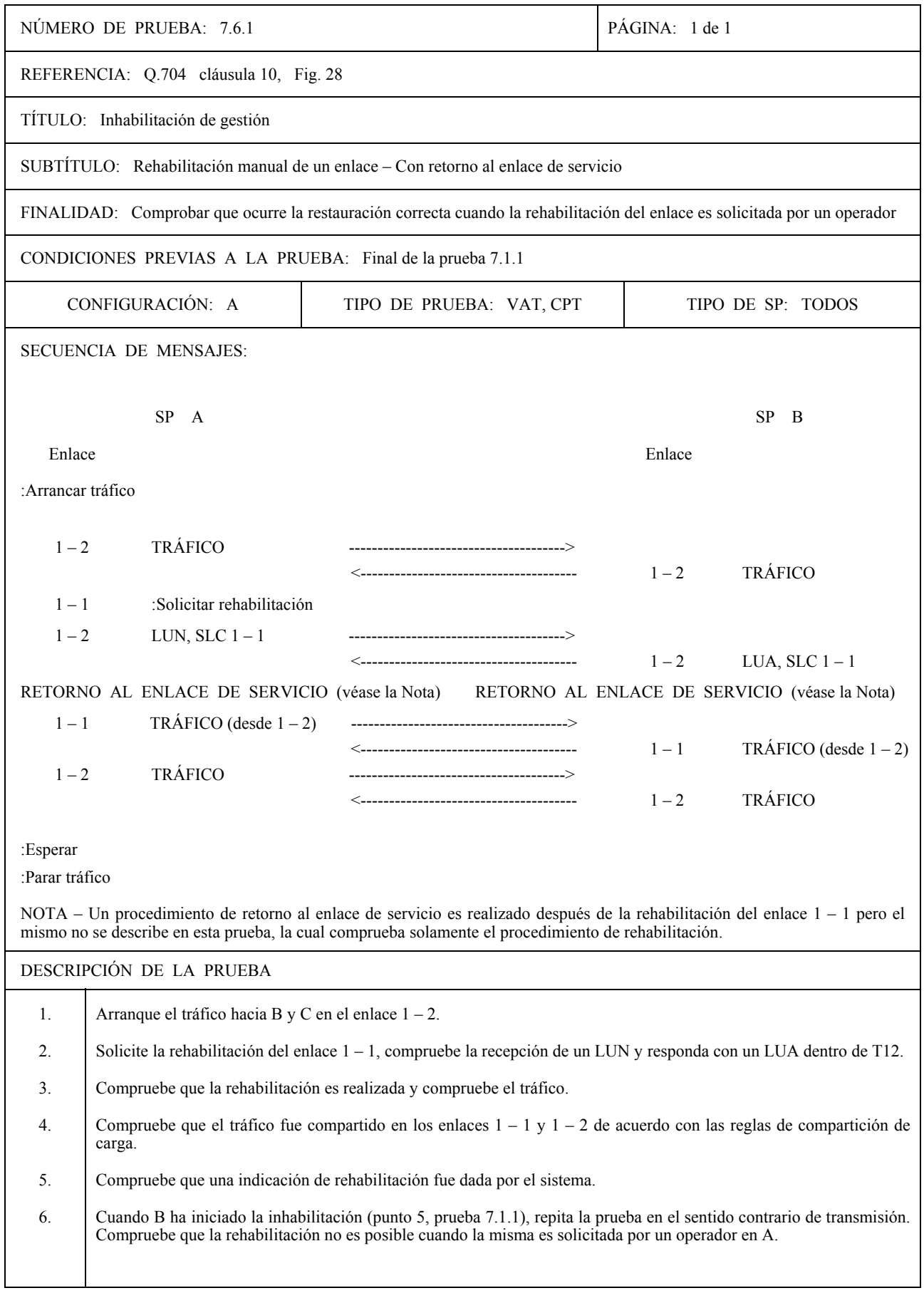

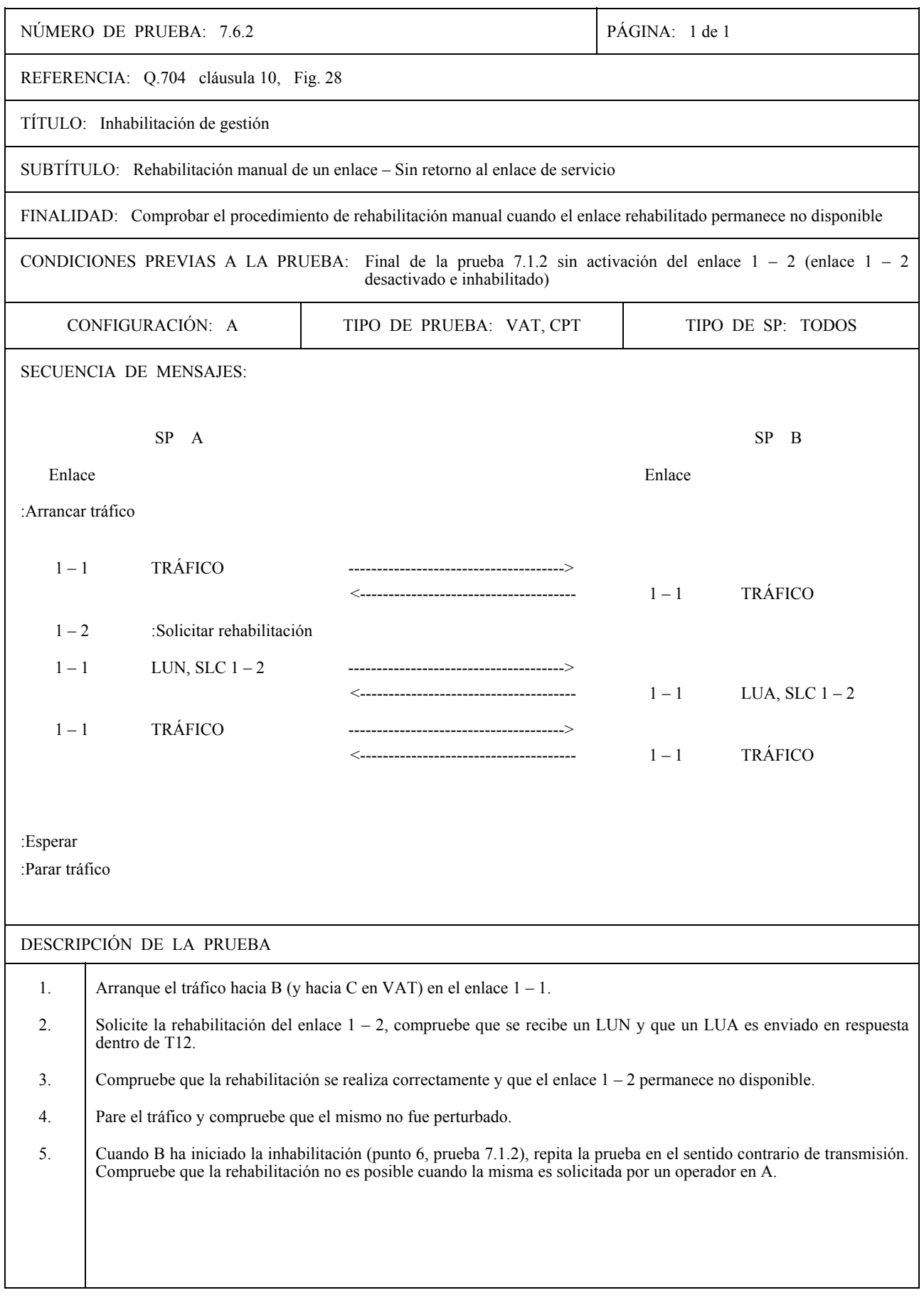

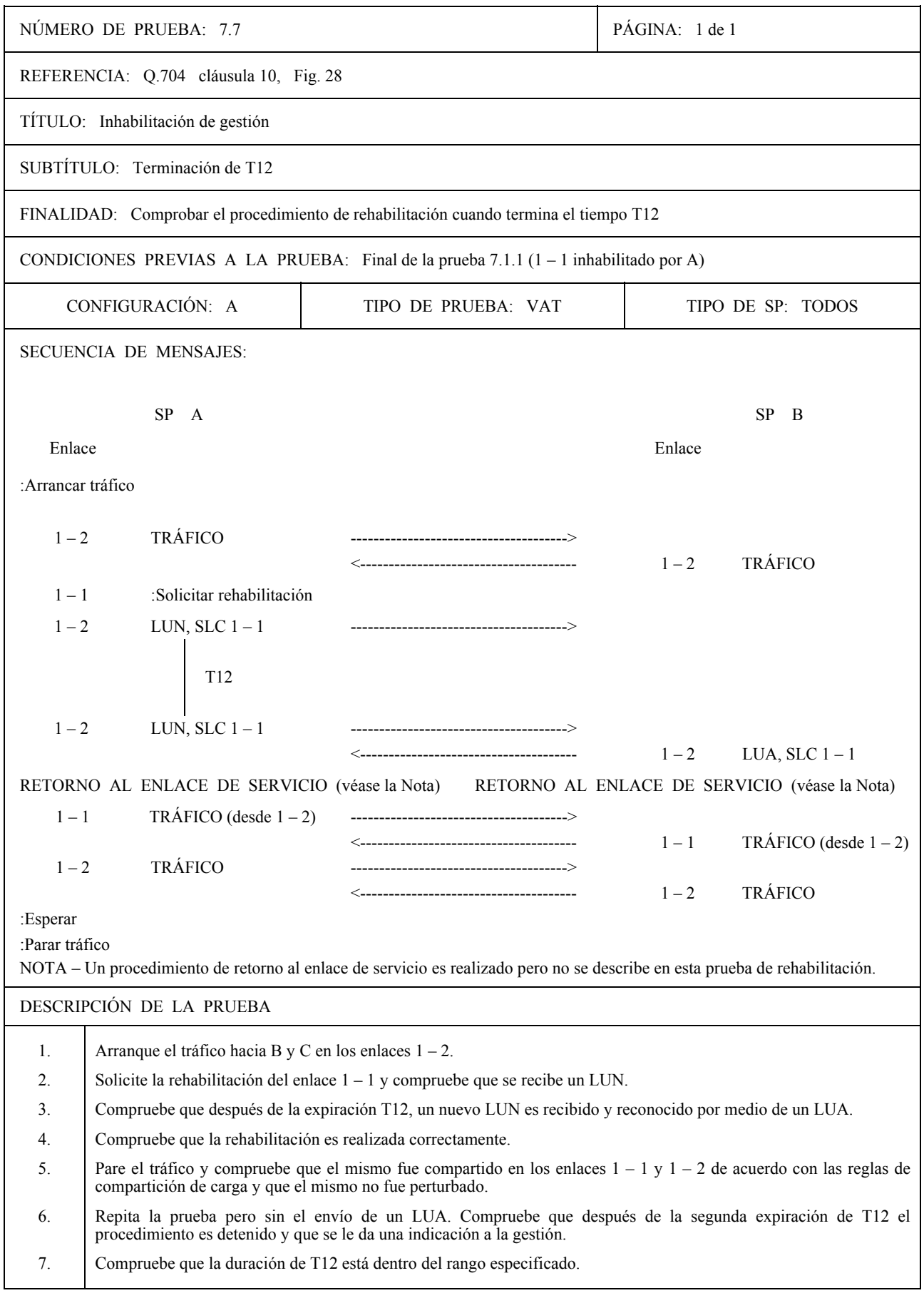

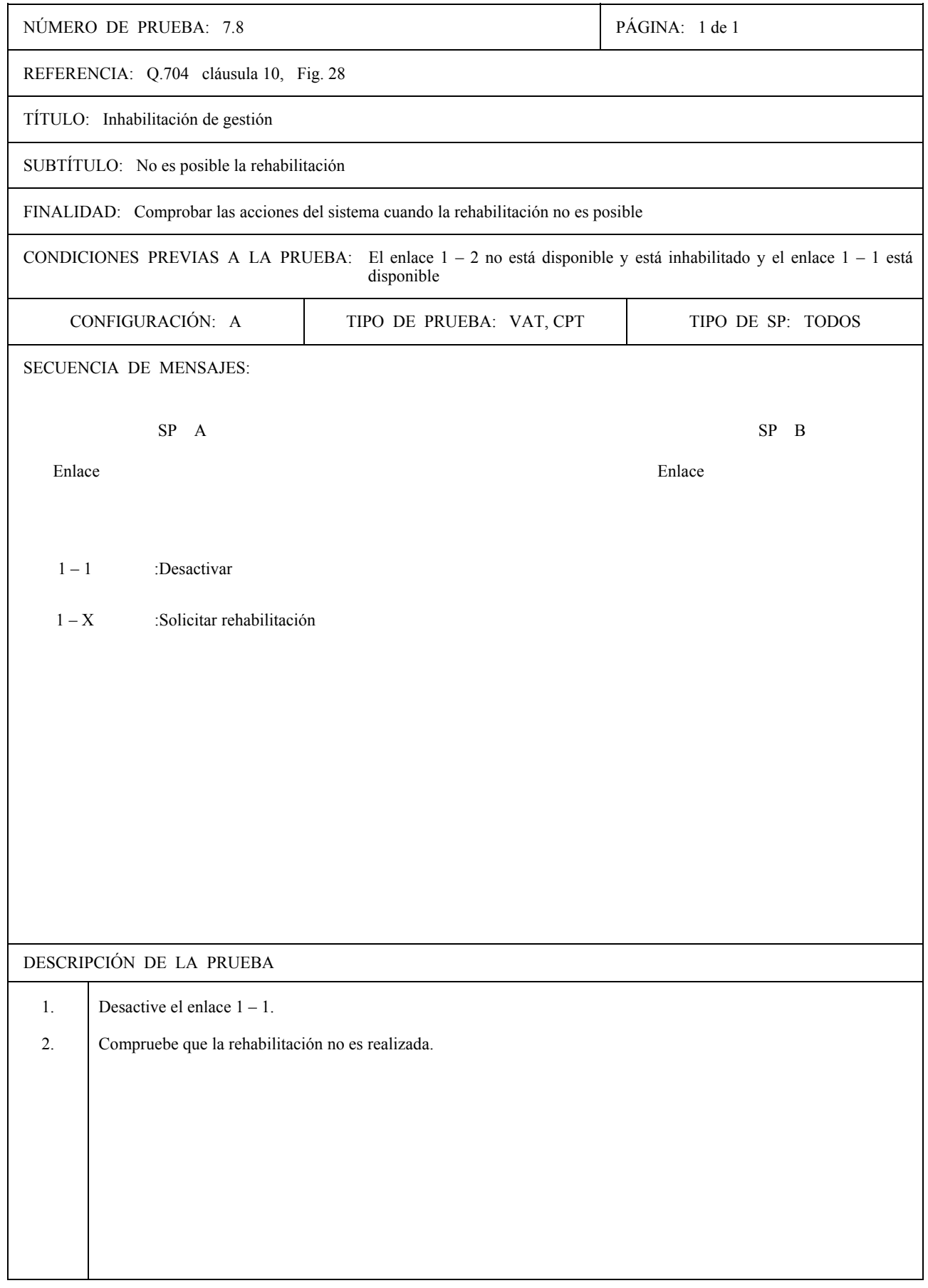

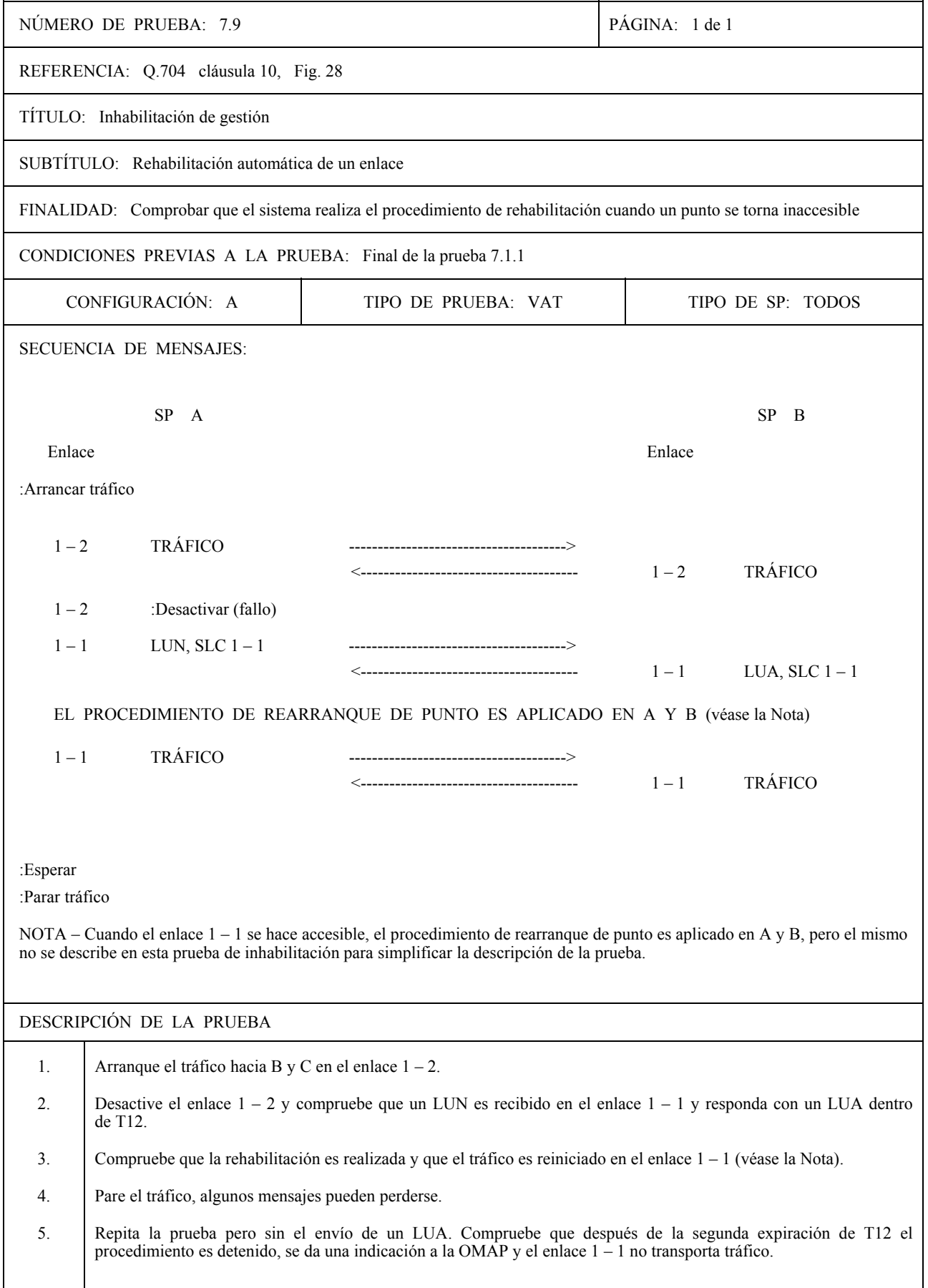

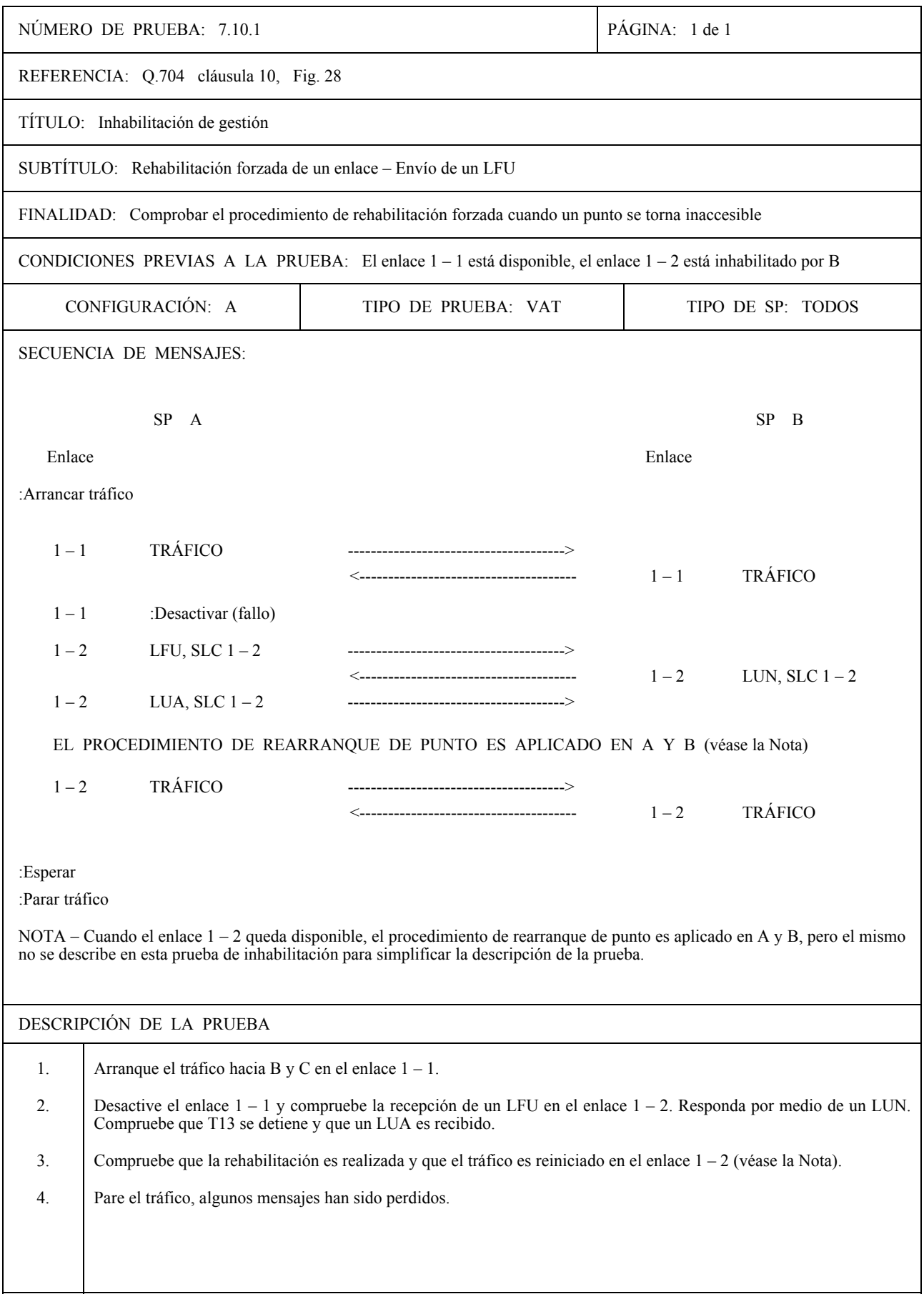

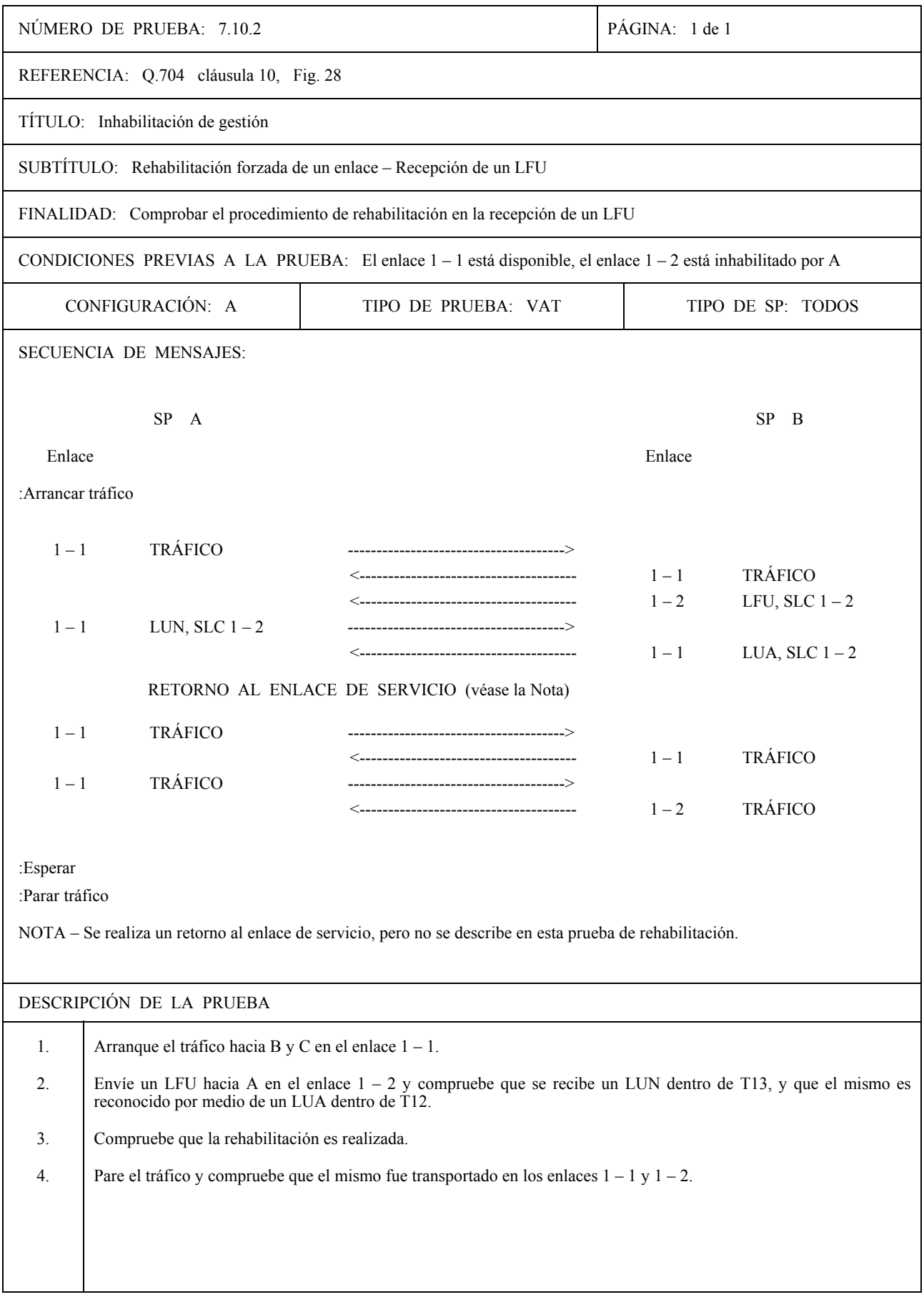

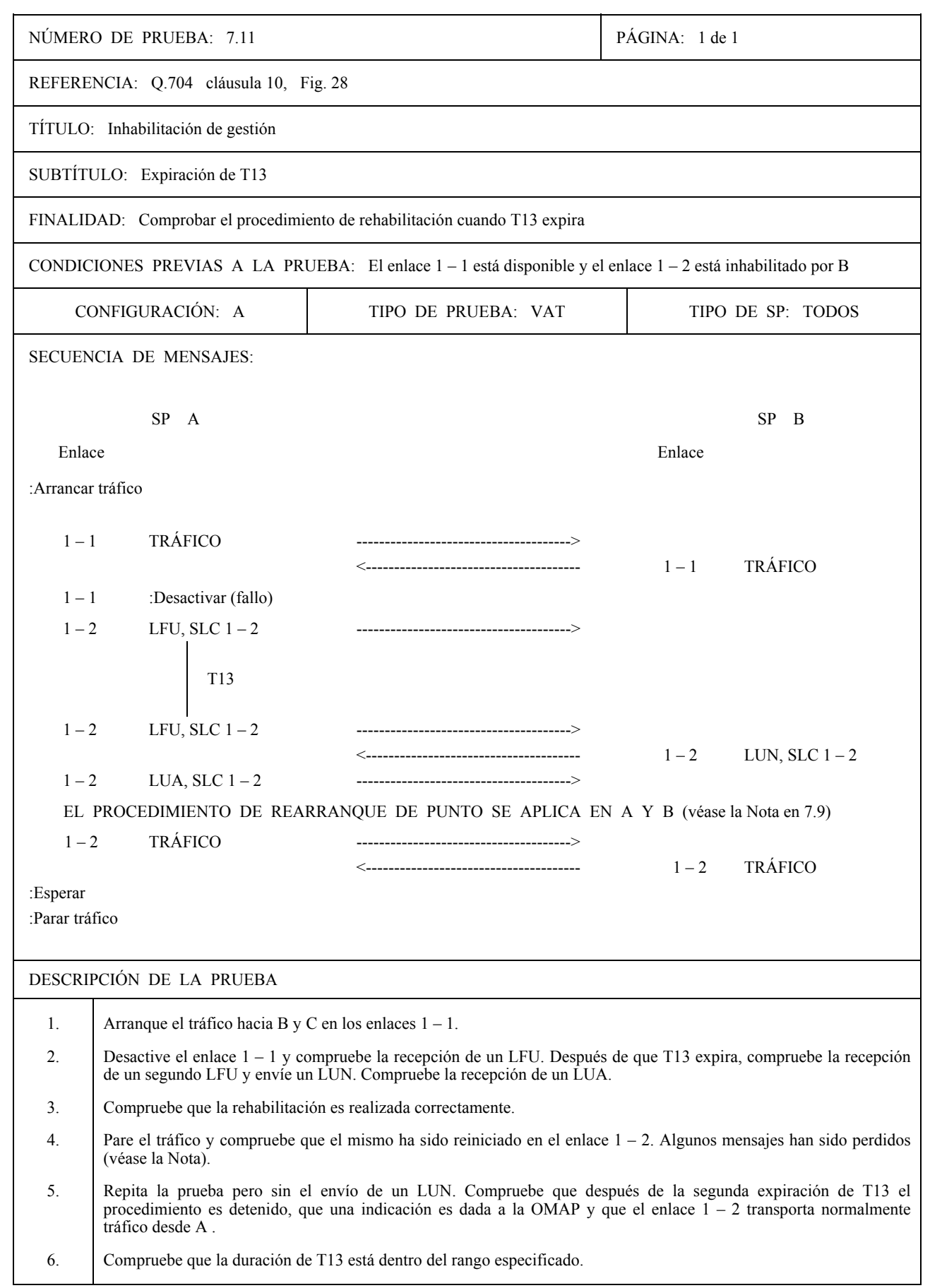

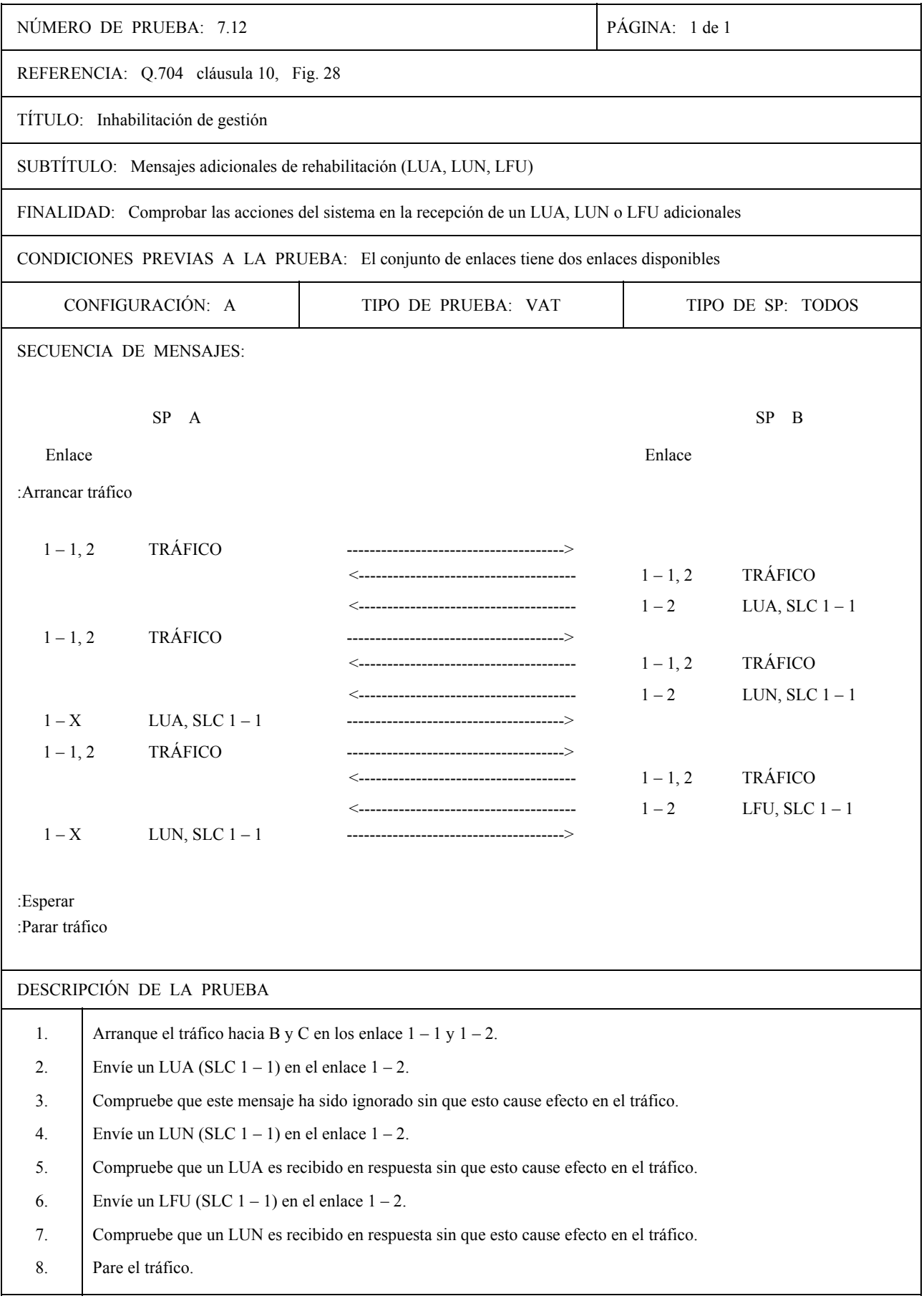

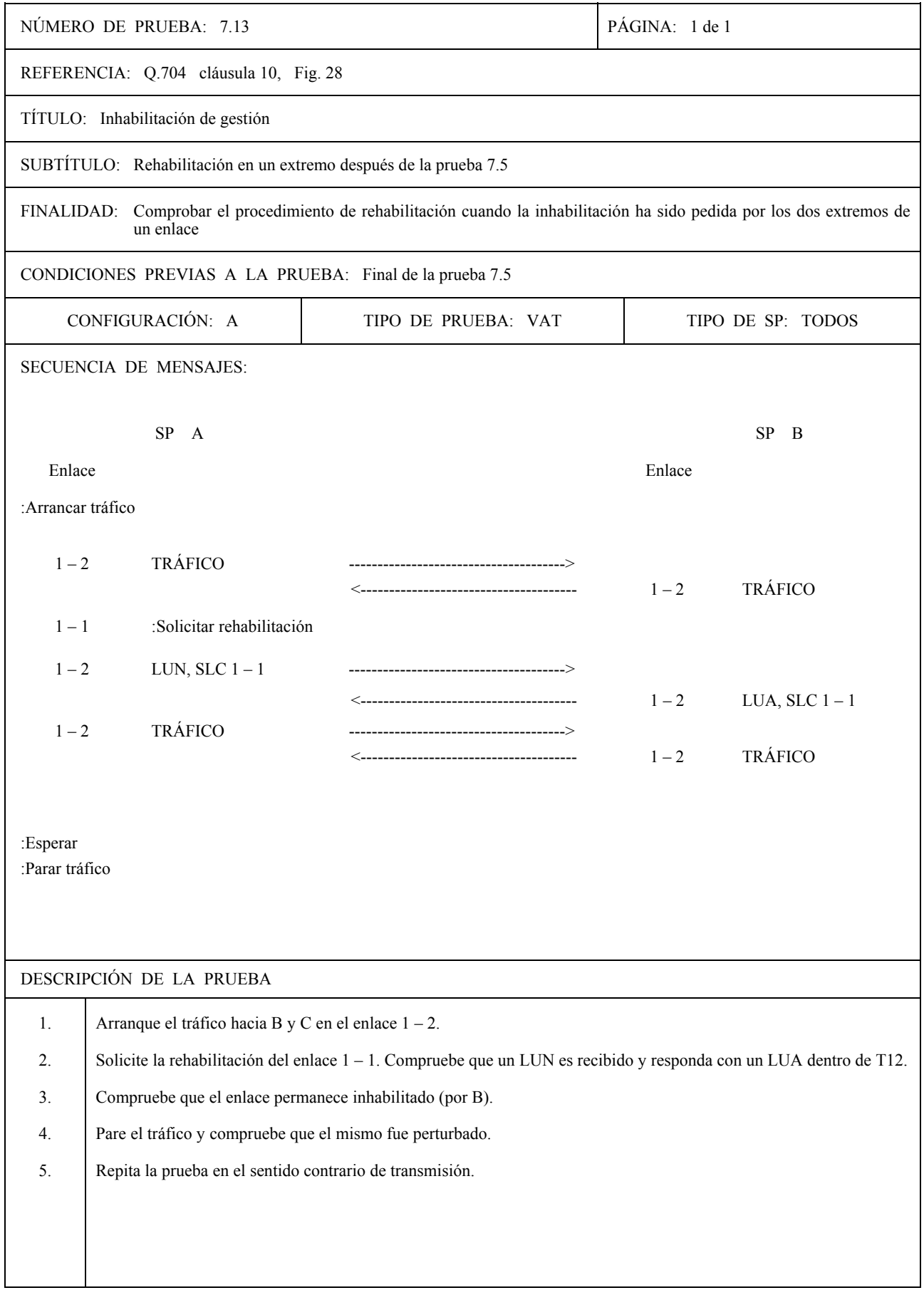

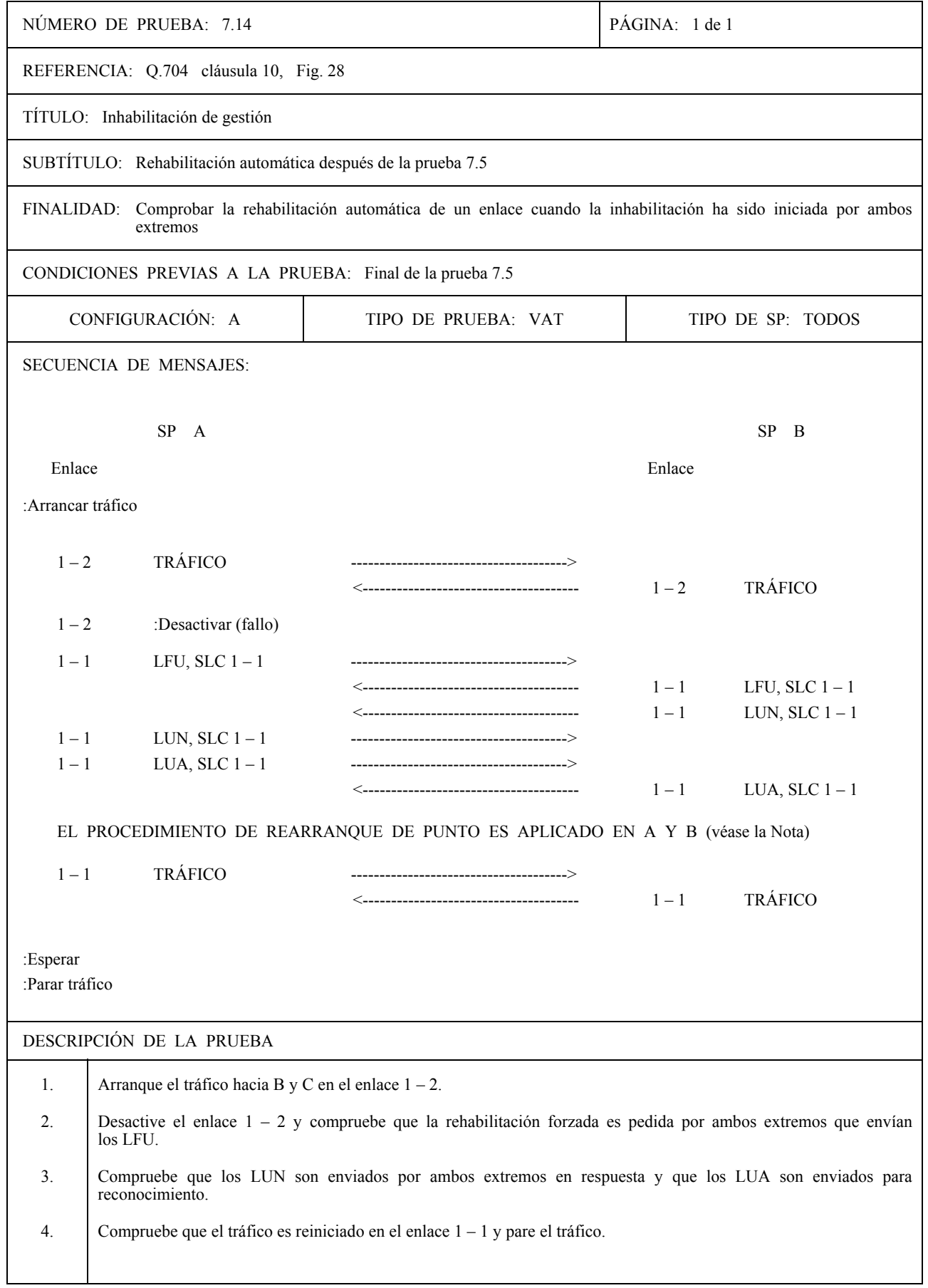

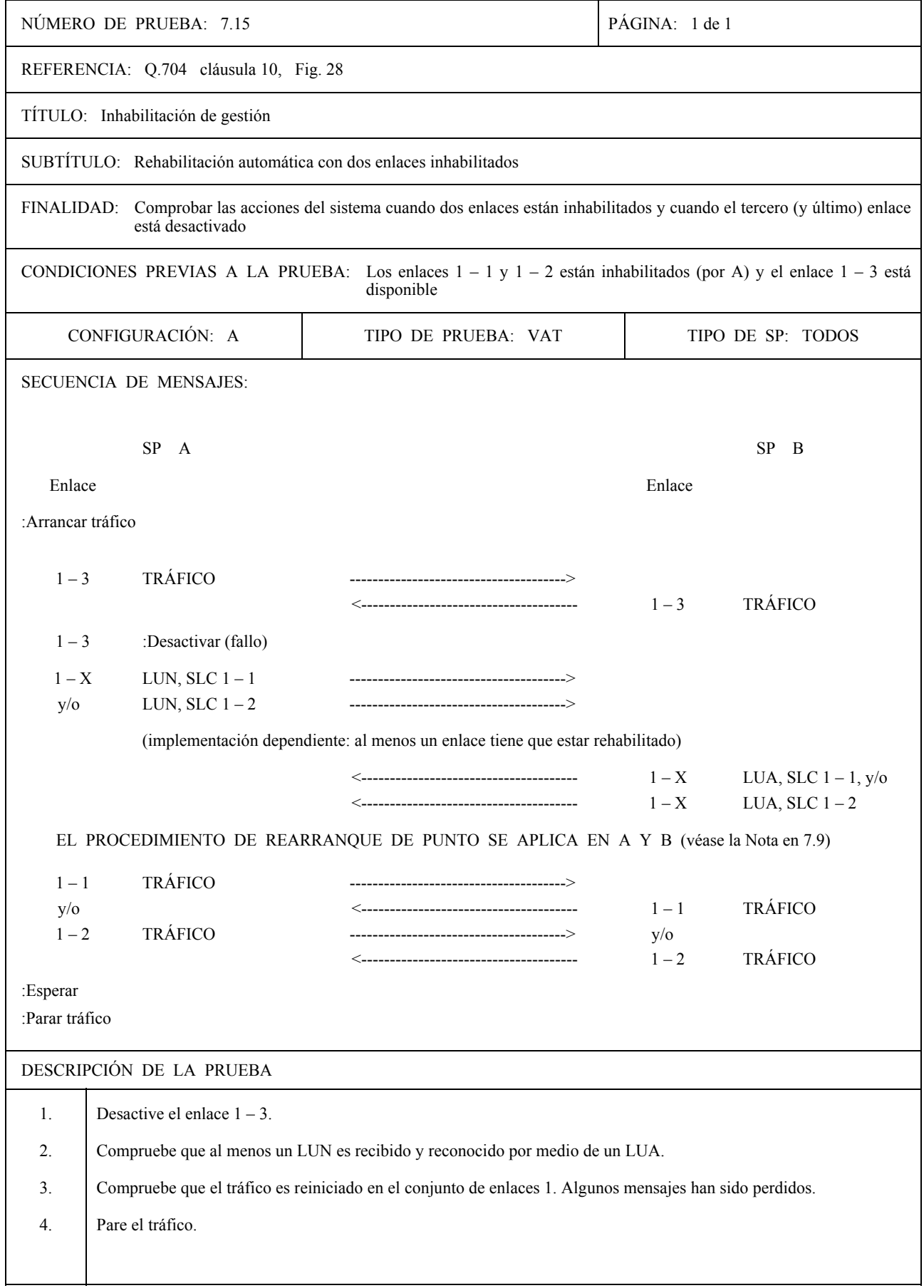

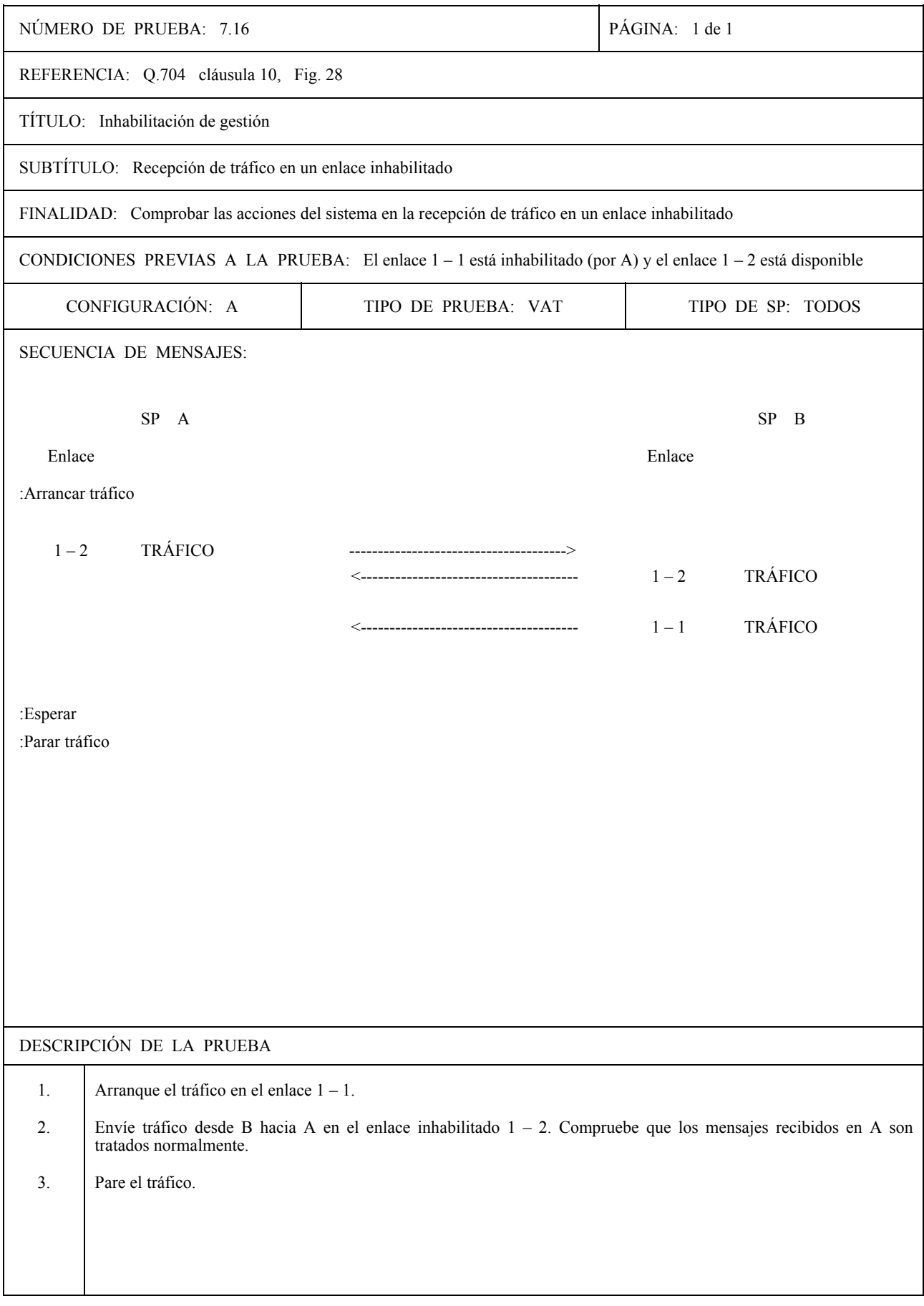

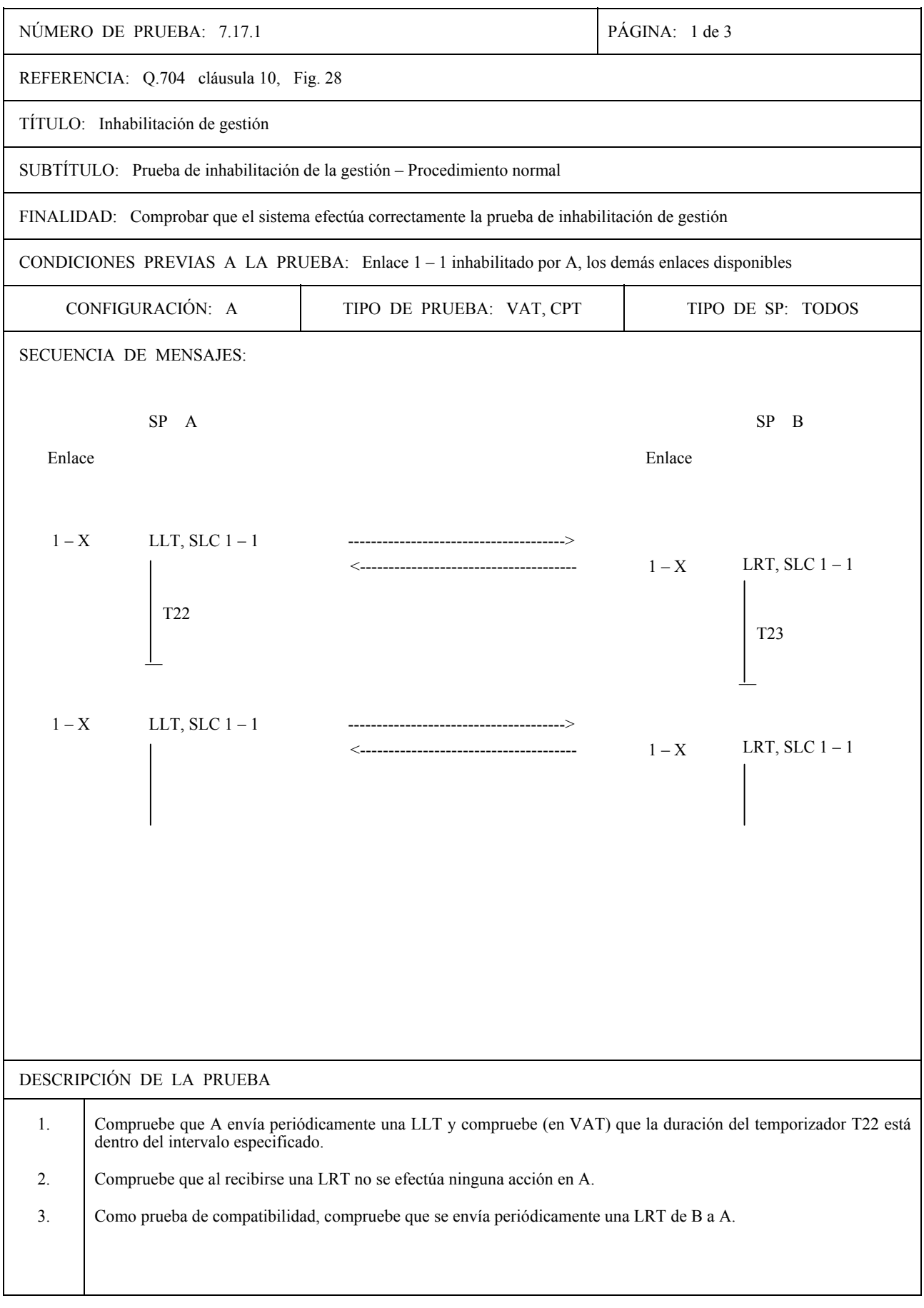

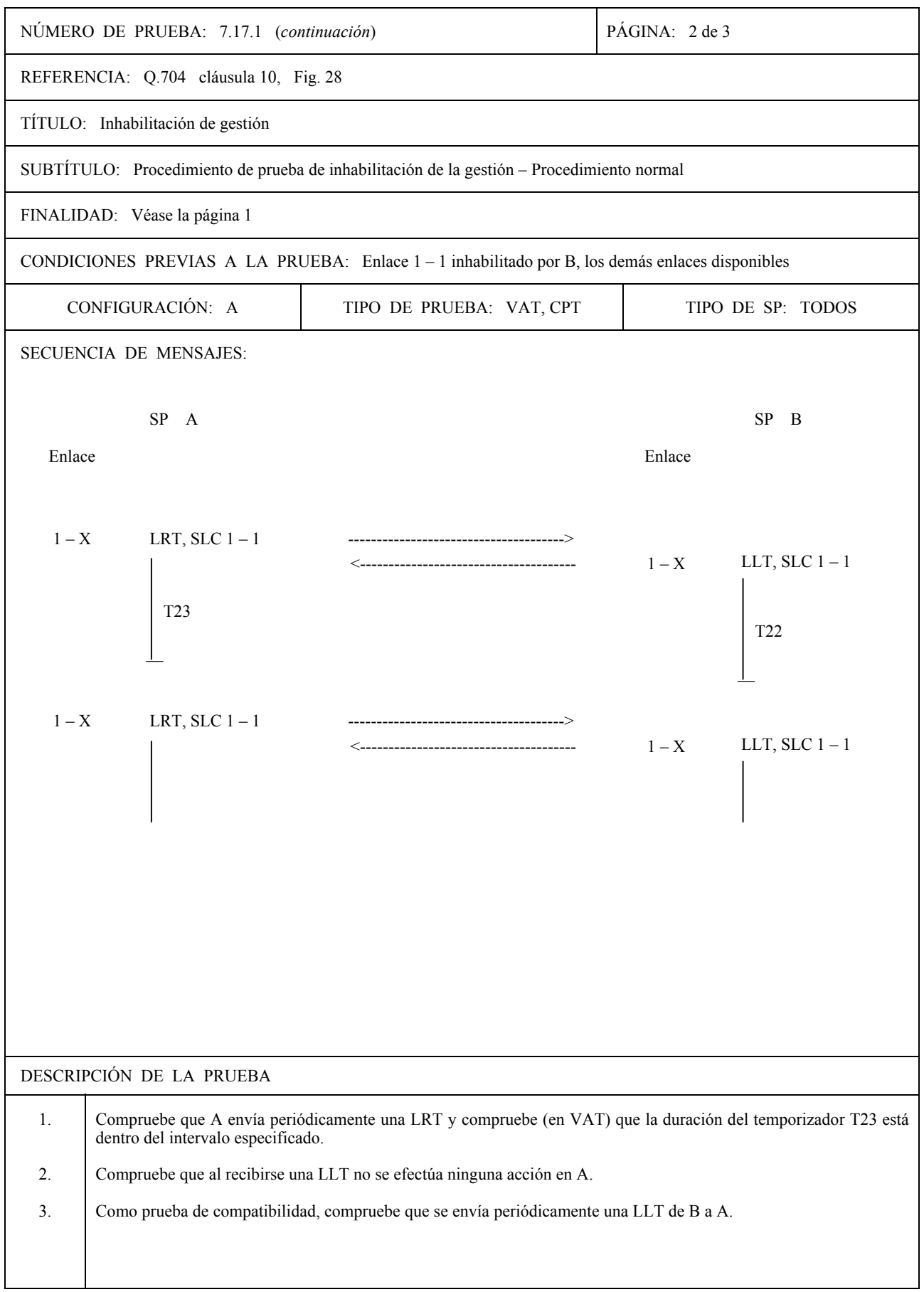

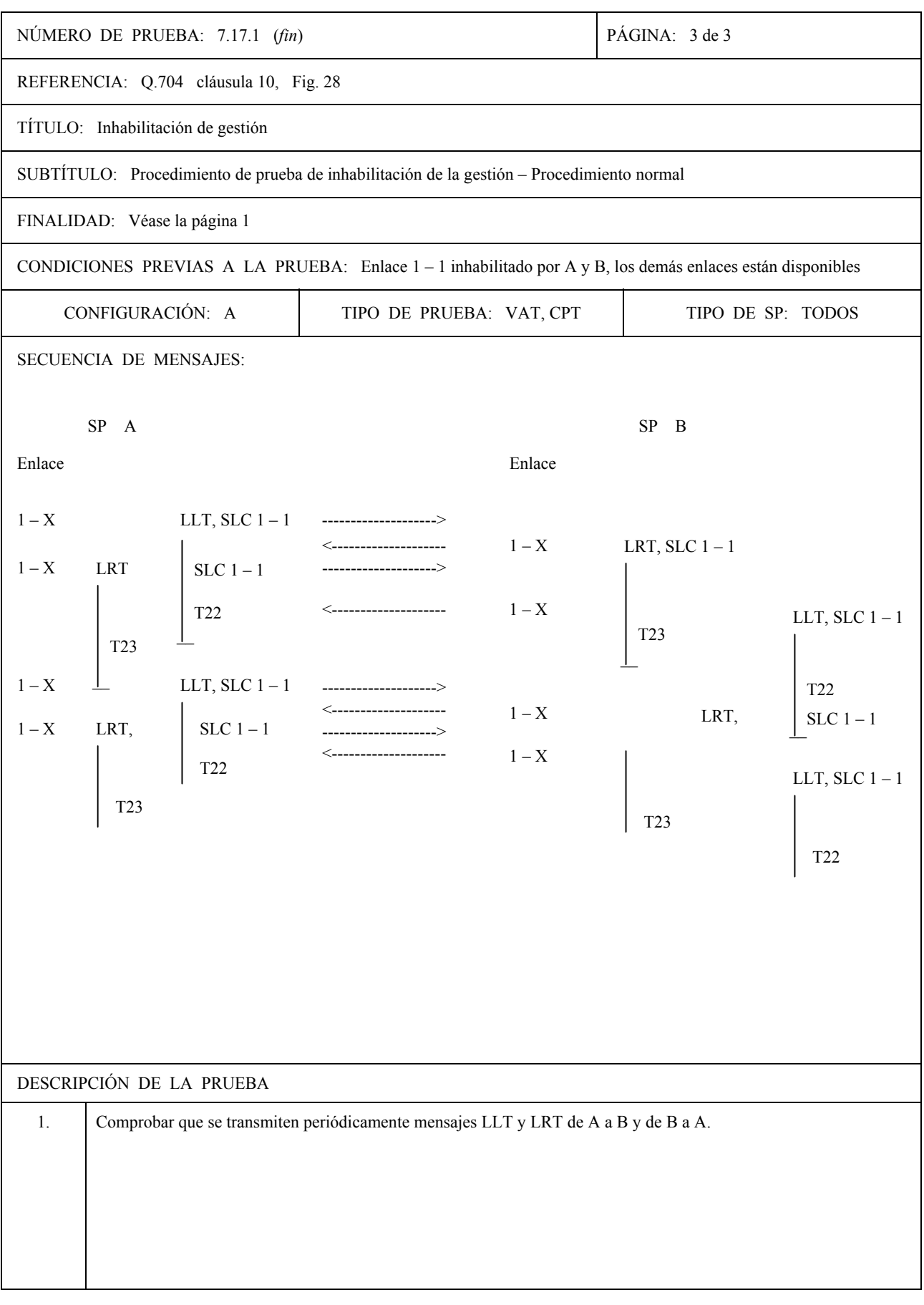

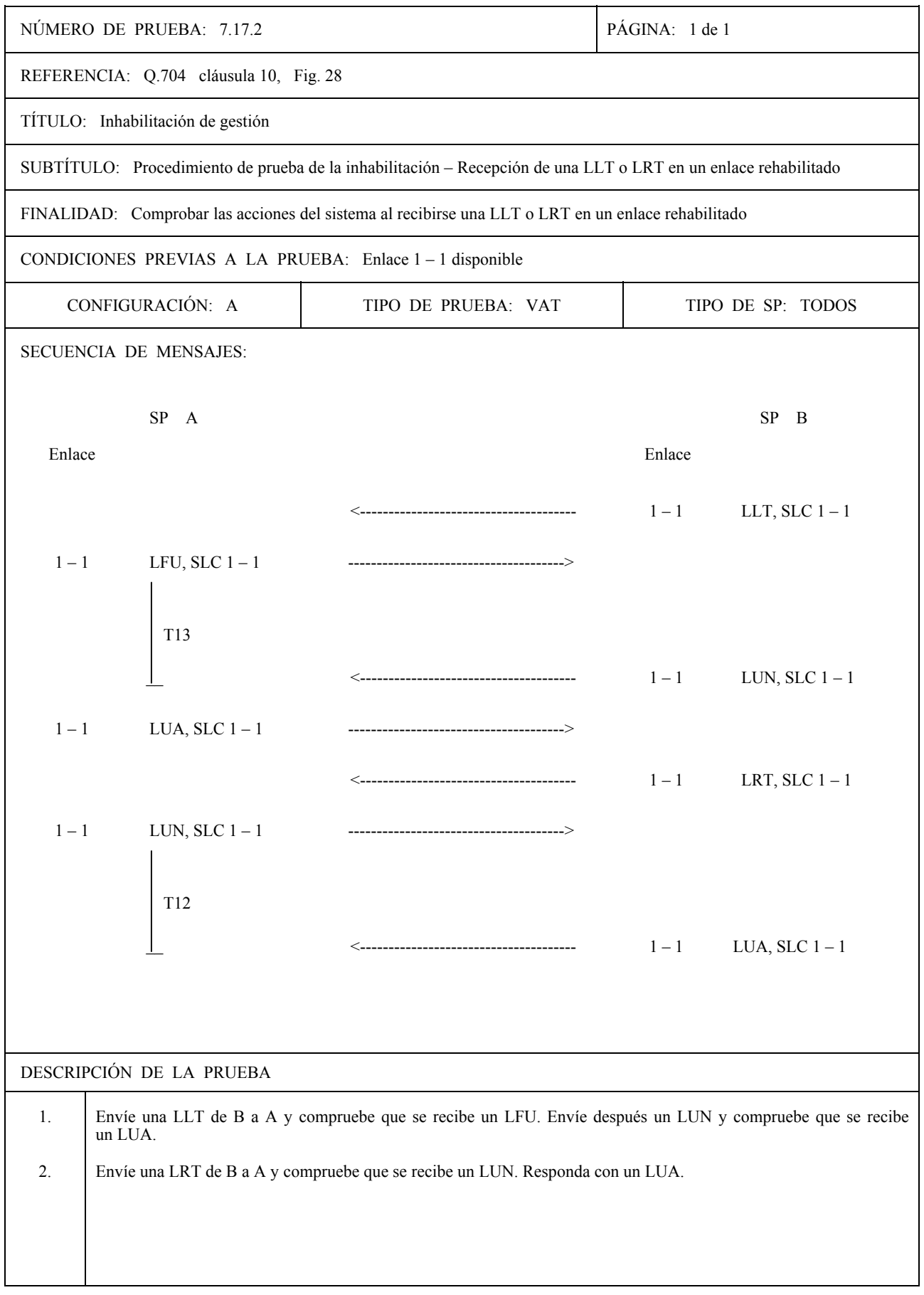

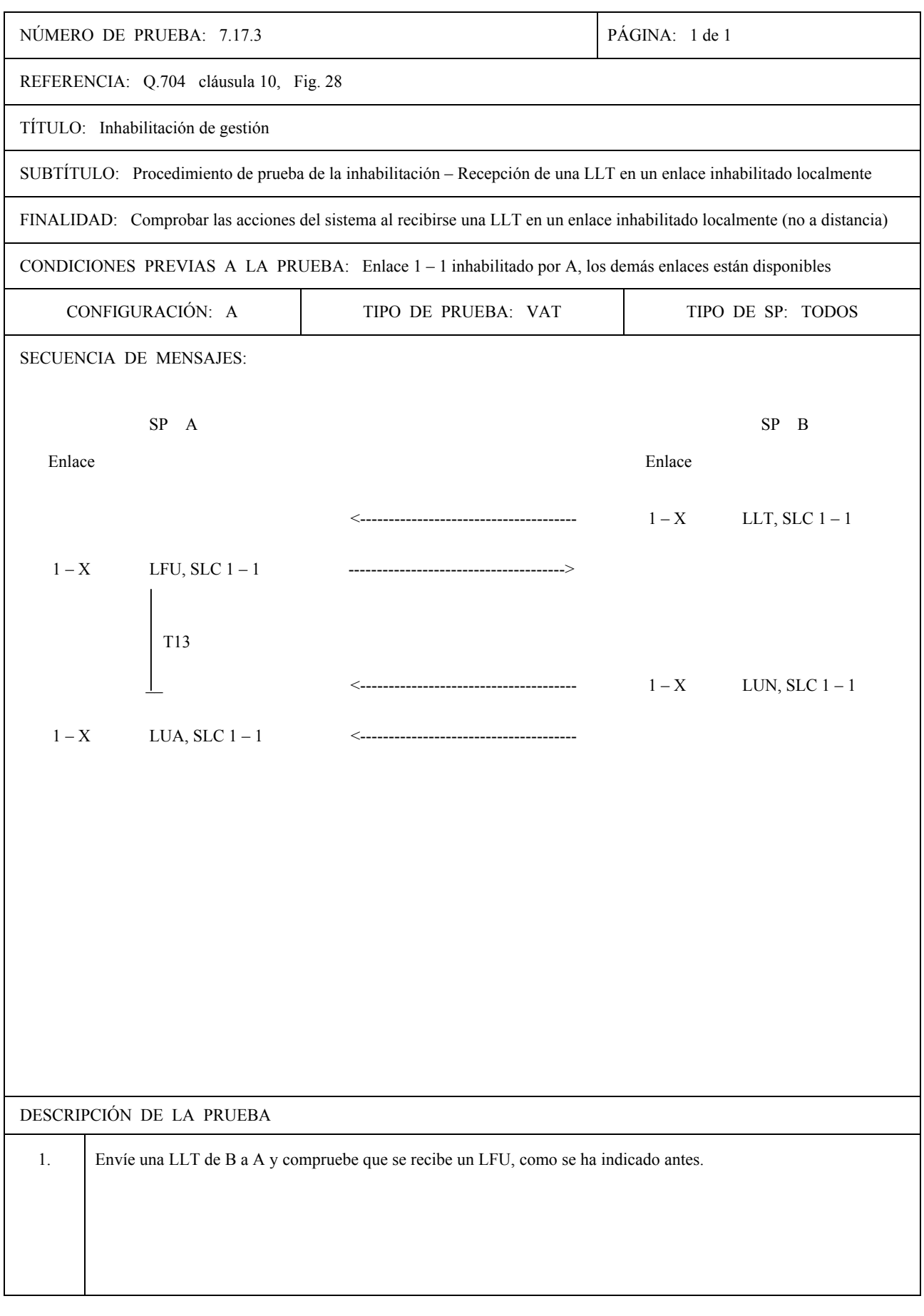

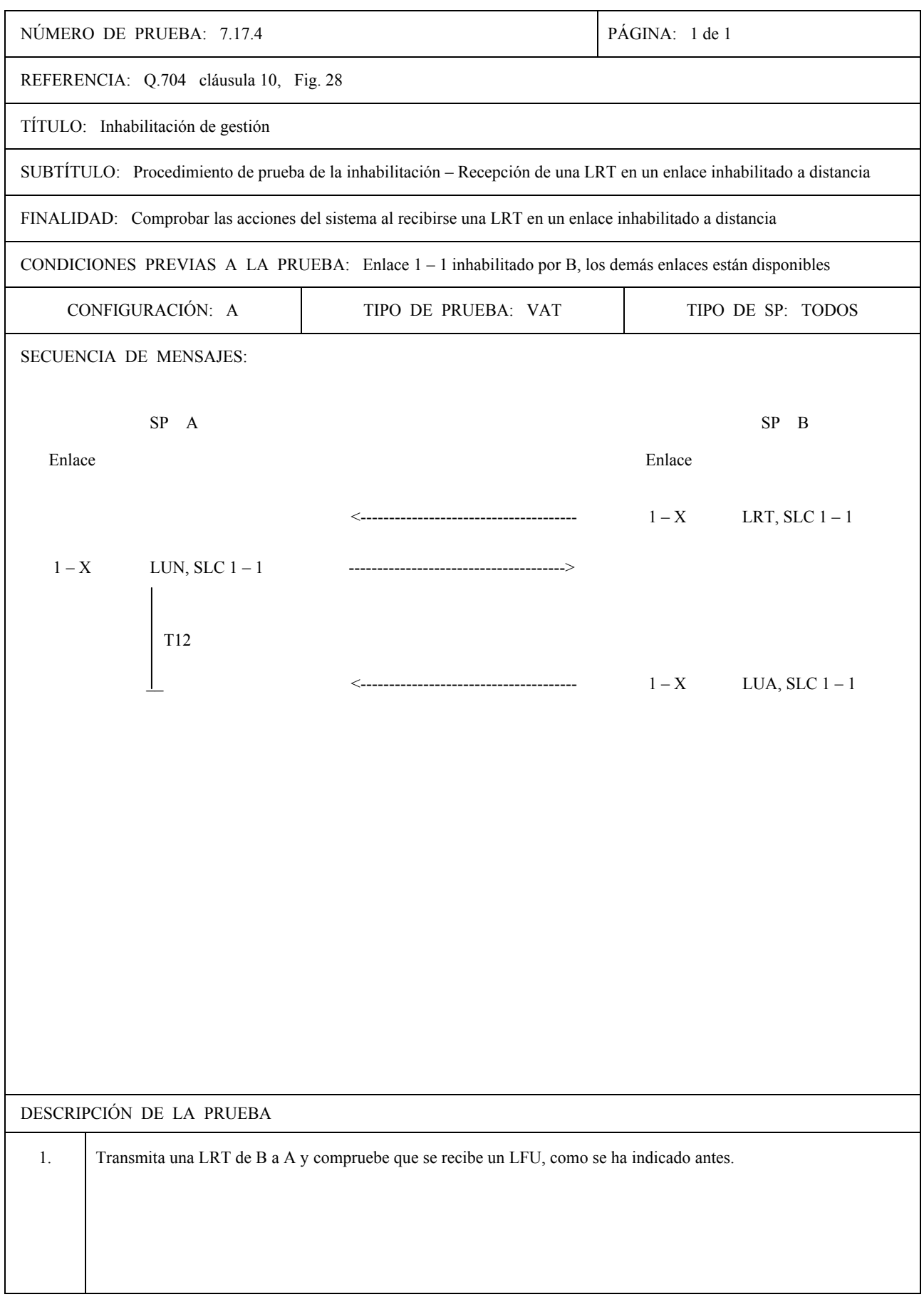

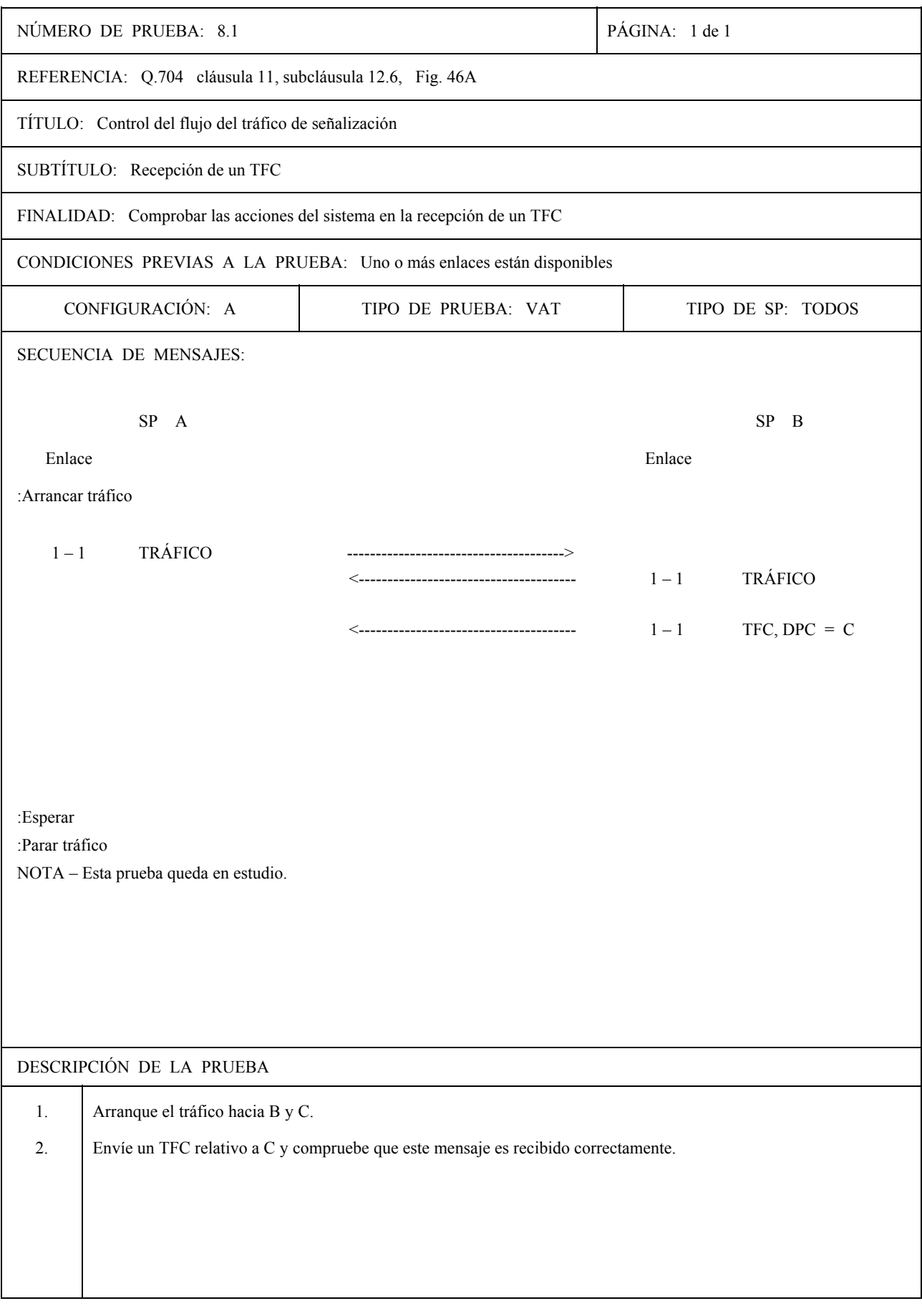

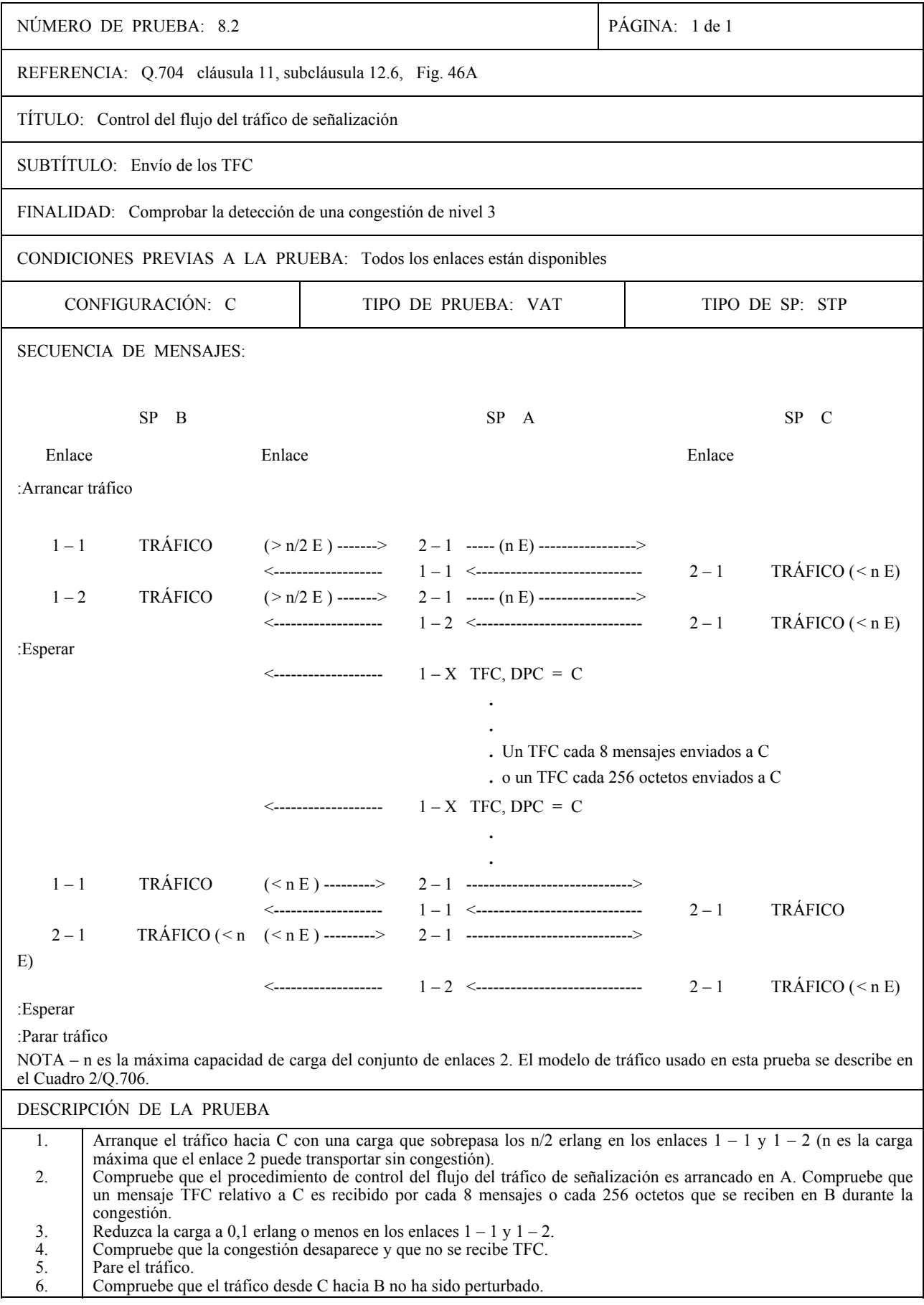

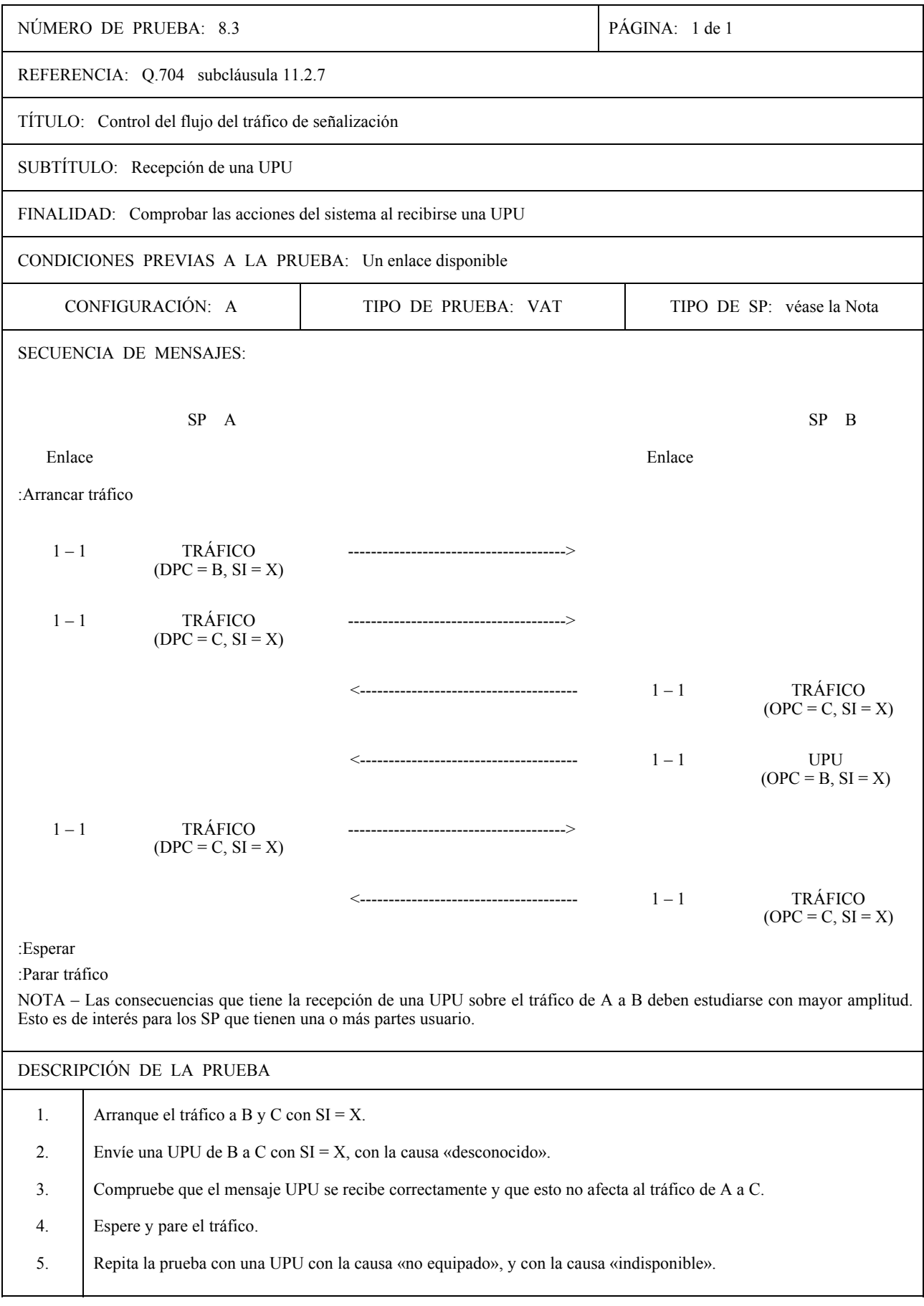

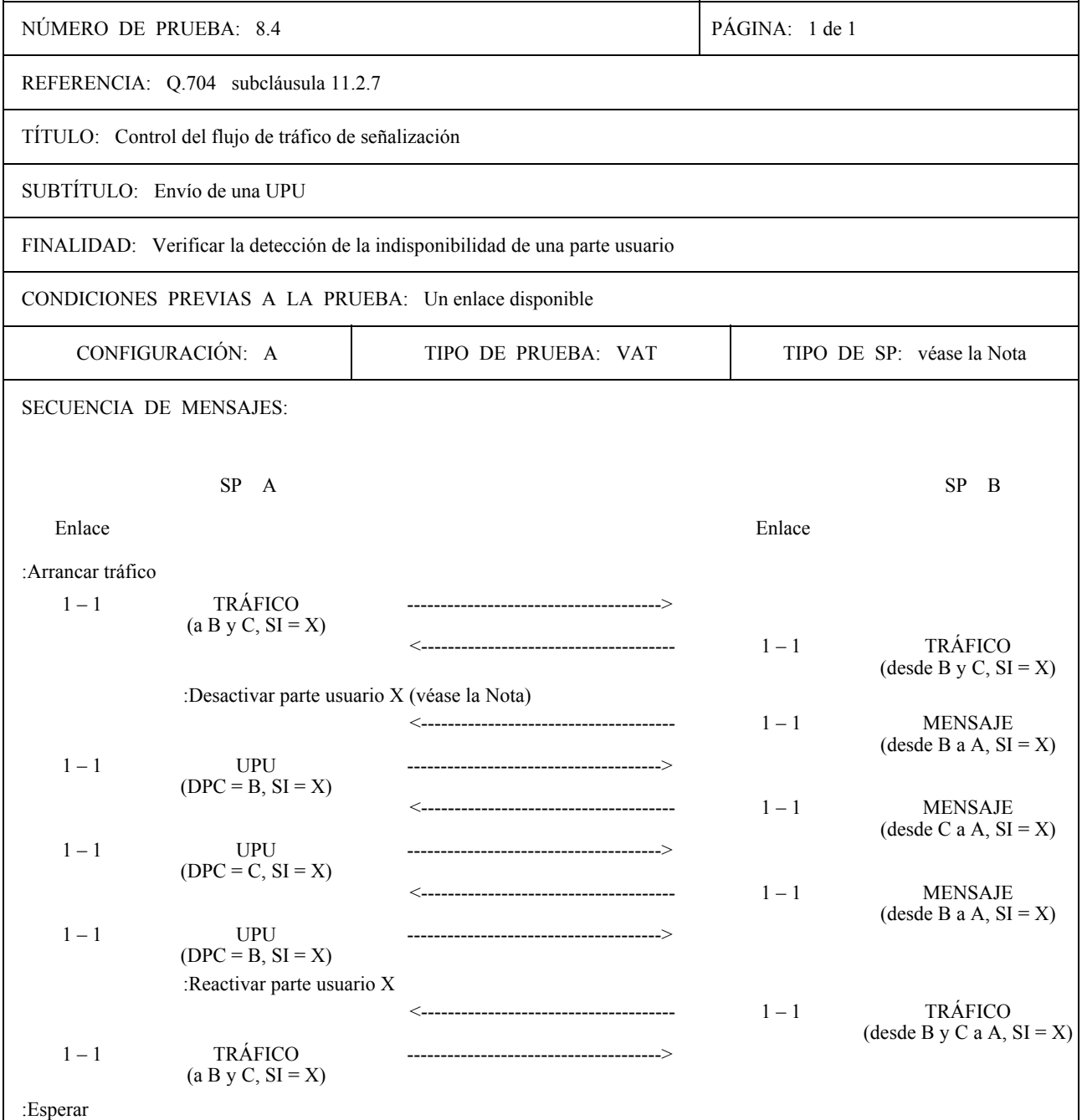

:Parar tráfico

NOTA – La noción de indisponibilidad de una parte usuario está ligada a la realización y, por tanto, la posibilidad de desactivar una parte usuario depende de la realización. Esto es de interés para los SP que tienen una o más partes usuario.

DESCRIPCIÓN DE LA PRUEBA

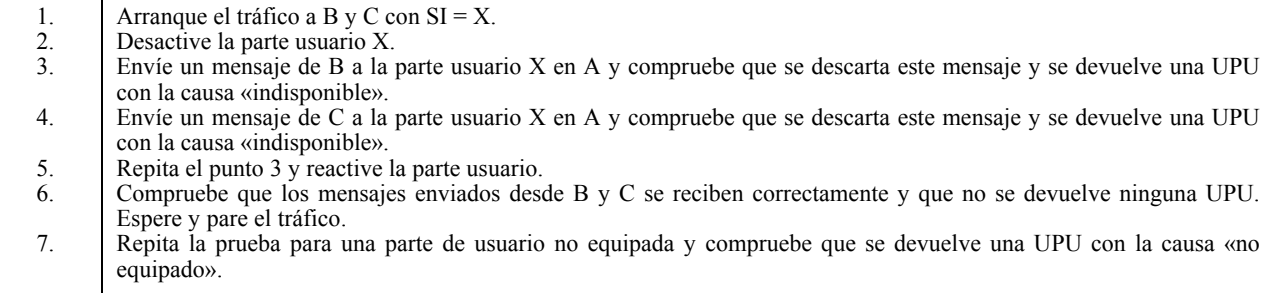

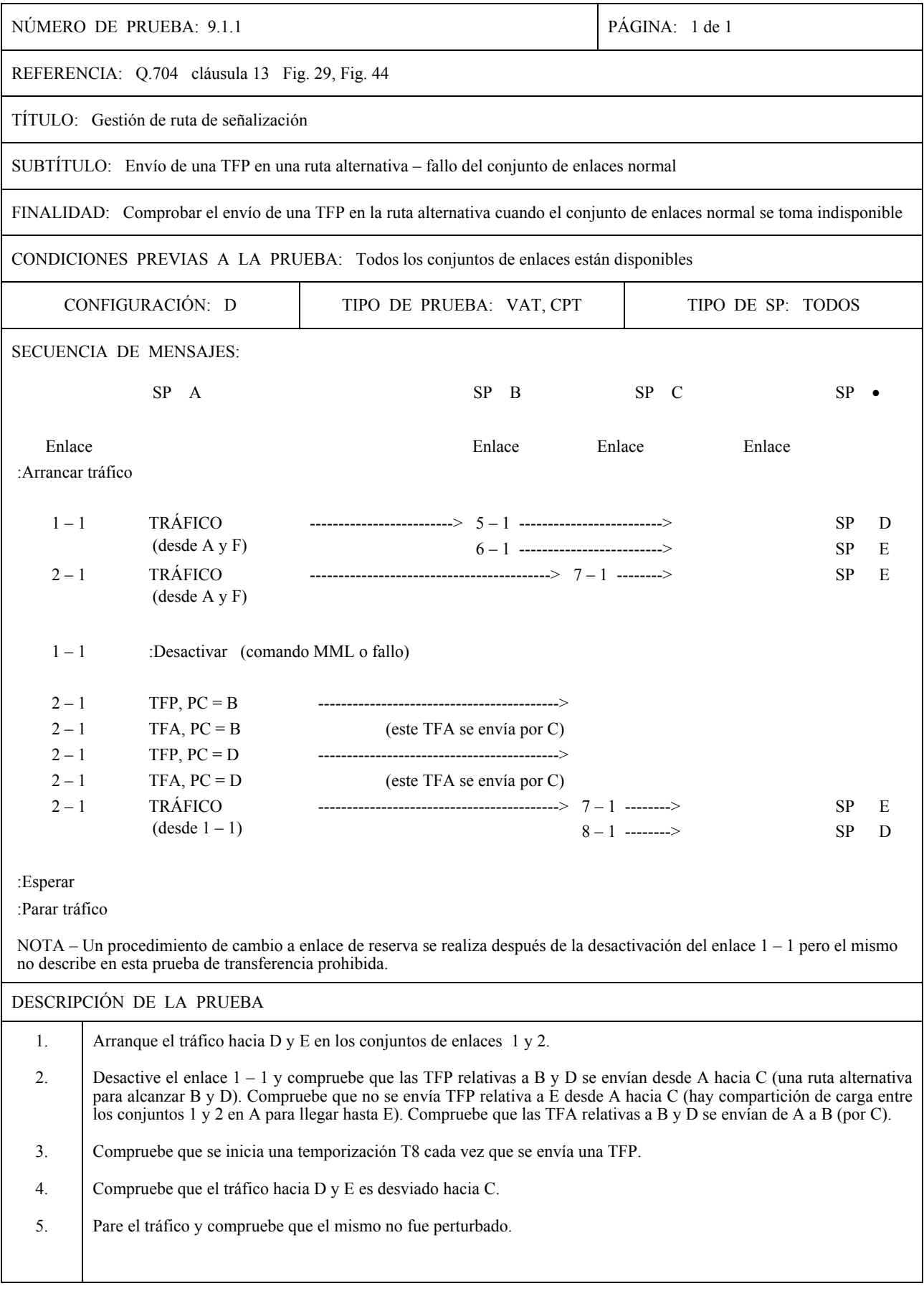

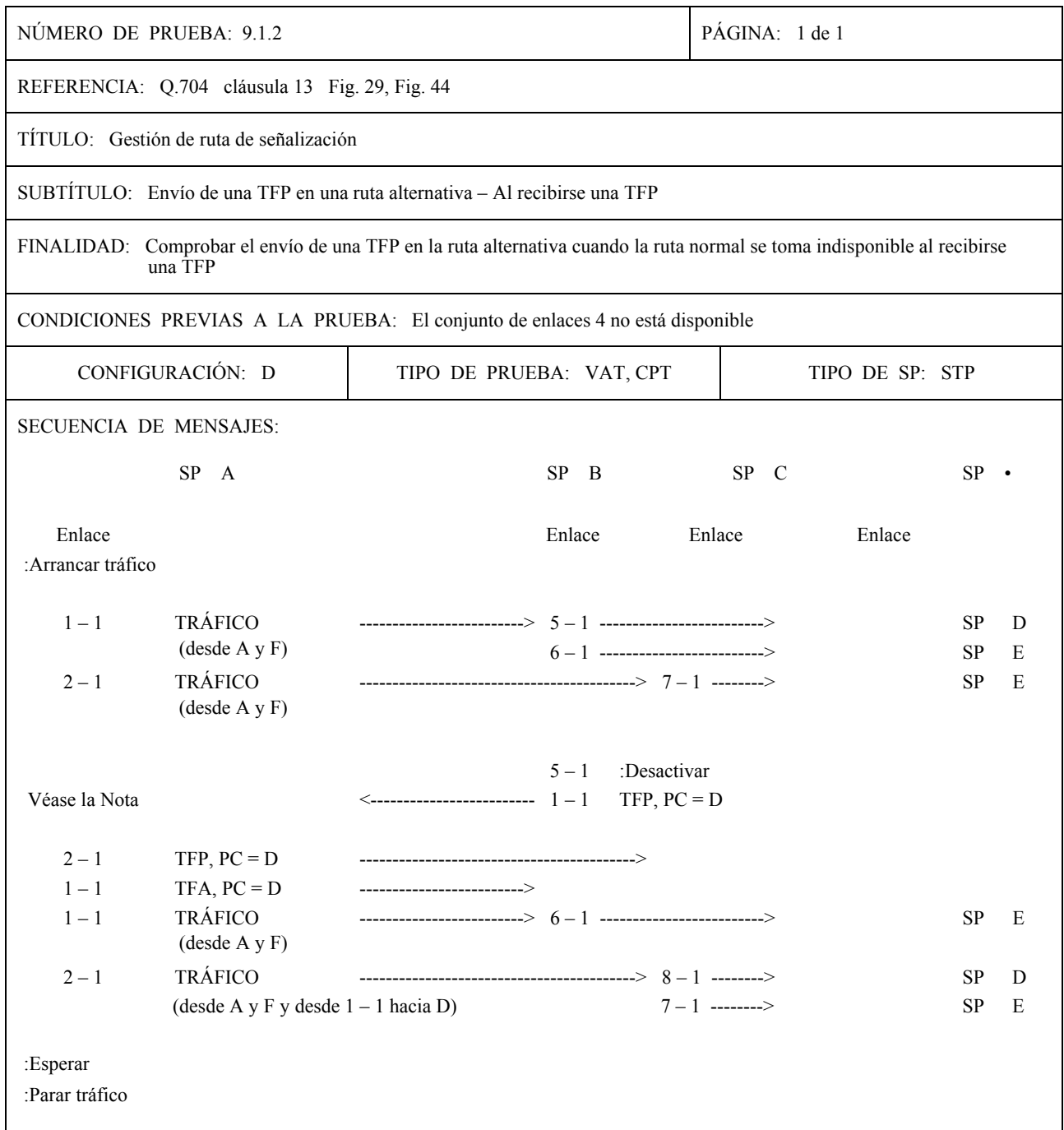

NOTA – Un reencaminamiento forzado se realiza después de la recepción de una TFP para D en A pero el mismo no se describe en esta prueba de transferencia prohibida.

DESCRIPCIÓN DE LA PRUEBA

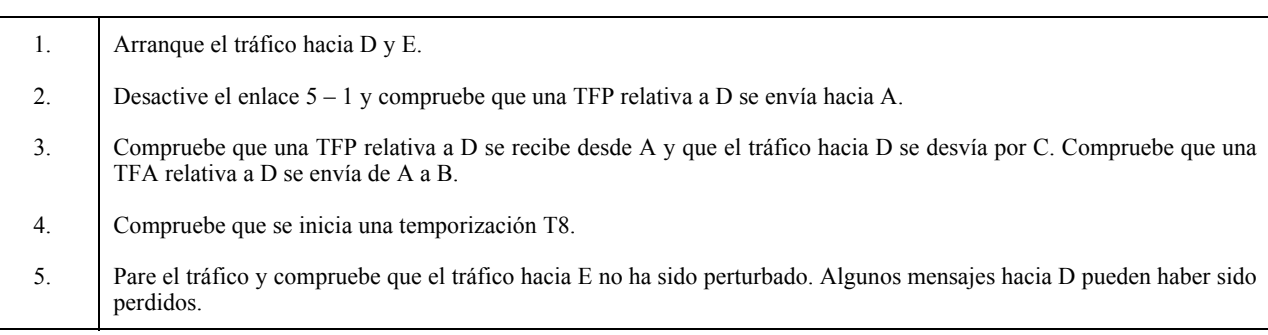

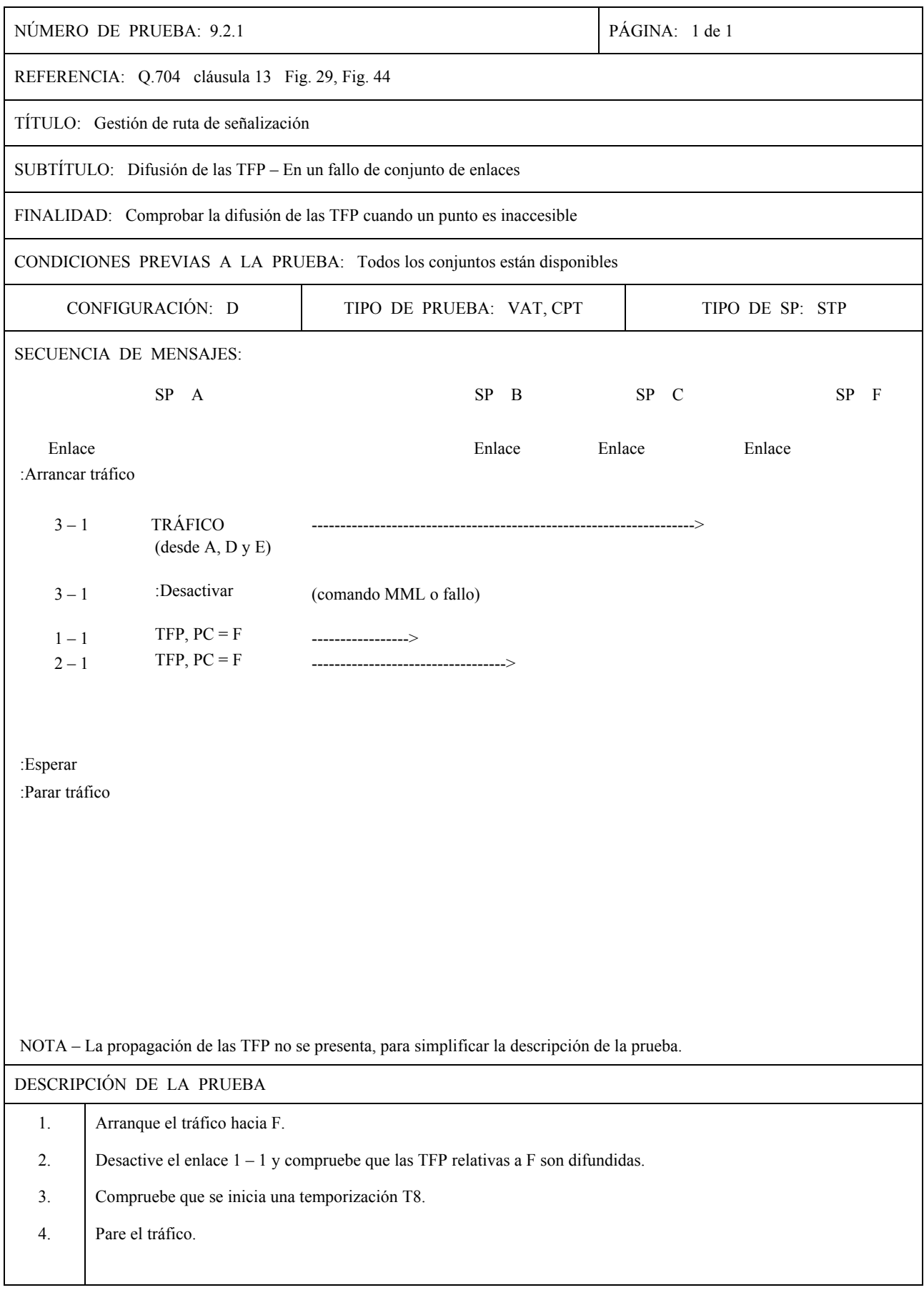

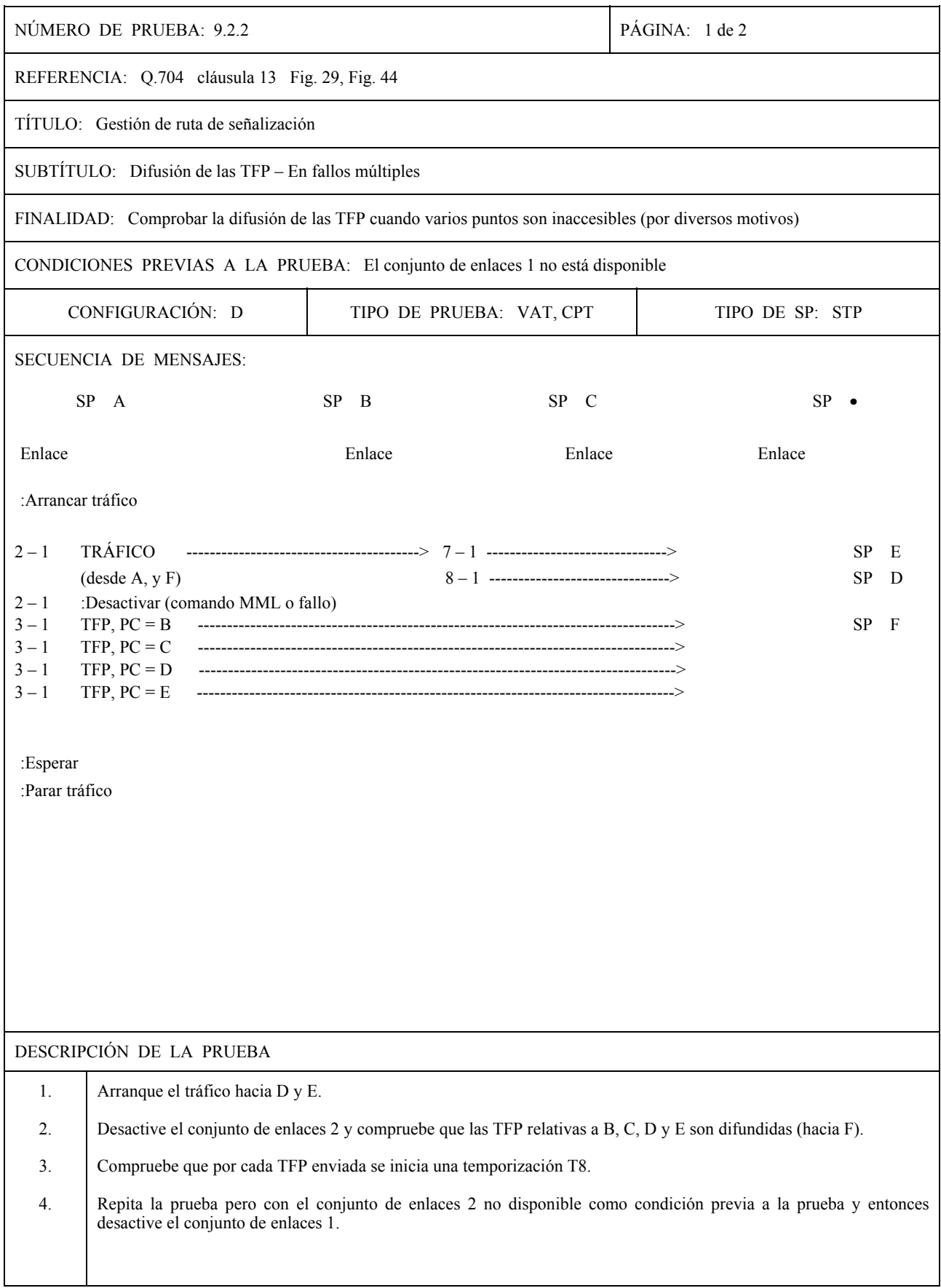

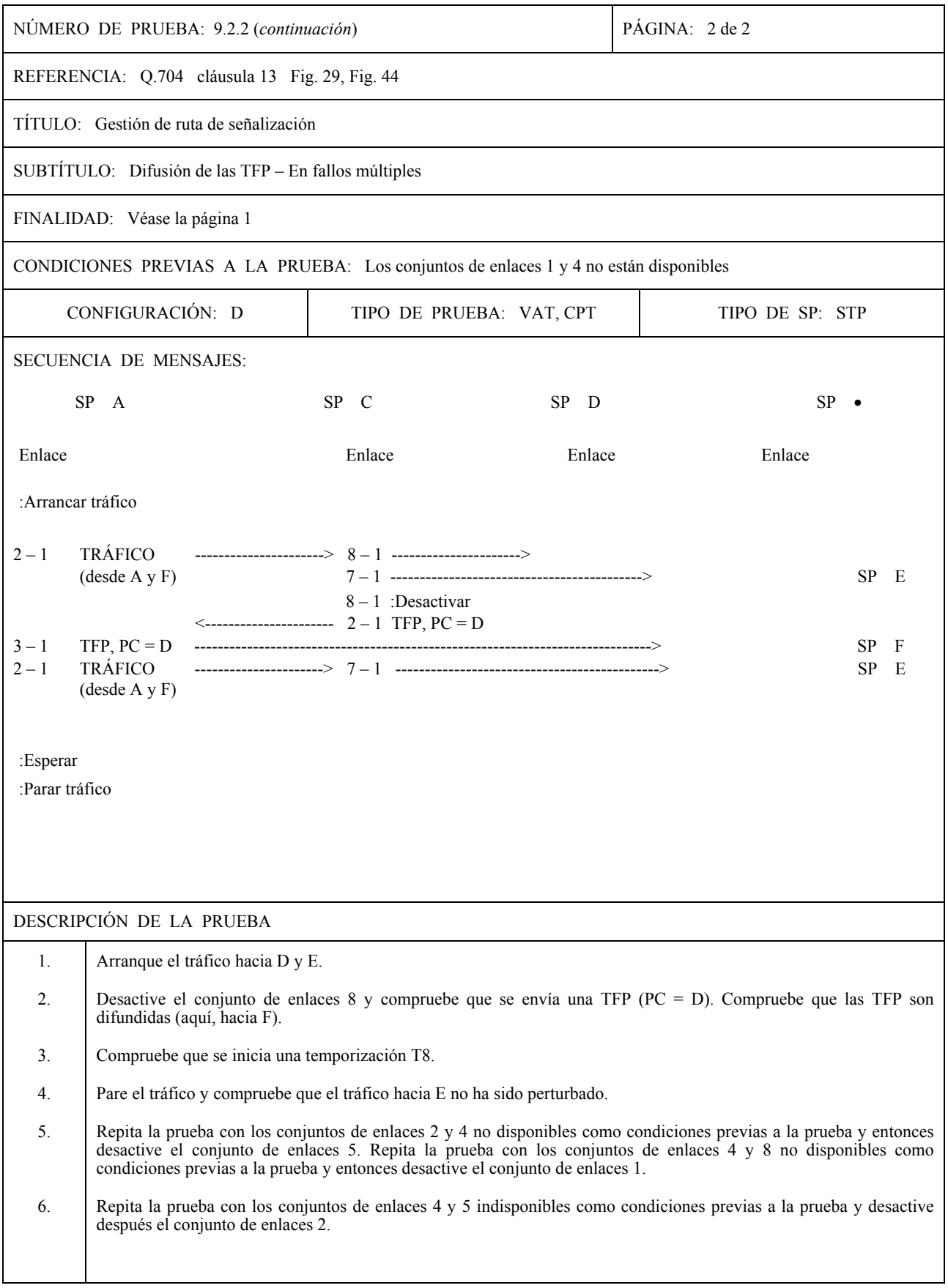

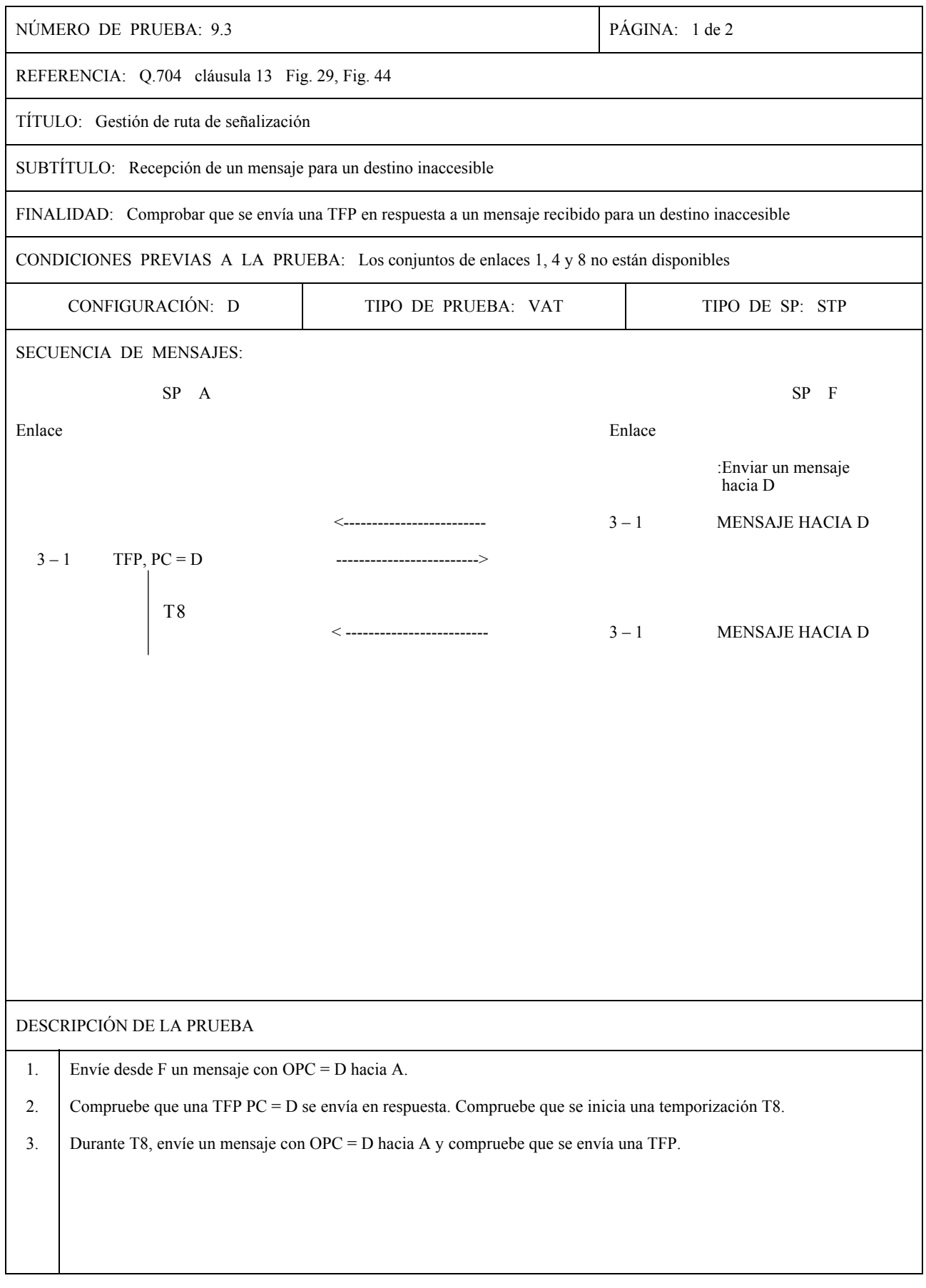

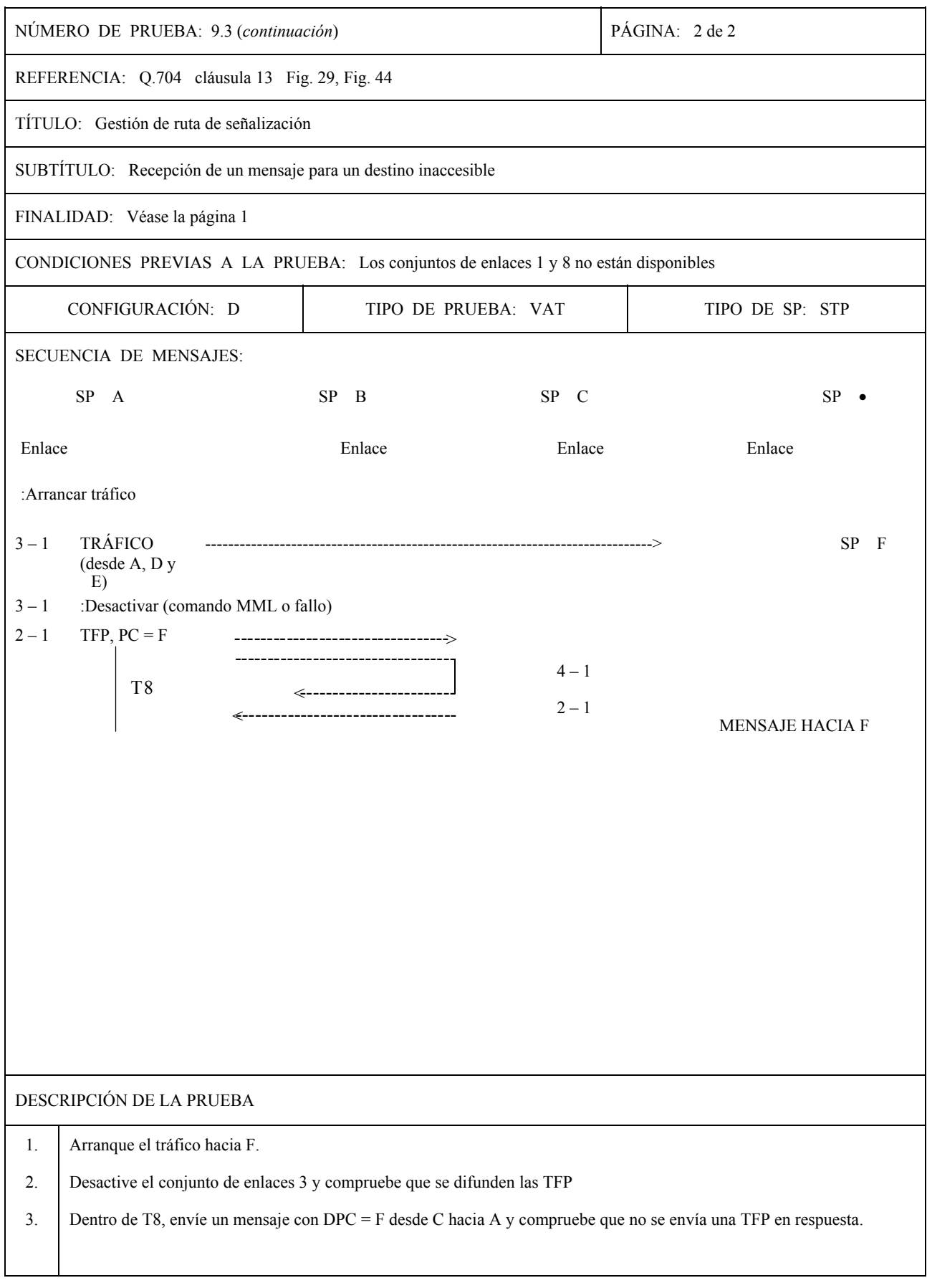

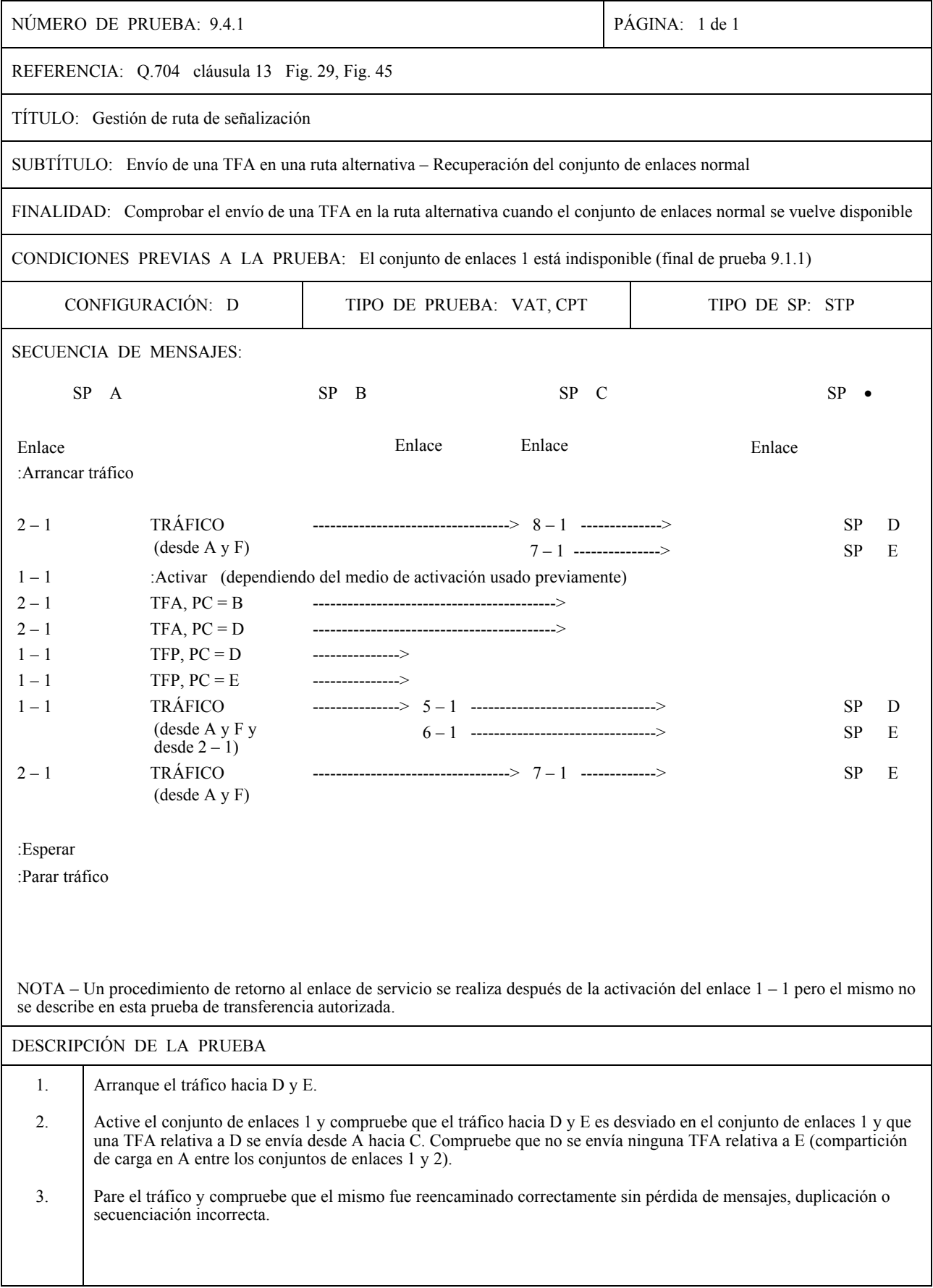

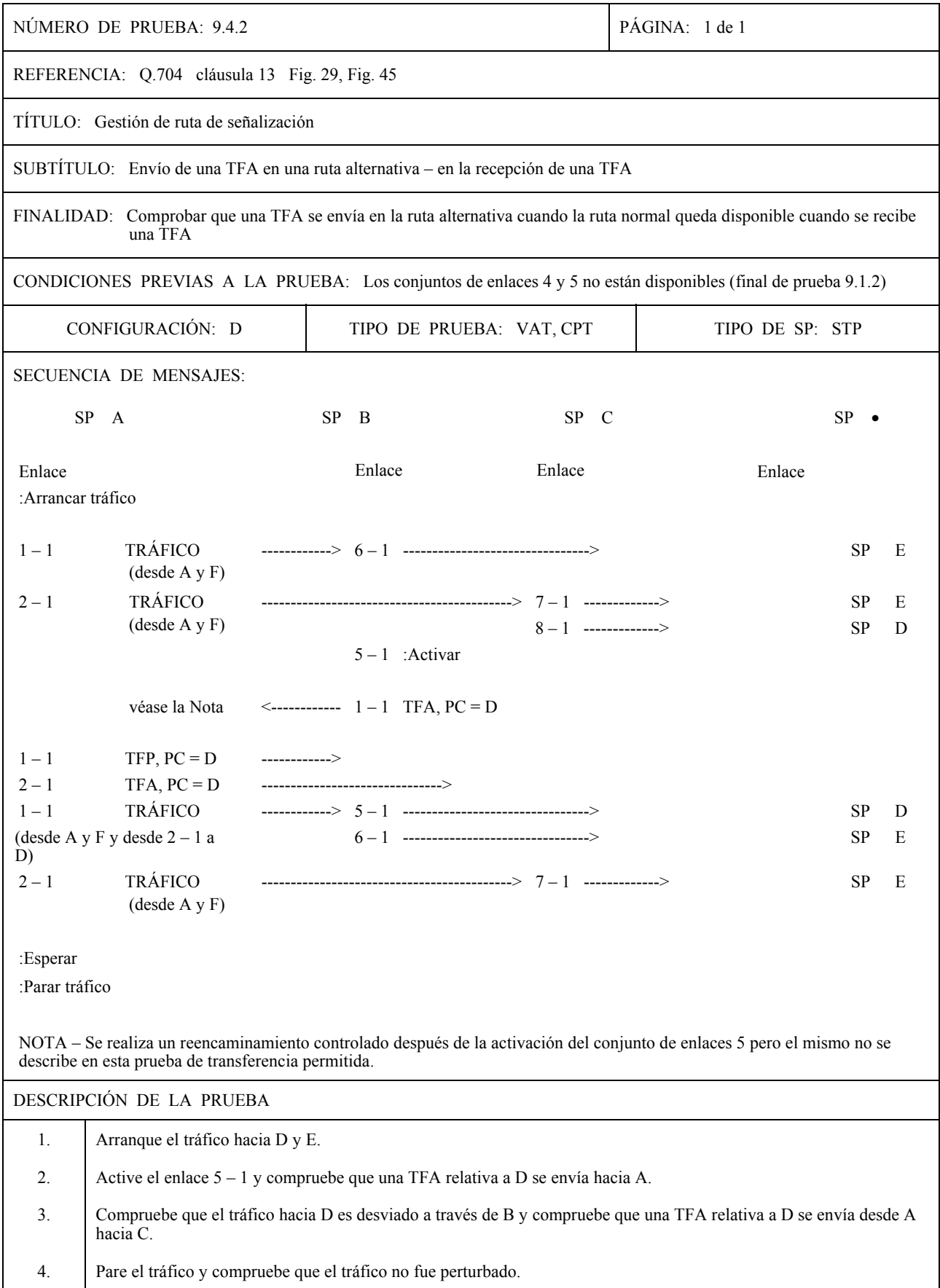

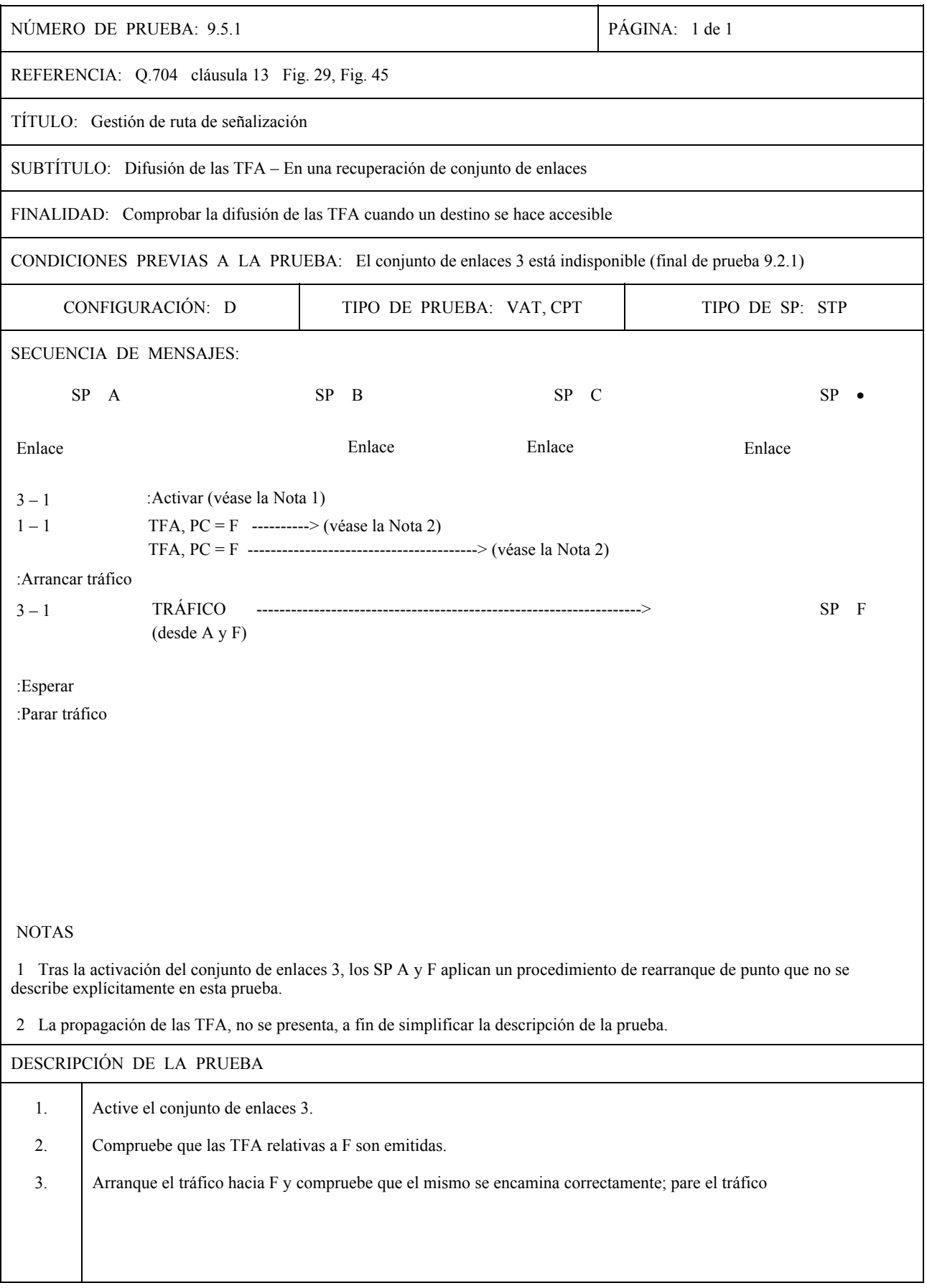

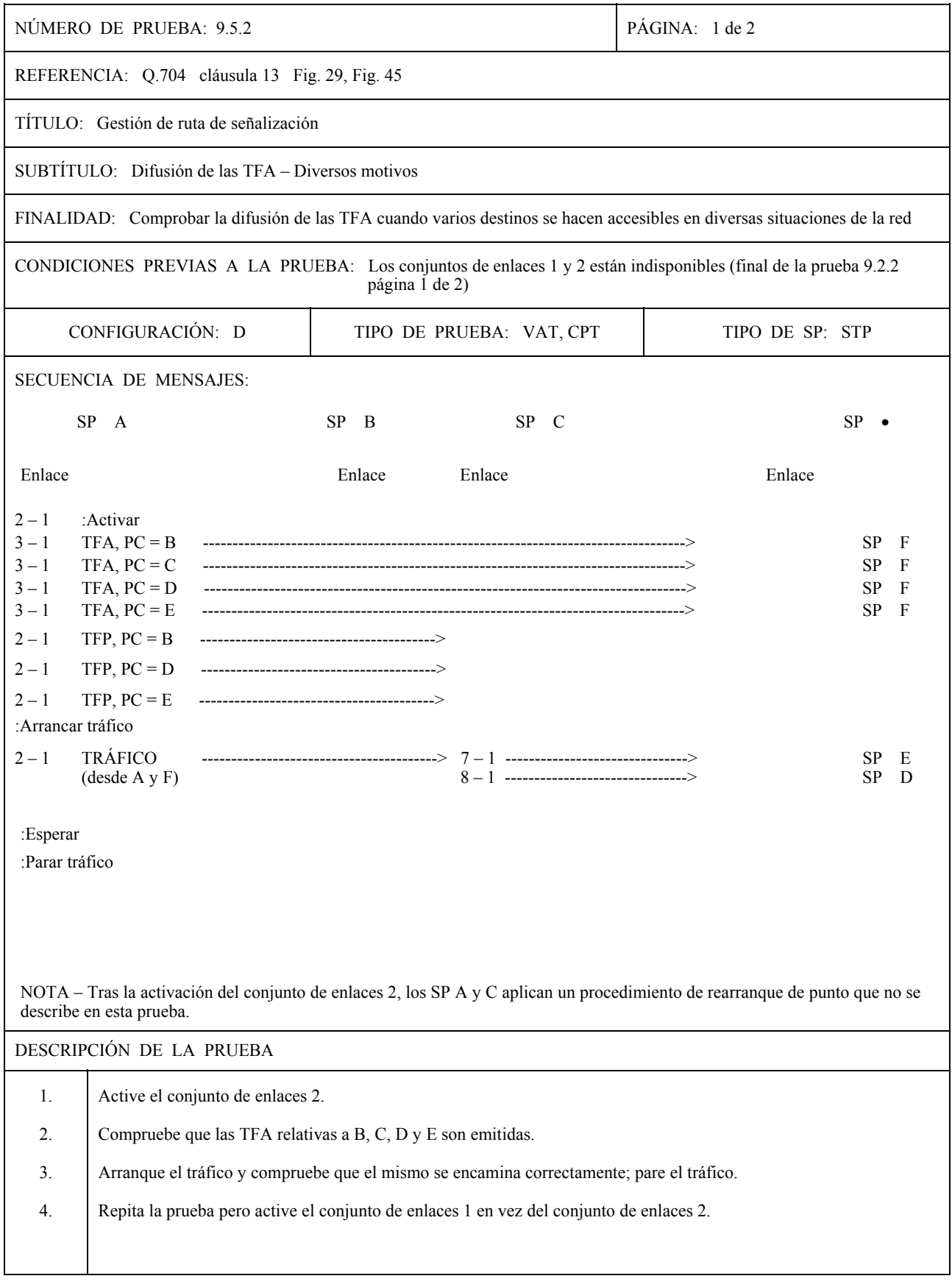
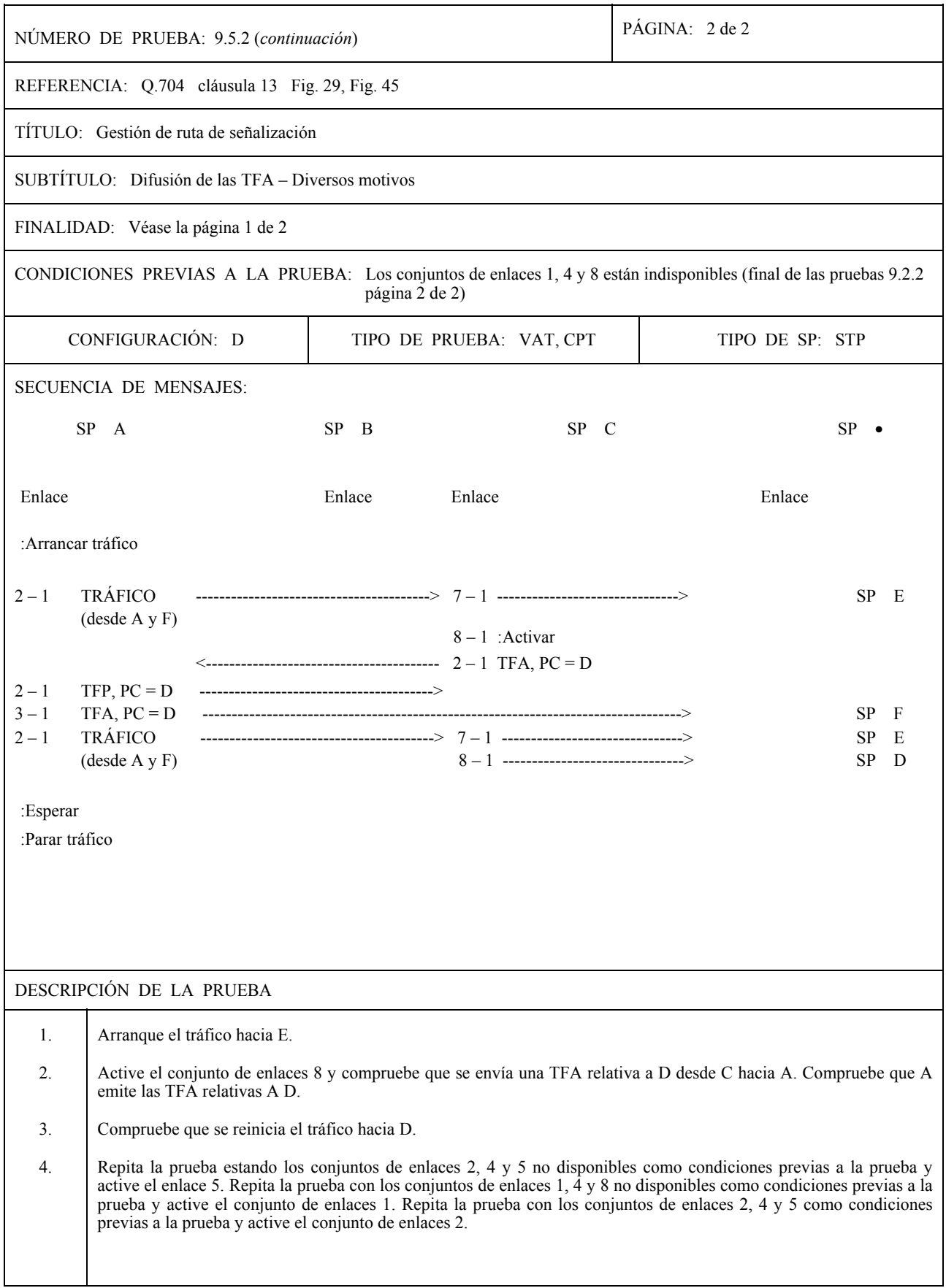

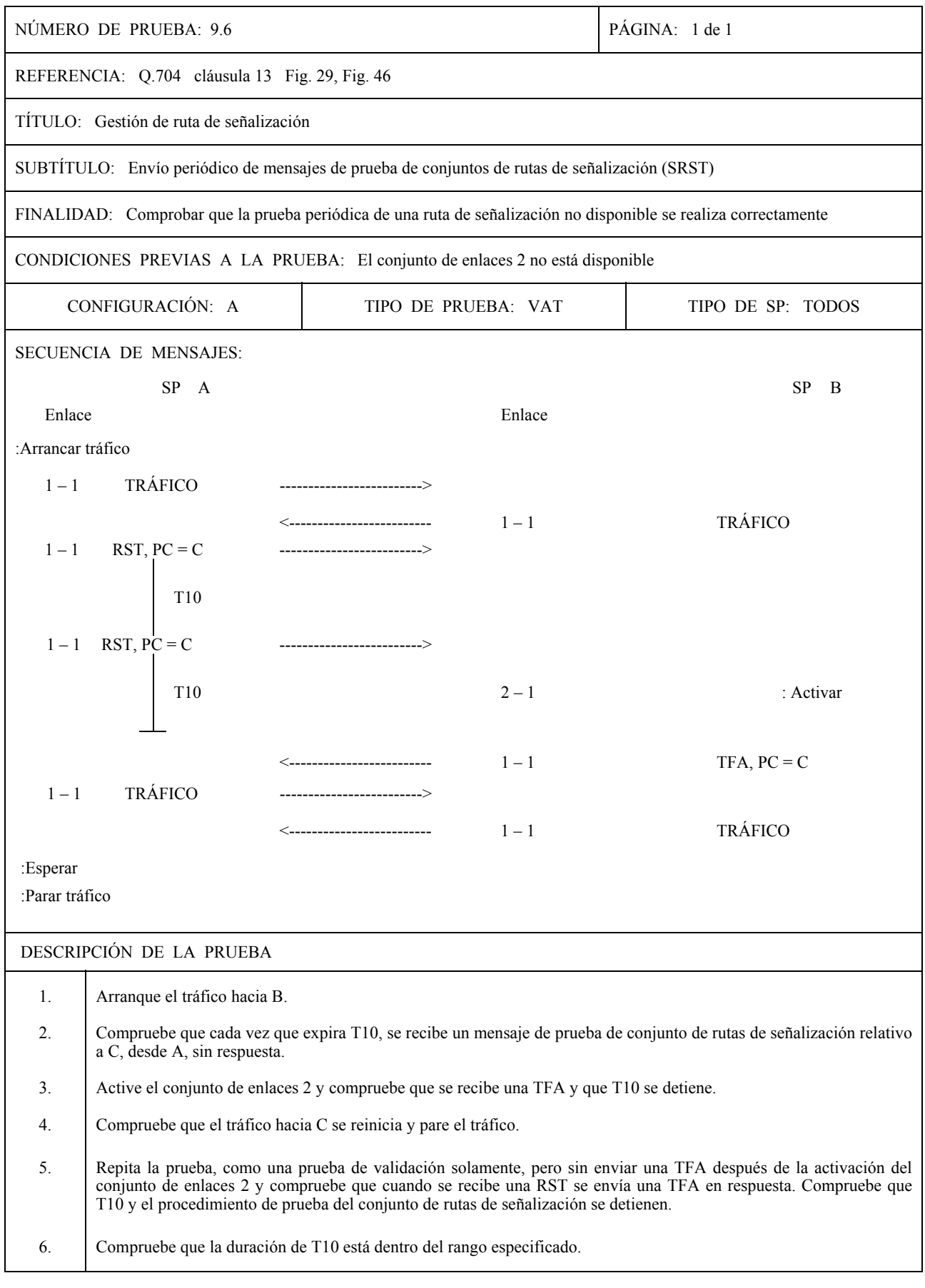

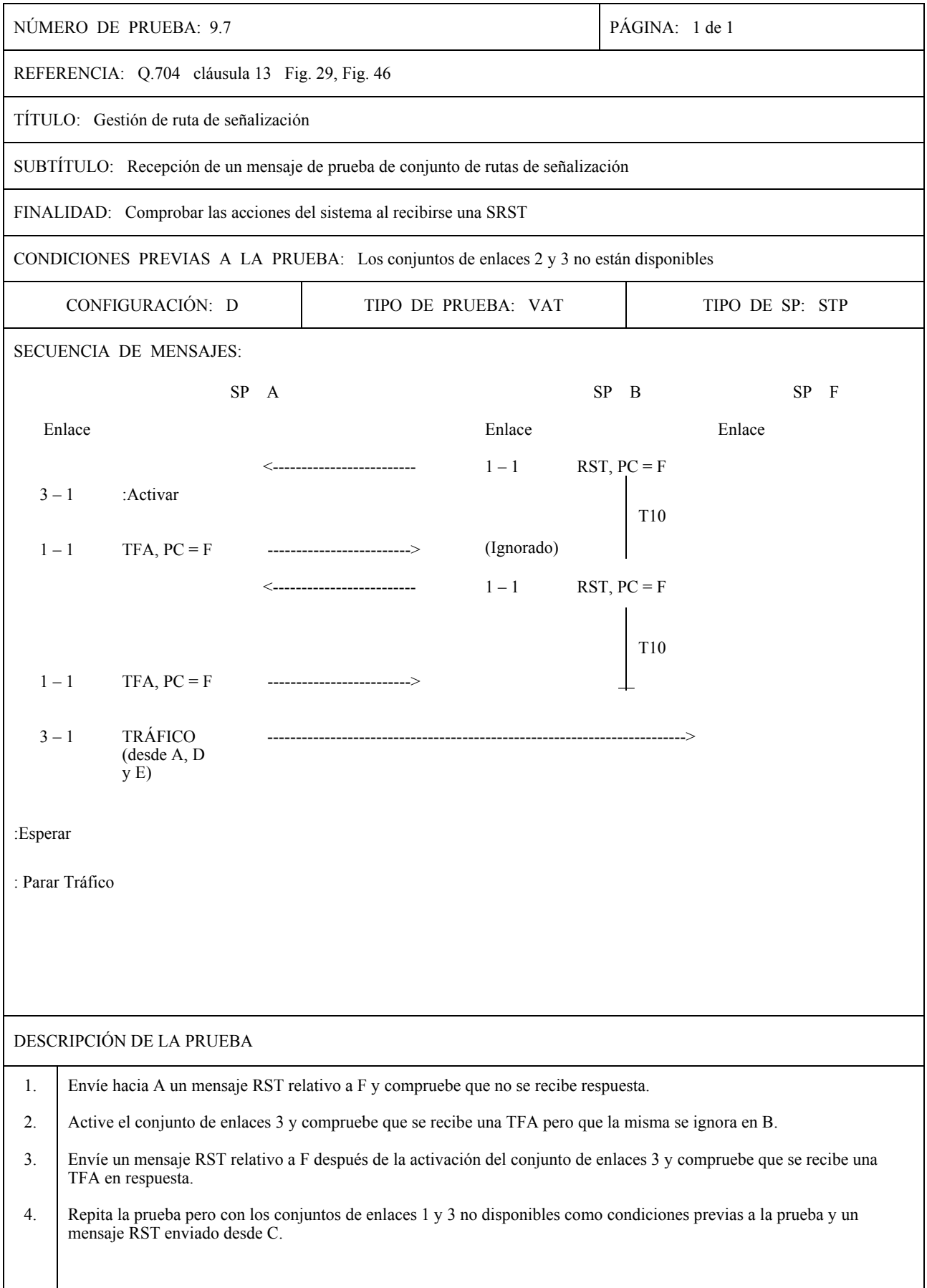

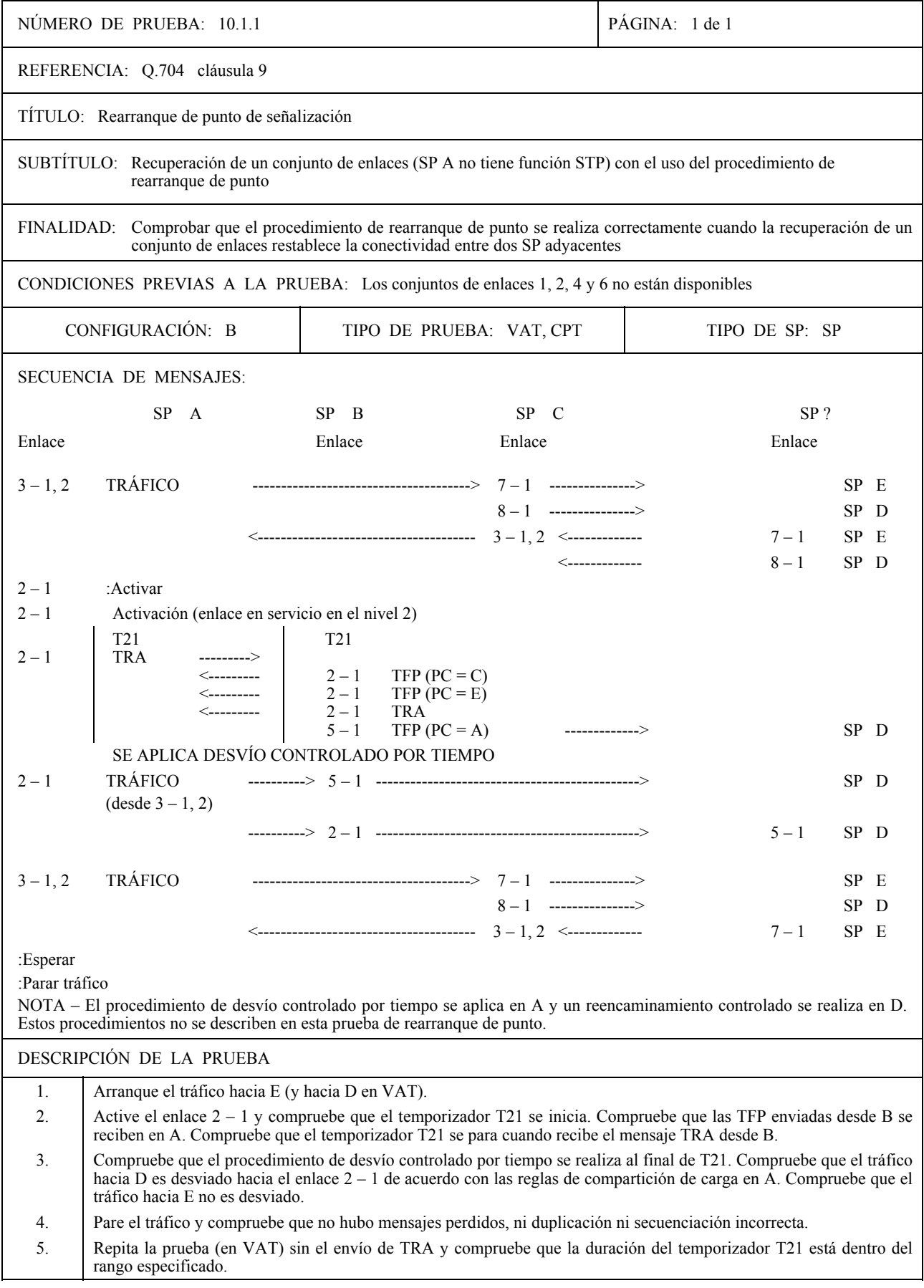

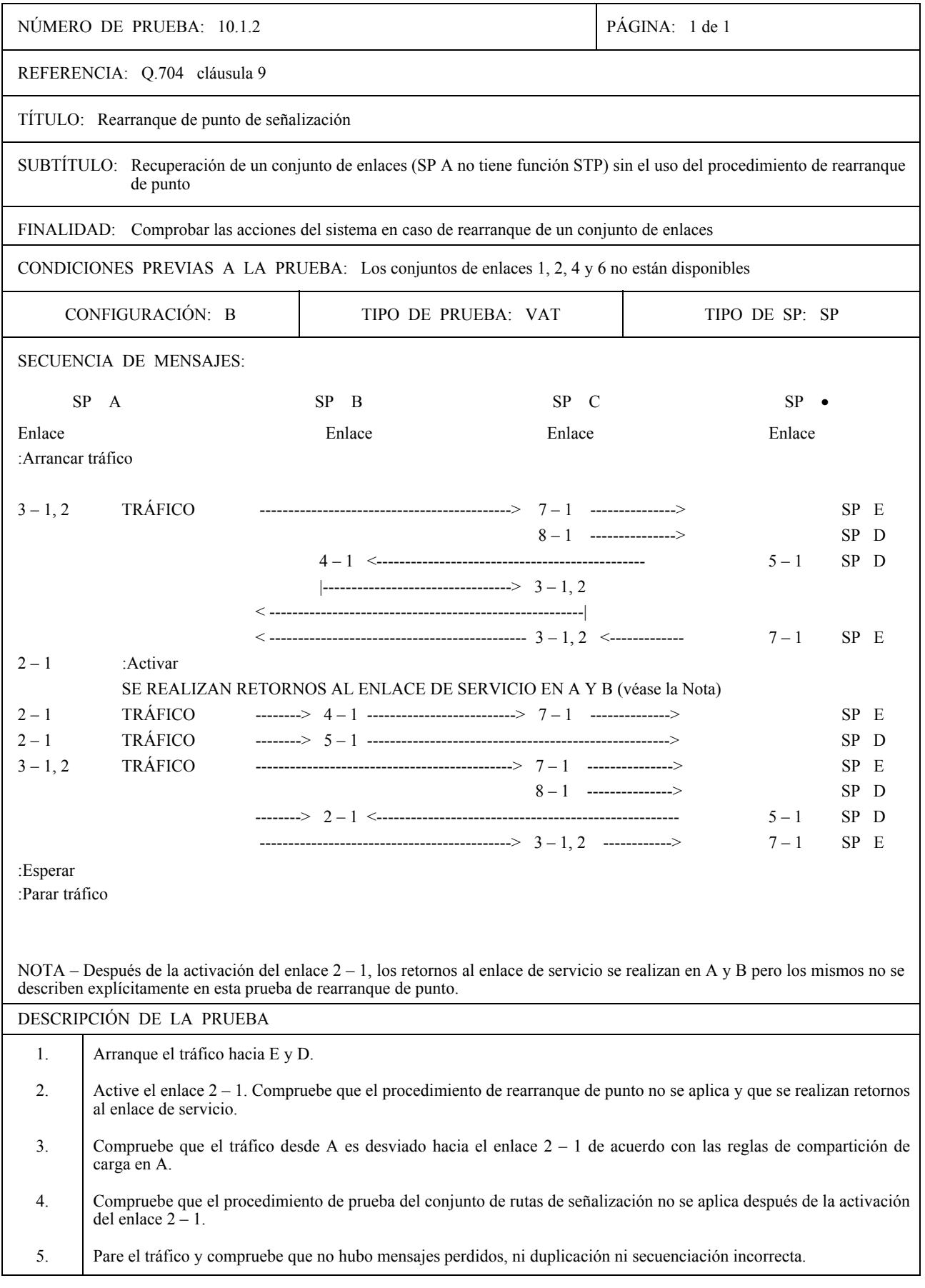

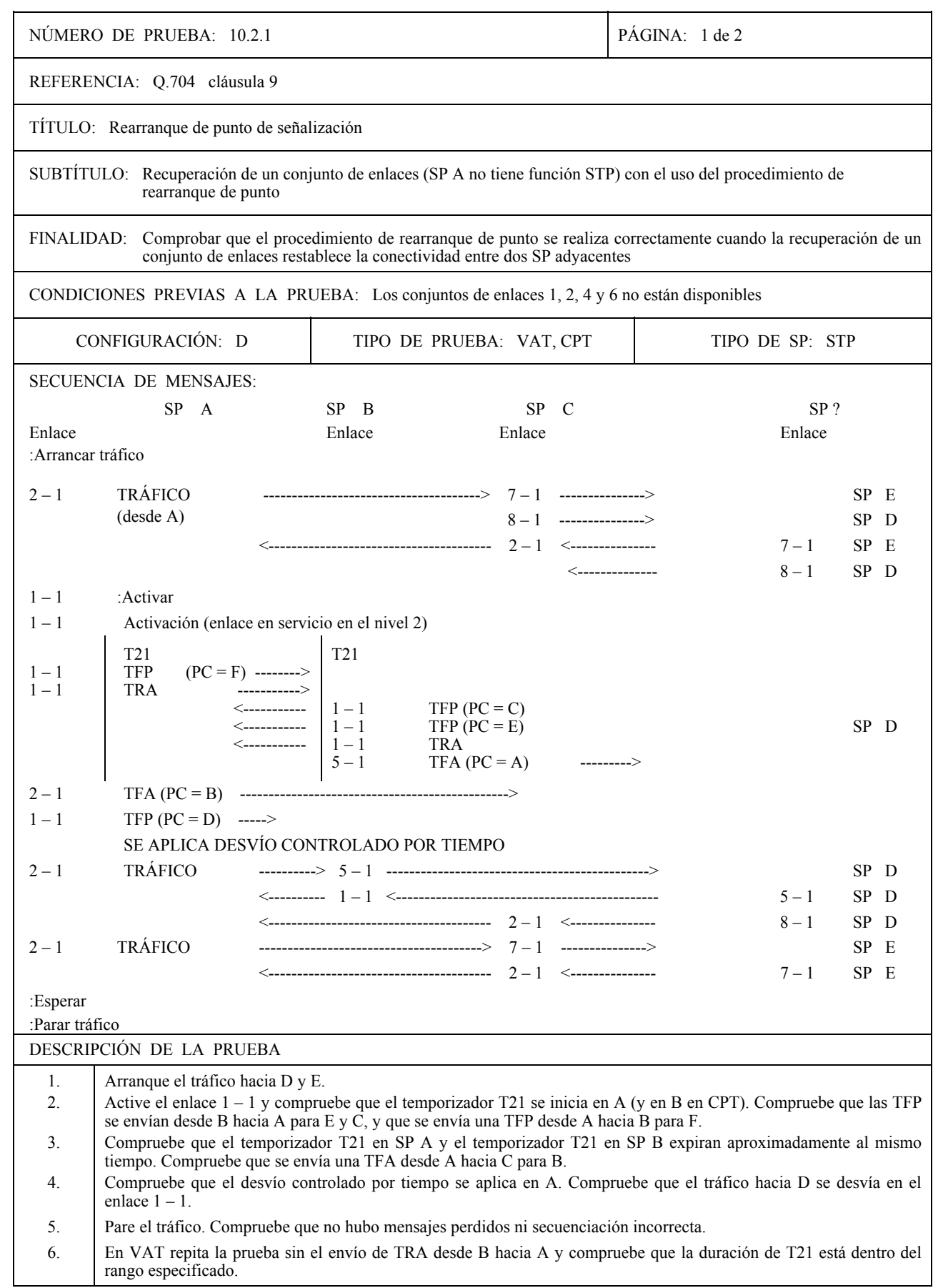

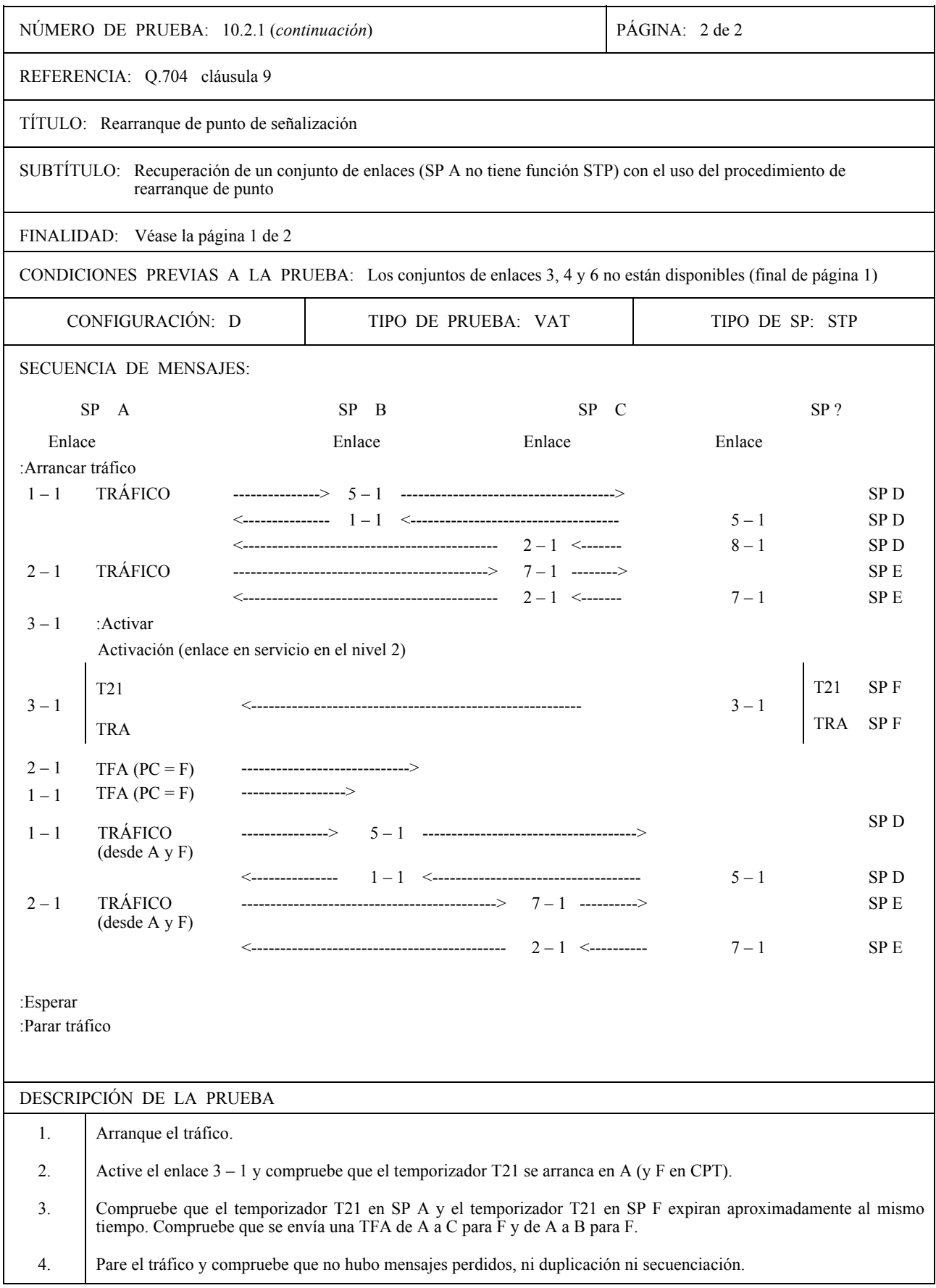

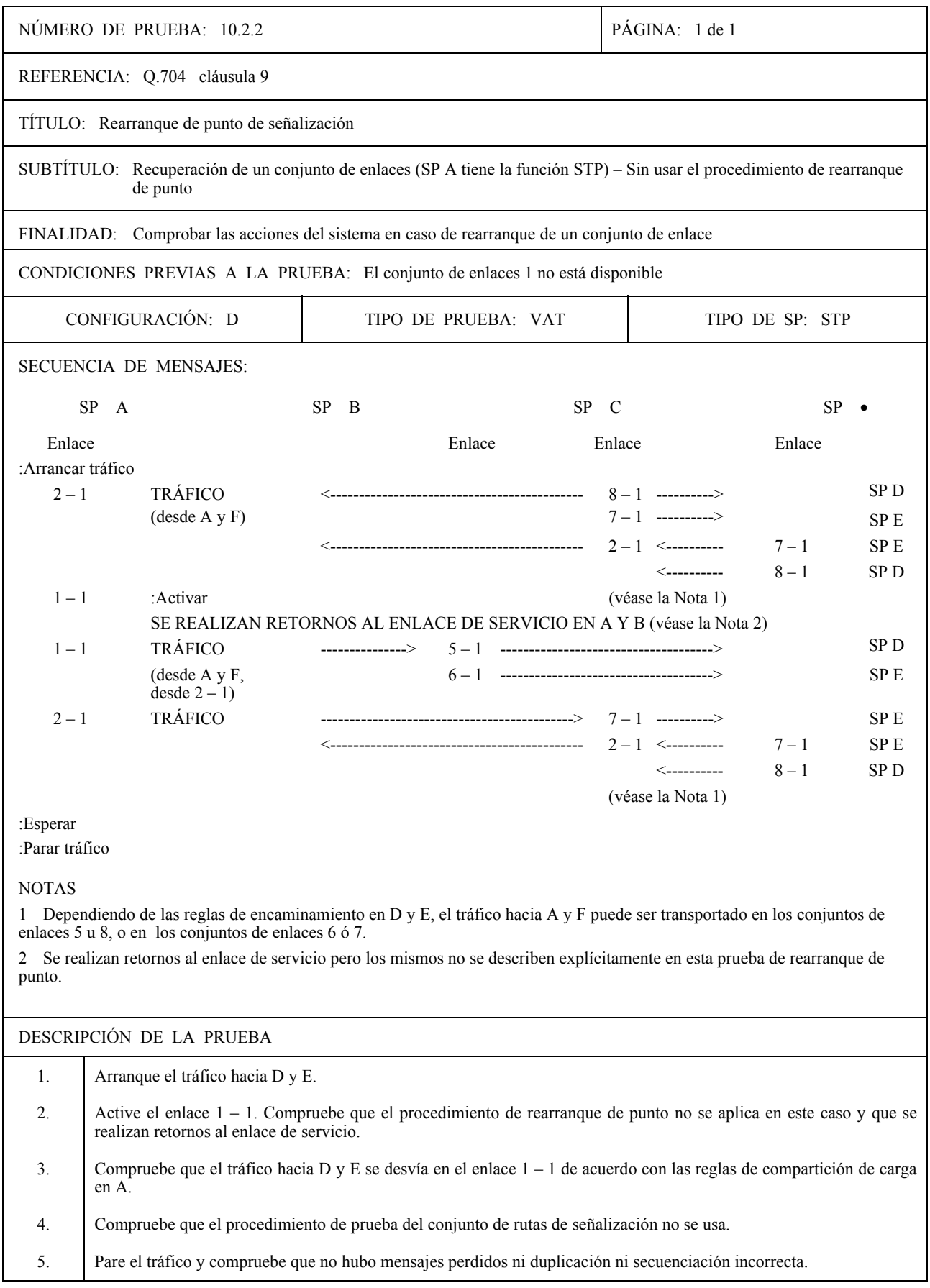

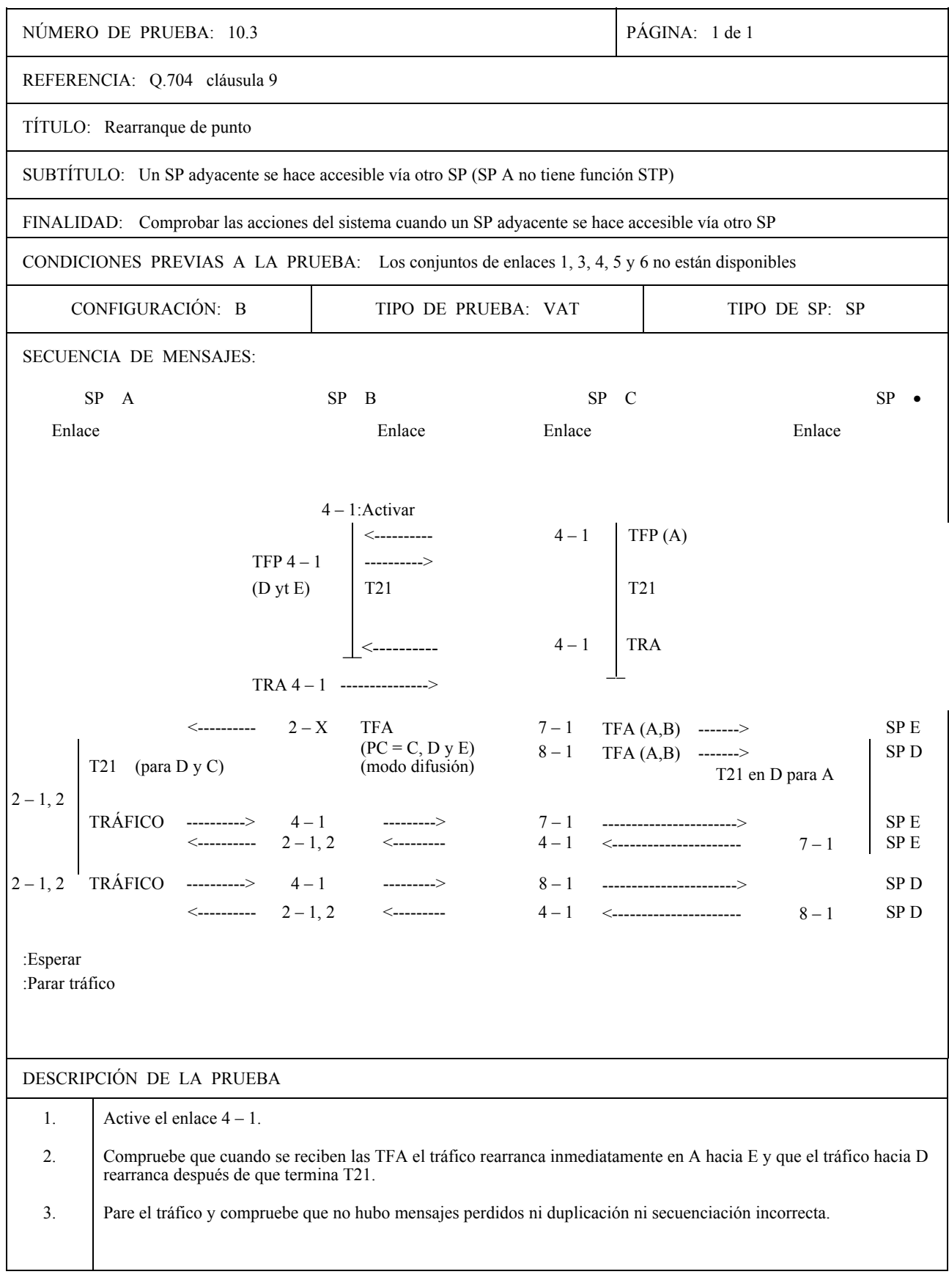

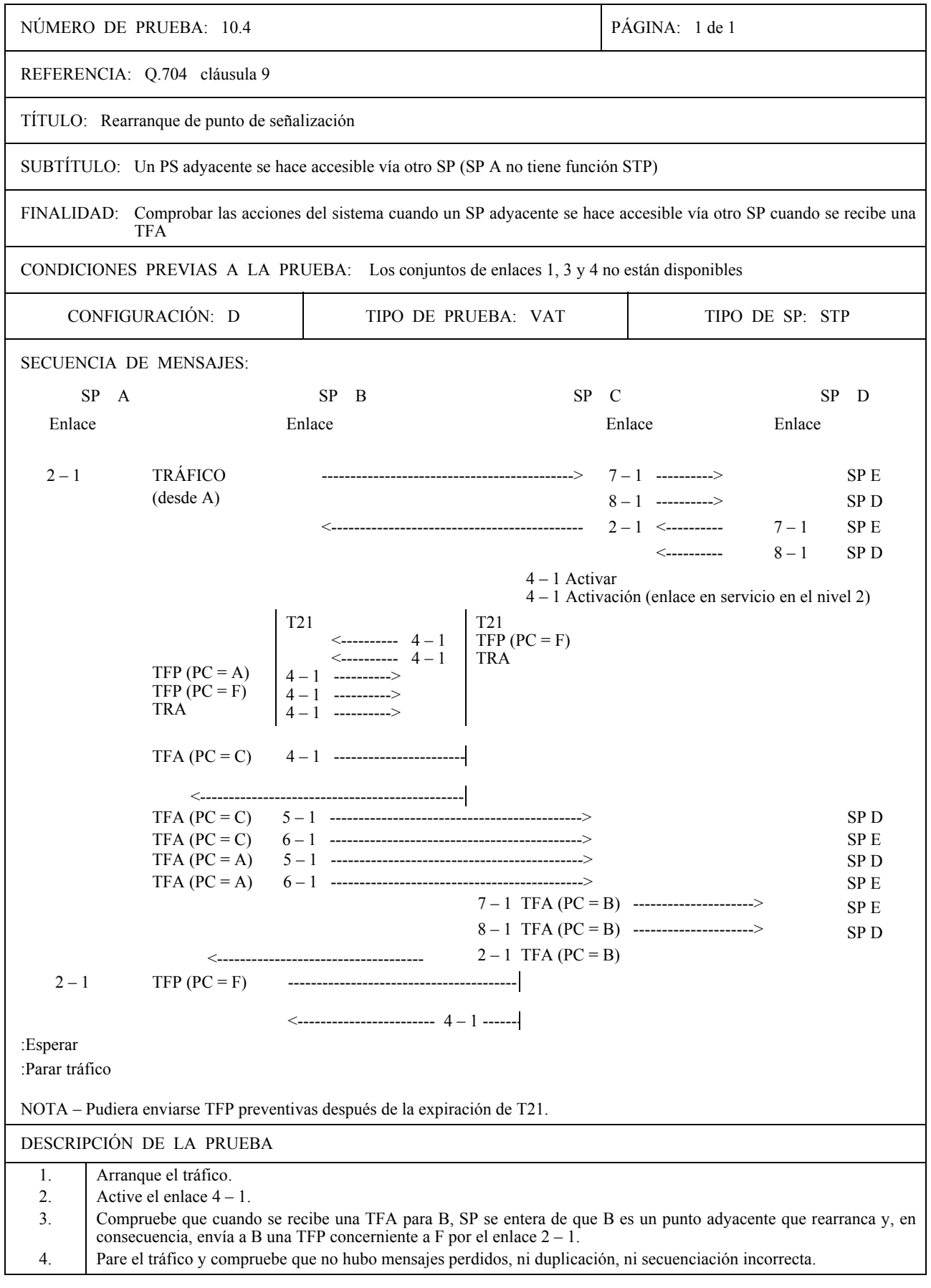

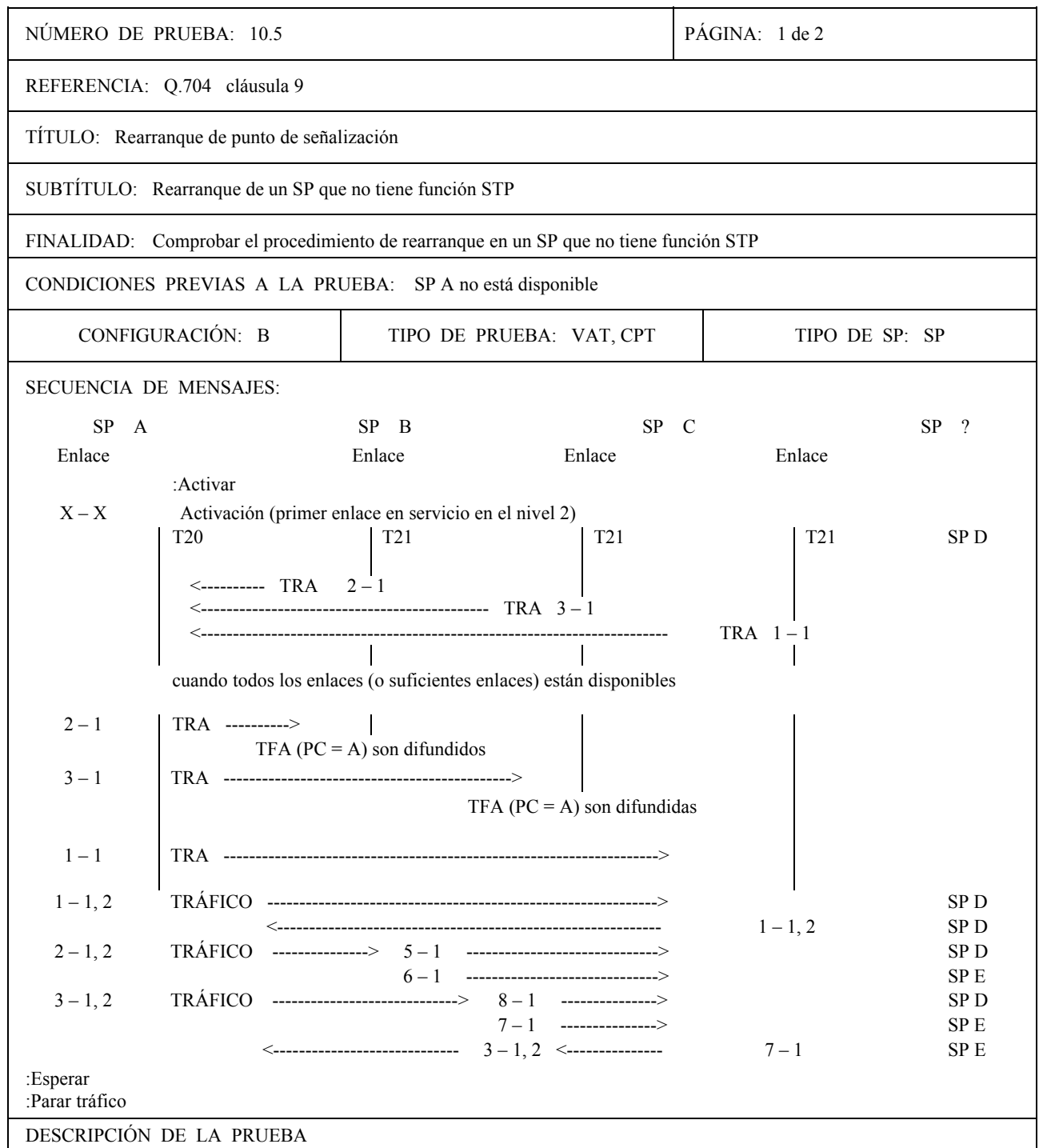

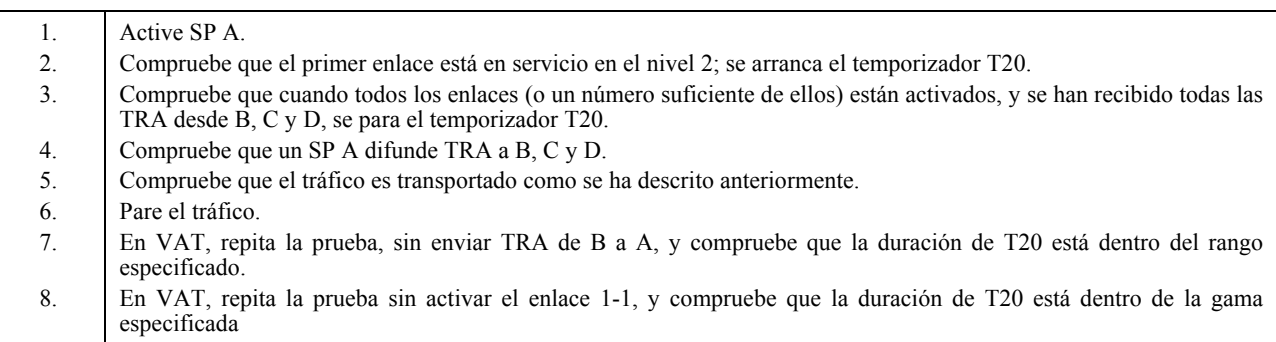

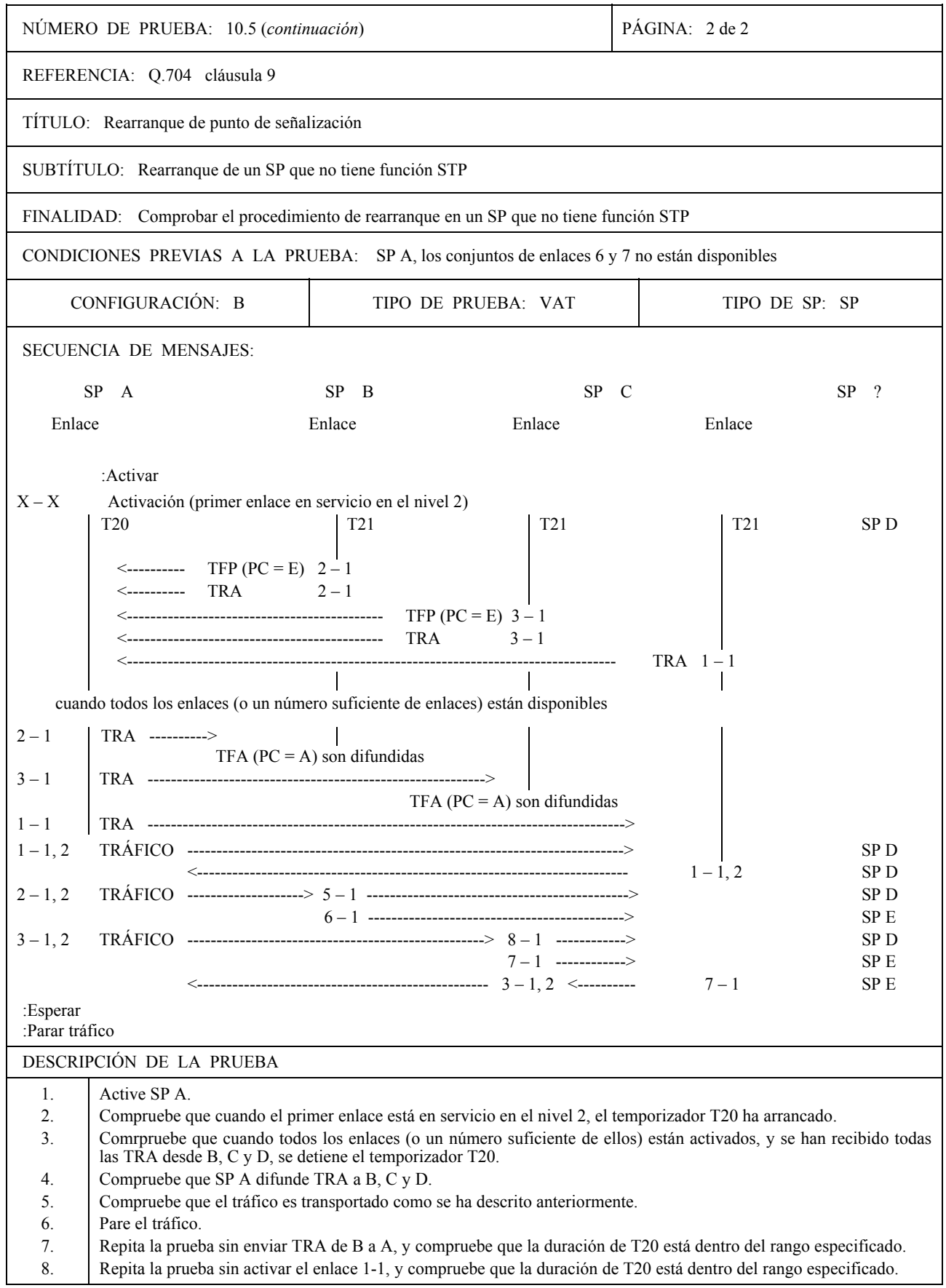

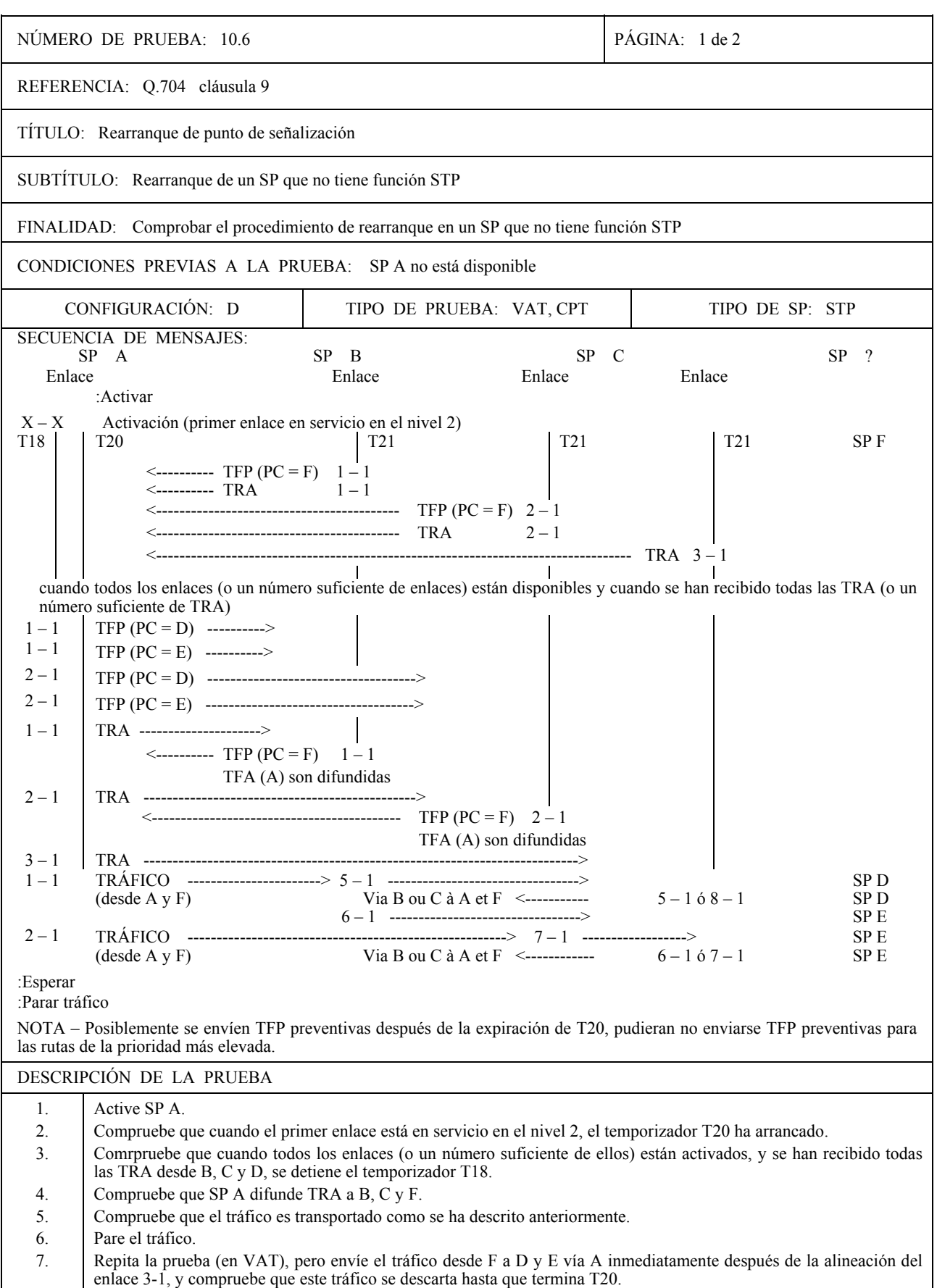

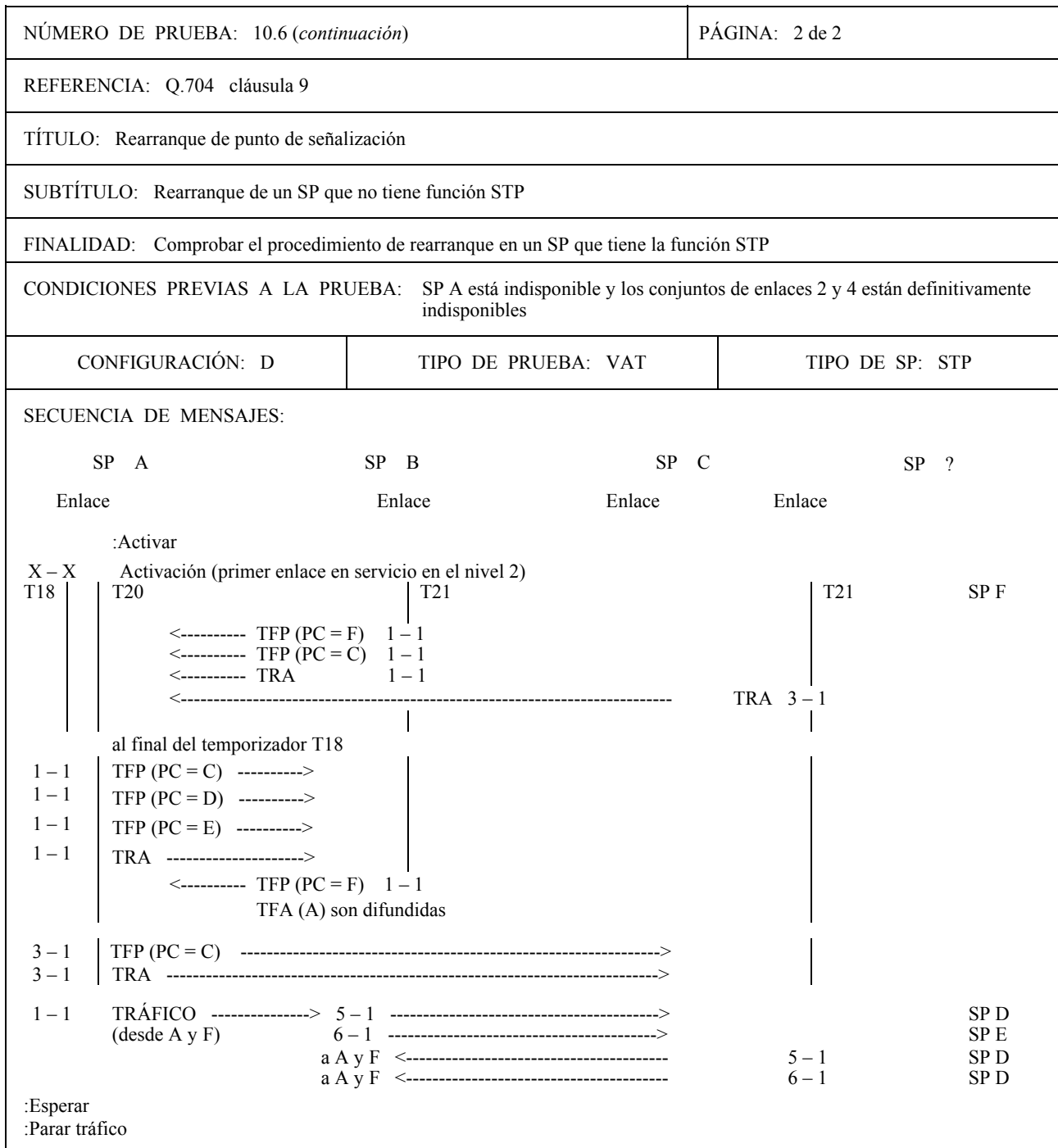

NOTA – Se pueden enviar TFP preventivas después de la expiración de T20. No se pueden enviar TFP preventivas para las rutas de prioridad más elevada.

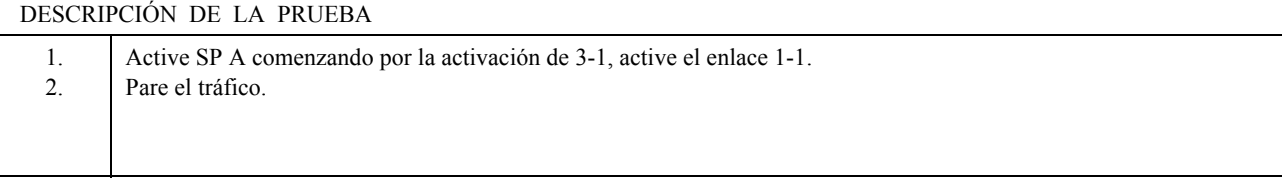

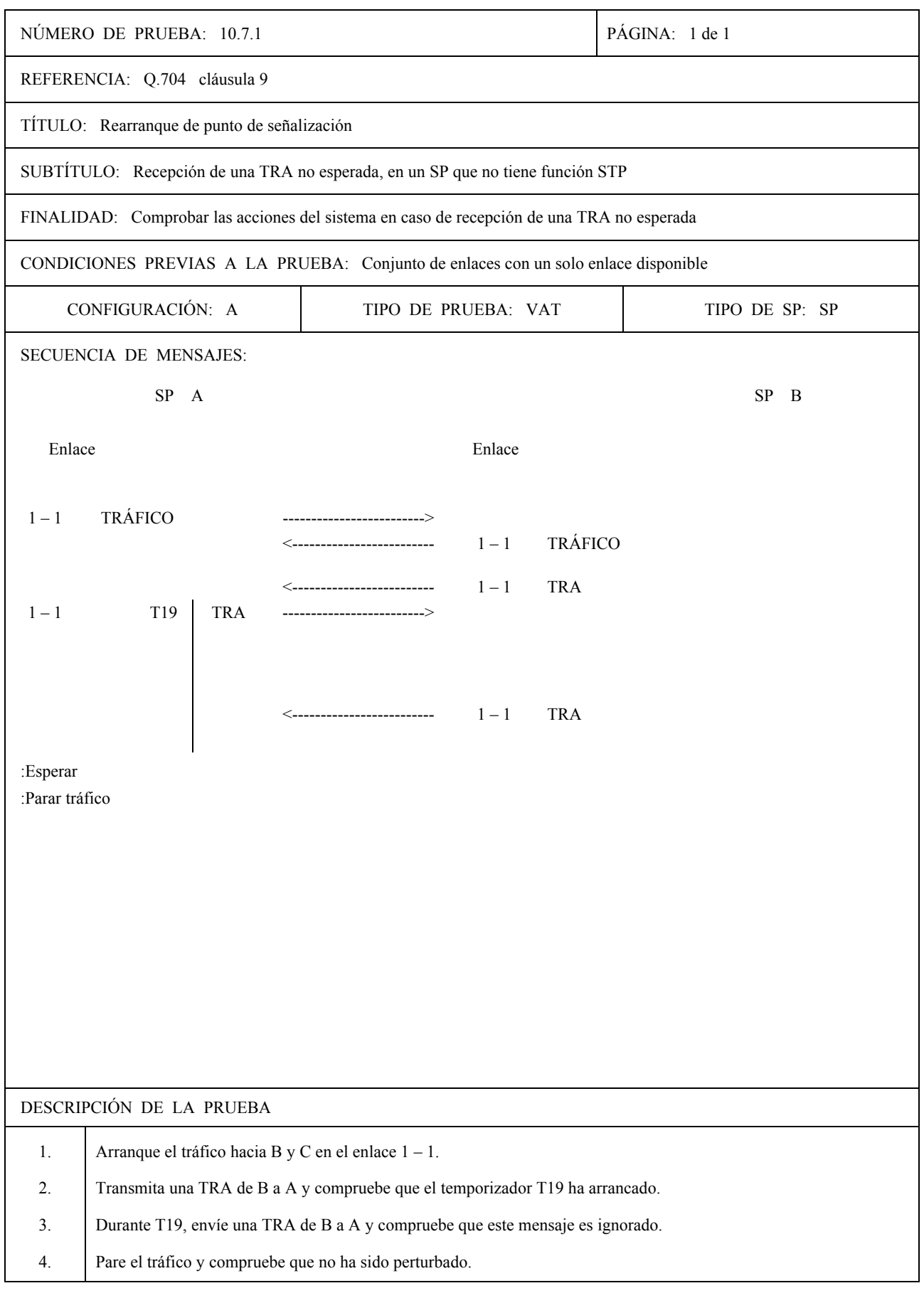

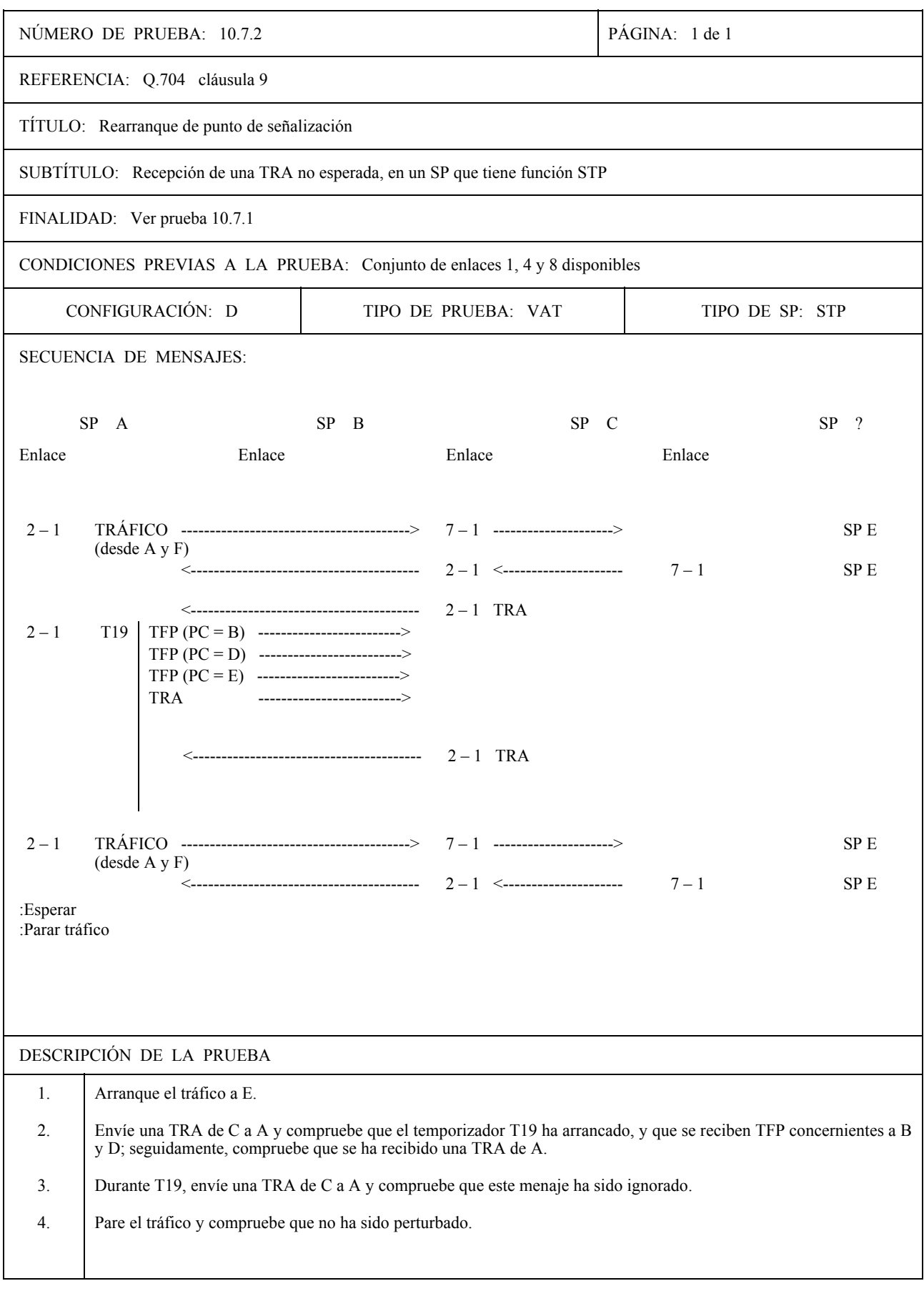

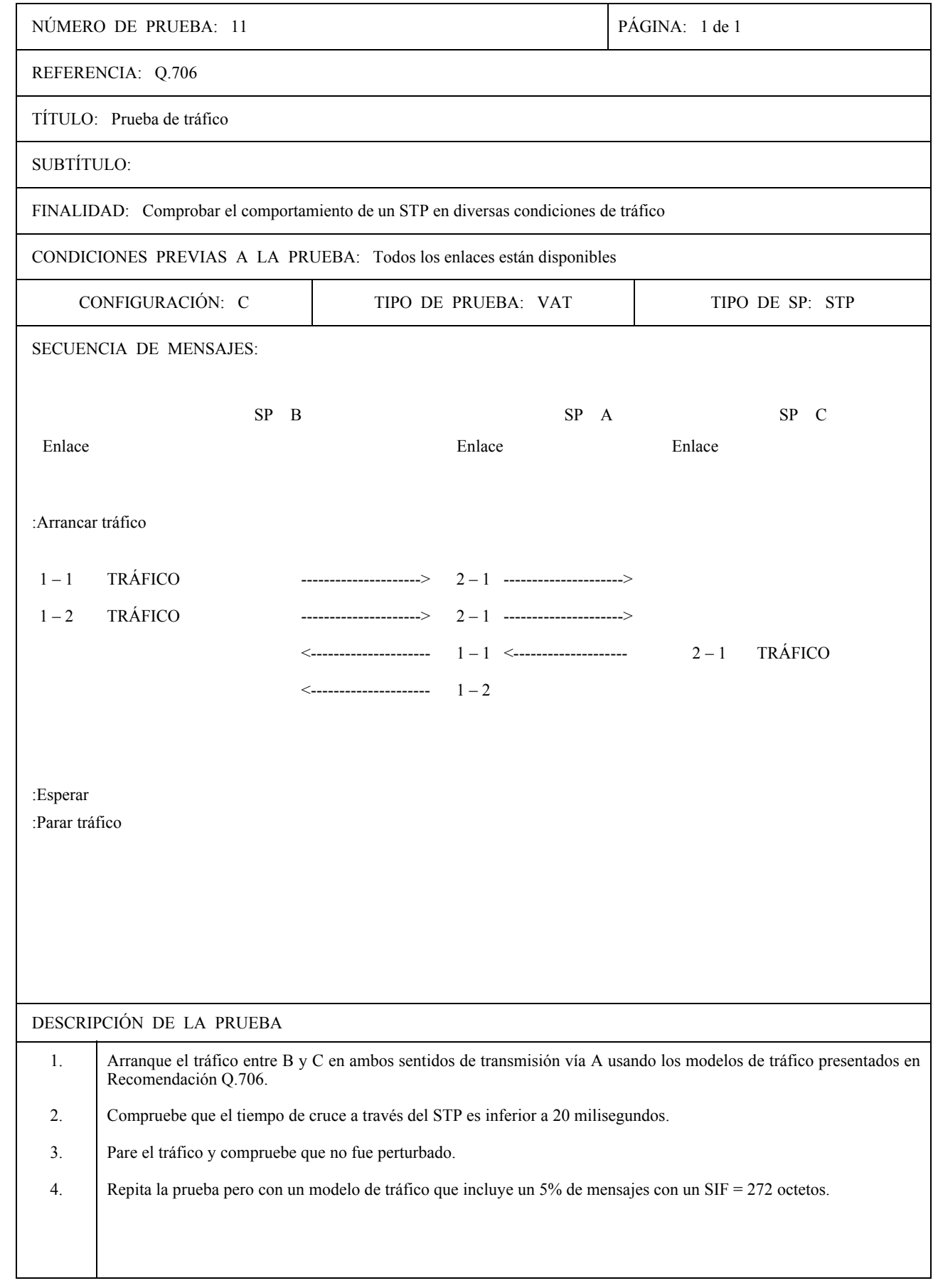

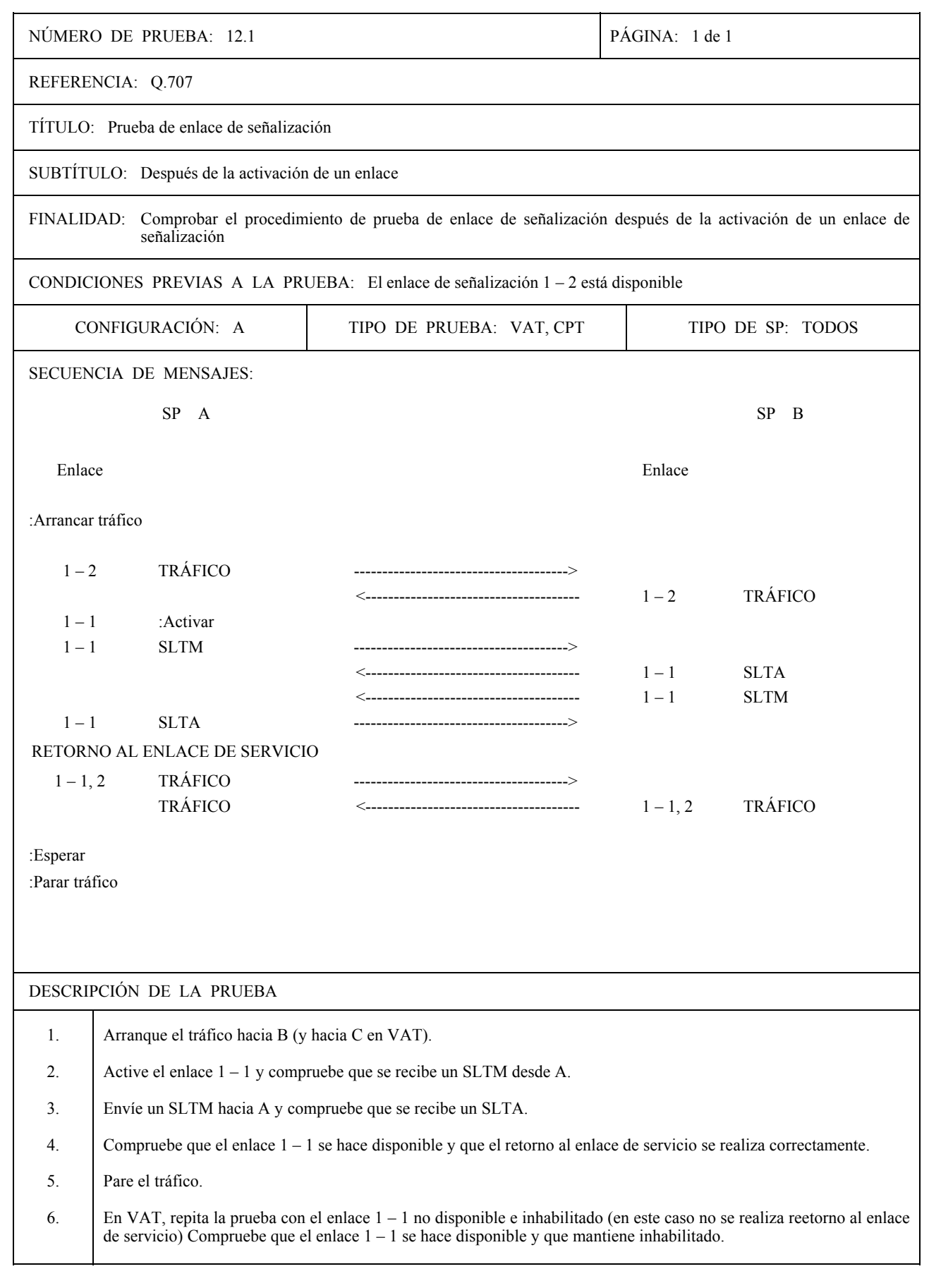

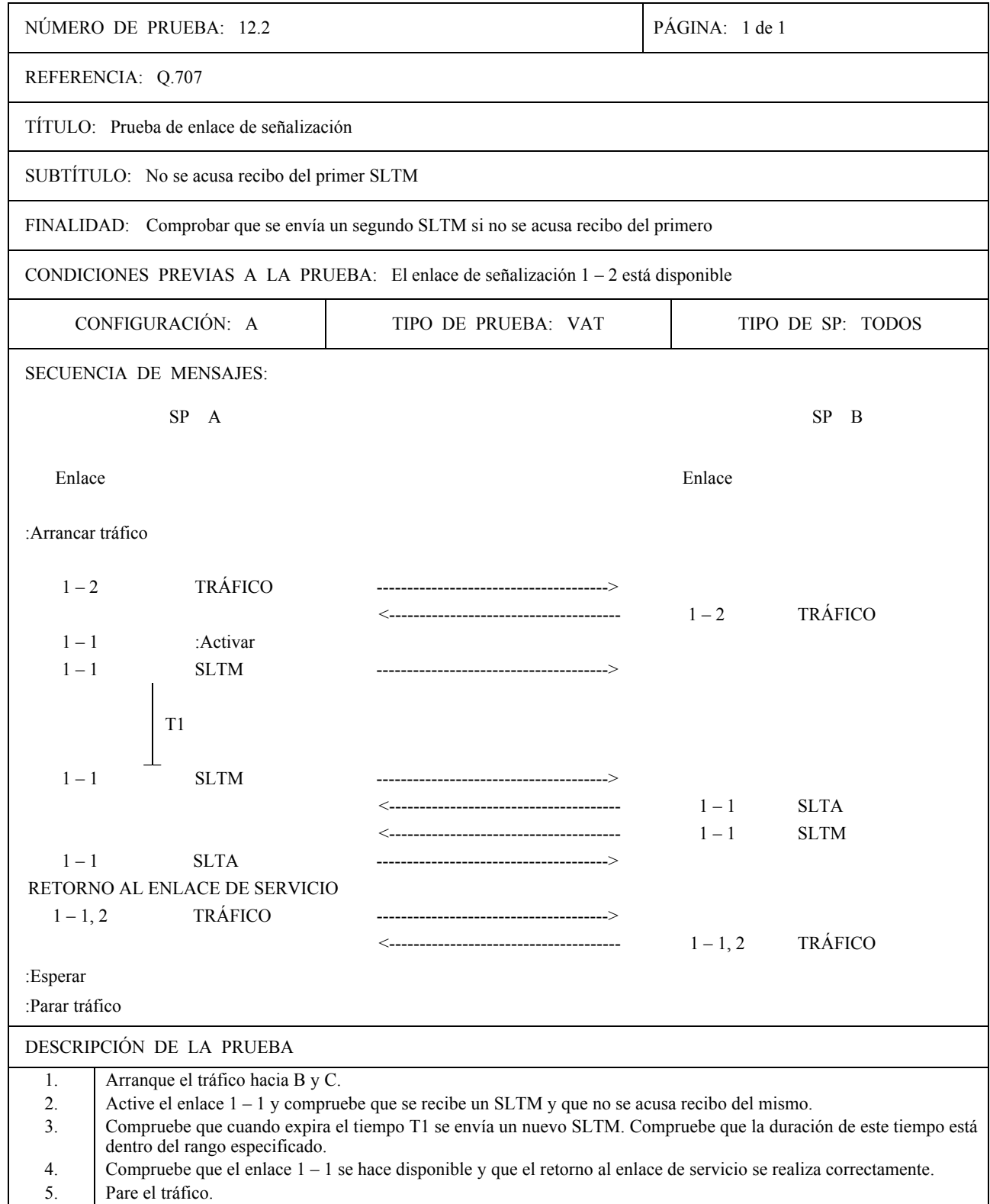

6. Repita la prueba con el enlace  $1 - 1$  indisponible e inhabilitado (en este caso no se realiza retorno al enlace de servicio). Compruebe que el enlace se hace disponible y que se mantiene inhabilitado.

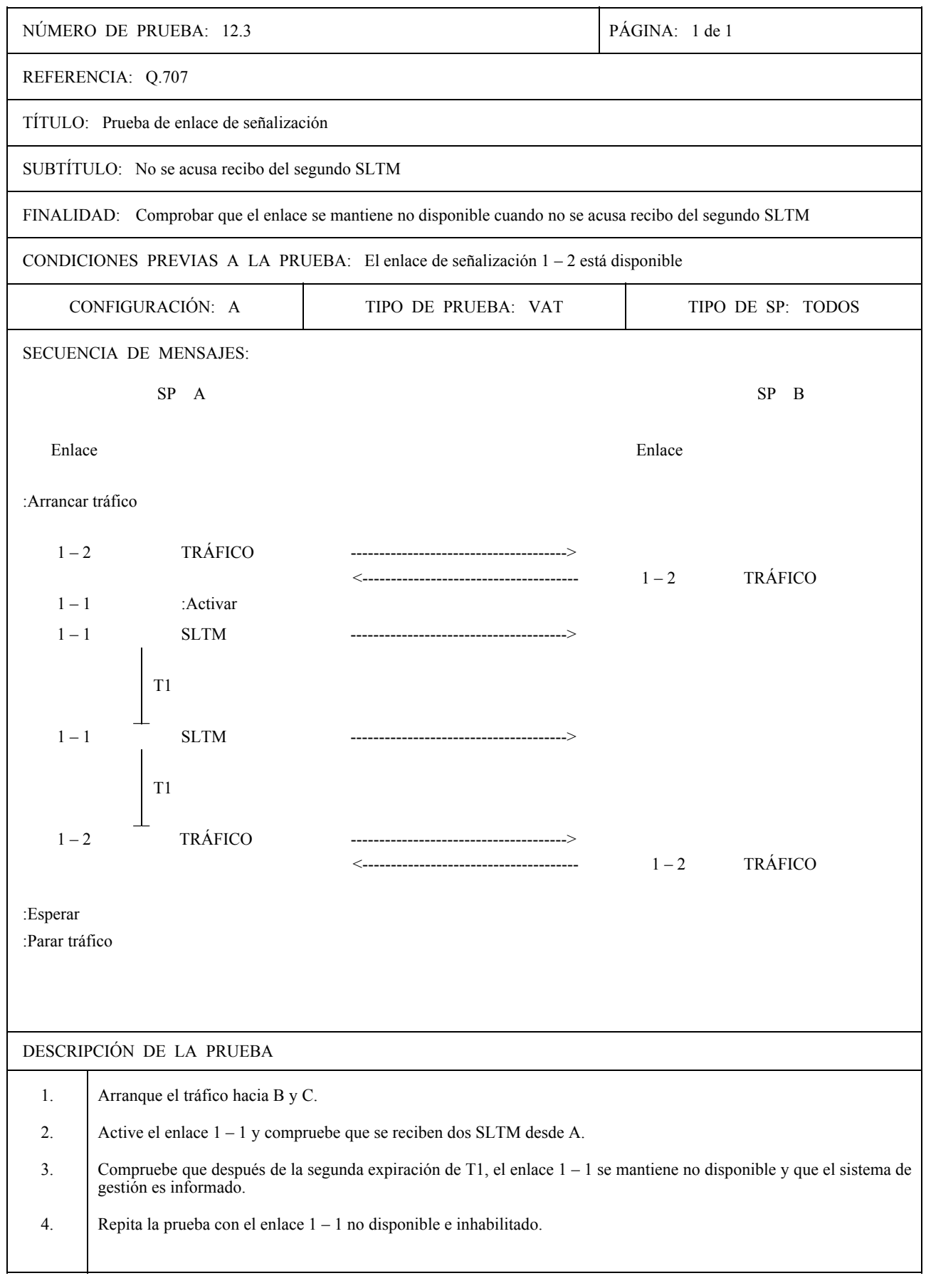

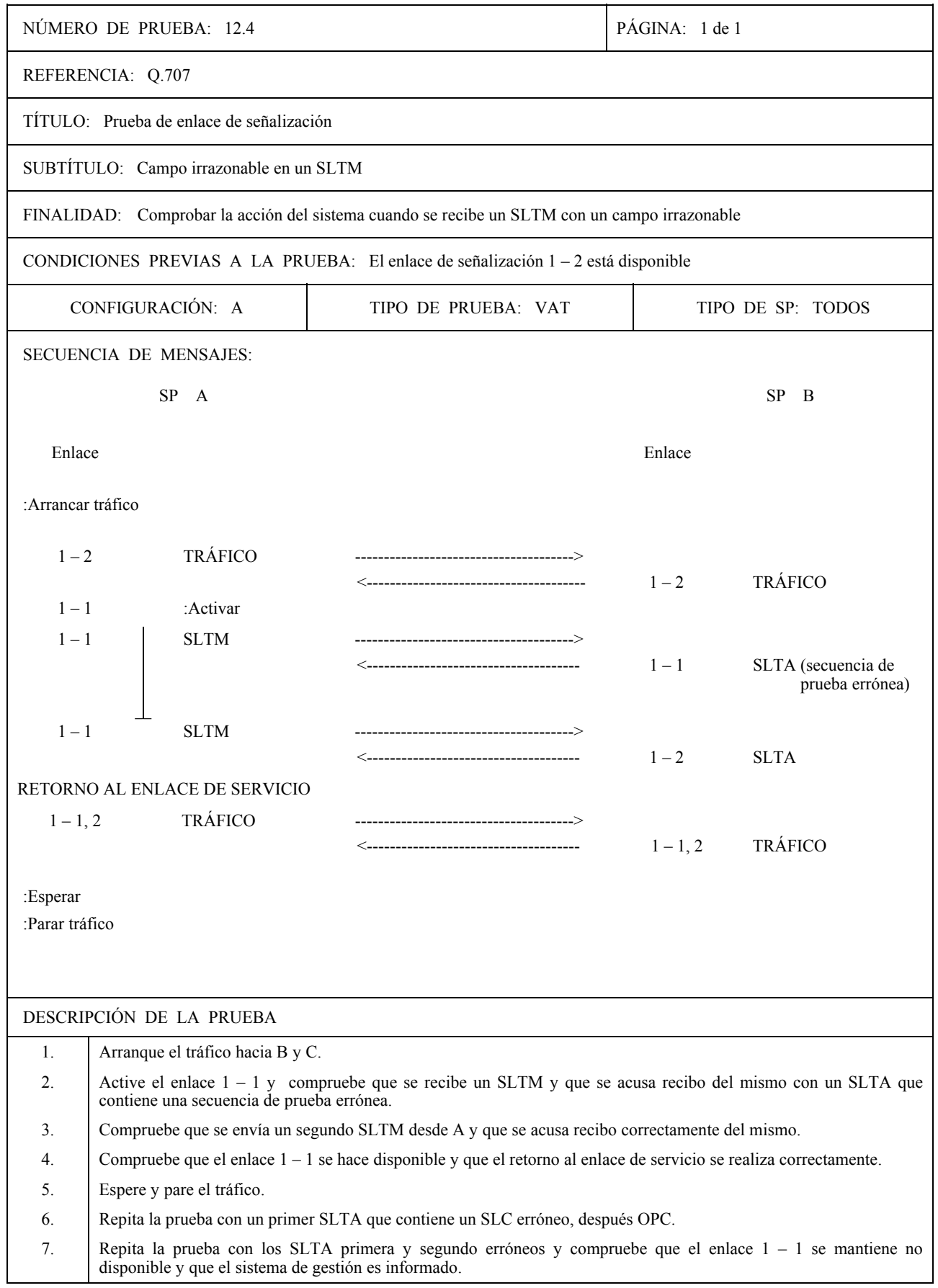

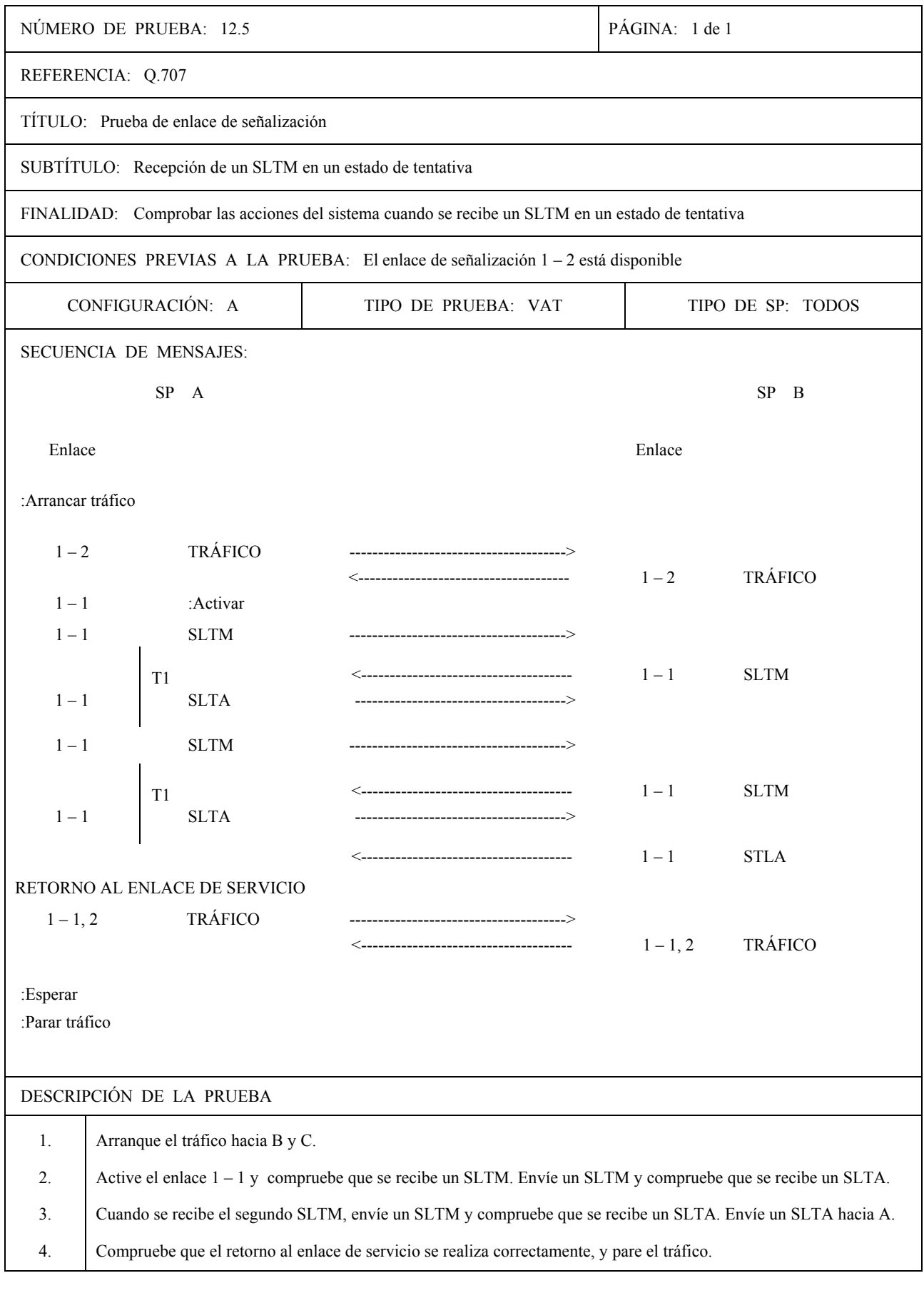

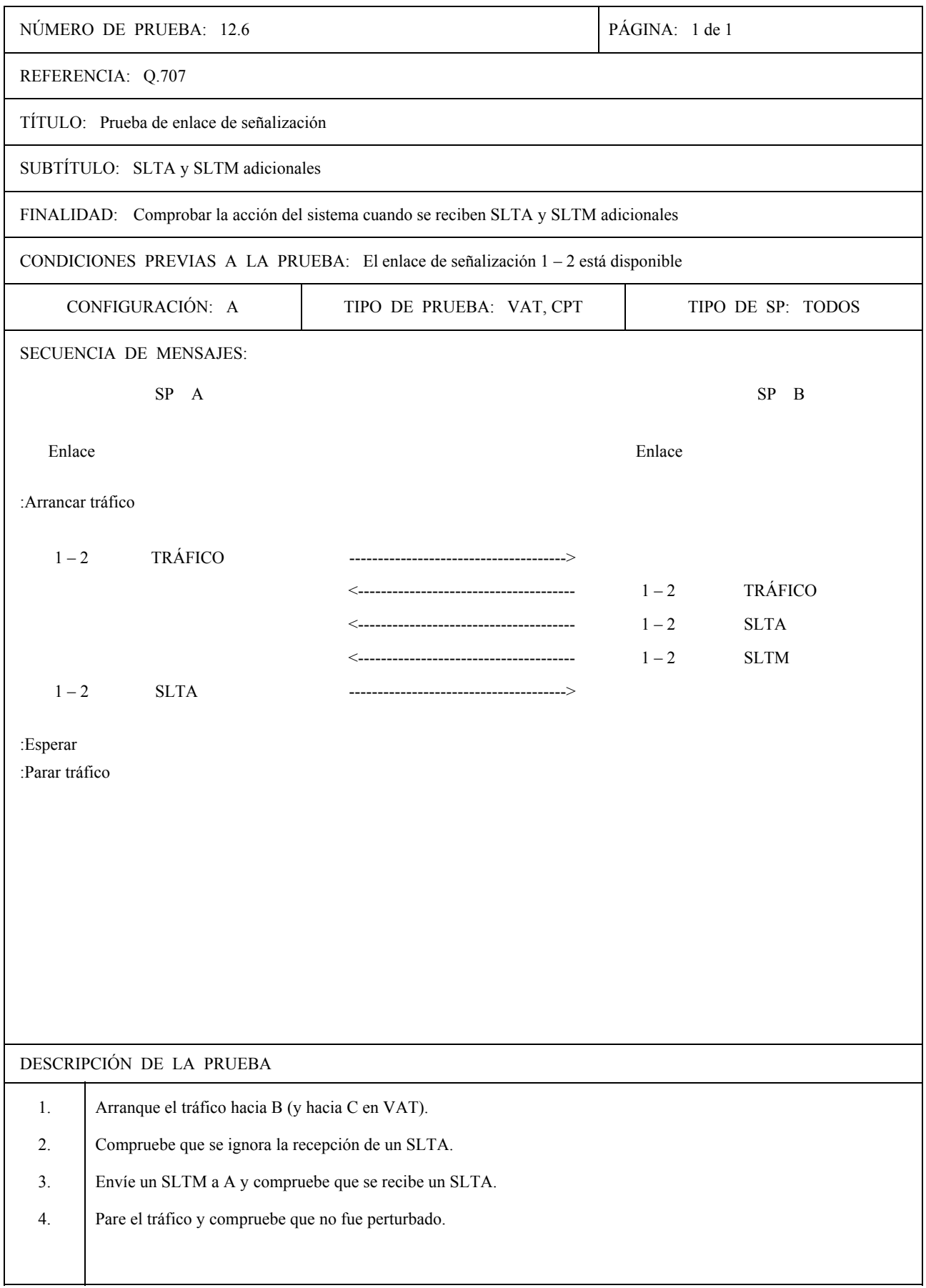

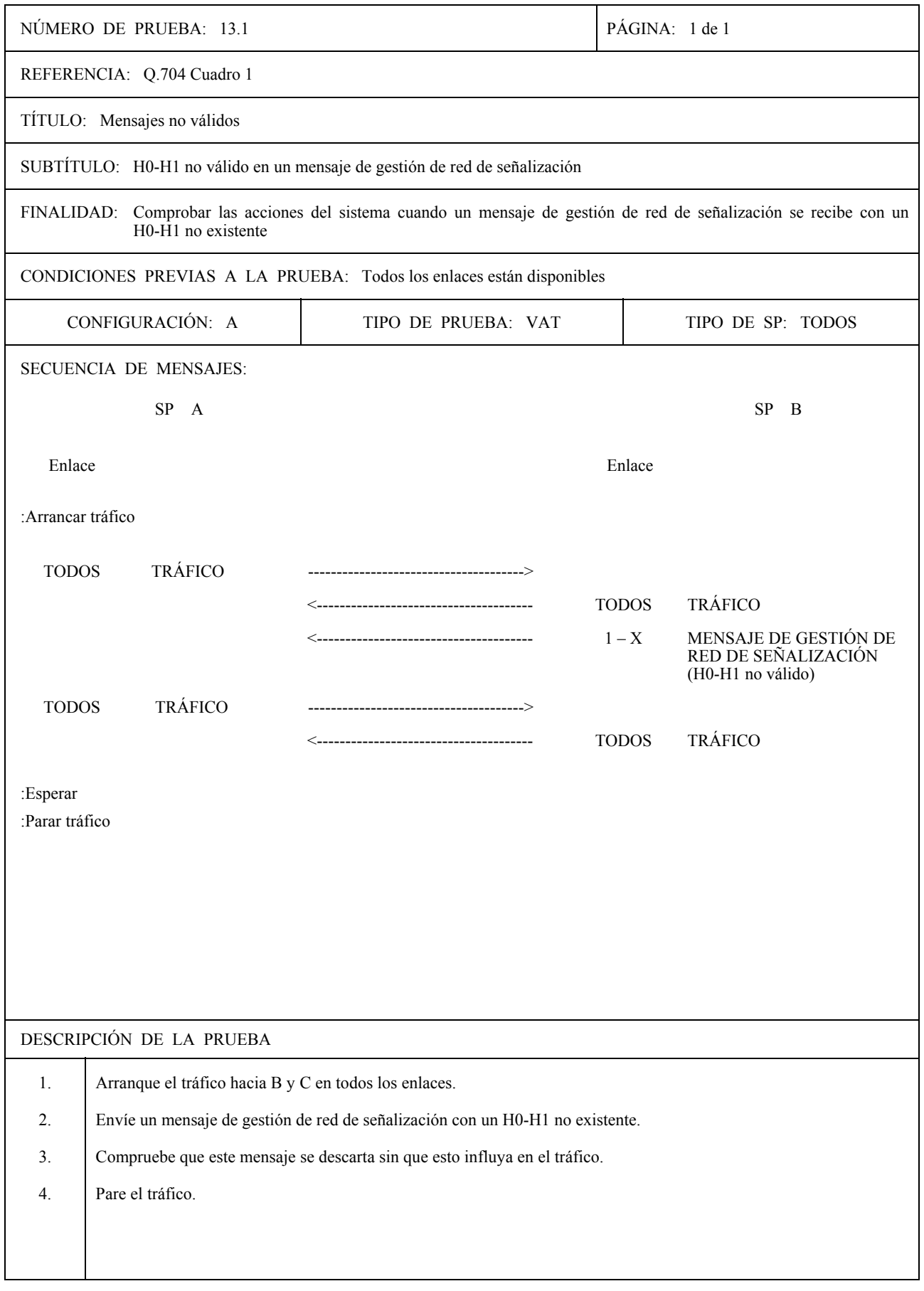

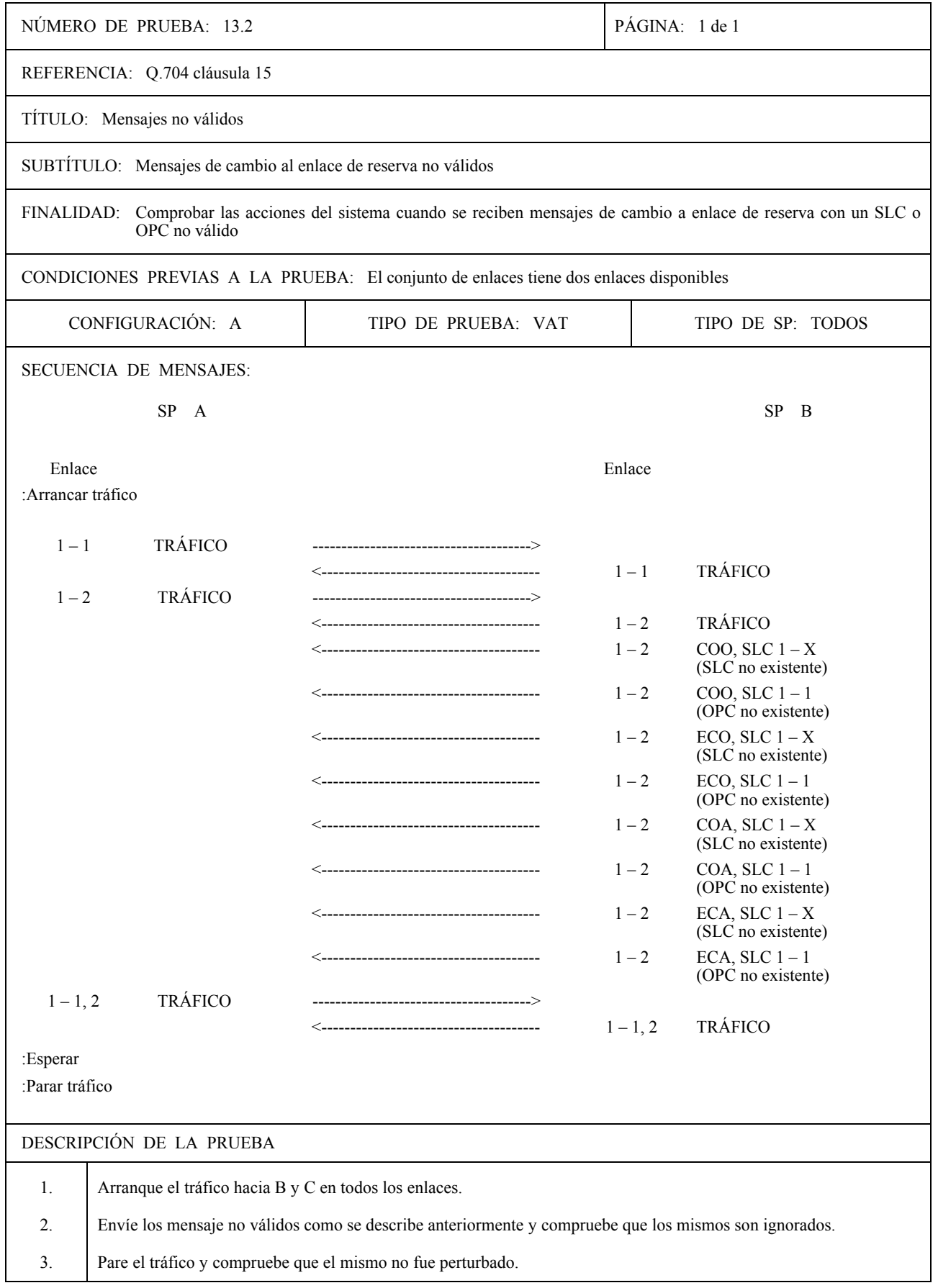

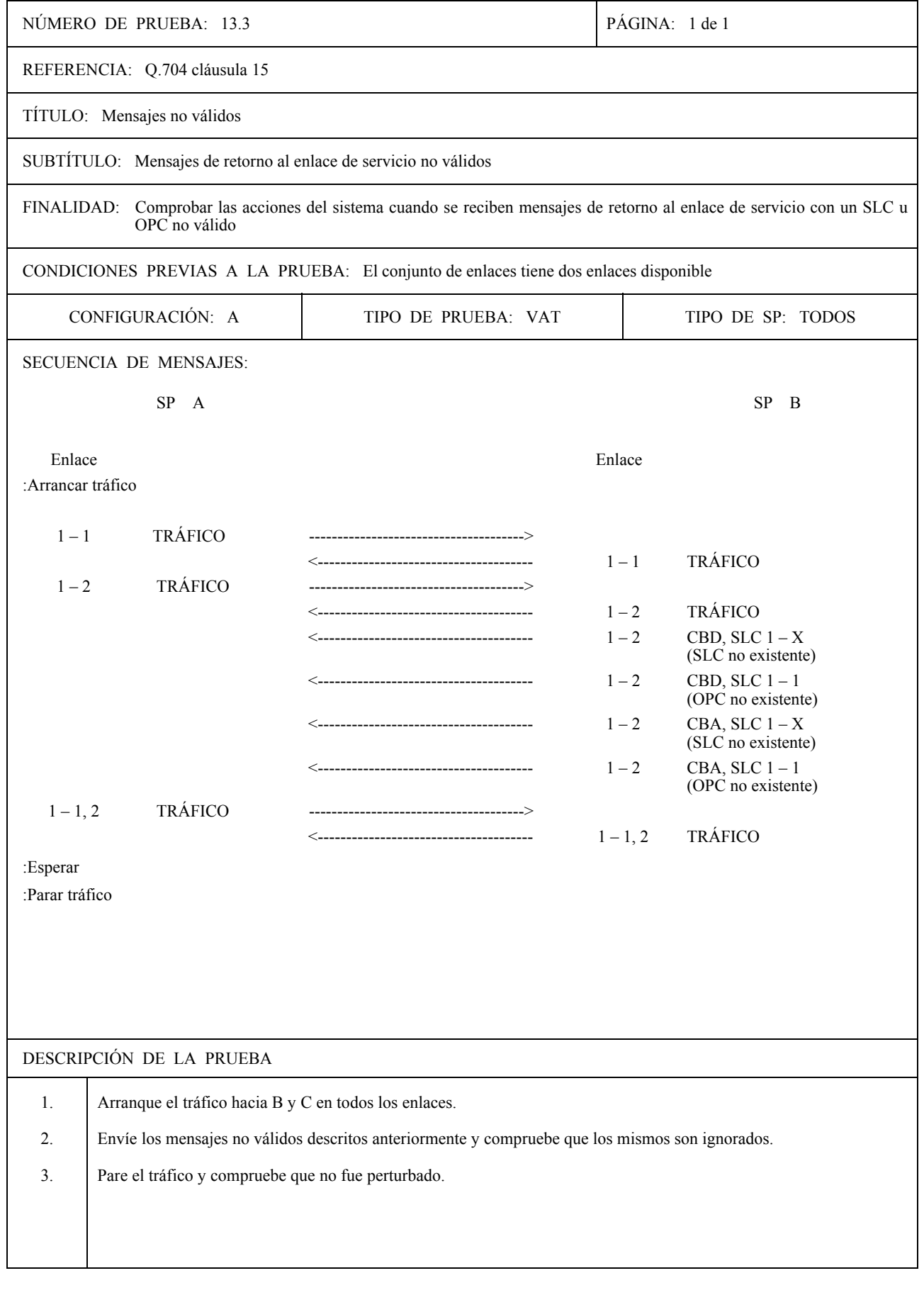

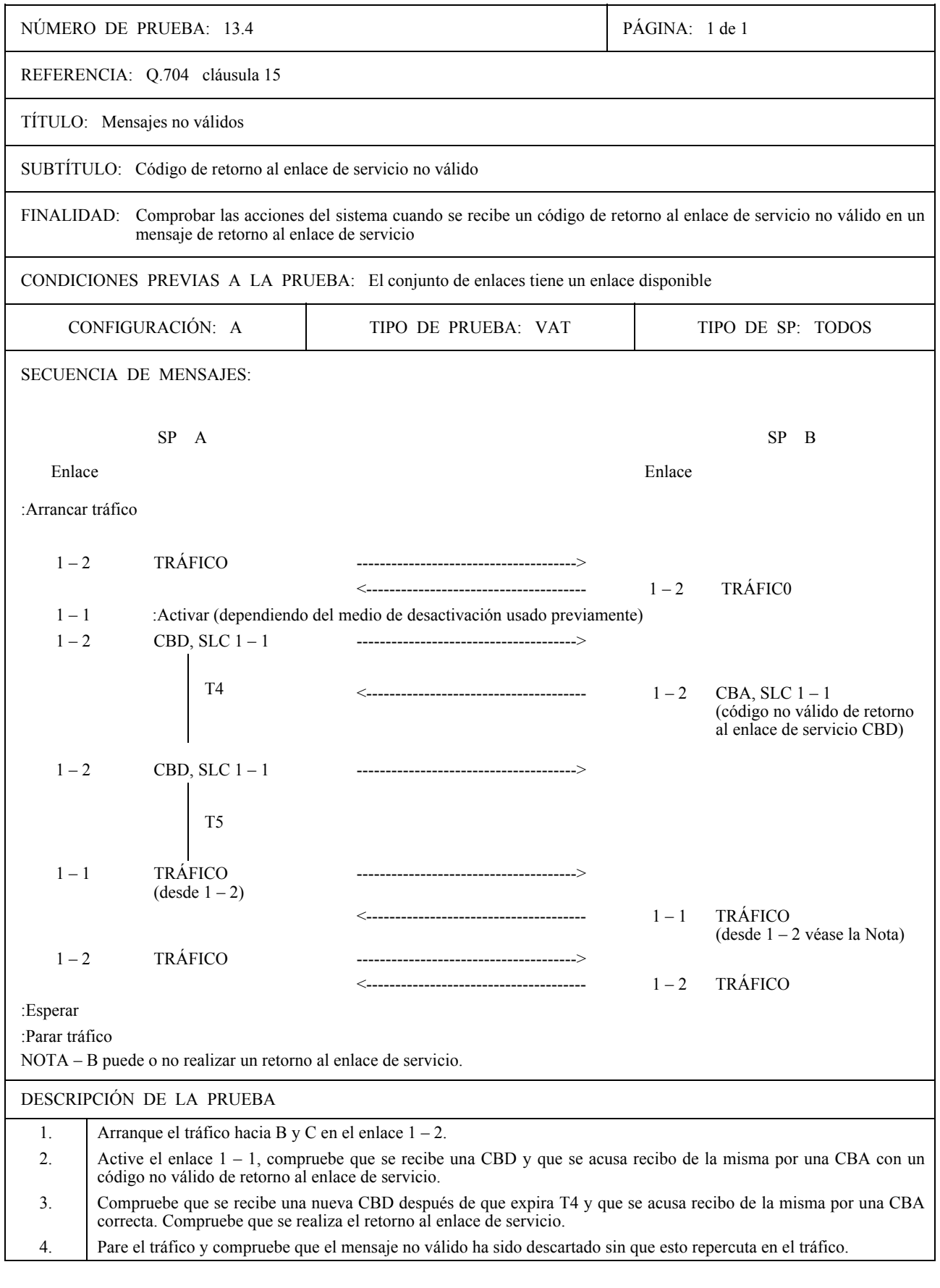

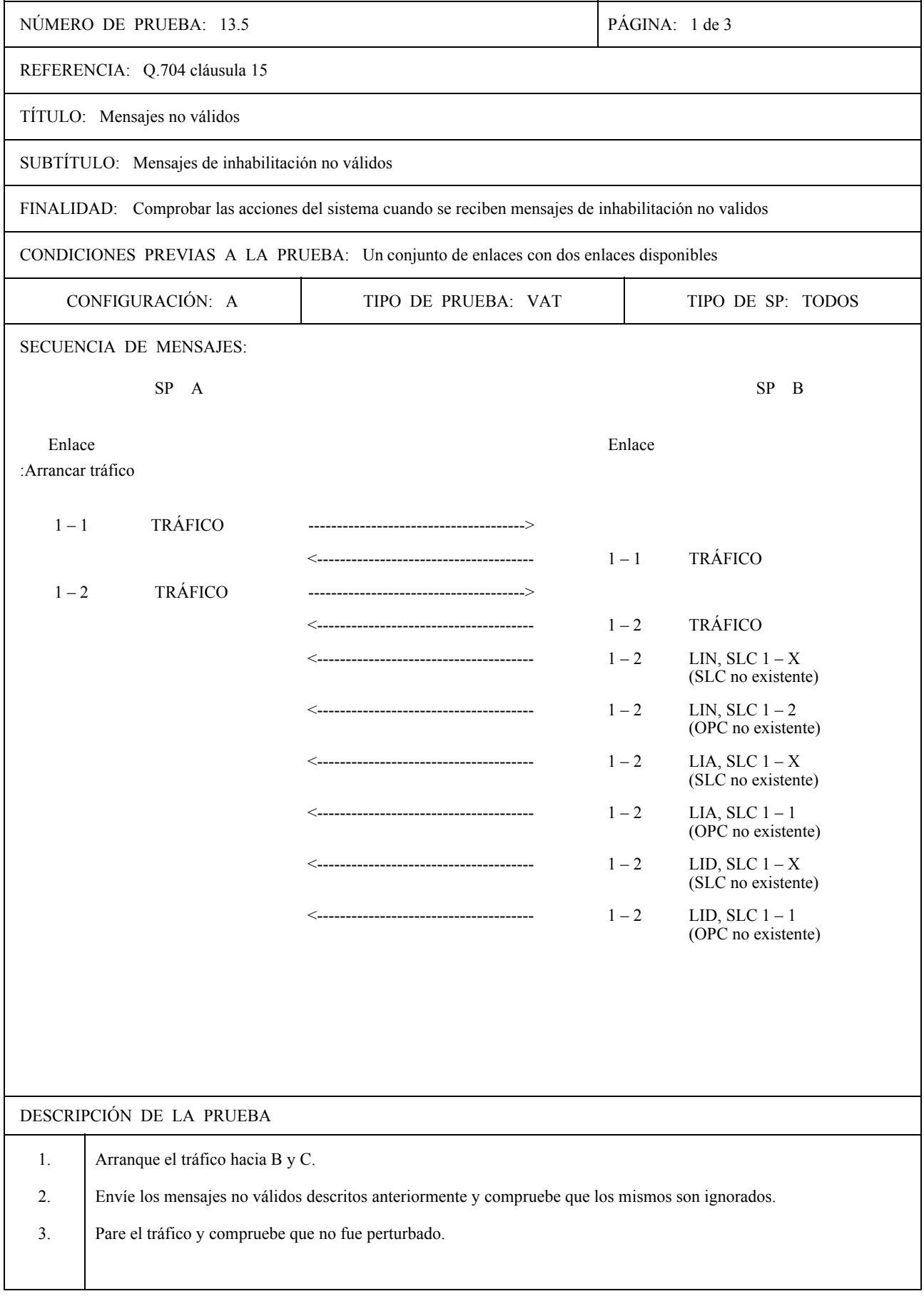

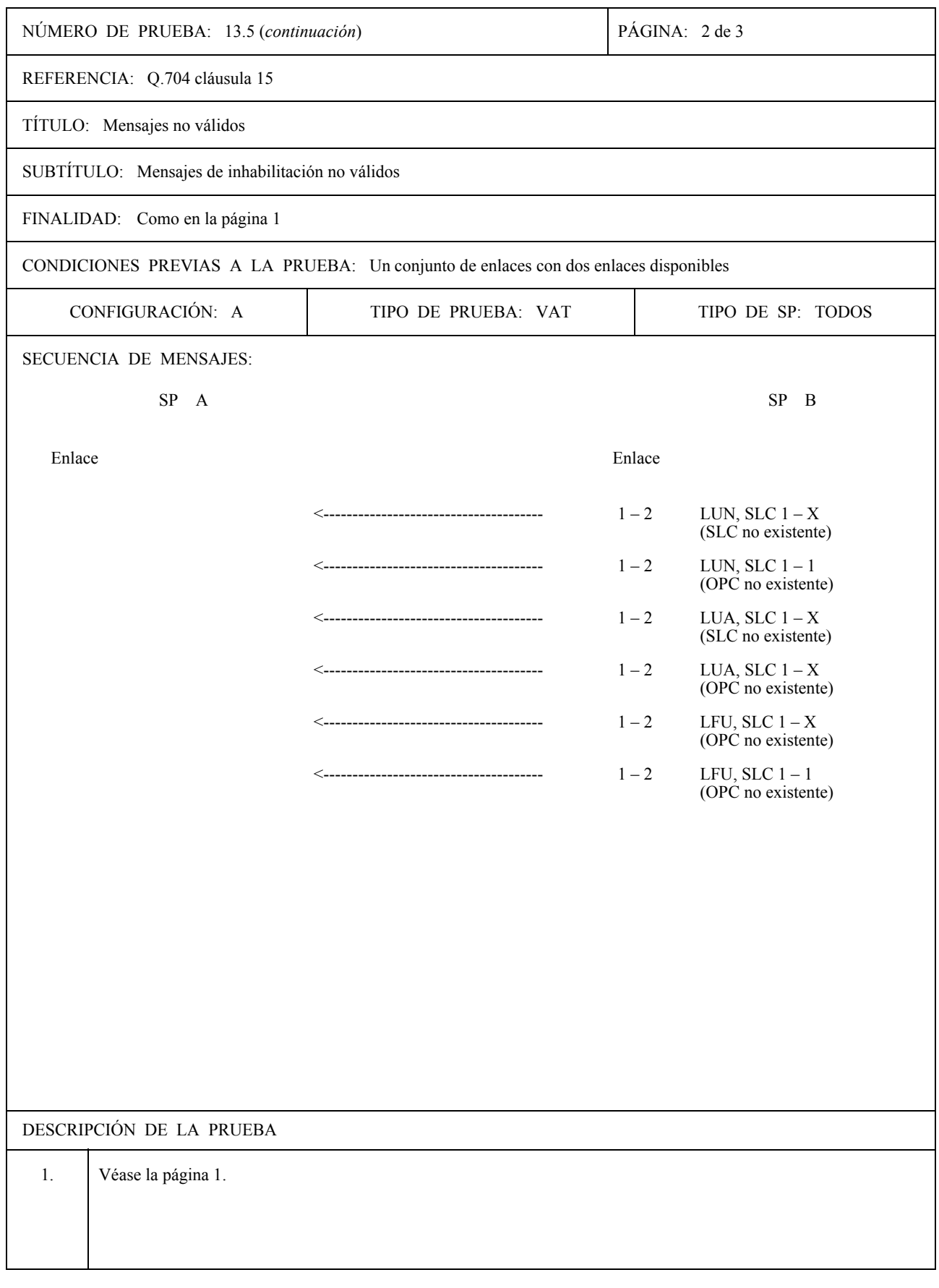

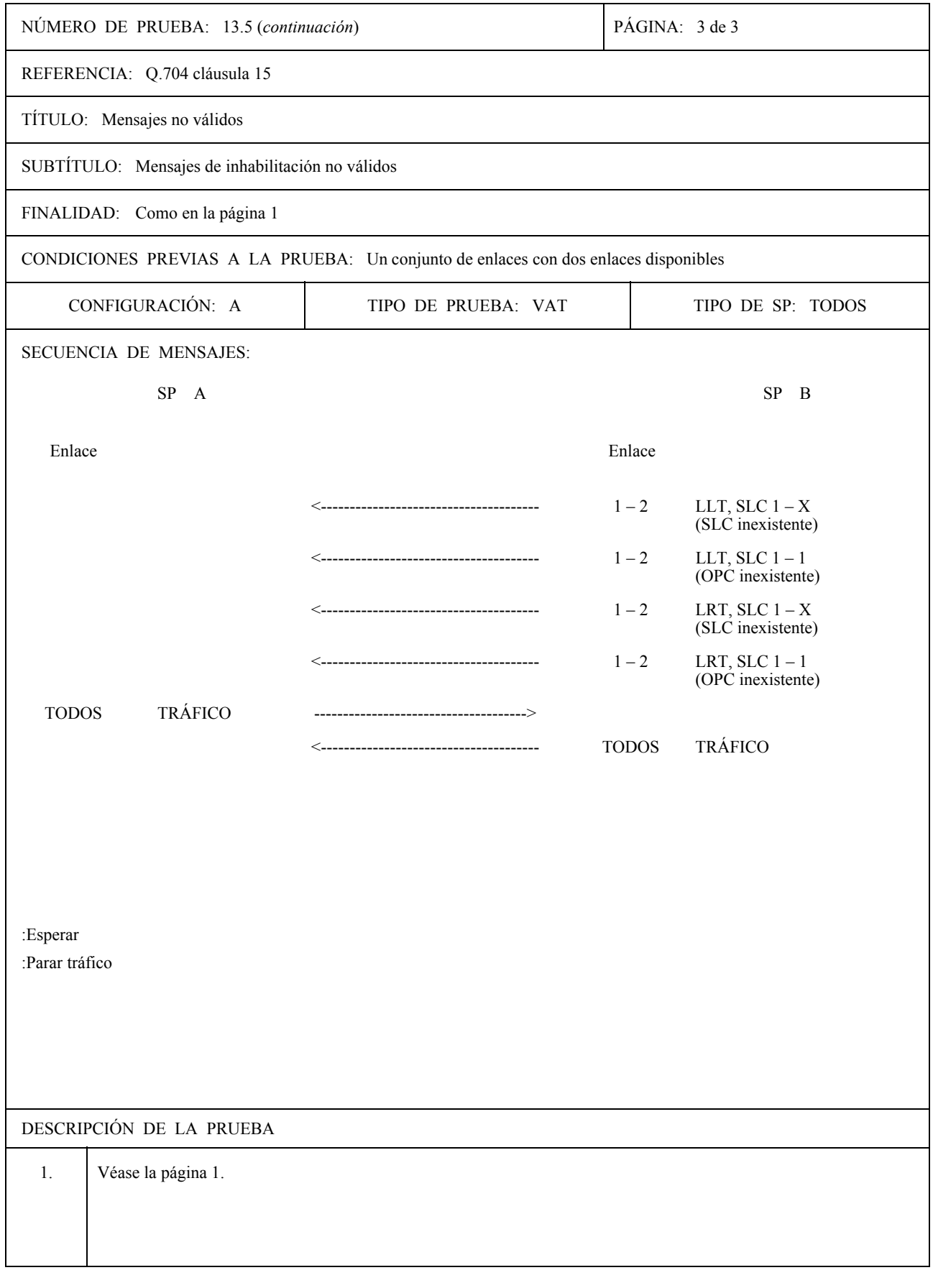

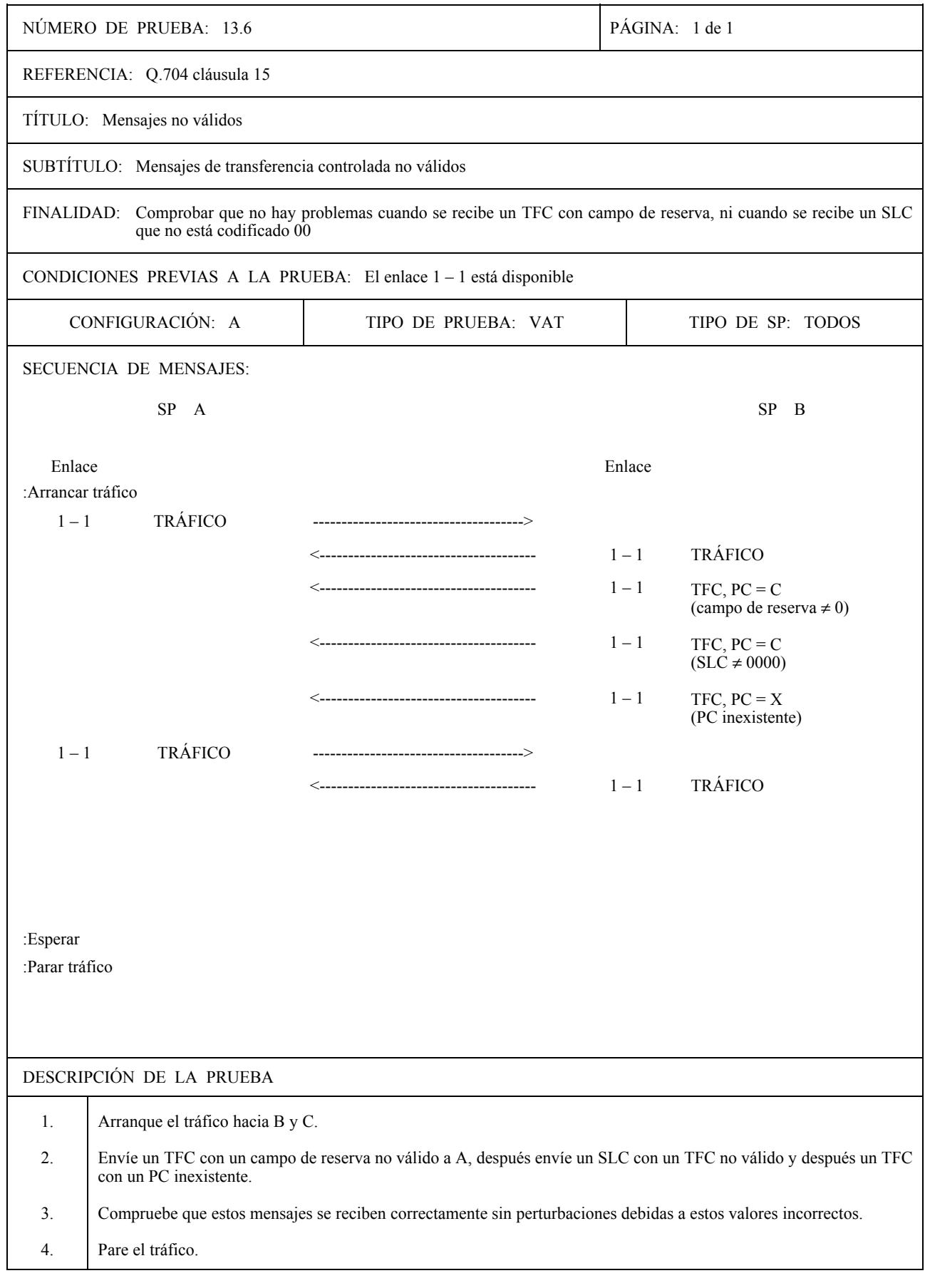

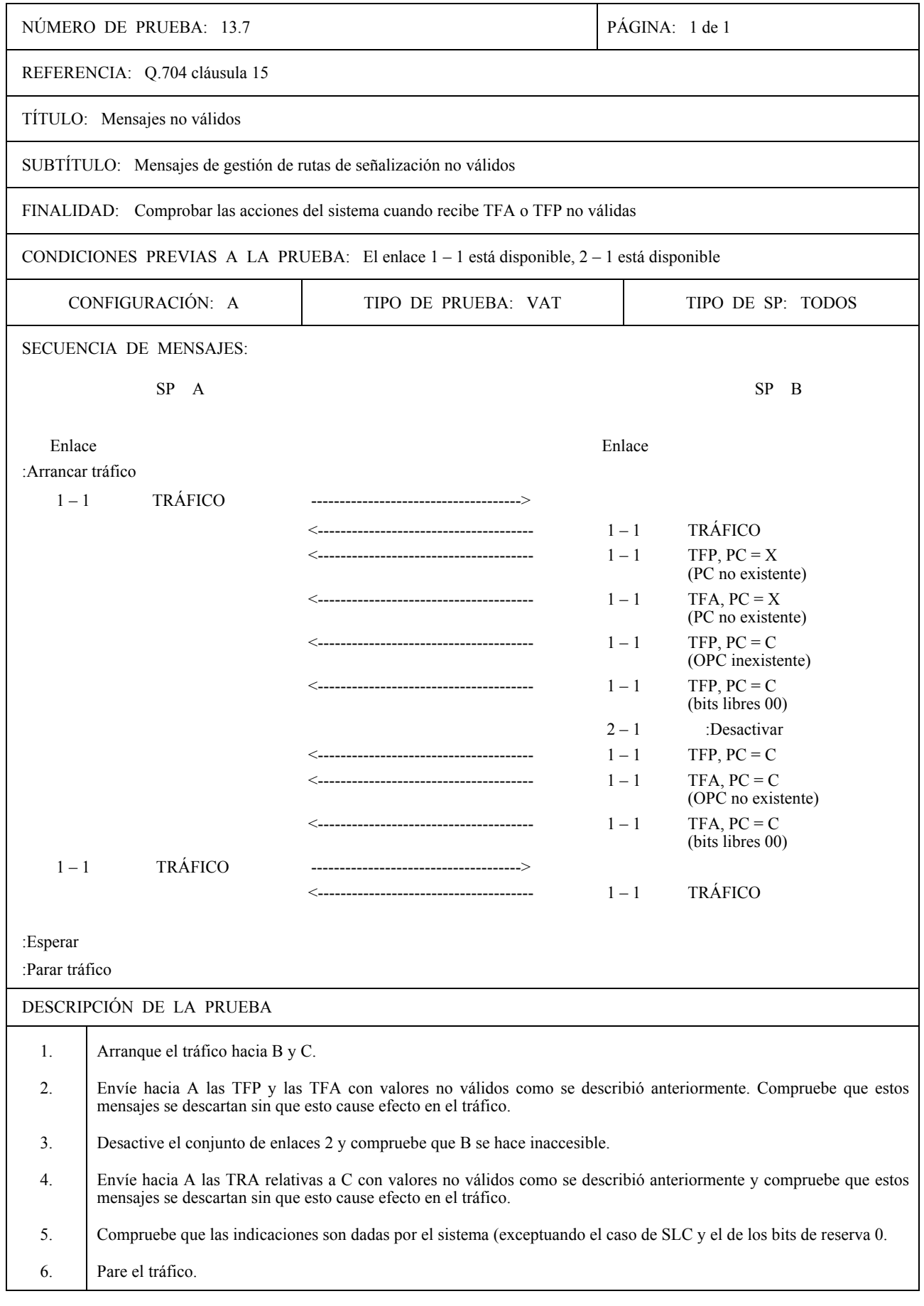

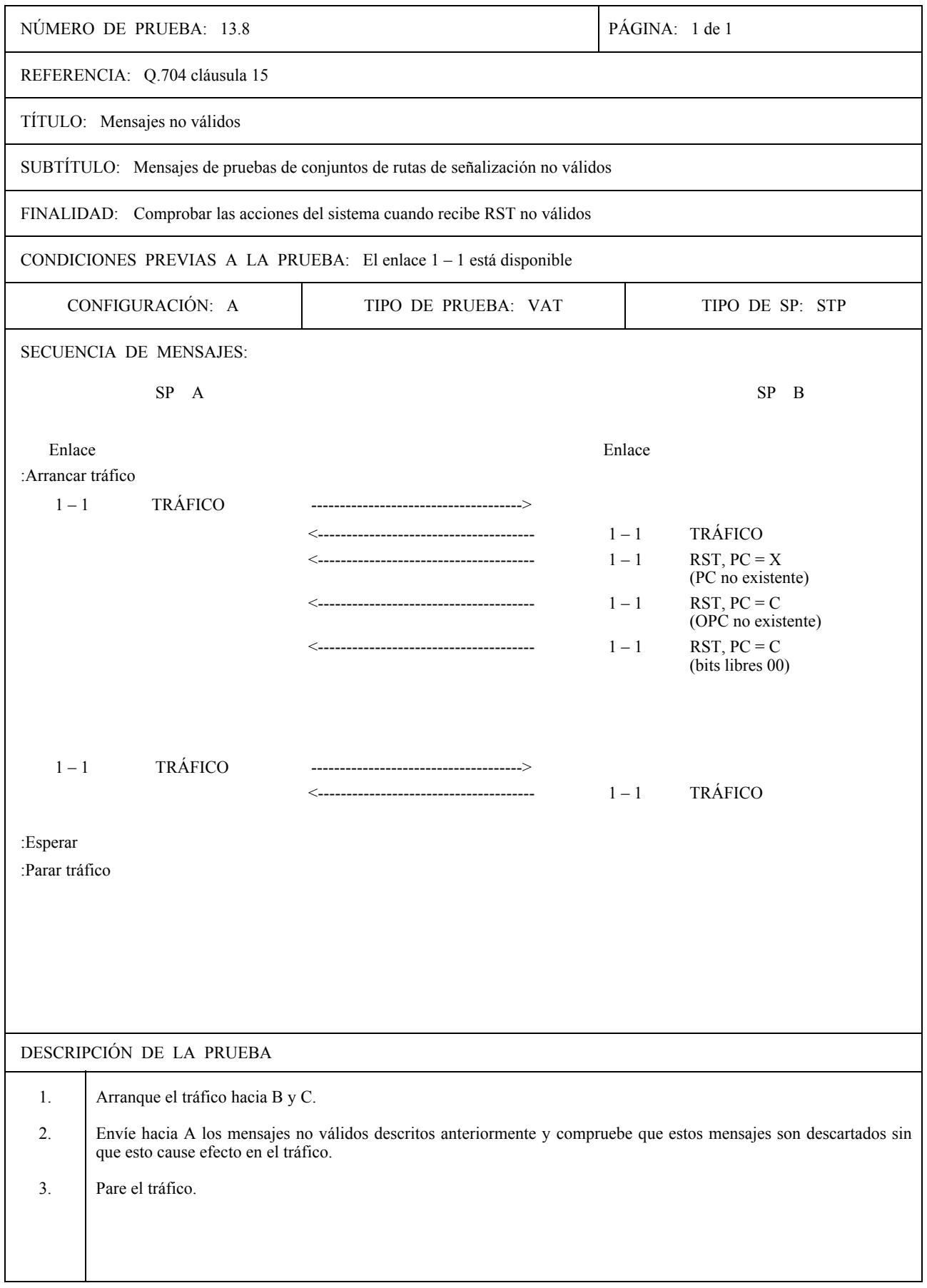

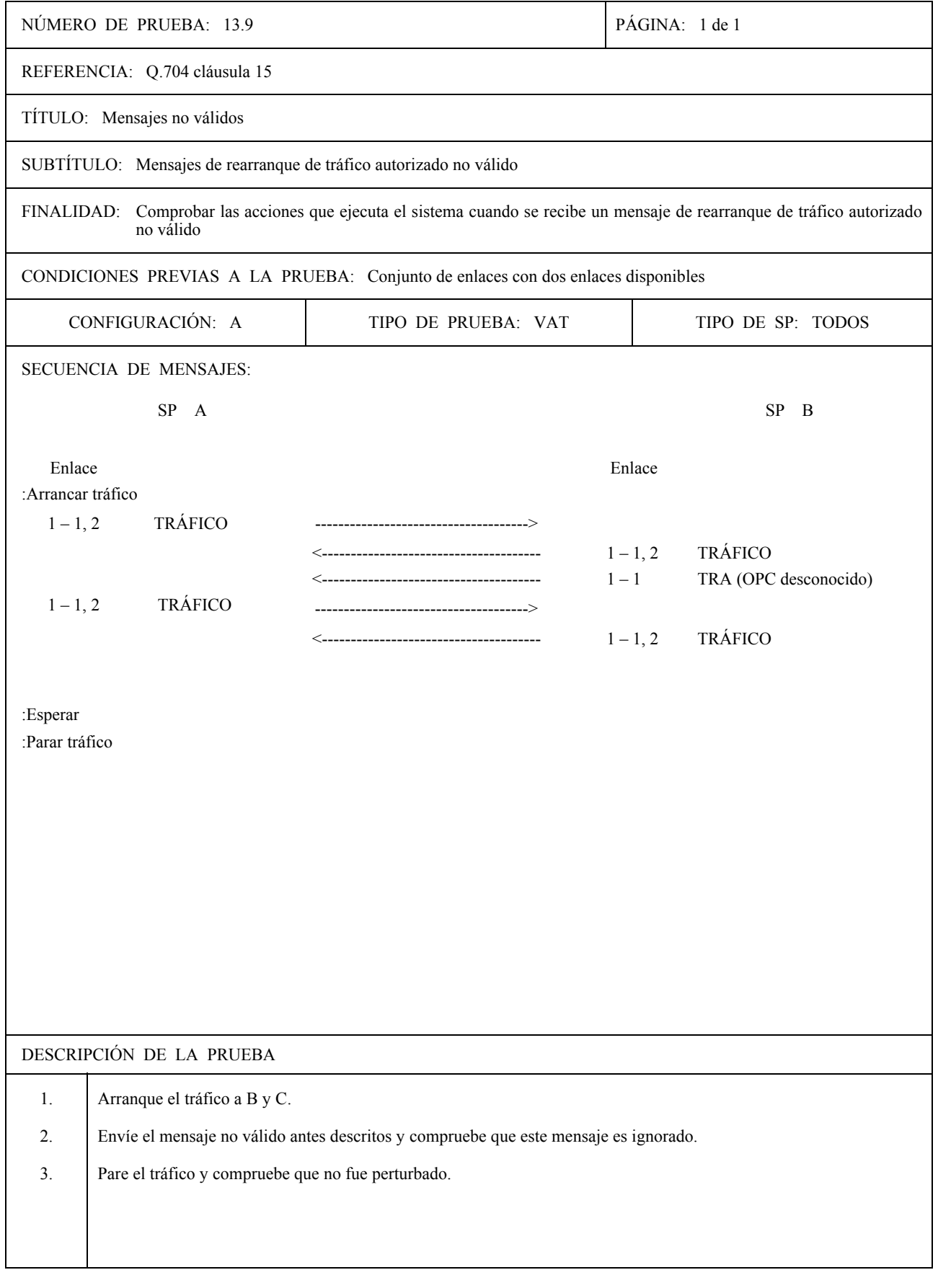

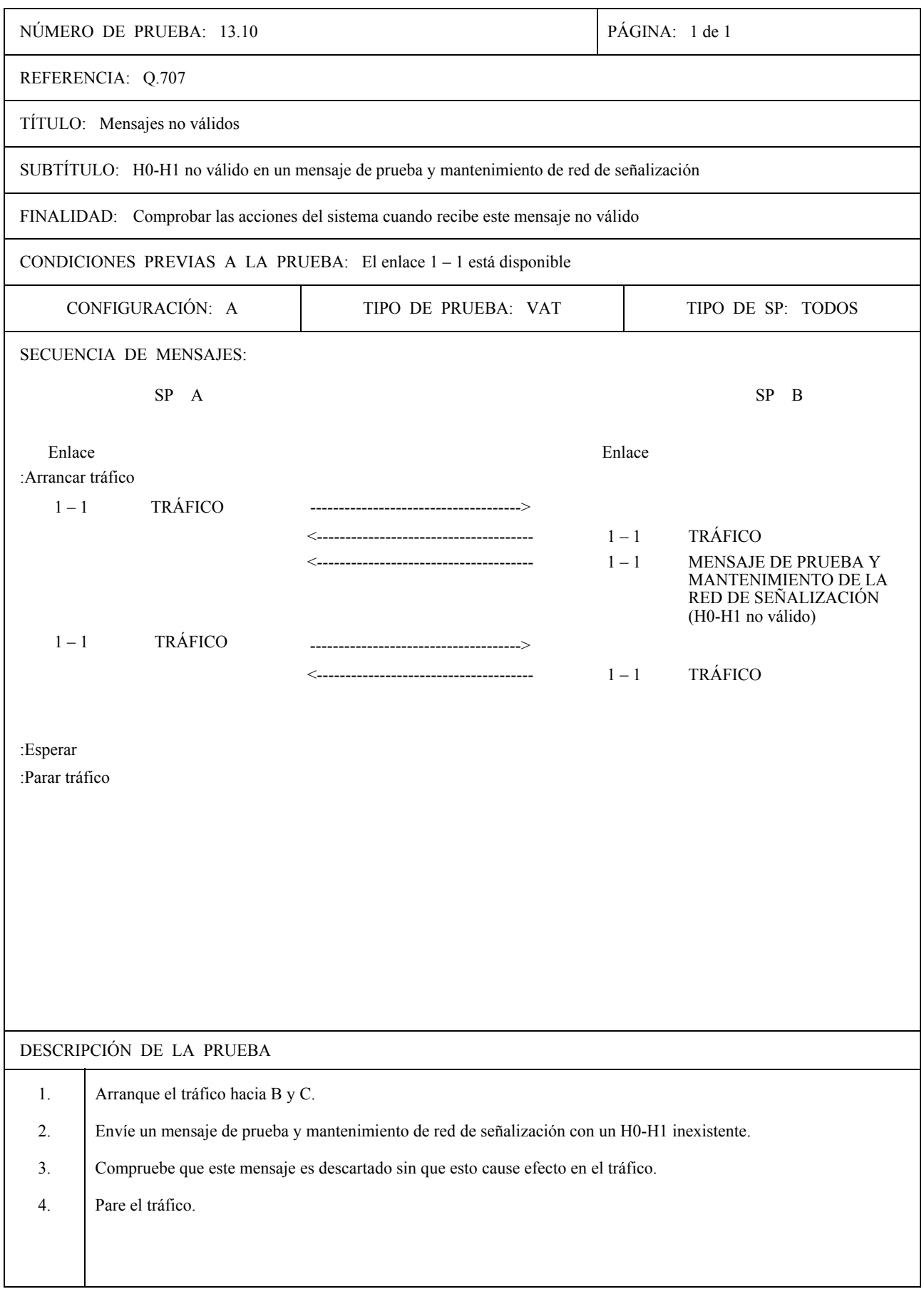

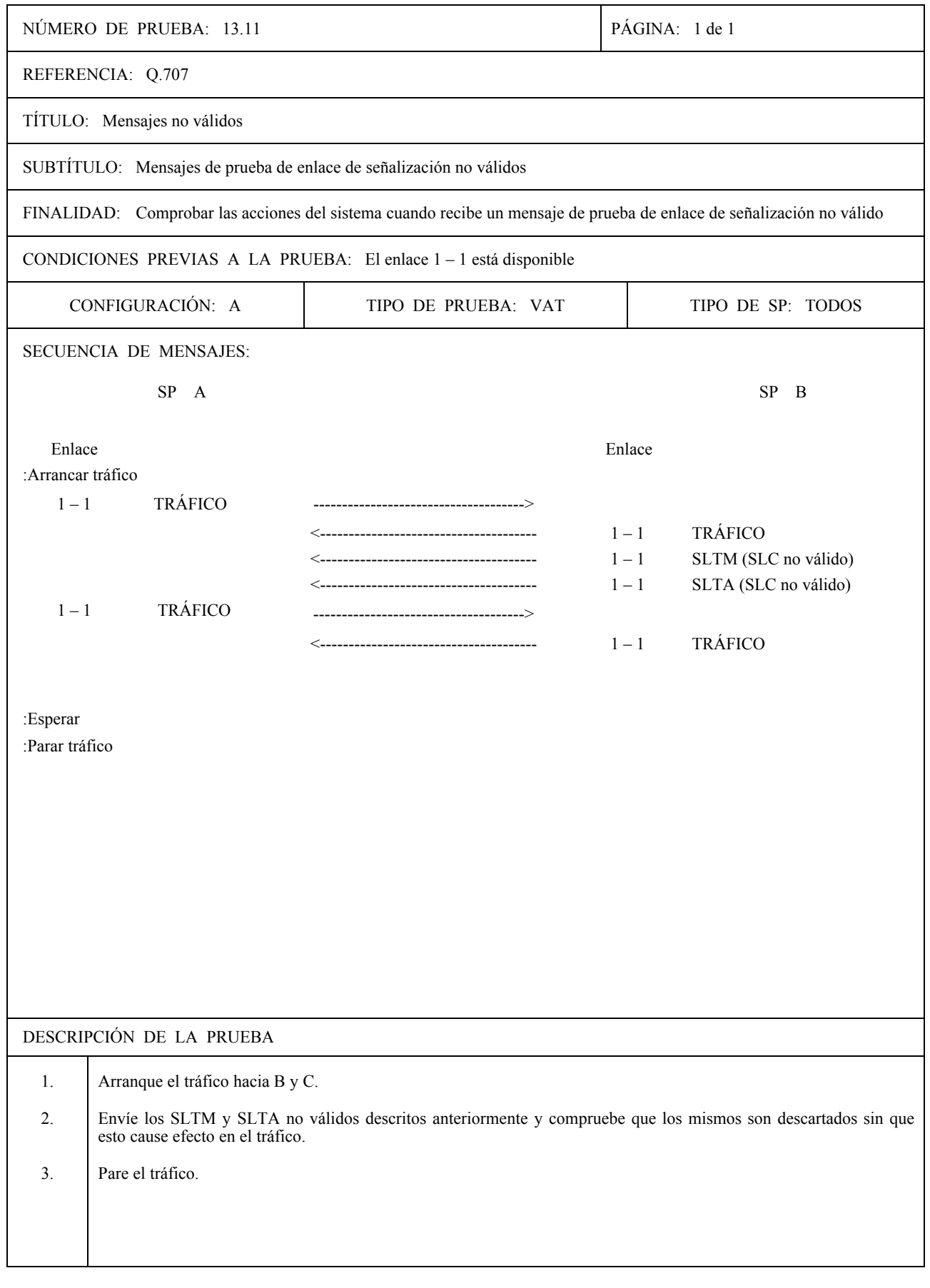
## **MTP, NIVEL 3**

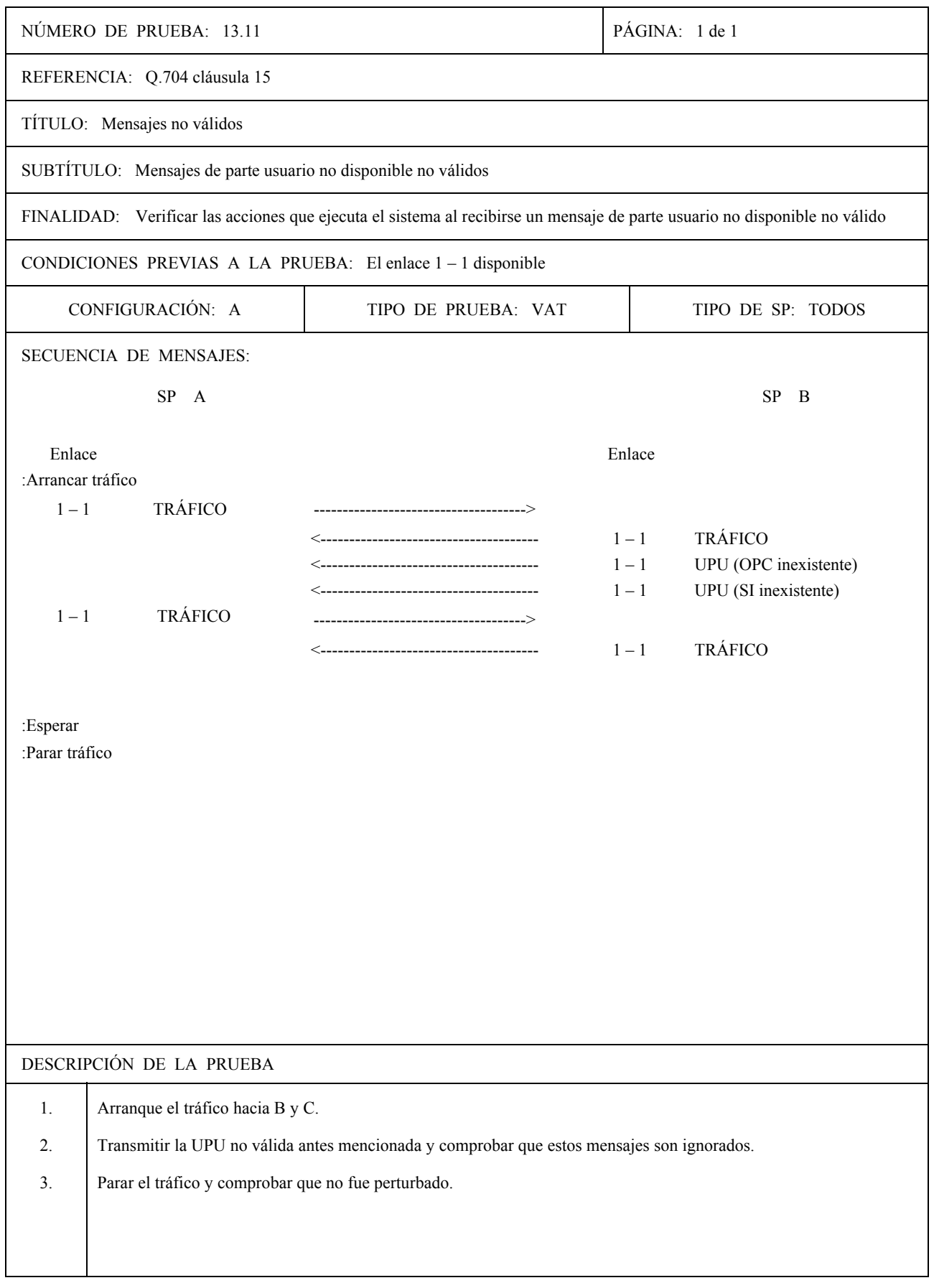

Impreso en Suiza Ginebra, 1994